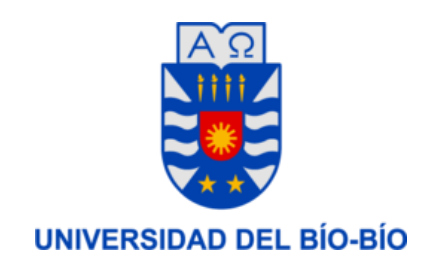

### FACULTAD DE INGENIERÍA DEPTO. INGENIERÍA ELÉCTRICA Y ELECTRÓNICA

## "Estudio y evaluación de técnicas de disimulación DE ERRORES EN LA COMUNICACIÓN DE IMÁGENES SOBRE REDES DE SENSORES INALÁMBRICOS"

MAURICIO ANTONIO BAEZA RIQUELME, CHRISTOPHER ALEXIS CARRERA NOCHE.

trabajo de t´ıtulo para optar a t´ıtulo de Ingeniero Civil en Automatizacion´

Concepción - Chile

2016

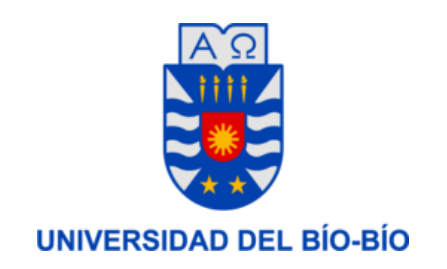

### FACULTAD DE INGENIERÍA DEPTO. INGENIERÍA ELÉCTRICA Y ELECTRÓNICA

### "Estudio y evaluación de técnicas de disimulación DE ERRORES EN LA COMUNICACIÓN DE IMÁGENES SOBRE REDES DE SENSORES INALÁMBRICOS"

MAURICIO ANTONIO BAEZA RIQUELME, CHRISTOPHER ALEXIS CARRERA NOCHE.

> PROFESORES GUÍAS DR. CRISTIAN DURÁN FAÚNDEZ DR. KRZYSZTOF HERMAN

## <span id="page-2-0"></span>Agradecimientos

En primer lugar darle gracias a Dios por todas aquellas personas que hemos conocido a lo largo de nuestra carrera universitaria, por nuestras familias que han estado ah´ı cuando las necesitamos, nombrar a cada uno seria demasiado largo sin embargo no podemos desmerecer el trabajo de nuestras madres que nos apoyan día a día sin importar cuan desordenados o porfiados seamos, su certeza de que podíamos hacer este trabajo posible, en ocasiones superaba a las nuestras.

También agradecer a nuestro profesor Cristian Durán Faúndez que nos acogió cuando est´abamos perdidos y sin rumbo, por darnos esperanza y reemplazar todas las sensaciones de angustia que teníamos por confianza y seguridad, siempre tratábamos de hacer todo por nuestra cuenta y en los momentos en que el conocimiento no era suficiente el siempre nos sacaba del problema, también la exigencia de sus ramos nos hizo madurar no solo como estudiantes sino también como profesionales, por eso y mucho mas, gracias totales.

Agradecer a algunos profesores que nos dieron su apoyo cuando nos veían mal como el profesor Antipil quien nos alegraba con su humor y nos levantaba el ´animo o Don Pedro de pañol quien con su simpatía se gano nuestro respeto y cariño a tal punto que si el no estaba en pañol no pedíamos nada hasta que el llegara y también a nuestro profesor Luis Vera, con quien compartimos mucho en el CIMUBB.

A nuestra querida y hermosa Sandrita que en el ultimo a˜no le pedimos toda la ayuda que no le pedimos en los 6 años de carrera y siempre estuvo dispuesta a atendernos con su sonrisa a pesar de llegar siempre fuera del horario de atención, darle solo las gracias es poco.

A los amigos y amigas que conocimos y que llegan con nosotros hasta este momento, siempre apoyándonos en cada ramo, cada tarde de estudio era mejor junto a ellos, algunos de esos amigos acompañándonos en aventuras extremas que quedaran grabadas en nuestra memoria. Por aquellos y aquellas que alguna vez fueron amigos y la vida separo nuestros caminos, todos ellos nos dieron alegrías, penas y otros sentimientos que culminan en las personas que somos ahora.

Simplemente a todos ellos y a los que no nombramos pero que están en nuestras mentes y corazones (en especial al Sr. Toki por levantarnos todos los d´ıas temprano) les damos las gracias y les dedicamos nuestro trabajo de titulo.

Gracias, gracias por formar parte de esta parte de nuestras vidas... Gracias totales.

### <span id="page-4-0"></span>Resumen

En la vida cotidiana y en la industria es frecuente el uso de redes inálambricas de visión, como por ejemplo, en la minería o en construcciones bajo tierra como túneles, incluso en el monitoréo de bosques. Debido al alto costo que conlleva la instalación de equipos alámbricos, y a la necesidad de equipos de bajo consumo, es que nos encontramos con la transmisión de imágenes de manera inalámbrica sin acuso de recepción.

Las transmisiones sin acuso de recepción llevan consigo un gran problema; en caso de perderse un paquete de datos en el el camino, no habrá manera de recuperarlo. Debido a esto, se han desarrollado una gran cantidad de investigaciones para apalear este problema, entre ellas, están las restauraciones en el nodo receptor mediante algoritmos de *inpainting* y error concealment, este ultimo enfocado específicamente en reconstruir imágenes que se han sido afectadas con perdida de información.

Debido a la gran cantidad de algoritmos, es importante establecer cual es el que ofrece mejor desempeño con respecto a sus pares y a otro tipo de técnicas.

En este trabajo se propone estudiar los algoritmos de inpainting y error concealment más conocidos y utilizados para realizar una comparación entre ellos. Para ello se utiliza la herramienta de simulación Sim-LIT, con la cual se desarrollan 240.000 simulaciones bajo parámetros de simulación preestablecidos.

Durante el desarrollo del trabajo se modelan los algoritmos para traspasarlos a lenguaje de programación, se analiza el resultado y se establece la comparación entre los distintos métodos.

Los resultados arrojados nos dejan como conclusión que se debe analizar los algoritmos bajo ciertas condiciones. Por ejemplo, para transmisión de imágenes en bloques de 8x8 el

Maximally smooth recovery es el más recomendable. Por otro lado, para demás tamaños de bloques el bicúbico resulta ser el más robusto a la hora de mantener resultados en las distintas simulaciones, además de tener una muy baja dispersión de resultados.

Los algoritmos de inpainting a pesar de entregar excelentes resultados con PSNR muy alto, también arrojan muchas simulaciones erróneas, con PSNR negativo lo que se refleja en imágenes completamente obscuras bajo los escenarios propuestos, por lo que no entregan la confianza para ser utilizados en sistemas reales de redes inalámbricas.

# ´ Indice general

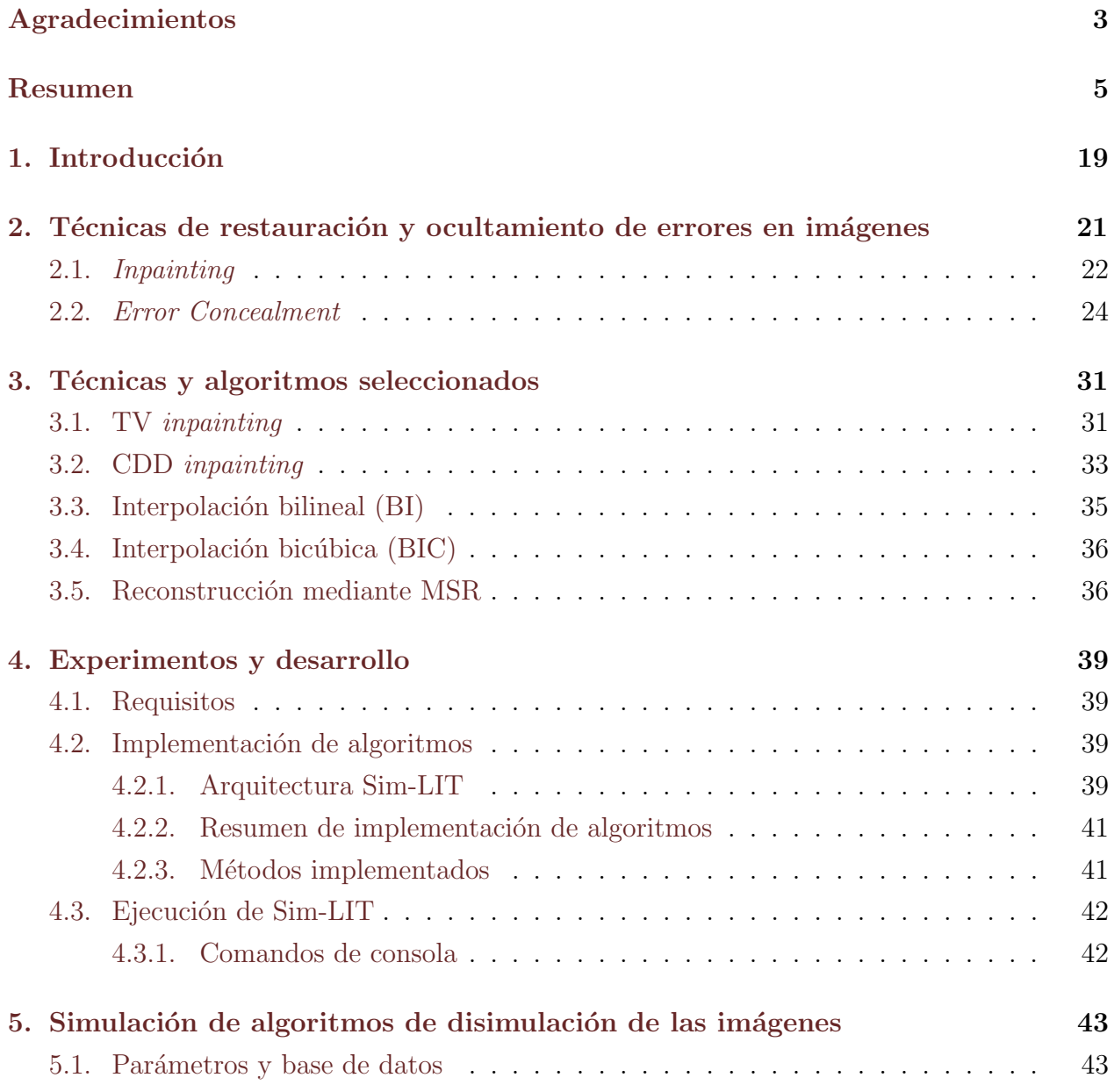

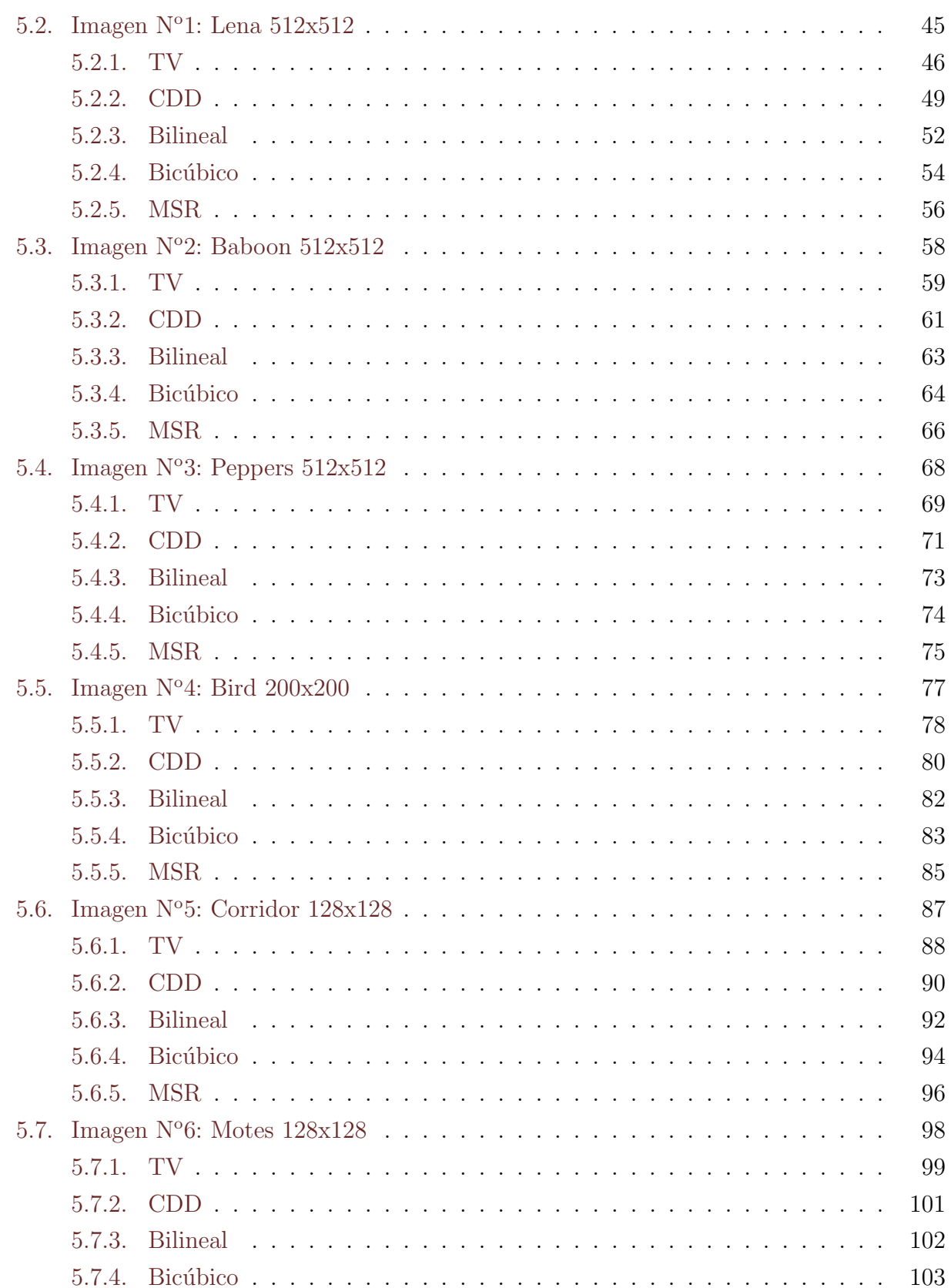

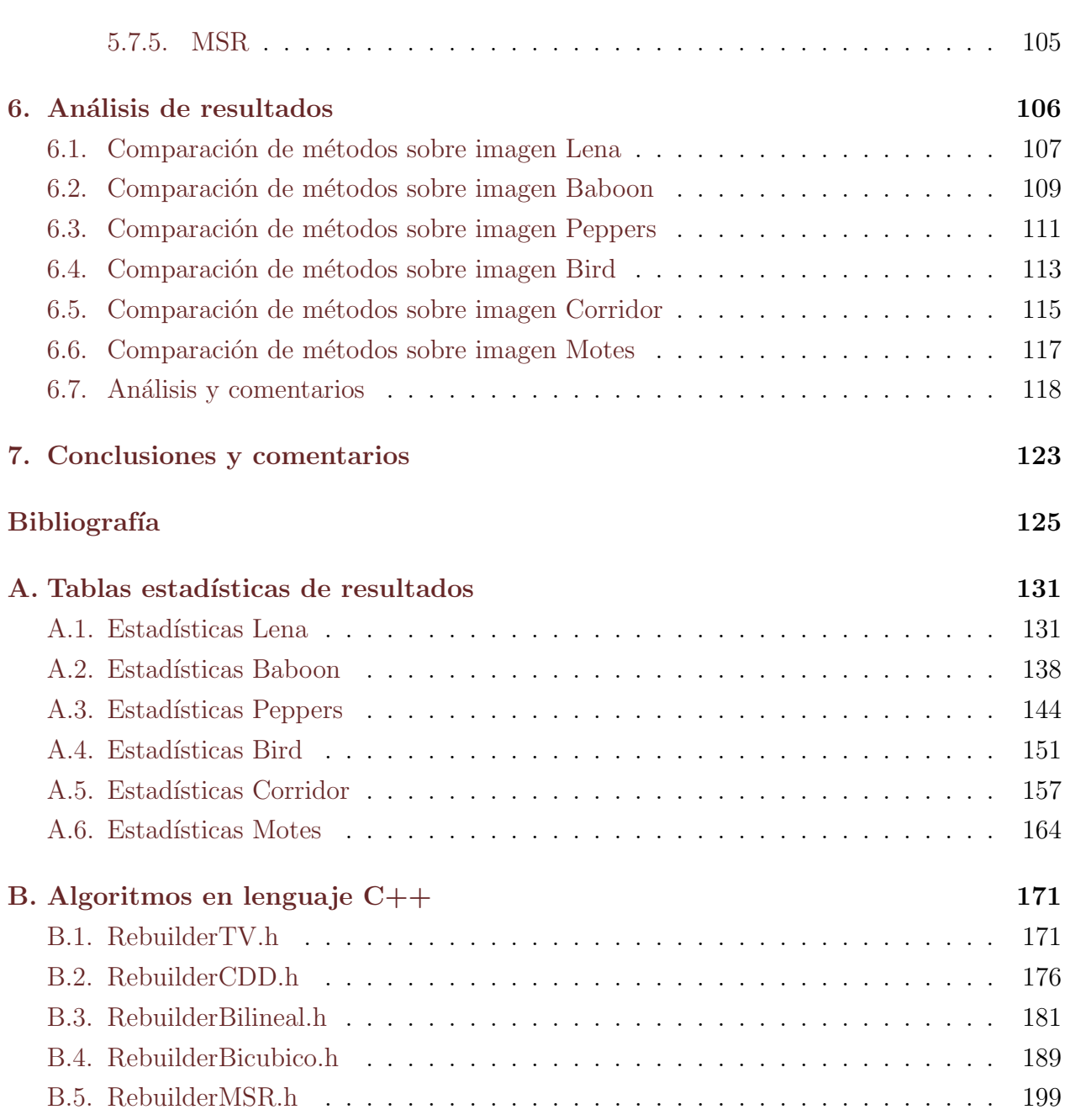

# ´ Indice de figuras

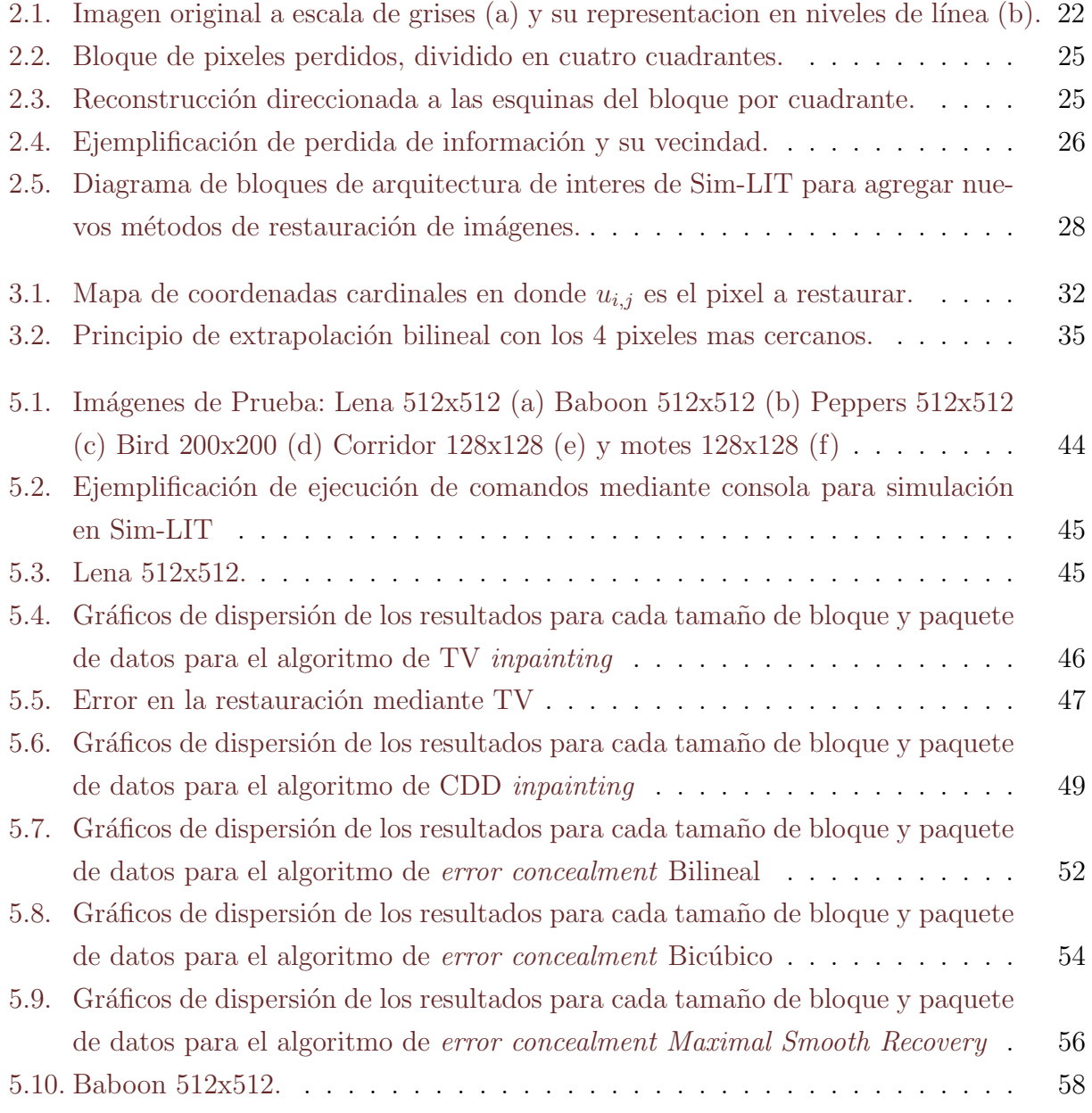

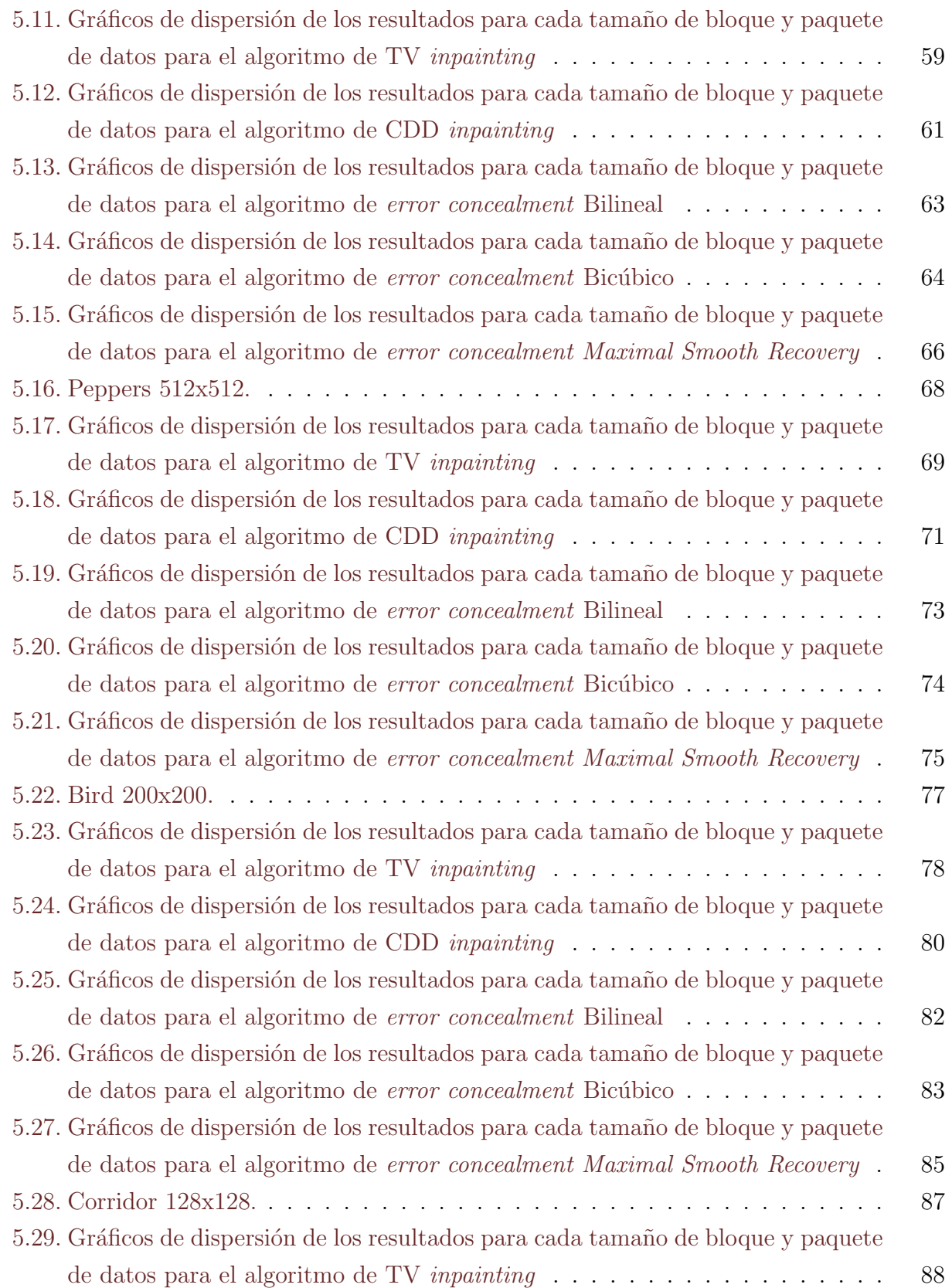

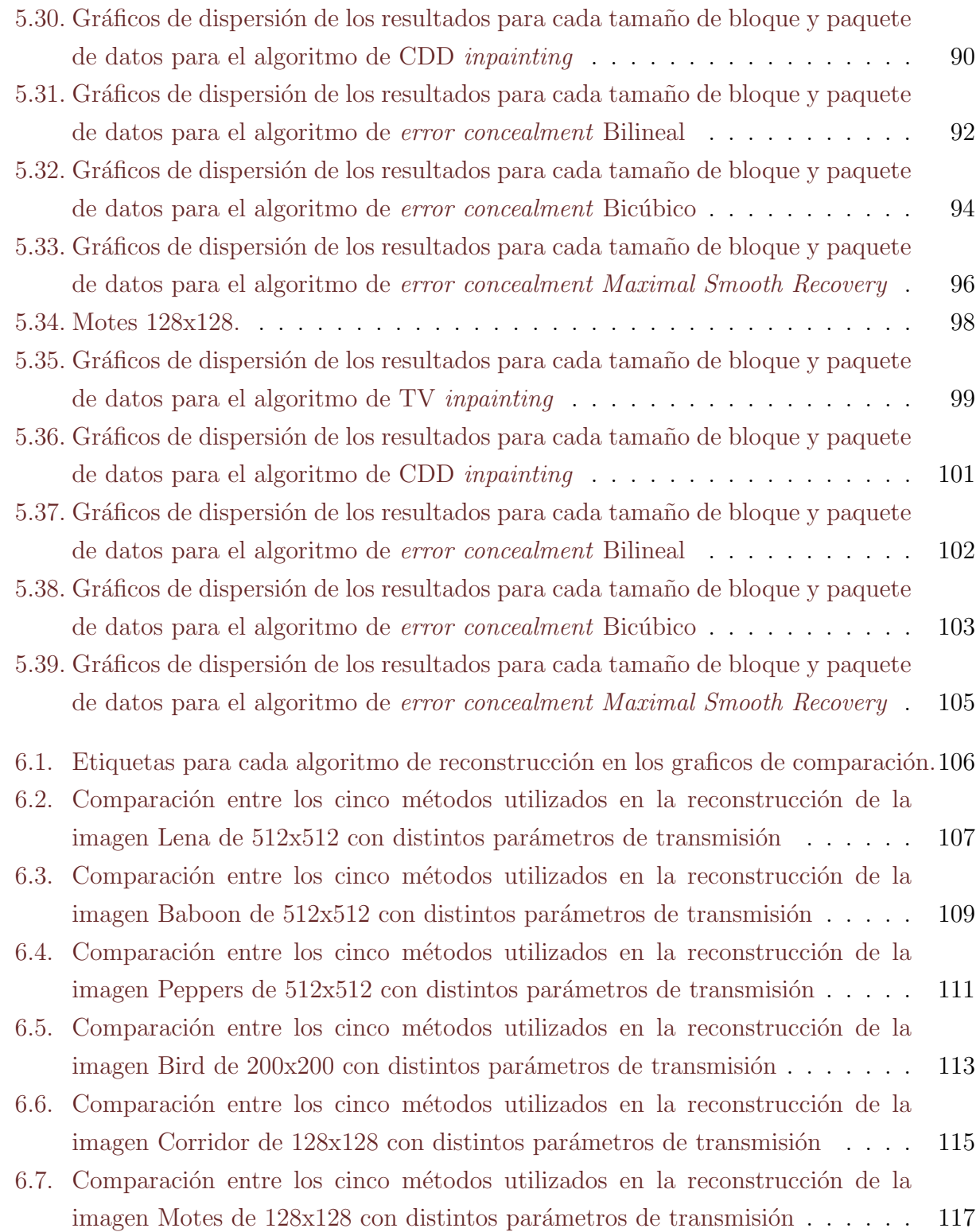

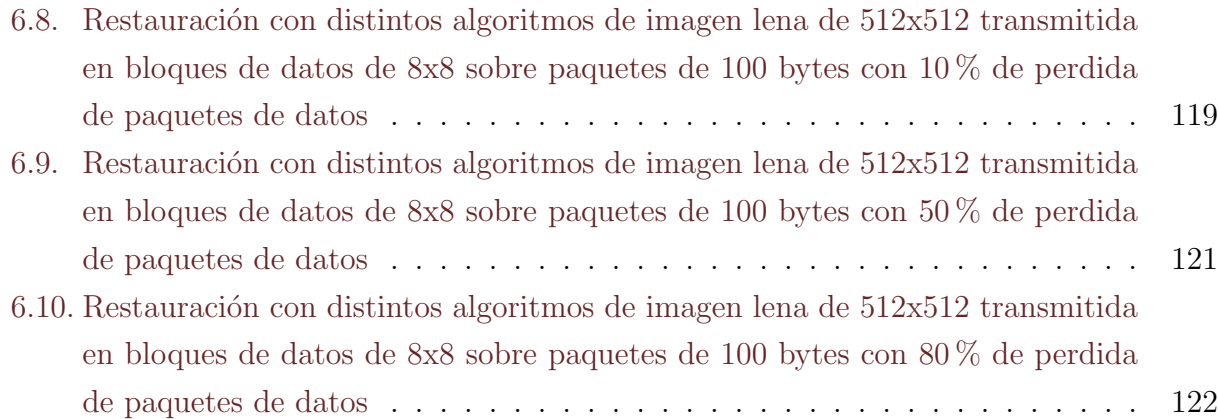

# ´ Indice de cuadros

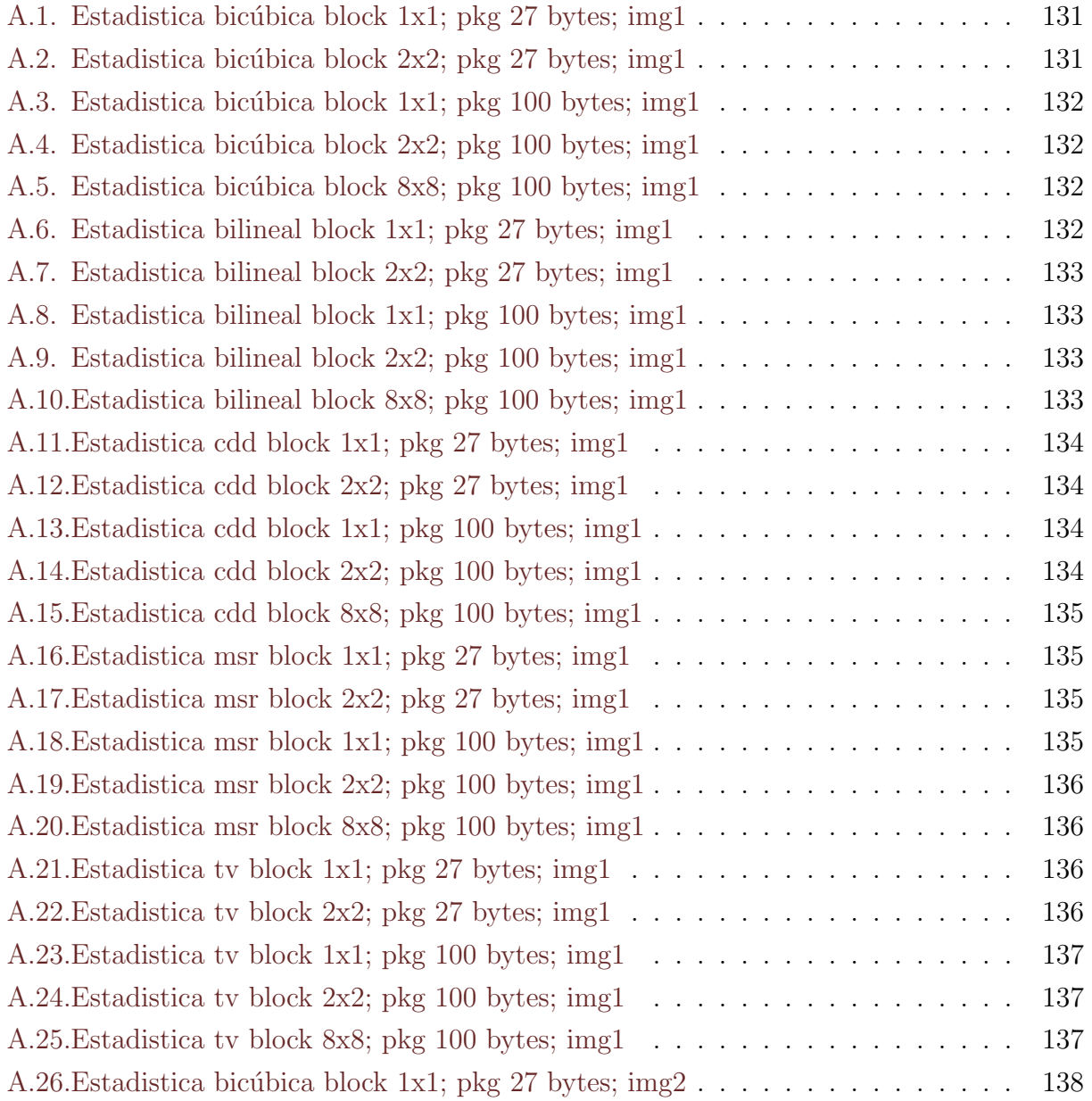

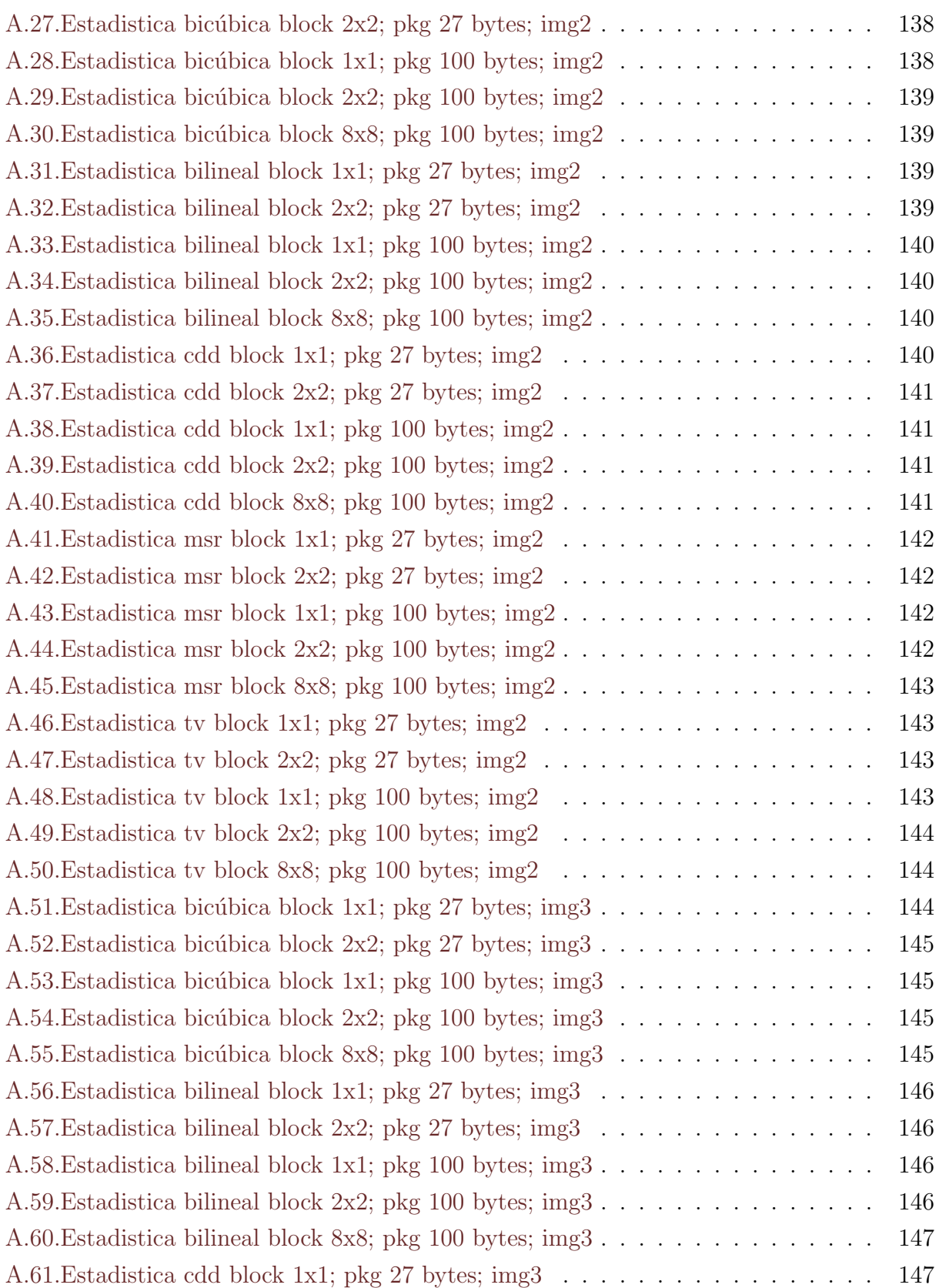

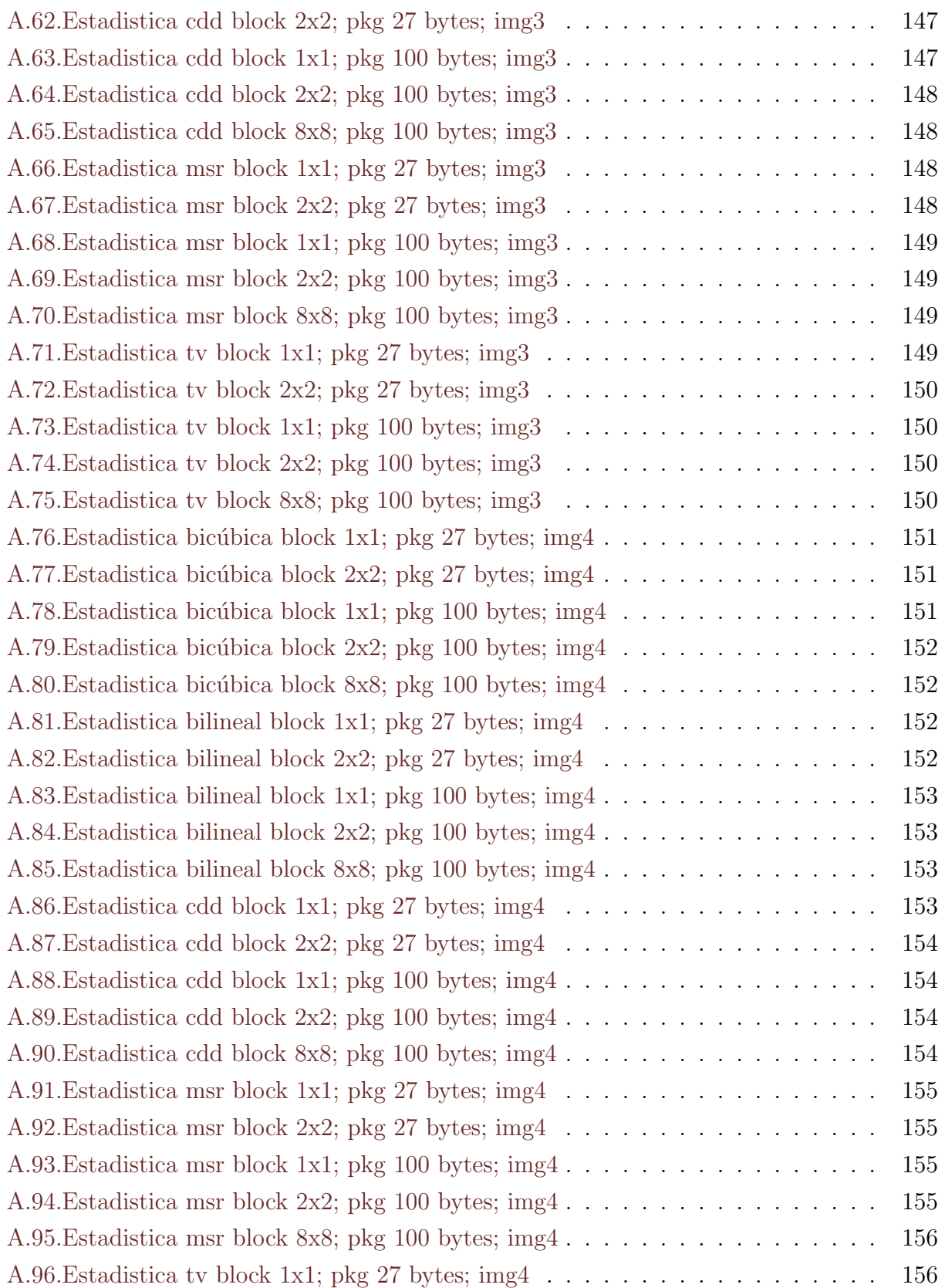

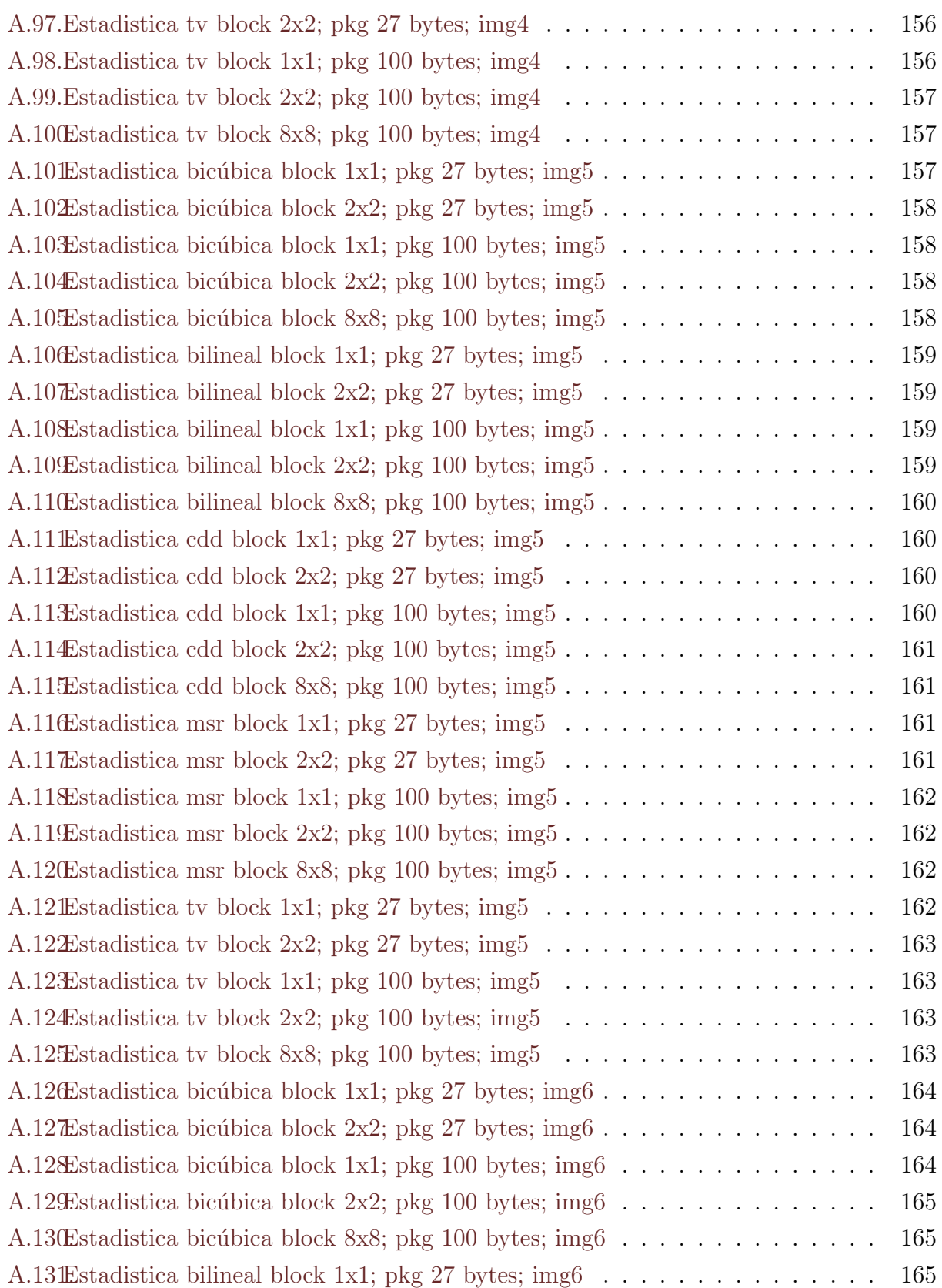

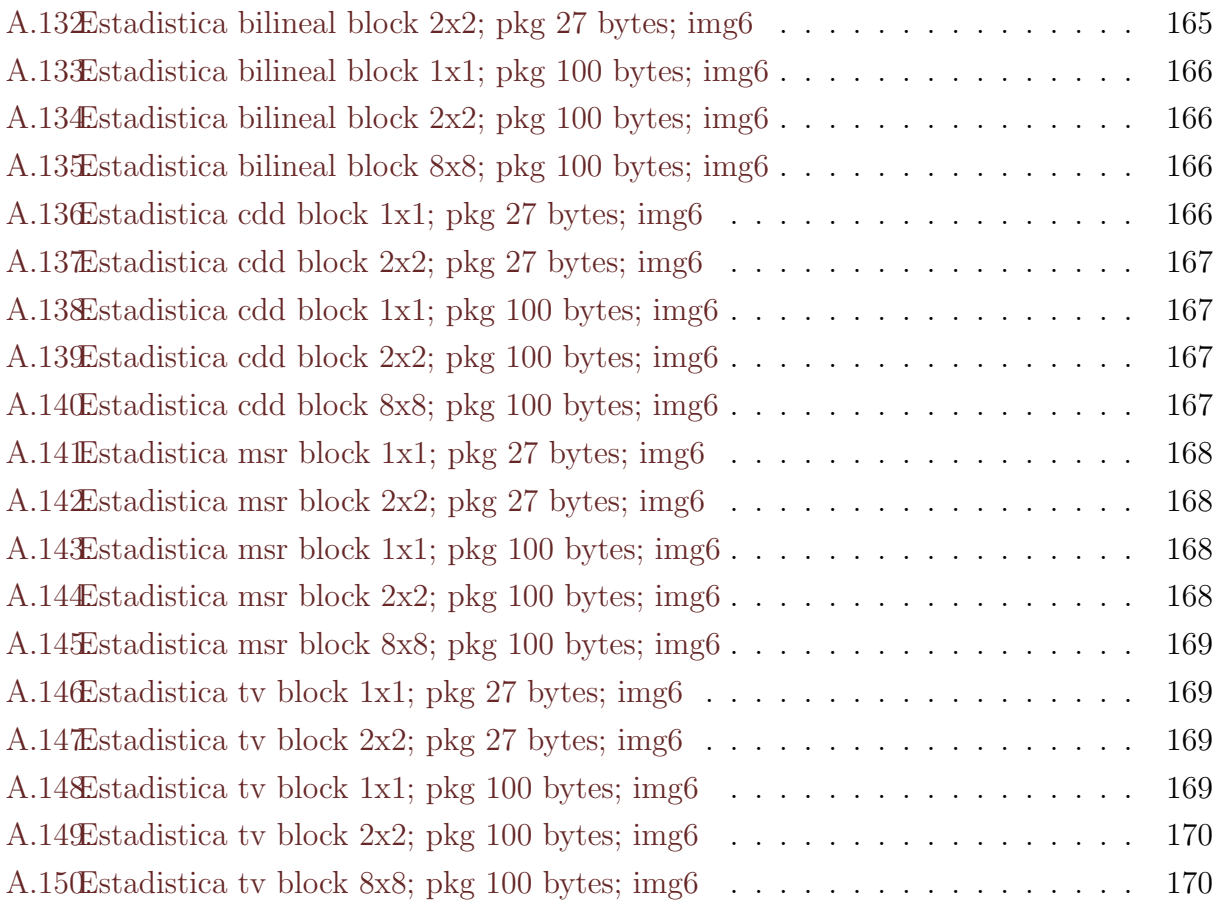

# <span id="page-18-0"></span>Capítulo 1

## Introducción

En la era tecnológica en la que nos encontramos inmersos la demanda de información se ha vuelto de gran interés, ya que lo queremos saber todo, y pareciera ser que entre más recóndita es la fuente de la información mayor interés tenemos en ella. Prueba de ello es que constantemente se están desarrollando herramientas que nos permiten recolectar datos de forma remota. Todos los datos generados por sistemas de transmisión no guiada, en algún momento de su trayectoria, desde la fuente hasta el usuario final, deben ser previamente tratados: modulación, compresión, reordenamiento y/o paquetizado de datos, y necesariamente transmitidos a través de un medio inalámbrico. Ejemplo de ello son sondas que exploran la superficie de otros planetas, o satélites utilizados para el monitoreo meteorológico, conectividad a internet mediante WiFi y en este caso, las redes de sensores inal´ambricos.

Las redes de sensores inalámbricos de bajo consumo energético que carecen de acuso de recepción, tienen una alta probabilidad de perder información durante la transmisión. En el caso de las redes de sensores de visión, las pérdidas que preocupan son los paquetes de datos de las imágenes transmitidas. Con esto claro, en el presente trabajo de título, se propone como objetivo principal el estudiar y evaluar técnicas de disimulación de errores sobre imágenes digitales estáticas en escenarios de comunicación sobre redes de sensores inalámbricos de visión, bajo ciertas condiciones establecidas de pérdida y transmisión. Para poder llevar a cabo éste estudio se recurre a un entorno de simulación llamado Sim-LIT, el cual emula la transmisión de imágenes entre dos nodos inalámbricos.

Como objetivo final, se pretende estudiar y evaluar técnicas de disimulación de errores en imágenes digitales estáticas en escenarios de comunicación sobre redes de sensores inalámbricos de visión, utilizando para ello Sim-LIT. Esta herramienta de simulación permite modificar parámetros como porcentajes de perdida en la transmisión inalámbrica de imágenes, tamaño del byte de los paquetes de transmisión, tipo de algoritmo de disimulación de errores en las imágenes recibidas, entre otras prestaciones.

Para lograr el objetivo principal, se deberá realizar un estudio bibliográfico, que permita identificar y conocer diferentes métodos de disimulación de errores en imágenes digitales. Construir una librería implementando los distintos métodos de disimulación de errores en el simulador Sim-LIT. Diseñar un banco de prueba que permita el análisis y comparación de los distintos métodos encontrados. Finalmente ejecutar y analizar los resultados de la simulación.

En el capítulo  $N^{\circ}$ 1: Se realiza el estudio del estado del arte de las técnicas de *inpainting* y error concealment, se hace un análisis de las investigaciones que han sido realizadas en el tema y algunos de los algoritmos desarrollados para la restauración y/o reconstrucción de imágenes, para luego seleccionar aquellos que serán utilizados en el estudio.

En el capítulo  $N^{\circ}2$ : Se desglosan las ecuaciones de cada método para entender el funcionamiento y posteriormente se normalizan a sus respectivas implementaciones numéricas, con el fin de aplicarlas en lenguaje de programación.

En el capítulo  $N^{\circ}3$ : Se da paso a la definición de los parámetros que se utilizan para realizar las simulaciones así como también la cantidad y el tipo de imágenes. También se aborda el tema de como agregar un nuevo algoritmo a Sim-LIT.

Capítulo  $N^{0}4$ : La etapa de simulación es donde se presentan los resultados de cada una de las simulaciones valga la redundancia, para cada imagen, algoritmo y parámetro de transmisión. Los resultados se presentan en forma de diagramas de caja y bigotes con el fin de analizar la dispersión, la media, mediana y los valores atípicos de los resultados.

Capítulo  $N^{\circ}5$ : En la sección de análisis se comparan los resultados y se establecen las tendencias, probabilidades y desempeño de cada algoritmo frente a distintos parámetros de transmisión. Para comparar los resultados se utilizan gráficos con la curva de la media de cada método, cada imagen y con cada parámetro de transmisión.

Finalmente, en el Capítulo N<sup>o</sup>6: Sección de comentarios y conclusiones se presentan las resoluciones con respecto a cada algoritmo estudiado bajo las condiciones dadas con el fin de llegar a los objetivos establecidos en una primera instancia.

## <span id="page-20-0"></span>Capítulo 2

# Técnicas de restauración y ocultamiento de errores en imágenes

A través de los años, las tecnologías que se han desarrollado, permiten hoy en día un sin fin de aplicaciones prácticas y de bajo costo. Uno de los grandes avances tecnológicos, fue la creación de sistemas que actualmente permiten una comunicación sin enlaces guiados, como radios, televisores y telefonía móvil; sistemas que permiten la transferencia de contenido visual, como imágenes y videos.

Para poder transmitir la información de manera rápida y a bajo costo, se han desarrollado distintos algoritmos de compresión que permiten transferir la información haciendo uso eficiente de la memoria y también de la energía  $[54]$   $[38]$ , sin embargo, la perdida de paquetes de datos es un problema recurrente en este tipo de comunicación, y ocurre "cada vez que uno o m´as paquetes de datos se pierden en el camino", antes de llegar al nodo de destino [\[29\]](#page-126-0). En el caso de la transmisión de imágenes y videos, se han desarrollado algoritmos que permiten reconstruir áreas dañadas debido a la perdida de información en la transmisión o a la compresión. Estas técnicas son llamadas técnicas de restauración, o en ingles *inpainting* [\[33\]](#page-126-1) y tienen como finalidad emular las restauraciones realizadas por artistas a pinturas y obras de arte pero, en este caso, de manera digital. También pueden ser utilizadas para re-llenar pixeles o áreas de imágenes que se han visto afectadas por algún tipo de proceso [\[52\]](#page-128-1). Para ejemplificar, al momento de remover un objeto mediante edición, se genera un vacío que debe ser rellenado, es aquí en donde se aplican las técnicas de inpaiting  $|1|$ . También para eliminar texto, para descubrir cierta parte de una foto o imagen solapada por alguna mancha o daño [\[1\]](#page-124-1), para hacer desaparecer un objeto [\[58\]](#page-129-0) ó en la transmisión de videos con compresión. También son muy utilizados aquellos algoritmos que permiten ocultar errores de color o

profundidad debido a la perdida de información [\[22\]](#page-126-2), sobre todo en transmisiones realizadas mediante redes móbiles como  $3G$  o WiMAX, que permiten transmisión en streaming y están constantemente enfrentadas a perdidas de paquetes de datos [\[28\]](#page-126-3).

#### <span id="page-21-0"></span>2.1. Inpainting

Como se mencionó anteriormente, el *inpainting* se creo con la finalidad de restaurar imágenes de manera digital o recuperar una parte deteriorada. Para lograr ello es que diferentes algoritmos de restauración de errores en imágenes se han desarrollado a través de los años, los cuales permiten reconstruir imágenes de distintas formas, por ejemplo en 1995, F. Guichard y J.M. Morel, realizaron una investigación, que permitió demostrar la importancia que tiene el nivel de las líneas en una imagen tanto para poder representarlas, como también para poder entenderlas, y se definen como el límite de un conjunto de líneas, las cuales diferenciadas de todas las demás, permiten reconstruir un mapa topográfico  $[12]$ , como el que se obser-va en la Figura [2.1,](#page-21-1) en donde se aprecia la representación en niveles de líneas de la imagen lena

<span id="page-21-1"></span>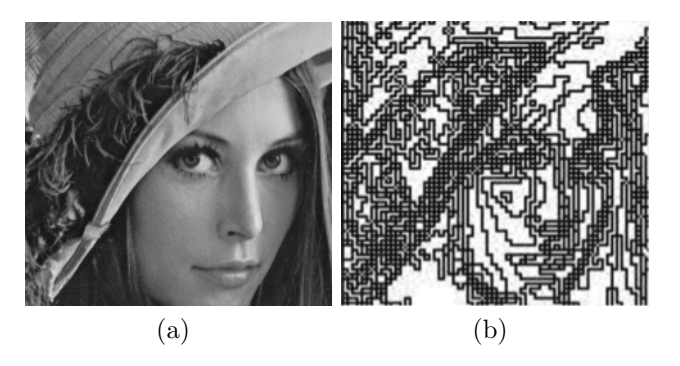

Figura 2.1: Imagen original a escala de grises (a) y su representacion en niveles de línea (b).

Haciendo uso de la detección de lineas, es que Simon Masnou y compañía lograron desarrollar un algoritmo llamado *level lines disocclusion*, que permite utilizar las líneas, como patrón para la reconstrucción de áreas  $y/\sigma$  pixeles perdidos, como también para el mejo-ramiento de imágenes de mala calidad y dañadas [\[25\]](#page-126-4). Investigaciones y pruebas realizadas posteriormente por el mismo Simon Masnou [\[24\]](#page-126-5) concluyeron que este tipo de algoritmos tienen desempeño deseable en cuanto a la recuperación de información de imágenes con ruido de hasta un 70 %.

Otro algoritmo de inpainting llamado en ingles total variation model, intenta imitar la percepción humana, restaurando un área de información perdida a partir de los pixeles que le rodean. Para ello utiliza una serie de ecuaciones no lineales que recorren la imagen y van rellenando el área de información perdida [\[4\]](#page-124-2). El proceso se realiza pixel a pixel y se necesita de varias iteraciones para lograr restaurar una imagen. Según la literatura, en áreas pequeñas ofrece un buen desempe˜no, pero al momento de recuperar bordes no entrega las prestaciones deseadas [\[21\]](#page-125-1),[\[32\]](#page-126-6).

Curvature-Driven Diffusion inpainting (CDD) en inglés, es otro tipo de algoritmo de recuperación de regiones dañadas que se presenta en la investigación [\[20\]](#page-125-2), Este método no agrega ruido a la imagen resultante luego del proceso de reconstrucción como lo hacen otros algoritmos, los que no siempre producen resultados satisfactorios [\[32\]](#page-126-6) o no están diseñados para trabajar con estructuras de im´agenes que contienen muchos bordes y lineas [\[7\]](#page-124-3). Suli Li y Huiqin Wang, aseguran que CDD extiende el algoritmo de TV, siendo capaz de recuperar información de grandes áreas perdida, además de la información geométrica [\[21\]](#page-125-1) ya que realizan el proceso de restauración de la misma forma, con la diferencia de que el CDD agrega un coeficiente de difusión en sus ecuaciones no lineales, este coeficiente provoca que la restauración se realice dependiendo de la intensidad de los pixeles que rodean al área restaurada.

Siguiendo con el análisis de las distintas técnicas de reconstrucción, en 2001 Andy Tsai, utilizó el algoritmo de evolución de curva de Mumford-Shah para poder segmentar y suavizar imágenes [\[43\]](#page-127-1), con el fin de recuperar la calidad y eliminar el ruido en áreas grandes o también para la recuperación de información específica del contorno. Basado en este trabajo, es que se desarrollaron dos algoritmos de ocultación de errores [\[8\]](#page-124-4), debido a que de por si el trabajo realizado en [\[43\]](#page-127-1) no permite la recuperación de información perdida, sólo segmentación. En  $[8]$ , se agrega a las ecuaciones presentadas en la investigación  $[43]$  un modelo de curva elástica. Esto permite no sólo segmentar, si no que también recuperar información perdida de manera muy precisa; inclusive la pérdida de información en un área grande, permitiendo recuperar las texturas de un objeto sobre una imagen. El proceso se basa en utilizar la información aledaña a el área a restaurar con el fin de analizar la textura de la imagen y reconstruir la imagen mediante una serie de iteraciones. La literatura demuestra la robustez de este algoritmo de recuperación en aplicaciones de restauración de imágenes, específicamente el color de estas [\[15\]](#page-125-3). Tambi´en ha demostrado que puede servir en la medicina a la hora de remover ruido, reconectar y reconstruir la información dentro de una imagen con información orgánica [\[10\]](#page-124-5).

#### <span id="page-23-0"></span>2.2. Error Concealment

La ocultación de errores (Error Concealment) es una técnica utilizada en el procesamiento de se˜nales que tiene como objetivo minimizar el deterioro de las se˜nales, debido a datos faltantes, producido por la pérdida de paquetes, y a diferencia del *inpainting* el cual se diseñó para restaurar imágenes recorriéndolas completamente mediante varias iteraciones, el *error* concealment se dirige directamente al lugar de la imagen donde falta información y la restaura a partir de los pixeles que le rodean. La pérdida de paquetes se produce cuando estos están mal dirigidos, con retraso o están dañados.

Uno de los primeros algoritmos aplicados para interpolar áreas perdidas es el Bilineal, este se basa en el promedio simple de los 4 puntos que rodean al pixel en cuestión. Una de las grandes ventajas de este algoritmo es su simplicidad, bajo tiempo de procesamiento y el requerimiento de hardware, que en equipos de bajos recursos o en aplicaciones de tiempo real son factores importantes [\[44\]](#page-127-2),[\[40\]](#page-127-3).

La interpolación Bicúbica a diferencia de la interpolación Bilineal, utiliza los 8 pixeles para generar una superficie cubica, consiguiendo una reconstrucción suave a costa de mayor procesamiento de lineas de c´odigo, debido a la cantidad de ecuaciones, como se menciona en el articulo [\[14\]](#page-125-4). En este tipo de algoritmos, se genera un per´ımetro de los pixeles que rodean al ´area a interpolar, tomando en cuenta el direccionamiento horizontal y vertical del per´ımetro generado. Con la finalidad de obtener información detallada para reconstruir el área perdida, es que Sheila S. desarrolló un algoritmo bicúbico específicamente para la reconstrucción de paquetes de datos en la transmisi´on de im´agenes, el cual interpola los pixeles mas cercanos haciendo uso de derivadas parciales de primer y segundo orden [\[14\]](#page-125-4),[\[39\]](#page-127-4).

Otro método de ocultamiento de errores es la reconstrucción mediante Maximally Smooth Recovery (MSR), dirigida a regiones de pixeles perdidos. El principio de funcionamiento es dividir bloque con información perdida en cuatro cuadrantes como se observa en la Figura [2.2,](#page-24-0) para luego comenzar una reconstrucción direccionada a cada uno de los cuatro puntos de la esquina del bloque, como se aprecia en la Figura [2.3.](#page-24-1) De esta manera cada uno de los pixeles reconstruidos de cada cuadrante, es dependiente de los pixeles conocidos m´as cercanos que le rodean.

<span id="page-24-0"></span>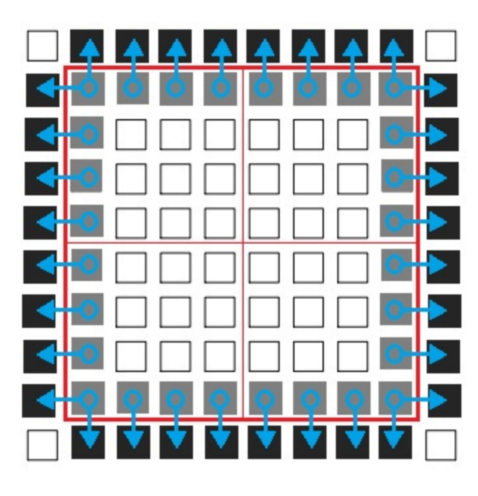

Figura 2.2: Bloque de pixeles perdidos, dividido en cuatro cuadrantes.

<span id="page-24-1"></span>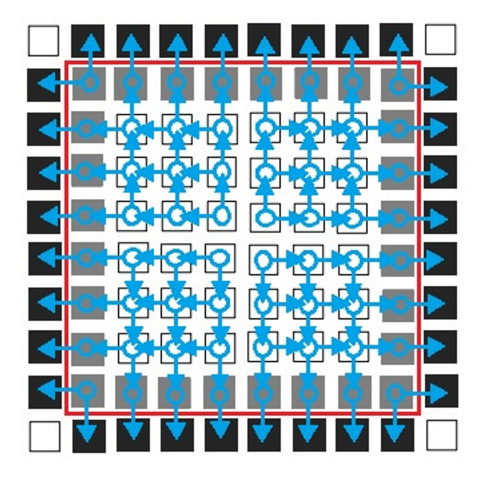

Figura 2.3: Reconstrucción direccionada a las esquinas del bloque por cuadrante.

Este algoritmo fue presentado en un principio por Yao Wang [\[47\]](#page-128-2), con el fin de reconstruir imágenes transmitidas en redes de datos del tipo asíncronas y que han sido afectadas por p´erdidas de paquetes de datos, dando como resultado bloques reconstruidos suavemente y dependientes de los pixeles m´as cercanos a cada uno de los cuadrantes.

<span id="page-25-0"></span>En 2004, Katrin Meisinger y Andre Kaup [\[16\]](#page-125-5), desarrollaron en su investigación un algoritmo para el ocultamiento de error en imágenes mediante extrapolación de frecuencia selectiva (FSE). Aquí utilizan un modelo isotropico como función de ponderación para correlacionar los pixeles cercanos al área faltante.

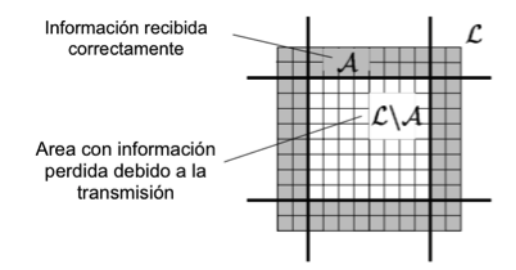

Figura 2.4: Ejemplificación de perdida de información y su vecindad.

 $E$ l área conocida A de la Figura [2.4](#page-25-0) es aproximada por un cierto modelo paramétrico y el área perdida se obtiene a partir de extrapolación  $[17]$ .

La información recibida correctamente, es manipulada mediante la transformada de fourier discreta (DFT), con lo cual se obtiene un cierto modelo param´etrico. El modelo paramétrico es manipulado de tal manera que se llega a un conjunto de ecuaciones lineales que no tiene una única solución, ya que depende de iteraciones y en cada iteración el resultado cambia. Para obtener una solución, se aplica el principio de aproximación sucesiva, este algoritmo iterativo, calcula un coeficiente por cada iteración que realiza, por lo que el contenido de la imagen puede ser descrita como "una combinación lineal ponderada de unas pocas funciones seleccionadas"[\[17\]](#page-125-6).

Este algoritmo permite extrapolar grandes áreas o bordes con información perdida, las ´areas rodeadas por pixeles con tonalidades parecidas requieren solo una iteraci´on, por otra parte las detalladas y con textura requiere muchas m´as [\[17\]](#page-125-6). Diversas investigaciones probaron este algoritmo para ser usado en transmisiones y comunicación concluyendo que tiene un gran desempeño en la recuperación de la calidad de imágenes dañadas en transferencias inalámbricas, debido a la adaptabilidad [\[34\]](#page-127-5),[\[18\]](#page-125-7).

#### Transmisión de imágenes y arquitectura de redes inalámbricas

Una red de sensores inalámbrica es un conjunto de equipos sensores de detección y nodos, capaz de realizar comunicación de manera inalámbrica entre ellos, permitiendo una gran flexibilidad de trabajo [\[37\]](#page-127-6). En un principio se considero caro y poco desarrollado para usarlo de manera robusta, pero poco a poco se han desarrollado diversas aplicaciones aprovechando las características de bajo consumo que entregan y el desempeño en lugares en donde el cableado es un problema debido al entorno de trabajo [\[19\]](#page-125-8), como por ejemplo en agricultura de precisión  $[46]$ , túneles viales  $[26]$ , monitoreo de la calidad ambiental  $[53]$ , detección de fuego [\[31\]](#page-126-8) y monitoreo de maquinas y estructuras entre otras [\[13\]](#page-125-9).

Dentro de este campo se han desarrollado variadas investigaciones para la transmisión de imágenes, muchas se enfocan en algoritmos de compresión para realizar transmisiones energ´eticamente eficientes, lo que permite un aumento en el tiempo de trabajo de un sistema autónomo [\[51\]](#page-128-5), otras investigaciones hacen énfasis en disminuir el costo computacional [\[23\]](#page-126-9)  $\acute{o}$  asegurar una reconstrucción de calidad de las imágenes transmitidas [\[42\]](#page-127-7). Otros artículos hacen hincapié en el proceso completo de compresión, transmisión y descompresión de la imagen en sensores de redes inalámbricas, aplicando algoritmos de *inpainting* para la recu-peración de la información perdida [\[27\]](#page-126-10). A pesar de eso, son muchos investigadores los que dejan abiertas futuras investigaciones sin tener conclusiones certeras.

#### Sim-LIT

Sim-LIT es una herramienta desarrollada por Christopher Arredondo en 2015 para la simulación de la perdida de paquetes de transmisión inalámbrica de sensores. Este Framework dedicado a la simulación  $[2]$ , permite configurar la perdida de datos en el proceso de transmisión, también ofrece algoritmos de reconstrucción, simulación de errores y una métrica para la calidad de la reconstrucción [\[11\]](#page-125-10).

En la imagen [2.5](#page-27-0) se aprecia parte del diagrama de clases de Sim-LIT. En el diagrama se muestran las clases que son necesarias para agregar los nuevos métodos, para ejemplificar, se observa la extension que se realiza a la clase Rebuilder y el manejo de las clases images, pixel y DataType, y las que en general se manejan para realizar las simulaciones.

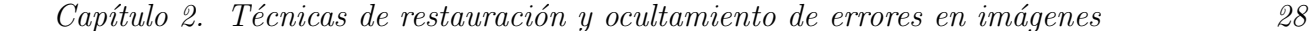

<span id="page-27-0"></span>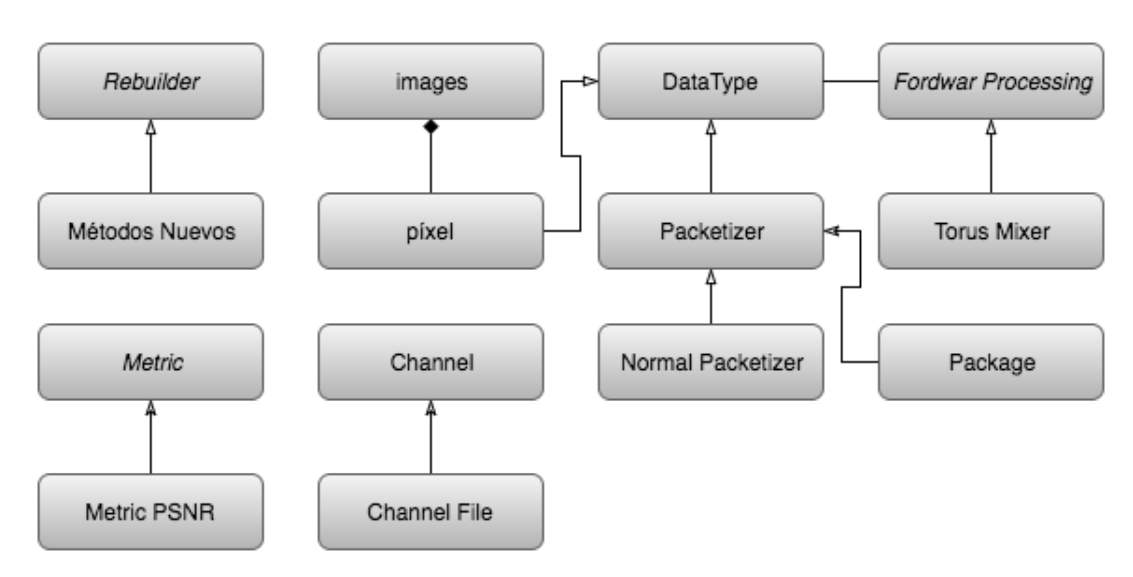

Figura 2.5: Diagrama de bloques de arquitectura de interes de Sim-LIT para agregar nuevos métodos de restauración de imágenes.

#### Algoritmos de cuantificación de calidad

Para cuantificar la calidad de una imagen que ha sido modificada con respecto a su par original, se puede encontrar una gran cantidad de alternativas, en la literatura observamos que uno de los indicadores más conocidos, es la relación señal-ruido (o en ingles Peak Signalto-Noise Ratio) comúnmente conocido como PSNR, ya que entrega una medida de calidad basado en el error cuadr´atico entre la imagen original y la procesada, adem´as tiene la ventaja de su simplicidad matem´atica [\[45\]](#page-128-6). Ha sido utilizado para calcular la calidad en investigaciones de compresión de imágenes y procesamiento de video, sin embargo la representatividad de la calidad visual que entregan es muy pobre [\[6\]](#page-124-7). Es por esto que se han desarrollado una gran cantidad de indicadores con el fin de determinar no solo la calidad de una imagen modificada a nivel de intensidad, si no que también el impacto visual que este proceso ha generado, siendo capaces de imitar la percepción humana para estimar la calidad de la imagen modificada, ejemplo de ello son el FSIM [\[56\]](#page-128-7), IFC [\[35\]](#page-127-8), IWSSIM [\[49\]](#page-128-8), PIQA [\[9\]](#page-124-8), SR-SIM [\[55\]](#page-128-9), SSIM [\[48\]](#page-128-10)[\[50\]](#page-128-11), VIF [\[36\]](#page-127-9)[\[57\]](#page-129-1) y VSRN, este ultimo se caracteriza por el poco uso de memoria [\[6\]](#page-124-7).

Cada uno de estos distintos indicadores tiene sus pro y contras, y la selección de alguno para la estimación de la calidad de imágenes depende de factores como recursos y área en que se utilizará el algoritmo.

#### Justificación del estudio y de los algoritmos de disimulación de errores

Según el estado del arte realizado, no hay en la literatura ninguna investigación que haya comparado algoritmos de *inpainting* y error concealment para la transmisión en nodos de redes inalámbricas, por lo que se justifica este trabajo de titulo.

De las muchas técnicas de ocultamiento de error e *inpainting* que existen, anteriormente se han expuesto algunas, debido a su relevancia en la historia de las investigaciones o por ser de las mas reconocidas y utilizadas en la literatura, cada una de estas técnicas presenta una ventaja o una caracter´ıstica distinta con respecto a otra, algunas se destacan por la velocidad de reconstrucción, otras por el poco hardware que utilizan o por la simplicidad de las ecuaciones. En el presente trabajo se pretende realizar una comparación entre algoritmos de inpainting y error concealment, para ser utilizado sobre redes de sensores inalambricos.

Para este trabajo se han seleccionado algoritmos de TV y CDD en el caso del inpainting y los de BIC, BI y MSR en el caso de los algoritmos de error concealment para realizar las pruebas por los siguientes motivos:

Disponibilidad de hardware: Todos los algoritmos pueden ser compilados y estudiados con el equipo con el que se cuenta, un ordenador con una unidad de procesamiento y el conocimiento para ejecutarlos.

Baja complejidad de programación: En sí, los algoritmos son de baja complejidad matemática, esto permite agilizar el proceso de homologación de las ecuaciones matemáticas a lenguaje de programación.

Velocidad de ejecución: Según la literatura, son algoritmos con una velocidad de ejecución alta, que los hace apetecibles para aplicaciones que trabajen en tiempo real.

Investigaciones: Finalmente, son algoritmos que han sido estudiados durante años por distintos investigadores, los que han desarrollado distintas aplicaciones y mejoras, lo que permite tener una base solida para que sean incluidos en este trabajo de título.

Para obtener el indice de calidad se ha seleccionado el indicador PSNR, debido a que muchos artículos e investigaciones lo han utilizado y lo siguen utilizado. Su ecuación se observa a continuación.

$$
PSNR = 10 \cdot \log_{10} \left( \frac{MAX_I^2}{MSE} \right) = 20 \cdot \log_{10} \left( \frac{MAX_I}{\sqrt{MSE}} \right) \tag{2.1}
$$

En donde  $MSE$  es el error cuadrático medio que se observa en la ecuación [2.2,](#page-29-0) para dos imágenes monocromas I y K de tamaños  $MxN$  (para imágenes en RGB el calculo se realiza para cada banda).  $MAX_I$  es el valor máximo que puede tomar un píxel, en el caso de las imágenes en escala de grises el valor máximo es 255.

<span id="page-29-0"></span>
$$
MSE = \frac{1}{MN} \cdot \sum_{i=0}^{M-1} \sum_{j=0}^{N-1} ||I_{(i,j)} - K_{(i,j)}||^2
$$
 (2.2)

## <span id="page-30-0"></span>Capítulo 3

## Técnicas y algoritmos seleccionados

### <span id="page-30-1"></span>3.1. TV inpainting

En la literatura existen muchos métodos para la realización del modelo matemático del TV y modelos minimizados para la generación de un algoritmo en lenguaje de programación, en este trabajo, se utilizara el modelo matemático presentado por Tony F. Chan en su investigación [\[5\]](#page-124-9) y que se explica y desglosa en [\[4\]](#page-124-2). Basándose en las ecuaciones no lineales de Euler-Lagrange, se puede adaptar un modelo para el TV inpainting en el dominio de los pixeles, quedando como se muestra a continuación.

<span id="page-30-2"></span>
$$
TV_{i,j} = \frac{w_o * u_{(i-1,j)} + w_e * u_{(i+1,j)} + w_s * u_{(i,j+1)} + w_n * u_{(i,j-1)}}{w_o + w_e + w_s + w_n}
$$
(3.1)

Para entenderlo se muestra en la Figura [3.1](#page-31-0) un plano cardinal en donde  $u_{i,j}$  es el centro de coordenadas y en cuestión el pixel a interpolar.

<span id="page-31-0"></span>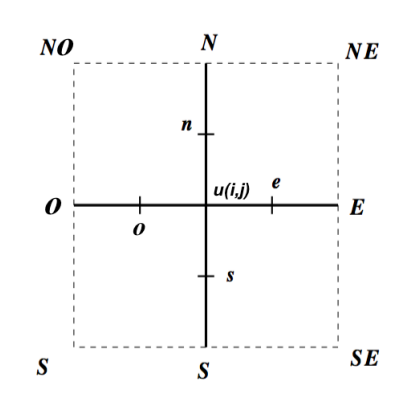

Figura 3.1: Mapa de coordenadas cardinales en donde  $u_{i,j}$  es el pixel a restaurar.

De la ecuación [3.1](#page-30-2) se tiene w, que son ponderaciones que varían según la posición u del pixel a restaurar, así se le da peso a los pixeles que estén mas cercanos y se logra una restauración optima. Las ponderaciones se calculan de la siguiente forma:

$$
w_o = \frac{1}{\sqrt{|\nabla u_o| + \epsilon}}\tag{3.2}
$$

$$
w_e = \frac{1}{\sqrt{|\nabla u_e| + \epsilon}}\tag{3.3}
$$

$$
w_s = \frac{1}{\sqrt{|\nabla u_s| + \epsilon}}\tag{3.4}
$$

$$
w_n = \frac{1}{\sqrt{|\nabla u_n| + \epsilon}}\tag{3.5}
$$

Aquí el valor absoluto del operador direccional nabla  $|\nabla u|$  es distinto para cada ponderación y depende, como se explico anteriormente de la posición del pixel que se esta utilizando para el calculo, con respecto al pixel que se quiere interpolar, por otro lado  $\epsilon$  es una constante para evitar indeterminación en la división. Finalmente los valores de  $|\nabla u_n|, |\nabla u_s|, |\nabla u_e|$  y  $|\nabla u_o|$  se calculan como se muestra a continuación:

$$
|\nabla u_o| = (u_{(i,j)} - u_{(i-1,j)})^2 - \left(\frac{(u_{(i-1,j-1)} - u_{(i-1,j+1)})}{2}\right)^2
$$
\n(3.6)

$$
|\nabla u_e| = (u_{(i,j)} - u_{(i+1,j)})^2 - \left(\frac{(u_{(i+1,j-1)} - u_{(i+1,j+1)})}{2}\right)^2
$$
\n(3.7)

$$
|\nabla u_s| = (u_{(i,j)} - u_{(i,j-1)})^2 - \left(\frac{(u_{(i-1,j-1)} - u_{(i+1,j-1)})}{2}\right)^2
$$
\n(3.8)

$$
|\nabla u_n| = (u_{(i,j)} - u_{(i,j+1)})^2 + \left(\frac{(u_{(i-1,j+1)} - u_{(i+1,j+1)})}{2}\right)^2
$$
\n(3.9)

Con esto se tiene la implementación numérica completa del TV para ser aplicada a lenguaje de programación.

#### <span id="page-32-0"></span>3.2. CDD inpainting

Como se mencionó en el apartado 2.1, el CDD se crea a partir del TV. Tomando el modelo prepuesto por Tony F. Chan en  $[3]$  y la implementación numérica en  $[4]$  tenemos la siguiente ecuación que gobierna el CDD *inpainting* en el dominio de los pixeles, en donde  $k$  es el escalar de curvatura:

<span id="page-32-1"></span>
$$
CDD_{i,j} = \frac{w_o * u_{(i-1,j)} + w_e * u_{(i+1,j)} + w_s * u_{(i,j+1)} + w_n * u_{(i,j-1)}}{w_o + w_e + w_s + w_n}
$$
(3.10)

En donde al igual que en la sección anterior utilizaremos las coordenadas de la Figura [3.1](#page-31-0) para entender el significado las ecuaciones, en este caso las ponderaciones. Cuando la función esté realizando el *inpainting*, k se encargará de reconstruir el diseño y unir lineas dentro de la imagen a restaurar, como se explica en el articulo citado [\[3\]](#page-124-10). Se observa que la ecuación tiene la misma estructura que el algoritmo de TV, y que el escalar de curvatura es en si el mismo modelo presentado en la ecuación para el TV.  $w$  dependen del coeficiente  $k$  como se muestra a continuación:

$$
w_o = \frac{k}{\sqrt{|\nabla u_o| + \epsilon}}\tag{3.11}
$$

$$
w_e = \frac{k}{\sqrt{|\nabla u_e| + \epsilon}}\tag{3.12}
$$

$$
w_s = \frac{k}{\sqrt{|\nabla u_s| + \epsilon}}\tag{3.13}
$$

$$
w_n = \frac{k}{\sqrt{|\nabla u_n| + \epsilon}}\tag{3.14}
$$

Se determina k realizando el mismo procedimiento que se vio en el TV inpainting, el cual es redundante y  $\epsilon$  se utiliza para evitar indeterminaciones en la división. Llamaremos v las ponderaciones que se utilizan para determinar k por lo que nos queda:

$$
k = \frac{v_o * u_{(i-1,j)} + v_e * u_{(i+1,j)} + v_s * u_{(i,j+1)} + v_n * u_{(i,j-1)}}{v_o + v_e + v_s + v_n}
$$
(3.15)

Del mismo modo que en el método TV, las ecuaciones de determinan como sigue::

$$
v_o = \frac{1}{\sqrt{|\nabla u_o| + \epsilon}}\tag{3.16}
$$

$$
v_e = \frac{1}{\sqrt{|\nabla u_e| + \epsilon}}\tag{3.17}
$$

$$
v_s = \frac{1}{\sqrt{|\nabla u_s| + \epsilon}}\tag{3.18}
$$

$$
v_n = \frac{1}{\sqrt{|\nabla u_n| + \epsilon}}\tag{3.19}
$$

Donde  $\nabla u$  se determina como se muestra:

$$
|\nabla u_o| = (u_{(i,j)} - u_{(i-1,j)})^2 - \left(\frac{(u_{(i-1,j-1)} - u_{(i-1,j+1)})}{2}\right)^2
$$
\n(3.20)

$$
|\nabla u_e| = (u_{(i,j)} - u_{(i+1,j)})^2 - \left(\frac{(u_{(i+1,j-1)} - u_{(i+1,j+1)})}{2}\right)^2
$$
\n(3.21)

$$
|\nabla u_s| = (u_{(i,j)} - u_{(i,j-1)})^2 - \left(\frac{(u_{(i-1,j-1)} - u_{(i+1,j-1)})}{2}\right)^2
$$
\n(3.22)

$$
|\nabla u_n| = (u_{(i,j)} - u_{(i,j+1)})^2 + \left(\frac{(u_{(i-1,j+1)} - u_{(i+1,j+1)})}{2}\right)^2
$$
\n(3.23)

Es así como se desglosa la ecuación [3.10](#page-32-1) con la cual se realiza el CDD inpainting y sus ecuaciones pueden ser pasadas a lenguaje de programación sin mayor dificultad.

### <span id="page-34-0"></span>3.3. Interpolación bilineal (BI)

La interpolación es relativamente sencilla, en primer lugar llamaremos i y j a las filas y columnas respectivamente, en la Figura [3.2,](#page-34-1) observamos que el pixel a interpolar esta en blanco y los cuatro pixeles mas cercanos en color verde.

<span id="page-34-1"></span>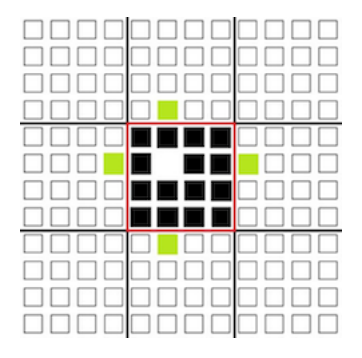

Figura 3.2: Principio de extrapolación bilineal con los 4 pixeles mas cercanos.

Así, el pixel a interpolar queda de la siguiente manera en función de  $(i, j)$ :

$$
Bili_{i,j} = \frac{u(i-1,j) + u(i+1,j) + u(i,j-1) + u(i,j+1)}{4}
$$
\n(3.24)

Esta ecuación es bastante sencilla matemáticamente hablando para ser programada, y tiene la ventaja de no necesitar iteraciones.

### <span id="page-35-0"></span>3.4. Interpolación bicúbica (BIC)

Para realizar la interpolación Bicúbica, se utilizará el algoritmo presentado en la investi-gación [\[14\]](#page-125-4), el cual fue diseñado para ser utilizado en escenarios de perdidas de paquetes de datos.

Lo primero es generar una cuadricula que rodee al pixel a reconstruir y se utilizan los puntos de cada esquina para formar una superficie cubica, también se utilizan los gradientes correspondientes entre cada punto  $\partial f/\partial x$  y  $\partial f/\partial y$ , por ultimo también se hace uso de la respectiva derivada cruzada, siendo  $x \in y$  utilizados para representar los cálculos en las filas y columnas respectivamente.

Para un punto  $(i, j)$  de una imagen digital se tendrían las siguientes ecuaciones no lineales que modelan al BIC:

$$
f(x,y) = \left[2 \cdot f_{(i-1,)} + 2 \cdot f_{(i+1,)} + 2 \cdot f_{(j+1)} + 2 \cdot f_{(j-1)}\right] / 8 \tag{3.25}
$$

$$
\partial f(x) = \left[ \frac{\partial f}{\partial x} \middle|_{(i-1,j-1)} - \frac{\partial f}{\partial x} \middle|_{(i+1,j-1)} + \frac{\partial f}{\partial x} \middle|_{(i-1,j+1)} - \frac{\partial f}{\partial x} \middle|_{(i+1,j+1)} \right] \tag{3.26}
$$

$$
\partial f(y) = \left[ \frac{\partial f}{\partial y}\Big|_{(i-1,j-1)} + \frac{\partial f}{\partial y}\Big|_{(i+1,j-1)} - \frac{\partial f}{\partial y}\Big|_{(i-1,j+1)} - \frac{\partial f}{\partial y}\Big|_{(i+1,j+1)} \right] \tag{3.27}
$$

$$
\partial^2 f(x,y) = \left[ \frac{\partial^2 f}{\partial x \partial y}|_{(i-1,j-1)} - \frac{\partial^2 f}{\partial x \partial y}|_{(i+1,j-1)} - \frac{\partial^2 f}{\partial x \partial y}|_{(i-1,j+1)} + \frac{\partial^2 f}{\partial x \partial y}|_{(i+1,j+1)} \right] \tag{3.28}
$$

De manera que el coeficiente de reconstrucción queda expresado de la siguiente forma:

$$
Bic_{i,j} = \left[\frac{1}{4} \cdot f(x,y) + \frac{1}{16} \cdot \partial f(x) + \frac{1}{16} \cdot \partial f(y) + \frac{1}{64} \cdot \partial^2 f(x,y)\right]
$$
(3.29)

#### <span id="page-35-1"></span>3.5. Reconstrucción mediante MSR

Este algoritmo utiliza solo ecuaciones de primer orden, en primer lugar se debe dividir el bloque a reconstruir en cuatro cuadrantes, para ello se asume que el bloque siempre será cuadrado y de tamaño  $W$ , por lo tanto hay que desarrollar cuatro ecuaciones que recorran de manera distinta el bloque dependiendo en que cuadrante se encuentren.

Se asume que se tienen bloques de datos  $U(i,j)$ , entonces para cada borde del bloque perdido (según la figura [2.2](#page-24-0) del capítulo anterior) y en cada posición específica de ese borde,
se reemplaza por el valor del pixel mas cercano, así se genera un perímetro con valores de pixeles conocidos dentro del bloque. A partir de ah´ı, se realizan ciclos que van dependiendo de que cuadrante se este trabajando.

Para el primer cuadrante localizado horizontalmente entre 0 y  $(W/2) - 1$ , y verticalmente entre 0 y  $(W/2) - 1$  entonces se tiene el siguiente conjunto de ecuaciones:

$$
f_{(i,j)} = \begin{cases} i > 0; j > 0, & u_{i,j} = (f(i-1,j) + f(i,j-1))/2 \\ i = 0, & u_{i,j} = f(i-1,j) \\ j = 0, & u_{i,j} = f(i,j-1) \end{cases}
$$
(3.30)

El segundo cuadrante esta posicionado desde  $(W/2)$  hasta  $W - 1$  en el eje horizontal y de 0 hasta  $(W/2) - 1$  en el eje vertical, quedando las ecuaciones de la siguiente forma:

$$
f_{(i,j)} = \begin{cases} i > 0; j < (W - 1), & u_{i,j} = (f(i - 1, j) + f(i, j + 1))/2 \\ i = 0, & u_{i,j} = f(i - 1, j) \\ j = W - 1, & u_{i,j} = f(i, j + 1) \end{cases}
$$
(3.31)

El tercer cuadrante esta posicionado desde 0 a  $(W/2) - 1$  en el eje horizontal y de  $(W/2)$ hasta  $(W - 1)$  en el eje vertical, así las ecuaciones quedan de la siguiente manera:

$$
f_{(i,j)} = \begin{cases} i < (W-1); j > 0, \quad u_{i,j} = (f(i+1,j) + f(i,j-1))/2 \\ i = W-1, & u_{i,j} = f(i+1,j) \\ j = 0, & u_{i,j} = f(i,j-1) \end{cases} \tag{3.32}
$$

Finalmente el cuarto cuadrante que se posiciona desde  $(W/2)$  hasta  $(W - 1)$  en el eje horizontal y vertical, es reconstruido con las siguientes ecuaciones:

$$
f_{(i,j)} = \begin{cases} i < (W-1); j < (W-1), \quad u_{i,j} = (f(i+1,j) + f(i,j+1))/2 \\ i = W-1, & u_{i,j} = f(i+1,j) \\ j = W-1, & u_{i,j} = f(i,j+1) \end{cases} \tag{3.33}
$$

Así, con estas cuatro ecuaciones para cada cuadrante se recupera el bloque perdido como en la Figura [2.3](#page-24-0) del capitulo anterior, siendo  $u_{i,j}$  el valor del pixel recuperado.

# Capítulo 4 Experimentos y desarrollo

# 4.1. Requisitos

Los requisitos para realizar este estudio son:

Un ordenador con una unidad de procesamiento capaz de procesar los algoritmos y también de ejecutar el entorno de simulación Sim-LIT, para ello es necesario sistema operativo Mac OS o Linux, ya que deben ser ejecutados en un sistema UNIX. Se deben tener las ecuaciones que rigen cada algoritmo y posteriormente su par en lenguaje de programación.

# 4.2. Implementación de algoritmos

Para implementar los algoritmos en Sim-LIT, hay que seguir un cierto orden. En primer lugar se deben homologar todas las ecuaciones vistas anteriormente en el capítulo 2, a lenguaje de programación C++. Tomando esto en cuenta se presentan los pasos para agregar una nueva clase Rebuilder a Sim-LIT.

#### 4.2.1. Arquitectura Sim-LIT

En la carpeta *class*, están todas las clases que se utilizan para su funcionamiento, dentro de esta carpeta hay otra llamada *Rebuilder*, que contiene la clase Abstracta Rebuilder.h y las clases de ocultamiento de errores, encargada reconstruir los pixeles perdidos de una imagen, a partir de los bloques recibidos mas cercanos.

Todo tipo de m´etodo de ocultamiento de errores que se implemente debe ser extendido de la clase abstracta Rebuilder.h, ésta clase padre, define un único método que debe ser implementado por las clases herederas como se muestra en las siguientes lineas de código.

```
\#indef CLASS_REBUILDER
#define CLASS_REBUILDER
\#include "../Images.h"
\#include " ../ DataBlock.h"
class Rebuilder{
public:
       virtual void hidden (Images* img, bool show_data, bool export_images,
          HEAD \ast header ) = 0;
       } ;
      #endif
```
La cabecera de imagen es una estructura que contiene el tamaño de la imagen original (width-height), el tama˜no de cada bloque de la imagen (widthBlock-HeightBlock), la cantidad de canales de la imagen  $(1:GrayScale, 3:RGB)$  y la carpeta donde estarán los resultados de la simulación (folder).

Para crear la instancia de una clase, se utiliza el patrón de fábrica, en la carpeta creators están las fábricas para las clases que trabajan en la herramienta, en el caso del ocultamiento de errores, se tiene la clase RebuilderCreator. En la función RebuilderCreator, se ingresa un string, y lo compara con uno de los argumentos que se encuentran en los Define del archivo arguments.h de las siguientes lineas de código.

```
#define REBUILDER.METHOD "-rebuilder-method"
     #define AVERAGERBD "rebuilder-average"
     #define AVERAGE PIXEL RBD "rebuilder-average-pixel"
      #define AVERAGE OPTRBD "rebuilder-average-opt"
      #define AVERAGE RAMANBABU2001 "rebuilder-ramanbabu2001"
      #define AVERAGETV "rebuilder-tv"
      #define AVERAGE_CDD "rebuilder-cdd"
      #define AVERAGE_BILI "rebuilder-bili"
      #define AVERAGE TVBLOCK "rebuilder-tvblock"
      #define AVERAGEMSR "rebuilder-msr"
```
#### 4.2.2. Resumen de implementación de algoritmos

A continuación se muestra un resumen de la implementación de los algoritmos presentados en capítulo 3, en el entorno de simulación Sim-LIT.

- 1. Discretizar los algoritmos de inpainting y error concealment.
- 2. Homologar los algoritmos a lenguaje de programación en  $C_{++}$ .
- 3. Crear la clase en la carpeta ..class/Rebuilder que extienda de Rebuilder.
- 4. Agregar el método a la fábrica.
- 5. Agregar en arguments hel comando que definirá al método.

#### 4.2.3. Métodos implementados

En el apartado anterior se han explicado las técnicas que serán utilizadas como parte fundamental para dar cumplimiento con los objetivos de este estudio, para poder utilizar  $\epsilon$ stas es necesario llevar sus ecuaciones matemáticas al lenguaje de programación C++. En total se agregaron cinco técnicas para restaurar imágenes en la directorio ../class/Rebuilder/.

- 1. RebuilderTV.h
- 2. RebuilderCDD.h
- 3. RebuilderBilineal.h
- 4. RebuilderBicubico.h
- 5. RebuilderMSR.h

Los algoritmos de cada una de estas técnicas en lenguaje de programación  $C++$  se pueden ver en el anexo [B.](#page-170-0)

# 4.3. Ejecución de Sim-LIT

#### 4.3.1. Comandos de consola

Para ejecutar los algoritmos y tener acceso a las funciones y herramientas de Sim-LIT, hay que ingresar ciertos comandos mediante consola, los cuales se muestran a continuación.

- ./simlit: Ejecutable.
- -image-name: comando que indica que a continuación viene la ubicación y el nombre la imagen de la imagen.
- -packetizer-method: Indica que viene el proceso de paquetizado, primero se lee la cantidad de bytes de cada paquete (es un byte por canal de cada pixel de la imagen), luego, se especifica el tipo de paquetizado, seguido de la cantidad de argumentos y los argumentos que necesita el paquetizado para operar.
- **-rebuilder-metod:** Este comando es muy importante ya que especifica que método de ocultamiento de errores será utilizado para tratar los paquetes de información perdida de la imagen.
- **-metric:** Indica las métricas que se aplicaran a la imagen, primero la cantidad y luego se enumeran las métricas definidas en arguments.h
- -export-result: Este comando guarda los resultados obtenidos en la simulación en un archivo de texto, al cual se le debe especificar el nombre.
- **-folder:** Se especifica la carpeta donde se guardarán los resultados.
- -show-data-screen: Indica que se mostrarán todos los datos posibles por pantalla, para los objetivos de nuestra tesis es irrelevante.
- -export-images: Indica si se exportarán imágenes durante todo el proceso de simulación.
- -width-block: Especifica el ancho de un bloque de pixeles.
- -height-block: Especifica el alto de un bloque de pixeles, junto con el comando anterior son muy importantes para realizar el proceso de error concealment.

# Capítulo 5 Simulación de algoritmos de disimulación de las imágenes

# 5.1. Parámetros y base de datos

Los parámetros con los que se trabajará serán los siguientes; Se utilizará tres tamaños de bloques distintos, 1x1, 2x2 y 8x8 en la simulación de la transmisión, además se utilizará la técnica de entrelazado *Torus Automorphisms*. Se realizarán simulaciones con pérdidas de datos de manera aleatoria que variarán de 10 % hasta 80 %, todo esto basándose en la inves-tigación de perdida de paquetes de datos [\[30\]](#page-126-0). Las transmisiones se realizarán con paquetes de datos de 27 y 100 bytes por cada método de ocultación de errores y porcentaje de pérdida, dando como resultado un total de 240.000 simulaciones a realizar.

Se utilizará un set de seis imágenes de tres tamaños distintos, las que se observan en la Figura [5.1,](#page-43-0) de las cuales, algunas han sido utilizadas en diversas investigaciones.

<span id="page-43-0"></span>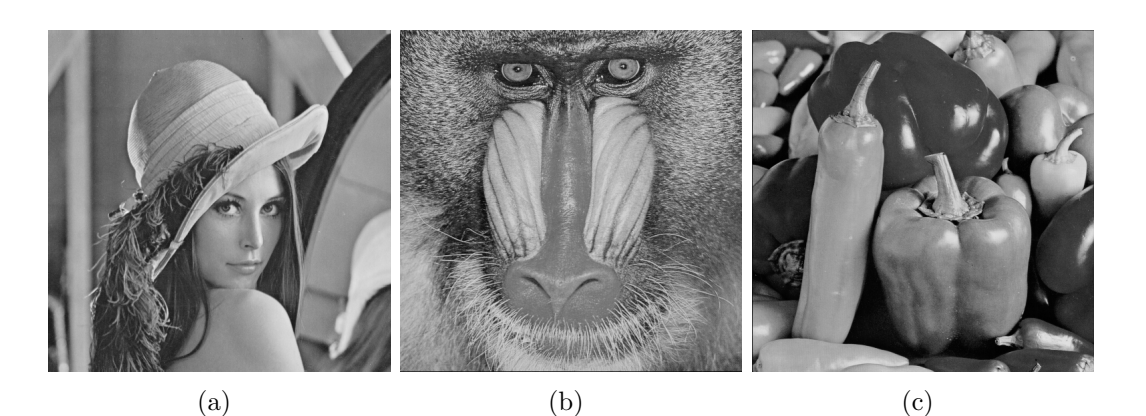

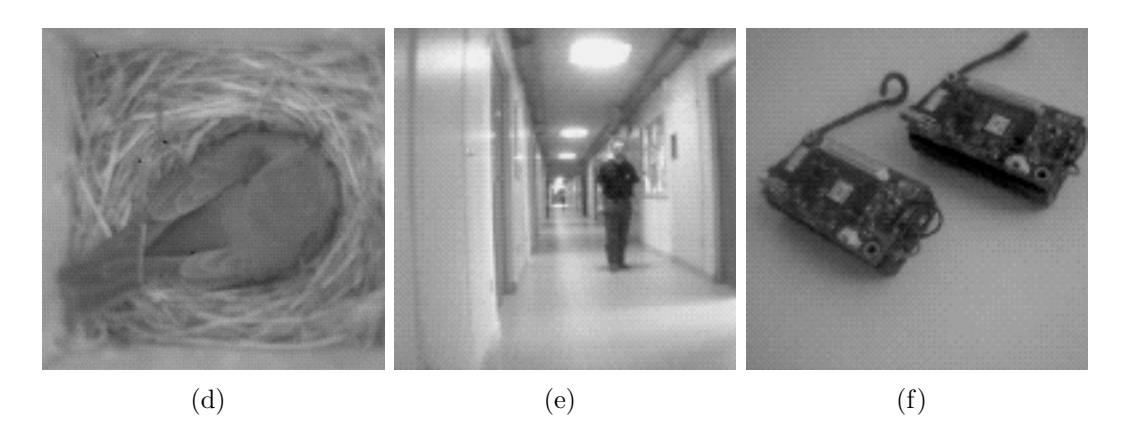

Figura 5.1: Imágenes de Prueba: Lena 512x512 (a) Baboon 512x512 (b) Peppers 512x512 (c) Bird 200x200 (d) Corridor 128x128 (e) y motes 128x128 (f)

Para resultados representativo, se realizarán 200 simulaciones por cada porcentaje de error, que tendrá una ventana de 10 entre porcentaje, de modo que se realizarán pruebas con 10%, 20%, 30%, 40%, 50%, 60%, 70% y 80% de pérdida de paquetes de datos, realizar pruebas con paquetes perdidos bajo al  $10\%$  o sobre el  $80\%$  no tendría demasiada relevancia según [\[30\]](#page-126-0), esto debido que a pérdidas menores, el resultado para los métodos de reconstrucción seria el mismo, por otro lado sobre el  $80\%$ , la imagen prácticamente se pierde.

#### Ejecución de simulación

Teniendo claro los comandos anteriores, sus funciones y como utilizarlos, se procede a continuación a ejemplificar una sucesión de líneas de código para simular la transmisión de una imagen en bloques de 1x1 con paquetes de datos de 100 bytes, una perdida de paquetes del 20 % y reconstrucción mediante el método TV (Figura [5.2](#page-44-0) ).

<span id="page-44-0"></span>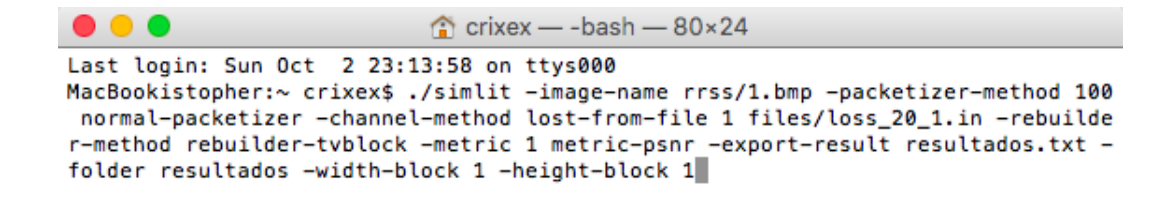

Figura 5.2: Ejemplificación de ejecución de comandos mediante consola para simulación en Sim-LIT

Luego de realizada las 240.000 simulaciones se obtuvieron los siguiente resultados, los cuales se ordenaran por imagen:

Los resultados que se obtuvieron para el TV, CDD y MSR en varios momentos de la simulación arrojaron restauraciones con valores cero debido a malas restauraciones, como hipótesis se tiene que el exceso de memoria ram que utilizan estos algoritmos provocan dichos resultados.

## 5.2. Imagen  $N^0$ 1: Lena 512x512

<span id="page-44-1"></span>A continuación, para la imagen Lena de la Figura [5.3](#page-44-1) se tienen resultados para cada algoritmo de ocultamiento de error, paquete de dato y tamaño de bloque:

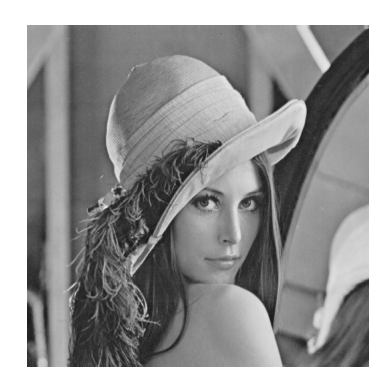

Figura 5.3: Lena 512x512.

Los resultados que se observan en la Figura [5.4](#page-45-0) y Figura [5.6](#page-48-0) para el TV y CDD *inpainting* respectivamente muestran una gran cantidad de errores en los ensayos al igual que en el MSR de la Figura [5.9](#page-55-0) con bloques de 1x1.

### <span id="page-45-0"></span>5.2.1. TV

<span id="page-45-4"></span><span id="page-45-2"></span><span id="page-45-1"></span>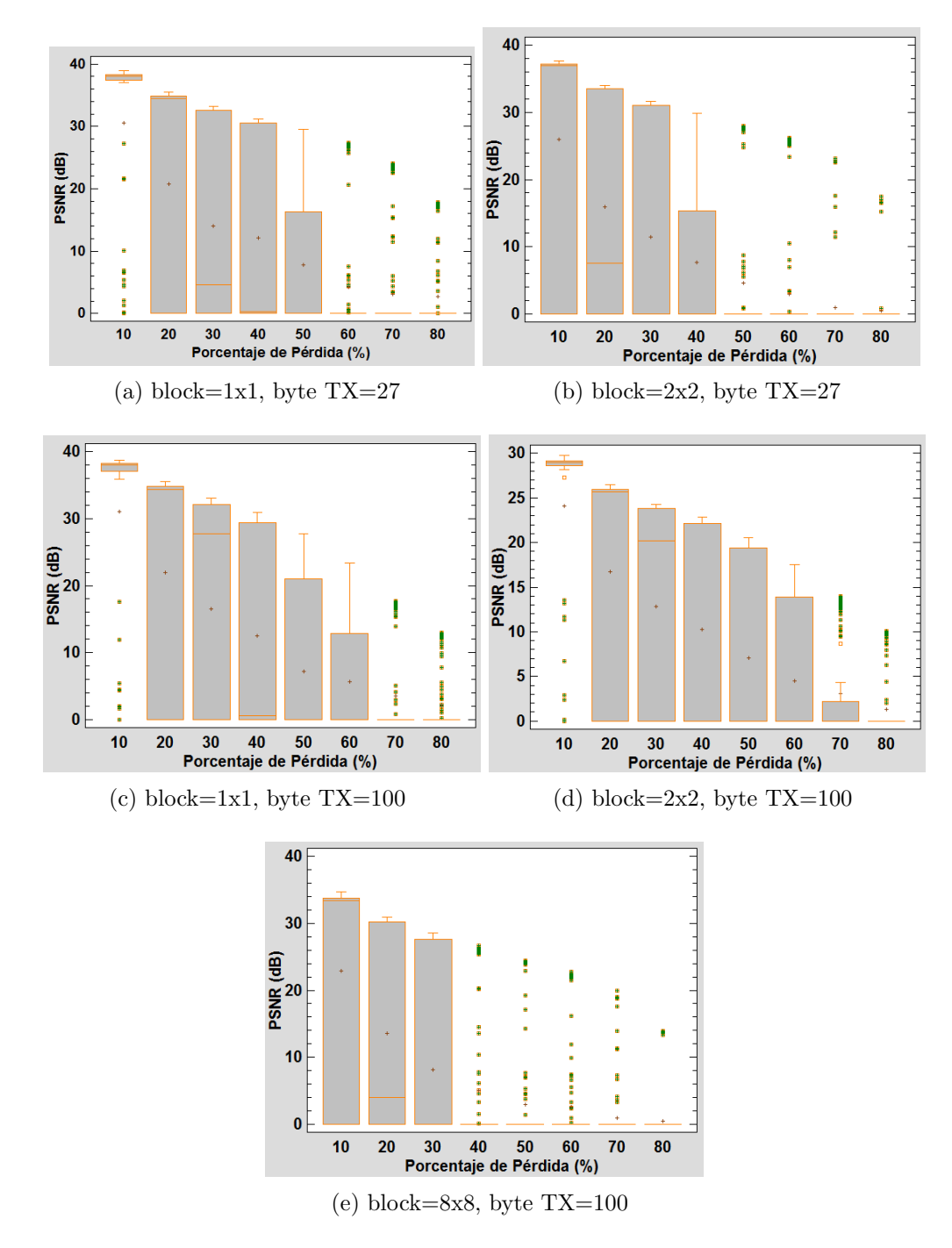

<span id="page-45-5"></span><span id="page-45-3"></span>Figura 5.4: Gráficos de dispersión de los resultados para cada tamaño de bloque y paquete de datos para el algoritmo de TV inpainting

En el diagrama [5.4a](#page-45-1) de bloques de 1x1 y paquetes de 27 bytes, se observa una alta dispersión de resultados, teniendo valores máximos entre  $20dB$  y  $40dB$ , y valores mínimos rondando los 0dB. Los valores de PSRN cercanos a cero, se deben a que el algoritmo de TV falló en la restauración de la imagen, entregando de resultado una reconstrucción como la que se observa en la Figura [5.5,](#page-46-0) en donde la imagen restaurada [5.5b](#page-46-1) está completamente en blanco con algunos cuadros negros. También se puede apreciar que en los únicos momentos en que la media se encuentra notoriamente cerca de los valores máximos de PSNR es cuando la pérdida de datos es de 10%, por otro lado la mediana cae bruscamente entre el 50% y el 60 %. Cuando la pérdida de paquetes de datos es de 10 %, la gran parte de los resultados se concentran cerca de los 40dB, con un  $80\%$  de las pruebas realizadas con éxito, el 20% restante son resultados con restauraciones fallidas como la de la Figura [5.5](#page-46-0) (revisar tablas anexas [A.1\)](#page-130-0). Para un  $20\%$  de pérdida, la dispersión aumenta, teniendo la mayor parte de sus resultados entre 30dB y 0dB. Desde el  $30\%$  de pérdida de paquetes en adelante, la dispersión aumenta considerablemente en comparación a la dispersión entre  $10\%$  y  $20\%$  de pérdida, con una media prácticamente en 0dB, la cual se mantiene a la baja hasta llegar al  $80\%$  de pérdida de paquetes de datos.

<span id="page-46-0"></span>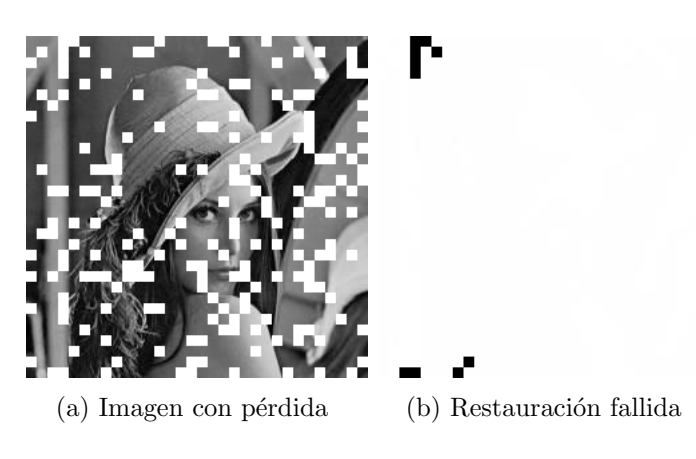

<span id="page-46-1"></span>Figura 5.5: Error en la restauración mediante TV

En el diagrama [5.4c](#page-45-2) con bloques de 1x1 pero en este caso paquetes de 100 bytes, son muy pocas las diferencias con los resultados arrojados en el diagrama [5.4a.](#page-45-1) Se observa que a diferencia de la transmisión mediante paquetes de 27 bytes, a  $30\%$  de pérdida de datos la mediana esta mas cerca de los valores máximos, y que desde  $40\%$  de pérdida de paquetes en adelante, esta cae bruscamente a valores de PSNR cercanos a los 0dB. La media tiene una tendencia muy similar a la del diagrama [5.4d](#page-45-3) y la dispersión de datos tiene una comportamiento similar.

Para transmisión en bloques de 2x2 y paquetes de datos de 27 bytes, se observa en el dia-grama [5.4b](#page-45-4) la dispersión de datos es mayor que en los dos casos vistos anteriormente cuando la pérdida de datos es del 10%. En 20% de pérdida la dispersión aumenta bruscamente en comparación a los resultados para transmisiones en bloques de 1x1 y paquetes de 100 y 27 bytes. Después del 50 % de pérdida de paquetes, los resultados son prácticamente todos iguales, con valores cercanos a los 0dB, salvo algunos resultados que se mantienen entre 10dB y 40dB. En 70 % y 80 % de pérdida de paquetes de datos el porcentaje de pruebas exitosas en la restauración de imágenes fue de  $4.5\%$  y  $2.5\%$  respectivamente. La media solo se encuentra cerca de los valores máximos al  $10\,\%$  de perdida, después de eso decae a valores por debajo de los 10dB de manera mas rápida que en los diagramas [5.4a](#page-45-1) y [5.4c,](#page-45-2) Por otro lado, los valores m´aximos se mantienen entre 20dB y 40dB.

Los resultados para bloques de 2x2 y paquetes de 100 bytes del diagrama [5.4d,](#page-45-3) se muestran muy similares a los resultados en transmisión de bloques de 1x1. Comparando los resultados con los del diagrama [5.4b,](#page-45-4) se observa que el aumento del tama˜no en el paquete de datos en bloques de 2x2, afecto los resultados. Con 100 bytes la dispersión es mucho menor a  $10\%$  de pérdida y mayor en 60 % y 70 % en comparación a transmisión en bloques de 2x2 y 27 bytes. Con respecto a los demás resultados los puntos de la media se mantienen en promedio mas bajos, aproximadamente entre 1dB a 5dB.

La transmisión en bloques de 8x8 y 100 bytes del diagrama [5.4e,](#page-45-5) muestra que para porcentajes de pérdida sobre el  $50\%$ , la mayor parte de los datos son cercanos a cero dB, lo que se refleja en una restauración fallida. Los valores máximos se observan, a medida que aumentan los porcentajes de pérdida, con valores entre el 35dB y 15dB. La media tiene una brusca caída entre el 10 % y 50 % de pérdida en comparación a todos los demás resultados. En general los resultados de el diagrama [5.4e](#page-45-5) son los peores de los cinco experimentos en el TV.

### <span id="page-48-0"></span>5.2.2. CDD

<span id="page-48-4"></span><span id="page-48-3"></span><span id="page-48-1"></span>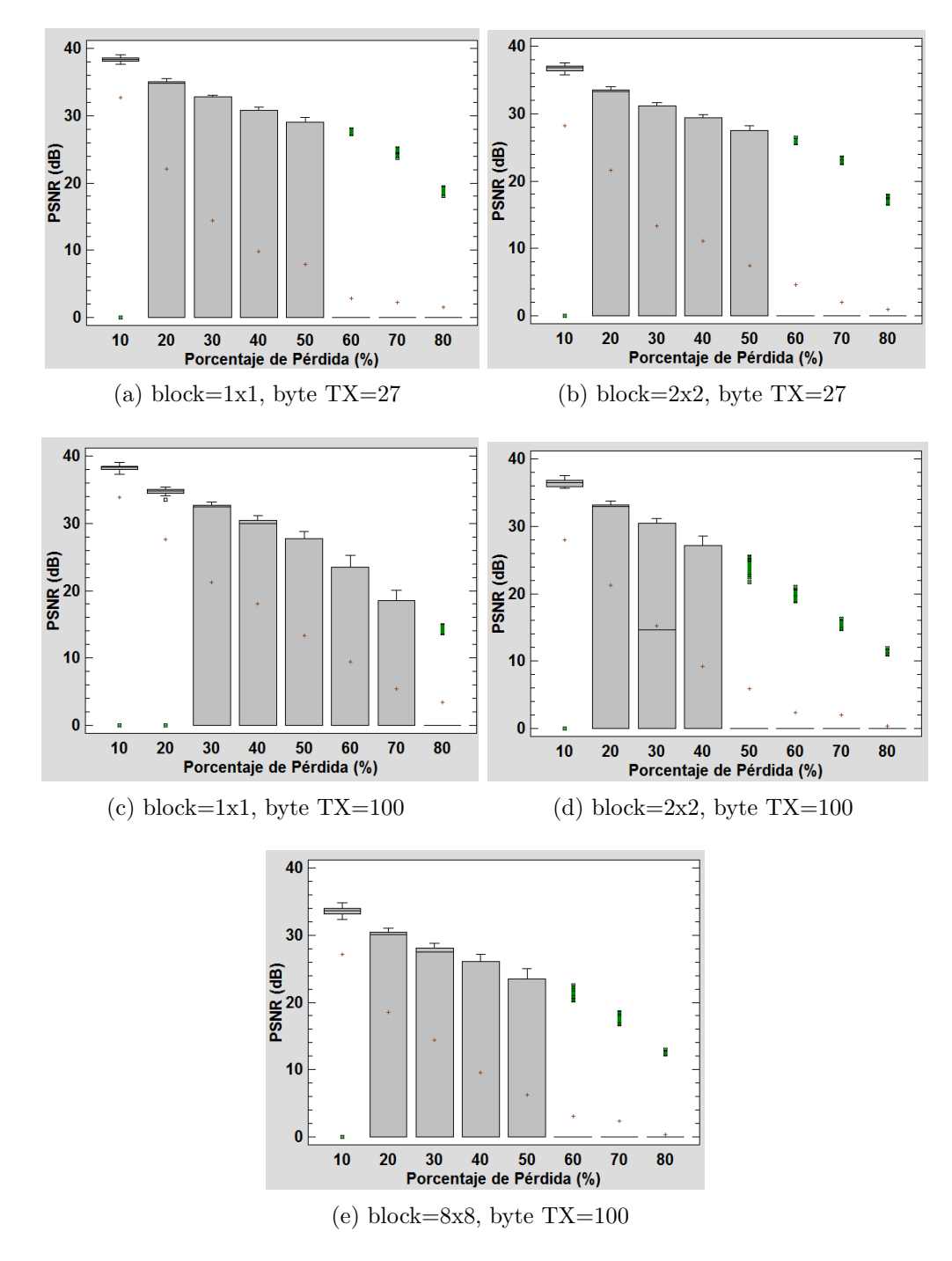

<span id="page-48-5"></span><span id="page-48-2"></span>Figura 5.6: Gráficos de dispersión de los resultados para cada tamaño de bloque y paquete de datos para el algoritmo de CDD inpainting

En el diagrama  $5.6a$  para transmisión en bloques de 1x1 sobre paquetes de datos de 27 bytes, se aprecia que en  $10\%$  de pérdida de paquetes, los resultados se agrupan cerca de los 40dB de PSNR, aun así existen resultados asilados que se escapan a 0dB, y que como se vio en el análisis para el TV, son malas restauraciones en donde el algoritmo falló. Entre el  $20\%$  y  $50\%$  de pérdida de paquetes de datos, se observa una gran dispersión entre el máximo y el mínimo en comparación a los demás porcentajes. De  $50\%$  de pérdida en adelante los resultados son mayoritariamente cero dB, son muy pocas las simulaciones que tuvieron una restauración exitosa a tasas de perdidas altas. Los valores de media para cada porcentaje van bajando paulatinamente a medida que aumenta la pérdida de paquetes, la mediana de los resultados sobre  $50\%$  de pérdida es prácticamente 0dB.

Si se comparan los resultados sobre paquetes de 27 bytes entre bloques de 1x1 y 2x2, se aprecia una gran similitud entre los diagramas, donde los único que se aprecia visualmente que varió, es el máximo de cada resultado para cada porcentaje de pérdida, siendo mayores en el diagrama [5.6a.](#page-48-1)

La transmisión en bloques de 1x1 sobre paquetes de 100 bytes, muestra resultados distin-tos a los resultados del diagrama [5.6a.](#page-48-1) A pesar de tener el mismo tamaño de bloque cuando se transmite sobre paquetes de 100 bytes, los resultados para  $10\%$  y  $20\%$  de pérdida se agrupan entre 32dB y 40dB, salvo resultados aislados de valores cercanos a 0dB. La tendencia de la media también es en promedio mejor que cuando se transmite sobre paquetes de 27 bytes. Entre porcentajes de pérdida de  $60\%$  y  $70\%$ , la dispersión es mayor que en el diagrama [5.6a,](#page-48-1) realizando casi el doble de restauraciones exitosas en comparación a transmisión en paquetes de 27 bytes (revisar tablas anexas [A.1\)](#page-130-0).

Los resultados para transmisión en bloques de  $2x2$  sobre paquetes de 100 bytes que se observan en el diagrama [5.6d,](#page-48-2) son muy parecidos a los resultados de transmisiones en bloques de 1x1 y 2x2 sobre paquetes de 27 bytes, salvo que para  $50\%$  de pérdida tiene una menor dispersión de resultados en comparación a los demás experimentos, agrupando la mayor parte de los resultados cerca de los 0dB. La media para  $30\%$  de pérdida de paquetes también difiere de los diagramas  $5.6a$  y  $5.6b$ , estando al medio de la dispersión. En todo lo demás son resultados son parecidos. Comparado ahora con la transmisión en bloques de 1x1 sobre 100 bytes, se observa que a pesar de tener el mismo tama˜no de bytes, los resultados son muy distintos. En el diagrama [5.6d](#page-48-2) hay muy poca dispersión de resultados sobre los  $50\%$  de datos perdidos, siendo la mayoría restauraciones fallidas, por otro lado en el diagrama [5.6c](#page-48-4) sobre el mismo  $\%$  de pérdida la dispersión es mayor al igual que la media.

Los resultados del diagrama [5.6e,](#page-48-5) con parámetros de transmisión en bloques de 1x1 sobre paquetes de 100 bytes, se parecen mucho a los resultados de los diagramas [5.6a](#page-48-1) y [5.6b,](#page-48-3) con dispersiones y medianas muy parecidas, sin embargo la media tiene una tendencia de caída mas abrupta en comparación a los otras dos simulaciones. Por otro lado a los 60 %, 70 % y  $80\%$  de pérdida de datos, la cantidad de simulaciones con restauraciones exitosas es de 14 $\%$ ,  $13.5\%$  y  $2.5\%$  respectivamente, siendo así la simulación con peor tasa de restauración exitosa en comparación a los resultados de los otros cuatro diagramas (revisar estadísticas anexas [A.1\)](#page-130-0).

# <span id="page-51-4"></span>5.2.3. Bilineal

<span id="page-51-2"></span><span id="page-51-1"></span><span id="page-51-0"></span>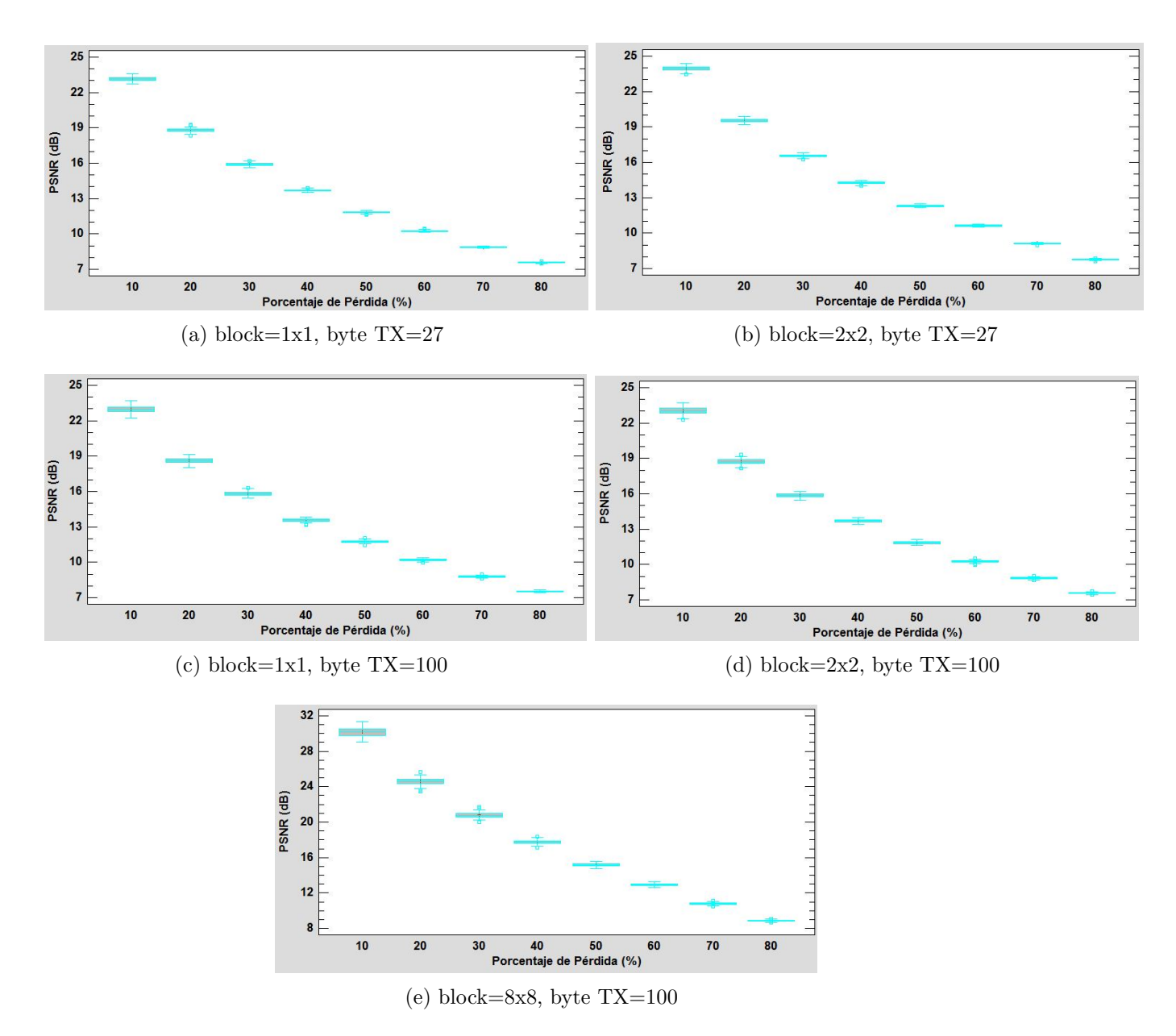

<span id="page-51-5"></span><span id="page-51-3"></span>Figura 5.7: Gráficos de dispersión de los resultados para cada tamaño de bloque y paquete de datos para el algoritmo de error concealment Bilineal

En el caso del algoritmo de disimilación de errores Bilineal, se puede observar en los cinco diagramas de la Figura [5.7](#page-51-0) los resultados son muy parecidos entre si. La dispersión de datos en cada una de las simulaciones es muy baja, se realizaron el 100 % de las restauraciones con éxito. Se pueden notar algunas pequeñas observaciones, como por ejemplo los diagramas [5.7a,](#page-51-1) [5.7c](#page-51-2) y [5.7d,](#page-51-3) los resultados parecieran ser practicamente los mismos, por otro lado en transmisión de datos en bloques de  $2x2$  sobre paquetes de 100 bytes, se aprecia una media mayor a los tres diagramas mencionados anteriormente, la cual es notoria hasta el 30 % de pérdida de datos, después de ese porcentaje los valores de media del diagrama [5.7b](#page-51-4) se alinea con los valores de las otras tres simulaciones mencionadas.

Un caso distinto ocurre en el diagrama [5.7e,](#page-51-5) en donde el promedio de los resultados es mayor a los cuatro diagramas restantes de la Figura [5.7,](#page-51-0) con una dispersión algo mayor a porcentajes de pérdida bajo la cual disminuye a medida que la perdida de paquetes aumenta.

Según las estadísticas anexadas en la sección  $A.1$ , los mejores resultados bajos los parámetros de nuestro trabajo, son cuando se transmite en bloques de 8x8 sobre paquetes de datos de 100 bytes. La m´axima alcanza una valor de 31.30679dB y la m´ınima 28.99959dB para pérdida de paquetes del  $10\%$ .

## 5.2.4. Bicúbico

<span id="page-53-1"></span><span id="page-53-0"></span>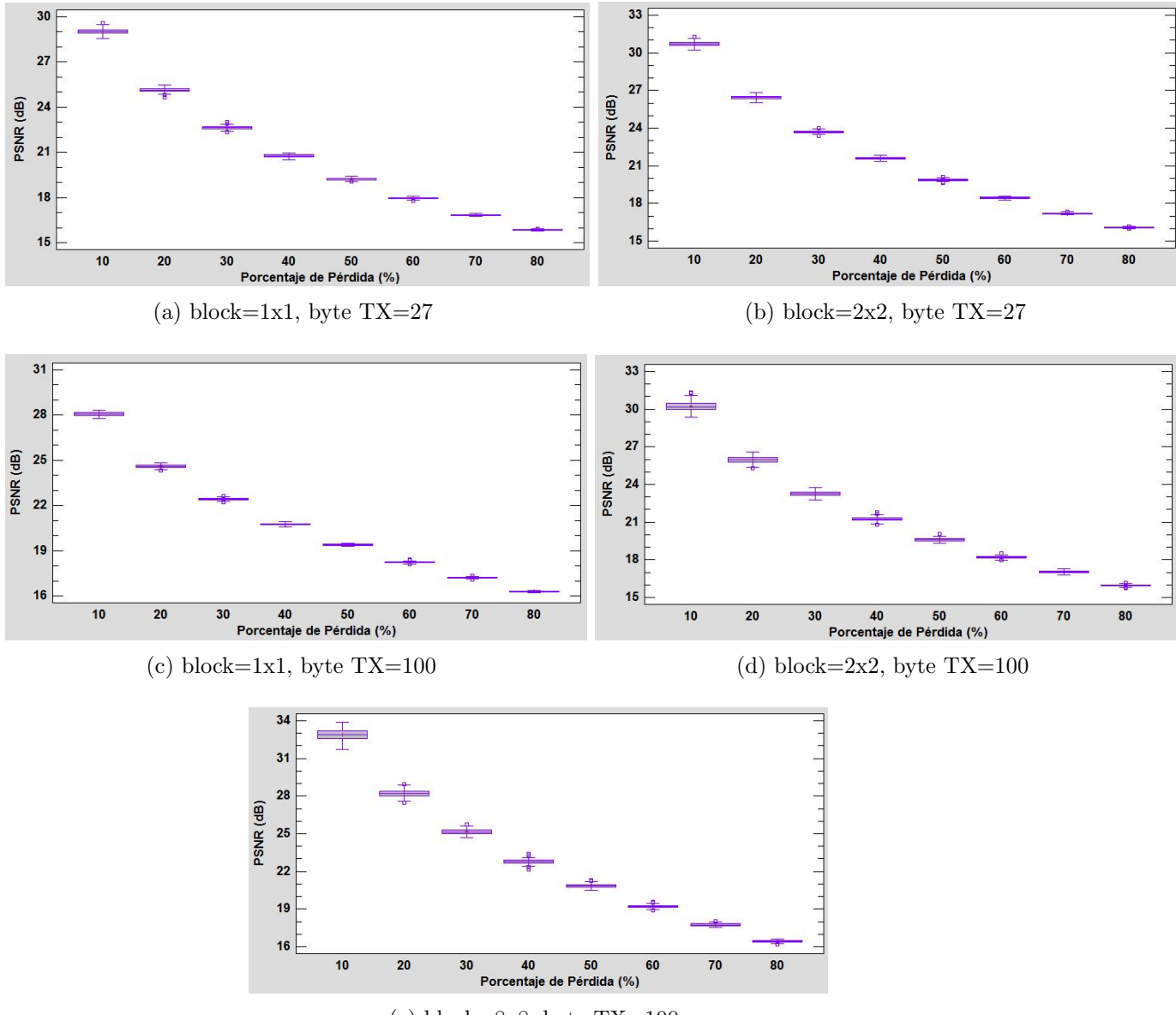

<span id="page-53-2"></span>(e) block=8x8, byte TX=100

<span id="page-53-3"></span>Figura 5.8: Gráficos de dispersión de los resultados para cada tamaño de bloque y paquete de datos para el algoritmo de *error concealment* Bicúbico

Los diagramas de la Figura [5.8](#page-53-0) muestran resultados interesantes, para un mismo tamaño de bloque y a 10 % de p´erdida de datos los resultados son mejores cuando el tama˜no de paquete es menor, por otro lado sobre el  $10\%$  de pérdida los valores tienden a igualarse. Por ejemplo el valor medio de los resultados para transmisiones en bloques de 1x1 sobre paquetes

En general se puede observar que entre mas grande es el tamaño del bloque, los resultados tienden a ser mejores. Por ejemplo las restauraciones en bloques de 2x2 tienen mejor promedio que las de 1x1, as´ı mismo las simulaciones en tama˜no de bloque de 8x8 del diagrama [5.8e](#page-53-3) muestran en promedio mayor valor de PSNR a cada porcentaje de pérdida en comparación a los dem´as diagramas de la Figura [5.8.](#page-53-0)

Se realizaron el 100 % de las simulaciones con restauraciones exitosas con una tendencia de la media muy parecida en cada simulación del método Bicúbico.

# 5.2.5. MSR

<span id="page-55-4"></span><span id="page-55-2"></span><span id="page-55-1"></span><span id="page-55-0"></span>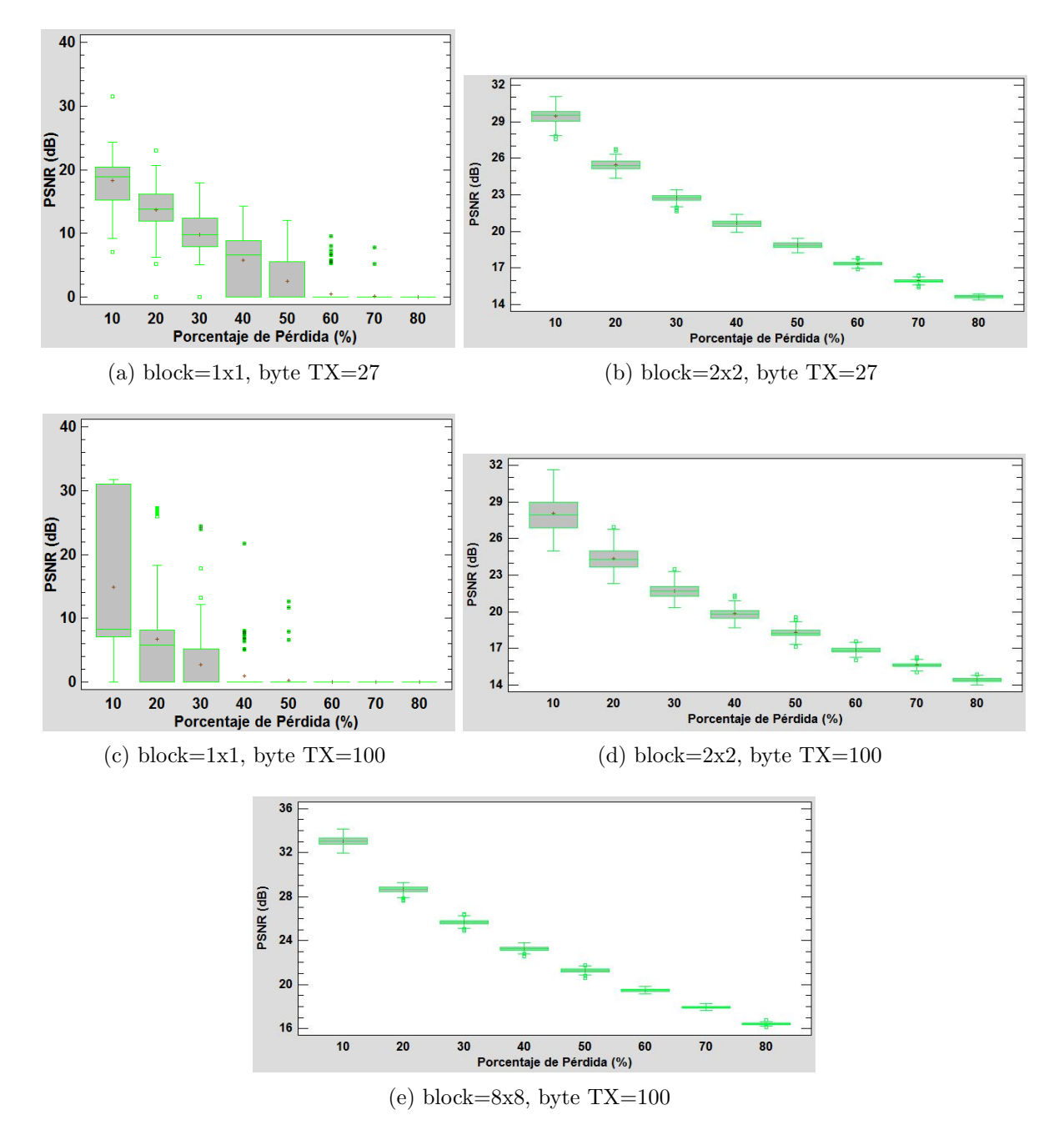

<span id="page-55-5"></span><span id="page-55-3"></span>Figura 5.9: Gráficos de dispersión de los resultados para cada tamaño de bloque y paquete de datos para el algoritmo de error concealment Maximal Smooth Recovery

Para la restauración mediante MSR, se observa que para transmisión en bloques de 1x1 y paquetes de datos de 27 bytes, hay una dispersión muy parecida entre los distintos por-centajes de pérdida. También se observa que en el diagrama [5.9a](#page-55-1) la media y la mediana se encuentran casi siempre al centro de las cajas de dispersiones. Cuando la pérdida es del 10 % y 20 % se observa que se escapan algunos valores del promedio, teniendo como valores máximos 31.47052dB y 23.04476dB respectivamente (revisar tablas anexas [A.1\)](#page-130-0). Del  $40\%$ de p´erdida de datos en adelante el porcentaje de pruebas exitosas comienza a disminuir, arrojando resultados cercanos a los 0dB, los cuales se producen debido a que el algoritmo falla al momento de la restauración. El valor mas crítico de simulaciones fallidas es cuando entre  $70\%$  y  $80\%$  de pérdida de datos, en donde el porcentaje de restauraciones exitosas es de  $10\%$  y  $0.5\%$  respectivamente.

Para el diagrama [5.9c](#page-55-2) que tiene como parámetros de transmisión bloques de 1x1 y tamaño de paquetes de datos de 100 bytes, se observa que en ninguno de los porcentajes de pérdida realizó el 100 % de las restauraciones con éxito. La dispersión de datos para perdidas del  $10\%$  es casi el cuatro veces mayor que en el diagrama [5.9a,](#page-55-1) y en general también tiene un promedio de PSNR menor a este ultimo diagrama a cada porcentaje de pérdida. De los cinco diagramas de la Figura [5.9](#page-55-0) el [5.9c](#page-55-2) es el con peores resultados, muchas fallas de reconstrucción, alta dispersión de datos y promedios de PSNR bajos.

El resto de los diagramas realizaron el 100 % de las simulaciones sin problemas, cuando la transmisión se realiza en bloques de  $2x2$  sobre paquetes de 27 bytes, tiene una dispersión de resultados menor en comparación a los diagramas [5.9a](#page-55-1) y [5.9c,](#page-55-2) con una tendencia de promedio muy parecida a los resultados de los métodos Bilineal y Bicúbico.

En el diagrama [5.9d](#page-55-3) se aprecia que a el aumento del tamaño del paquete de datos, afecto negativamente los resultados en transmisión de bloques de  $2x2$ , ya que se aprecia un aumento en la dispersión de datos en perdidas de  $10\%, 20\%$  y  $30\%$  en comparación al diagrama [5.9b.](#page-55-4) El valor medio También se vio afectado, ya que según las tablas adjuntas en  $A.1$ ), este bajo aproximadamente 1.5dB en cada porcentaje de pérdida en comparación a los resultados de [5.9b.](#page-55-4)

Finalmente en el diagrama [5.9e,](#page-55-5) para transmisión en bloques de 8x8 sobre paquetes de 100 bytes, los resultados muestran una poca dispersión de datos en comparación al resto de los diagramas de la Figura [5.9.](#page-55-0) El valor medio y máximo también esta por encima de las dem´as restauraciones del MSR. Se realizaron el 100 % de las simulaciones, habiendo fallas solamente en transmisiones de bloques de 1x1.

# 5.3. Imagen  $N^{\circ}2$ : Baboon 512x512

<span id="page-57-0"></span>A continuación, para la imagen Baboon de la figura [5.10](#page-57-0) se tienen resultados para cada algoritmo de ocultamiento de error, paquete de dato y tamaño de bloque:

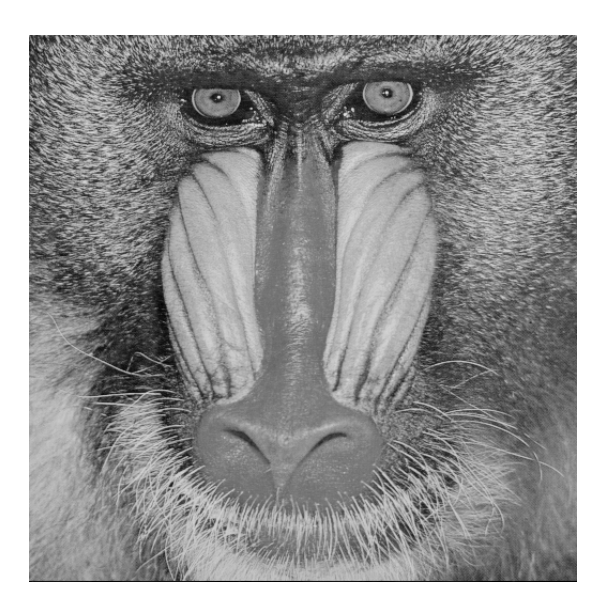

Figura 5.10: Baboon 512x512.

Los resultados de los ensayos de esta imagen al igual que anteriormente con lena, se puede observar que el TV y CDD inpainting provocan una gran cantidad de errores al momento de reconstruir la imagen dañada en las gráficas [5.12](#page-60-0) y [5.11,](#page-58-0) el MSR error concealment de la figura [5.15](#page-65-0) se aprecia la falta de robustez cuando se simula la transmisión de bloques de 1x1, sin embargo para bloques de 2x2 y 8x8 en cualquier tama˜no de paquete utilizado, el resultado es robusto, teniéndose el  $100\%$  de las simulaciones correctas, al igual que en el error concealment Bilineal y Bicúbico de las figuras  $5.13$  y  $5.14$ .

### <span id="page-58-0"></span>5.3.1. TV

<span id="page-58-1"></span>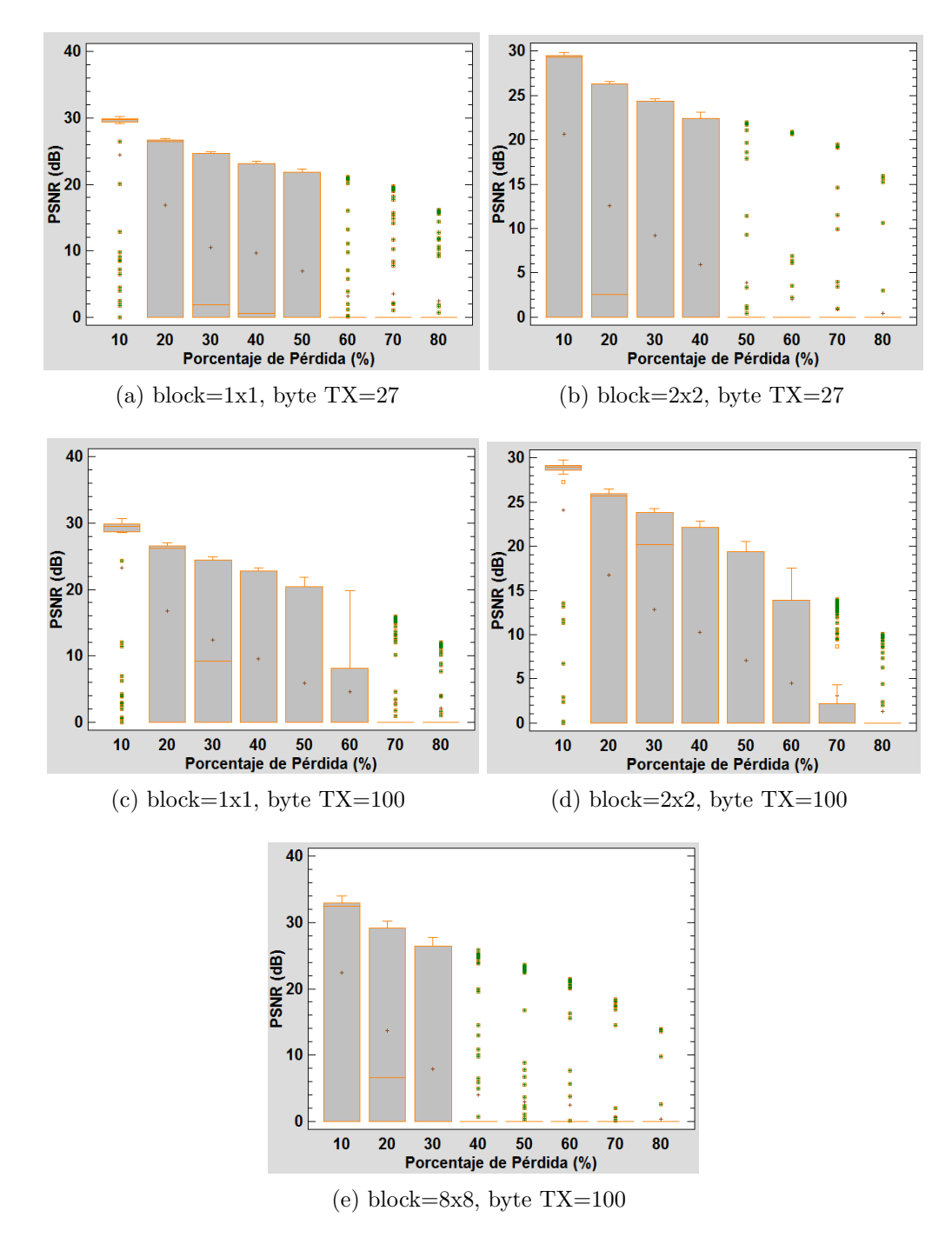

Figura 5.11: Gráficos de dispersión de los resultados para cada tamaño de bloque y paquete de datos para el algoritmo de TV inpainting

Para todos los diagramas de la Figura [5.11,](#page-58-0) se observa una disminución en los valores máximos de las simulaciones para cada porcentaje de pérdida de casi 10dB.

En la transmisión de bloques de 1x1 sobre paquetes de 100 bytes, se aprecia en el diagrama [5.11c](#page-58-1) que para la perdida del 30 % de paquetes de datos, la mediana se encuentra por bajo de la media, cosa que en los resultados del mismo diagrama en la imagen Lena es al revés.

El resto de los resultados son muy parecidos a los ya vistos en el análisis de la imagen Lena, con variaciones mínimas.

### <span id="page-60-0"></span>5.3.2. CDD

<span id="page-60-1"></span>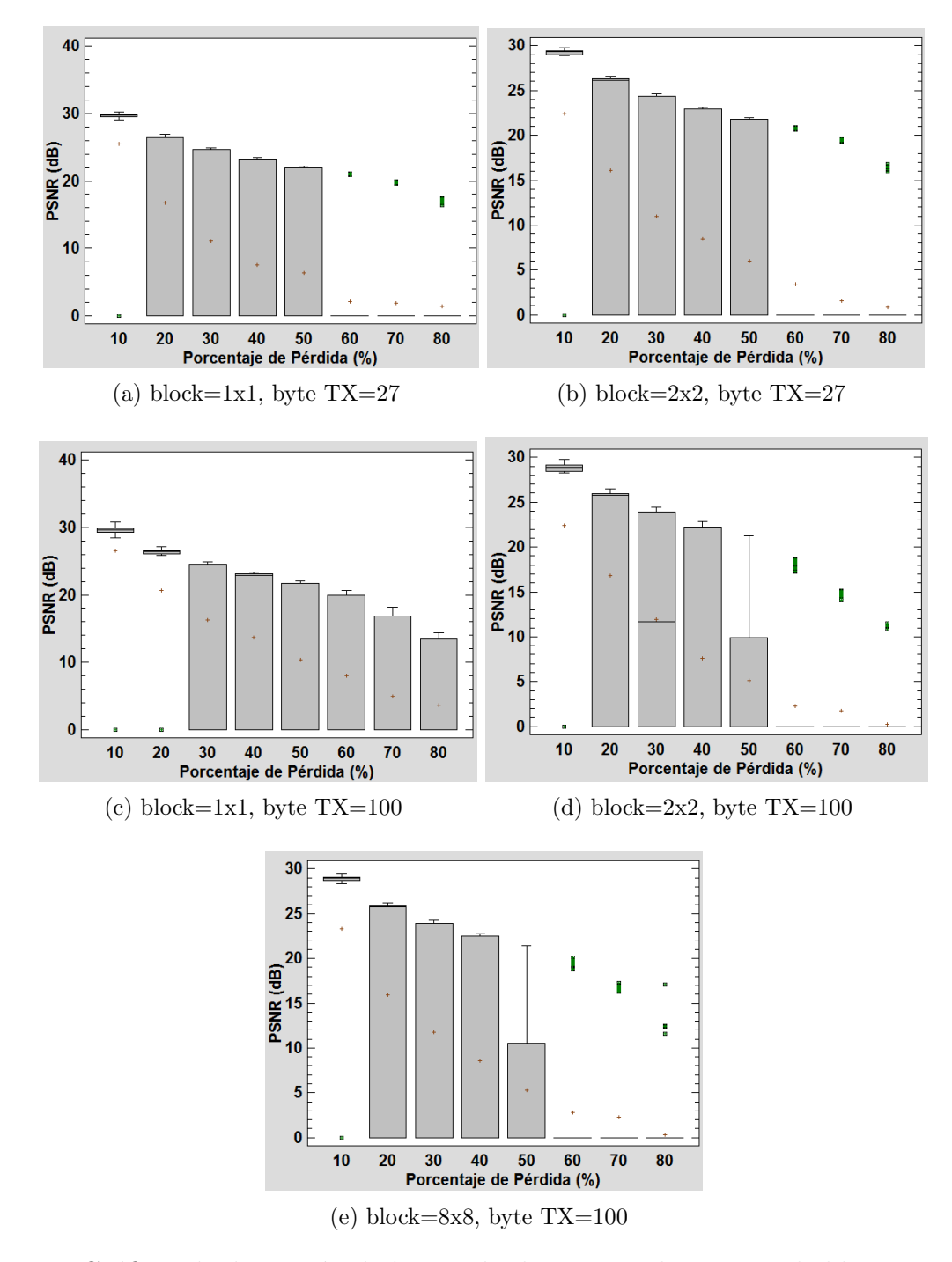

<span id="page-60-3"></span><span id="page-60-2"></span>Figura 5.12: Gráficos de dispersión de los resultados para cada tamaño de bloque y paquete de datos para el algoritmo de CDD inpainting

Al igual que en el análisis anterior, los resultados son prácticamente los mismos a los obtenidos en la imagen Lena con el método de restauración CDD. Algunas de las pocas diferencias se mencionan a continuación.

La tendencia de valores máximos de cada simulación, disminuyo en aproximadamente 10dB en comparación con los resultados de la imagen Lena para el algoritmo de CDD.

Los resultados de la transmisión en bloques de 1x1 sobre paquetes de datos de 100 bytes del diagrama [5.12c](#page-60-1) muestra una gran dispersión de datos entre los valores máximos y mínimos para pérdidas del 80 %, cosa muy distinta a lo que ocurre en el diagrama  $5.6c$ , en donde para los mismos parámetros, la dispersión de resultados es baja, concentrándose la mayoría cerca de los valores mínimos de PSNR.

En los resultados del diagrama [5.12d,](#page-60-2) para pérdidas del 50 % de datos, los resultados están más dispersos que en los resultados para los mismos parámetros sobre la imagen Lena.

Finalmente en los resultados para bloques de 8x8 sobre paquetes de 100 bytes del diagrama [5.12e,](#page-60-3) si se compara con los resultados de los mismos parámetros para la imagen Lena, se observa una disminución en la dispersión de resultados para perdidas del  $50\%$  de casi la mitad. El resto del análisis es el mismo aplicado a los diagramas del CDD sobre Lena.

## 5.3.3. Bilineal

<span id="page-62-0"></span>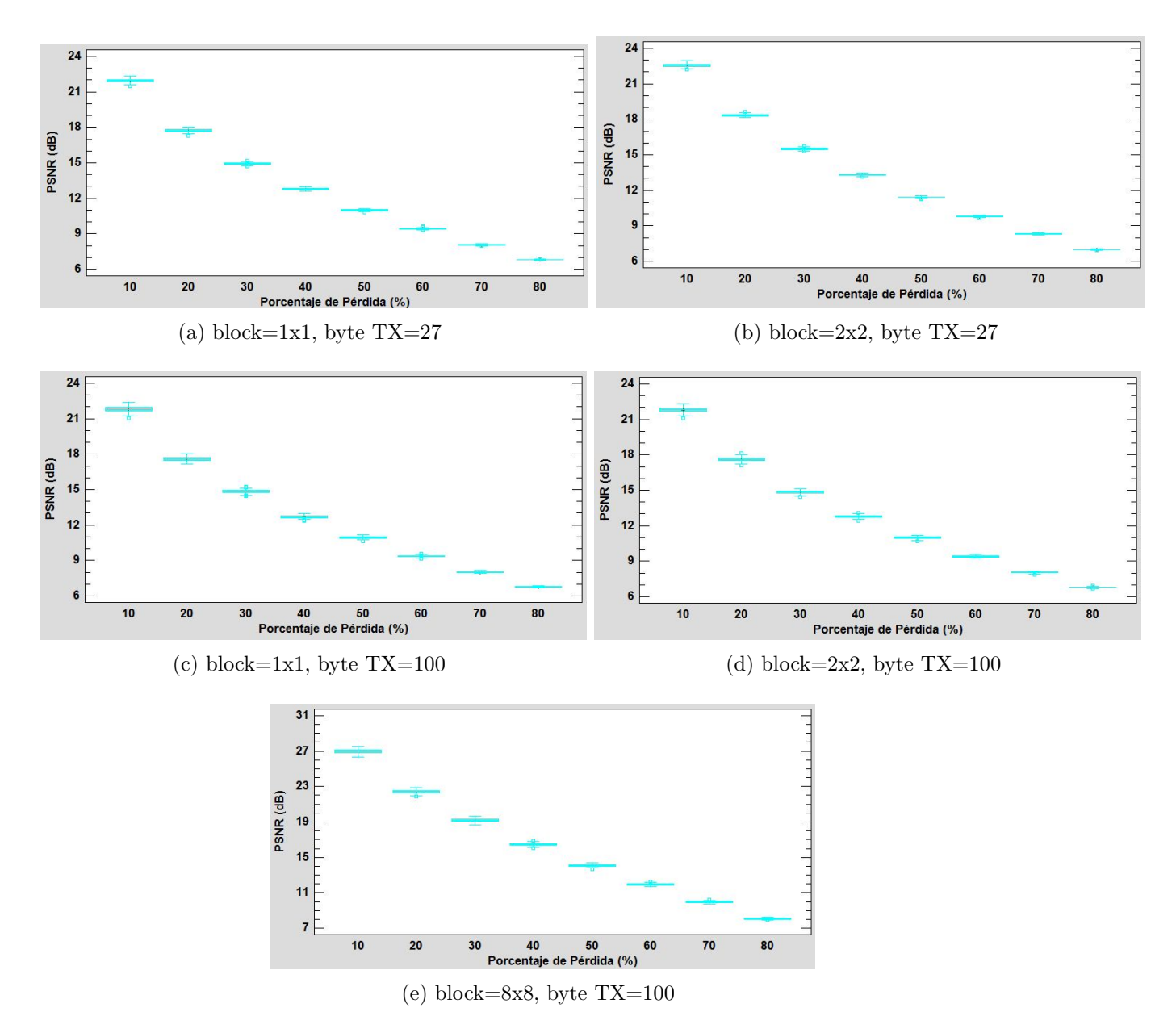

<span id="page-62-1"></span>Figura 5.13: Gráficos de dispersión de los resultados para cada tamaño de bloque y paquete de datos para el algoritmo de error concealment Bilineal

Si se comparan los resultados obtenidos en la imagen Baboon en la Figura [5.13,](#page-62-0) con los de la Figura [5.7,](#page-51-0) vemos que en transmisiones de bloques de  $1x1$  y  $2x2$  para cualquier tamaño de paquetes, se puede observar un comportamiento parecido, con la salvedad de que en los cuatro diagramas de 1x1 y  $2x^2$  de la Figura [5.7,](#page-51-0) los valores máximos están aproximadamente

1dB por debajo de los resultados de la imagen Lena para los mismos parámetros. En el caso del diagrama [5.13e](#page-62-1) para tamaño de bloque de 8x8, la diferencia de valores máximos de PSNR es mayor con su par de la imagen Lena, aproximadamente 3dB.

#### 5.3.4. Bicúbico

<span id="page-63-0"></span>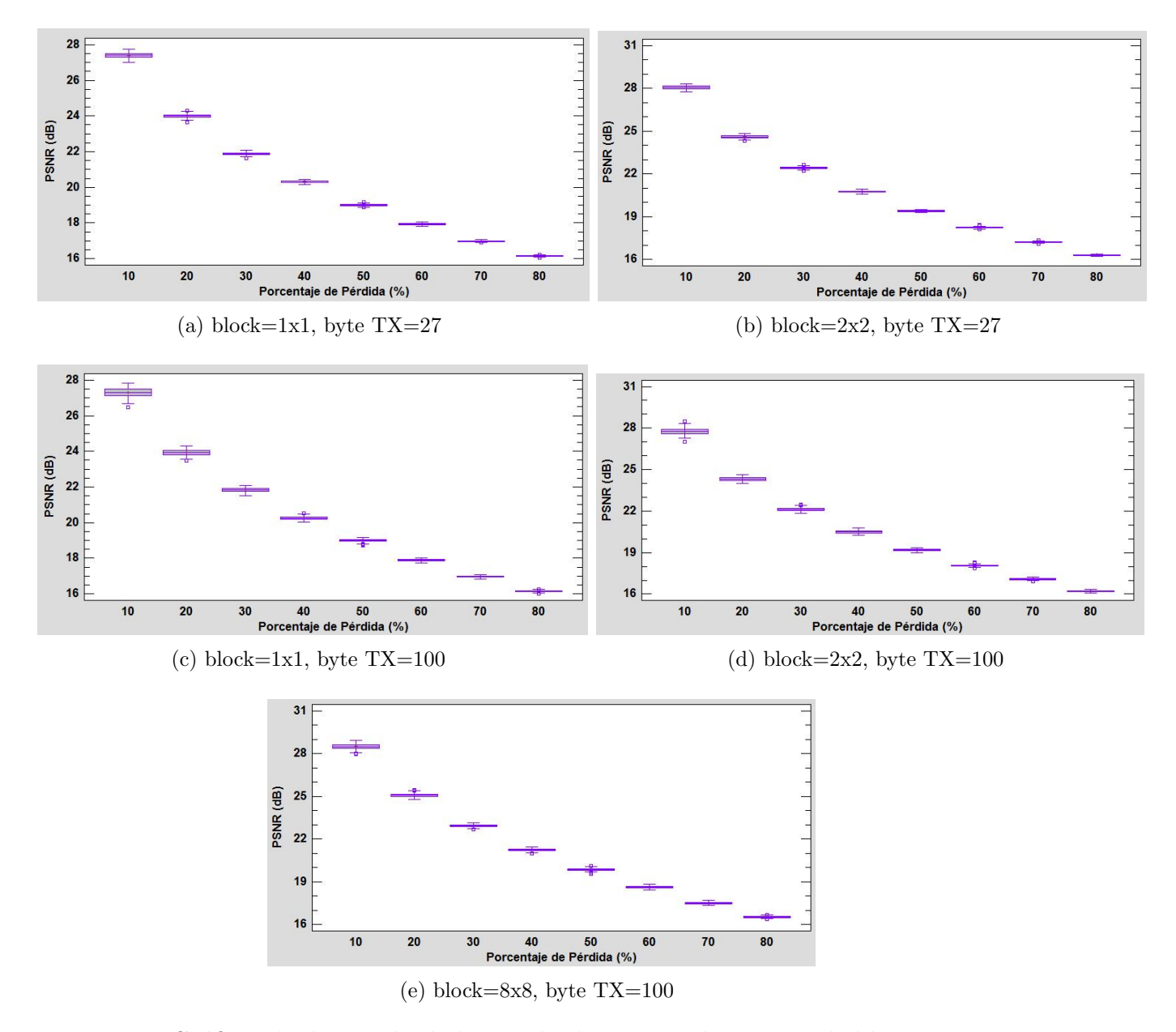

Figura 5.14: Gráficos de dispersión de los resultados para cada tamaño de bloque y paquete de datos para el algoritmo de *error concealment* Bicúbico

Al igual que en el Bilineal, la tendencia de los resultados en la restauración Bicúbica es muy parecida a su par sobre la imagen. El valor medio para cada porcentaje de pérdida de los diagramas de la Figura [5.14](#page-63-0) son entre 1dB a 3dB mas bajos en comparación a los resultados del Bicúbico sobre Lena.

### 5.3.5. MSR

<span id="page-65-0"></span>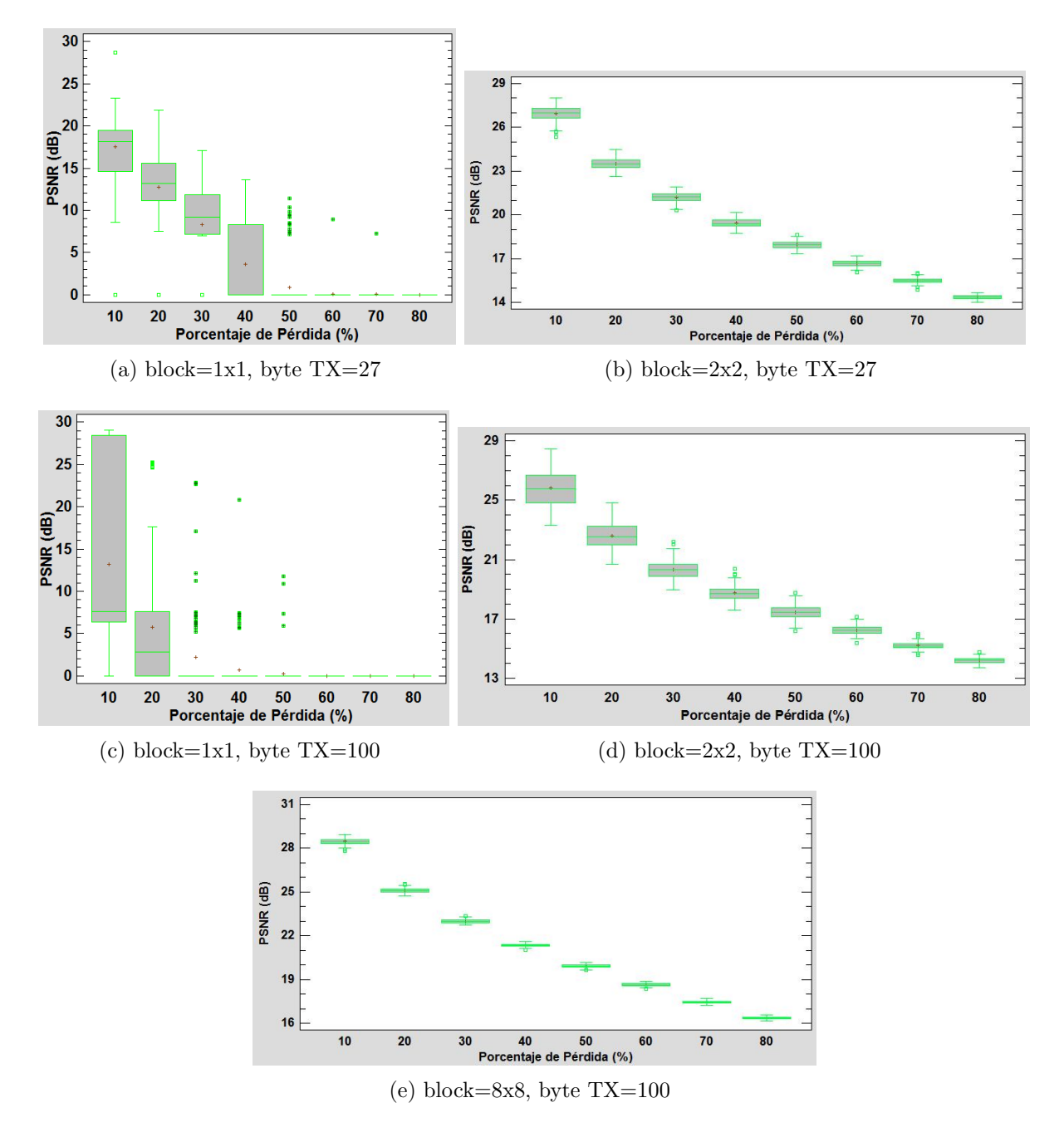

Figura 5.15: Gráficos de dispersión de los resultados para cada tamaño de bloque y paquete de datos para el algoritmo de error concealment Maximal Smooth Recovery

Nuevamente los resultados no varían mucho con respecto a la restauración mediante MSR sobre Lena. En este caso la media al igual que en las restauraciones anteriores sobre Baboon, están aproximadamente 2dB a 3dB por debajo de los valores medios arrojados por la restauración sobre Lena. Esta diferencia aumenta a aproximadamente 4dB de diferencia en bloques de 8x8.

# 5.4. Imagen  $N^o3$ : Peppers 512x512

<span id="page-67-0"></span>A continuación, para la imagen Peppers de la figura [5.16](#page-67-0) se tienen resultados para cada algoritmo de ocultamiento de error, paquete de dato y tamaño de bloque:

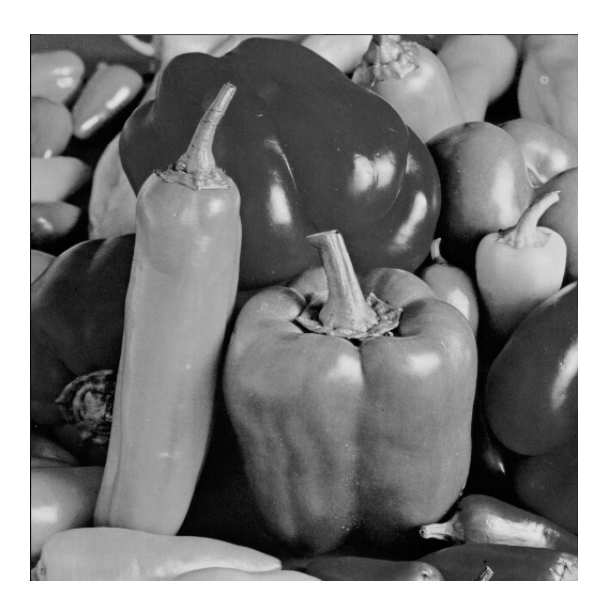

Figura 5.16: Peppers 512x512.

En los gráficos de la figura [5.17](#page-68-0) y [5.18](#page-70-0) se aprecia la dispersión de resultados de los algoritmos de TV y CDD al igual que en los gráficos [5.21a](#page-74-0) y [5.21c](#page-74-1) del MSR, los demás métodos entregan resultados con el 100 % de las simulaciones llevadas a cabo con éxito.

### <span id="page-68-0"></span>5.4.1. TV

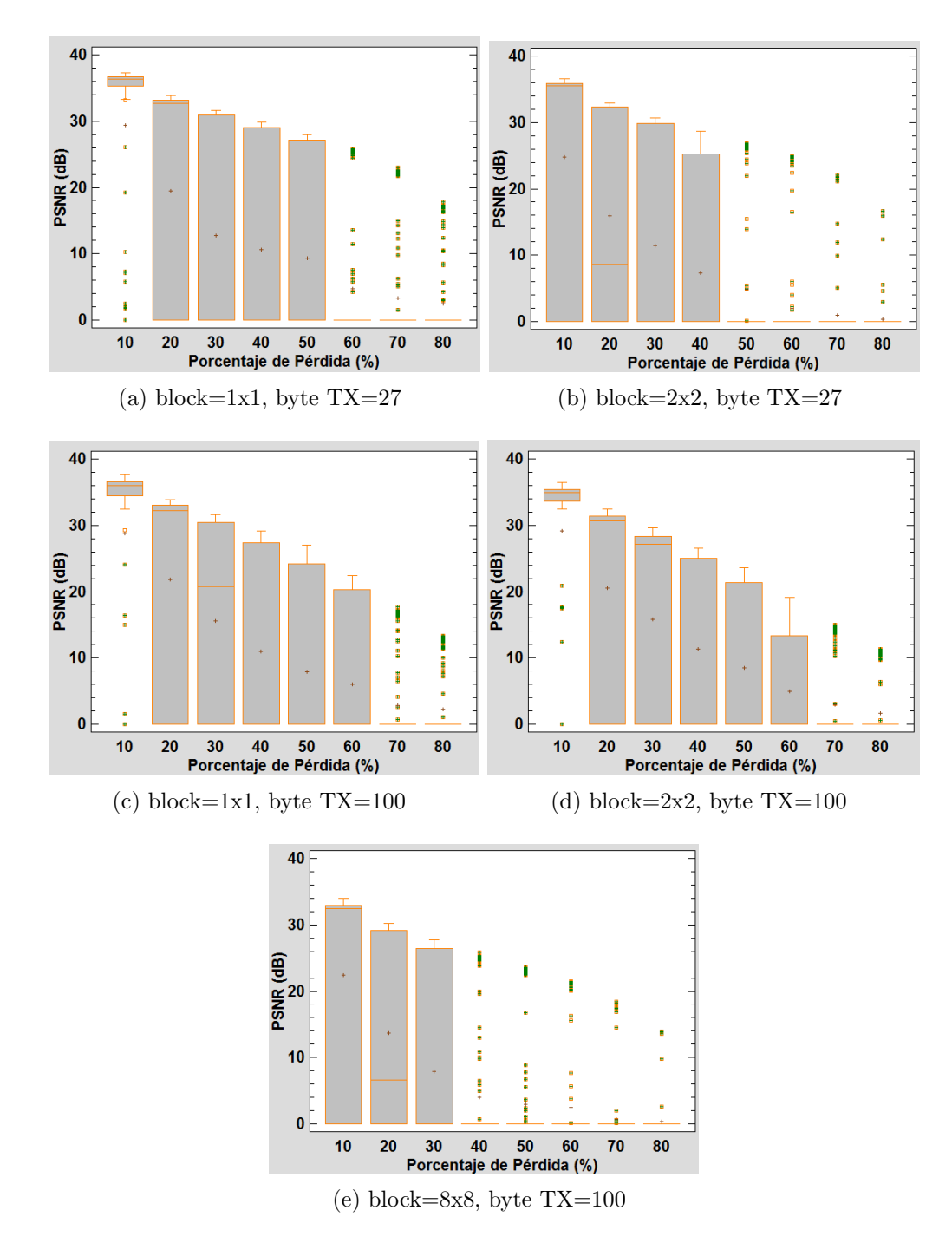

Figura 5.17: Gráficos de dispersión de los resultados para cada tamaño de bloque y paquete de datos para el algoritmo de TV inpainting

Los resultados sobre la imagen Peppers que se observan en la Figura [5.17](#page-68-0) tienen la misma forma gráfica que la restauración mediante TV sobre Baboon, sin embargo los valores m´aximos y m´ınimos se asemejan a los obtenidos sobre la imagen Lena, siendo en el caso de las imágenes de 512, Baboon la de menor valor medio en los resultados del TV.

### <span id="page-70-0"></span>5.4.2. CDD

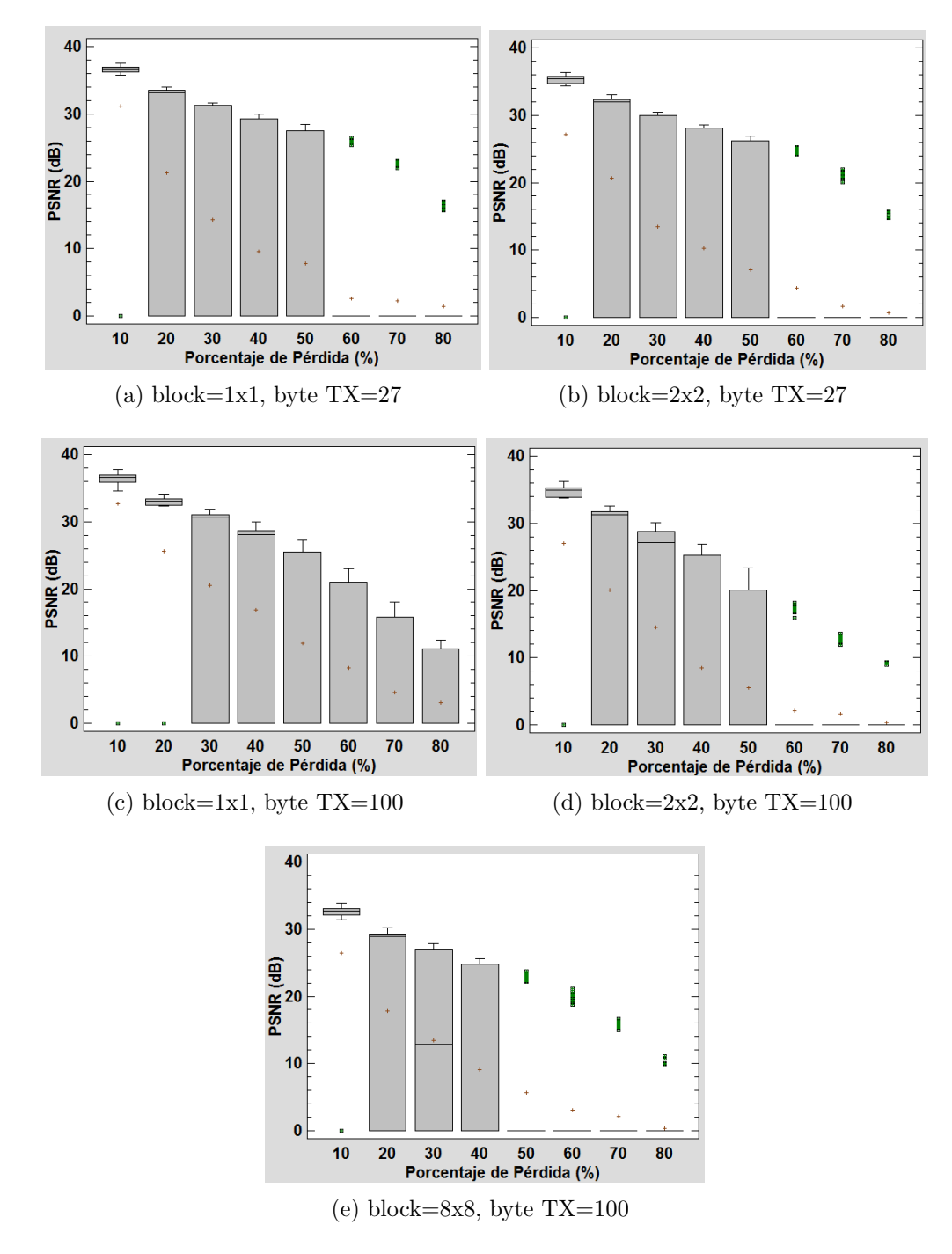

<span id="page-70-2"></span><span id="page-70-1"></span>Figura 5.18: Gráficos de dispersión de los resultados para cada tamaño de bloque y paquete de datos para el algoritmo de CDD inpainting

Los diagramas de caja de la Figura [5.18](#page-70-0) varían muy poco con respecto a los resultados del CDD pare Lena y Baboon. Los valores de máximos y mínimos son prácticamente iguales a los resultados de Lena. Hay algunas salvedades, como por ejemplo el diagrama [5.18d](#page-70-1) muestra casi seis veces mas de dispersión de resultados en comparación al CDD sobre Lena a 60 % de pérdida de datos. En el mismo diagrama para pérdidas del  $30\%$  se aprecia que la mediana de resultados se encuentra cerca de los valores m´aximos de PSNR, en cambio en CDD sobre lena y a mismo porcentaje la mediana se encuentra al centro de la caja de dispersión.

En el diagrama [5.18e](#page-70-2) de transmision en bloques de 8x8 y paquetes de 100 bytes, se observa que para pérdida de datos del  $50\%$  la dispersión de resultados es aproximadamente siete veces más que los resultados sobre Lena a los mismos parámetros. En el mismo diagrama a porcentajes de pérdida de  $30\%$  la mediana se encuentra al centro de la caja de dispersión, muy cerca de la media, por otro lado en los resultados sobre lena bajo los mismos parámetros la mediana se encuentra cerca de los valores máximos de PSNR. El resto de los resultados tienen el mismo análisis que los casos de CDD anterior.
## 5.4.3. Bilineal

<span id="page-72-0"></span>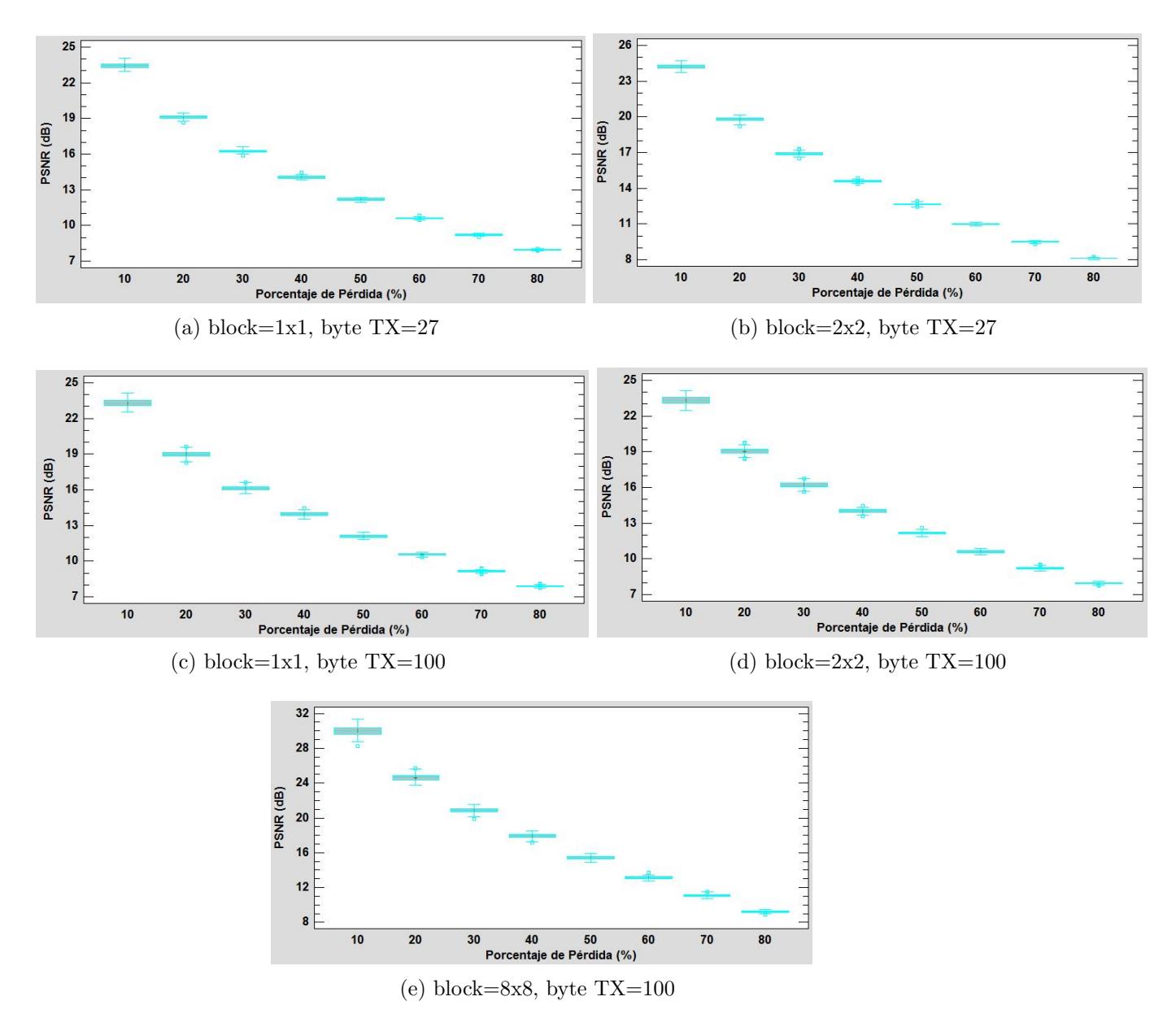

Figura 5.19: Gráficos de dispersión de los resultados para cada tamaño de bloque y paquete de datos para el algoritmo de error concealment Bilineal

Visualmente los resultados de la Figura [5.19](#page-72-0) son muy idénticos a los resultados del método Bilineal sobre Lena, por lo tanto se recomienda revisar dicho análisis el cual es aplicable a los resultados sobre la imagen Peppers.

## 5.4.4. Bicúbico

<span id="page-73-0"></span>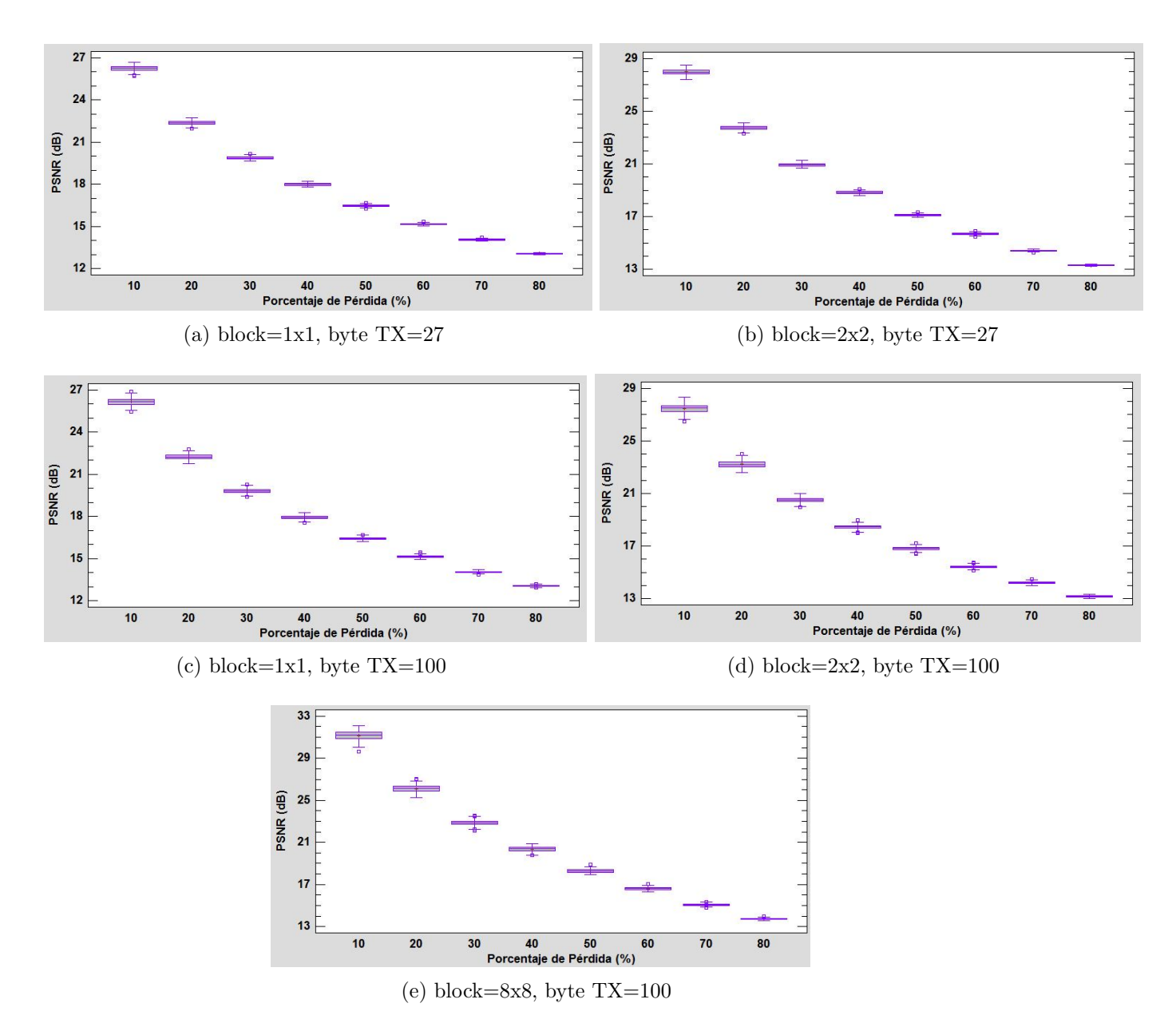

<span id="page-73-1"></span>Figura 5.20: Gráficos de dispersión de los resultados para cada tamaño de bloque y paquete de datos para el algoritmo de *error concealment* Bicúbico

Los resultados de las simulaciones para bloques de 1x1 y  $2x2$  de la Figura [5.20](#page-73-0) no varían mucho de los resultados en la imagen Baboon, los que se pueden revisar en la Figura [5.14.](#page-63-0) En el caso de la transmisión en bloques de 8x8, los resultados del diagrama [5.20e](#page-73-1) son muy parecidos a los de Lena bajo los mismos parámetros.

## 5.4.5. MSR

<span id="page-74-0"></span>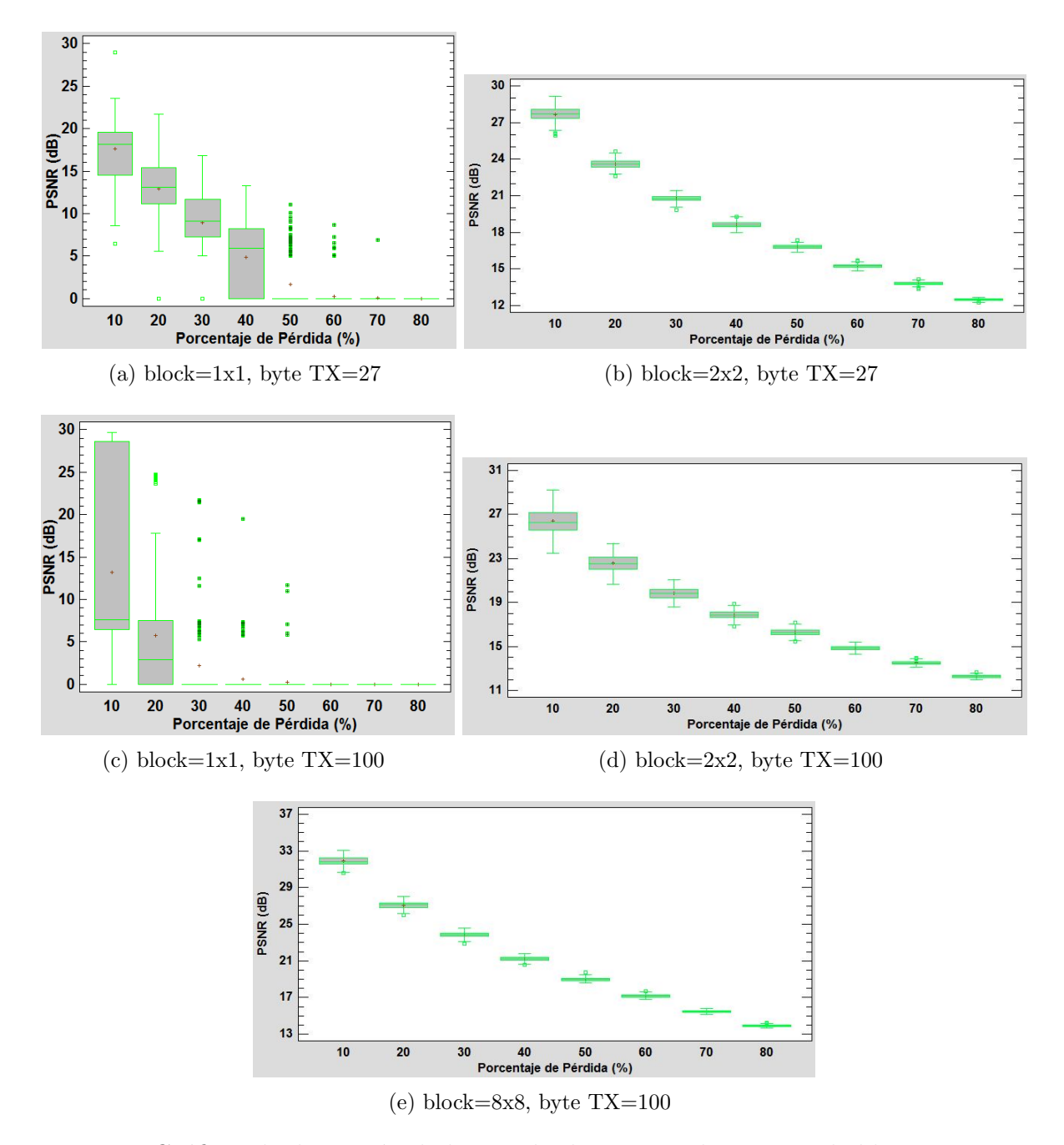

<span id="page-74-1"></span>Figura 5.21: Gráficos de dispersión de los resultados para cada tamaño de bloque y paquete de datos para el algoritmo de error concealment Maximal Smooth Recovery

Al igual que en el Bicúbico, los resultados para bloques de 1x1 y 2x2 de la Figura [5.21](#page-74-0) son idénticos a los resultados bajo los mismos parámetros sobre la imagen Baboon. Por otro lado para bloques de 8x8 del diagrama [5.21e,](#page-74-1) los resultados se asemejan al diagrama de MSR  $s$ obre Lena bajo los mismos parámetros.  $\;$ 

## 5.5. Imagen N°4: Bird 200x200

<span id="page-76-0"></span>A continuación, para la imagen Bird de la figura [5.22](#page-76-0) se tienen resultados para cada algoritmo de ocultamiento de error, paquete de dato y tamaño de bloque:

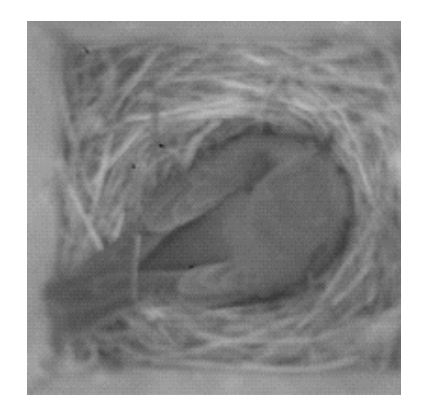

Figura 5.22: Bird 200x200.

En la imagen birds de 200x200, los resultados mantienen el mismo análisis que en las imágenes anteriores, con una pequeña variación en los resultados de los métodos TV y MSR los cuales presentan un aumento en la dispersión de resultados sin embargo a pesar de que el tamaño de la imagen disminuyó, los resultados tienen una tendencia similar.

#### <span id="page-77-0"></span>5.5.1. TV

<span id="page-77-3"></span><span id="page-77-2"></span><span id="page-77-1"></span>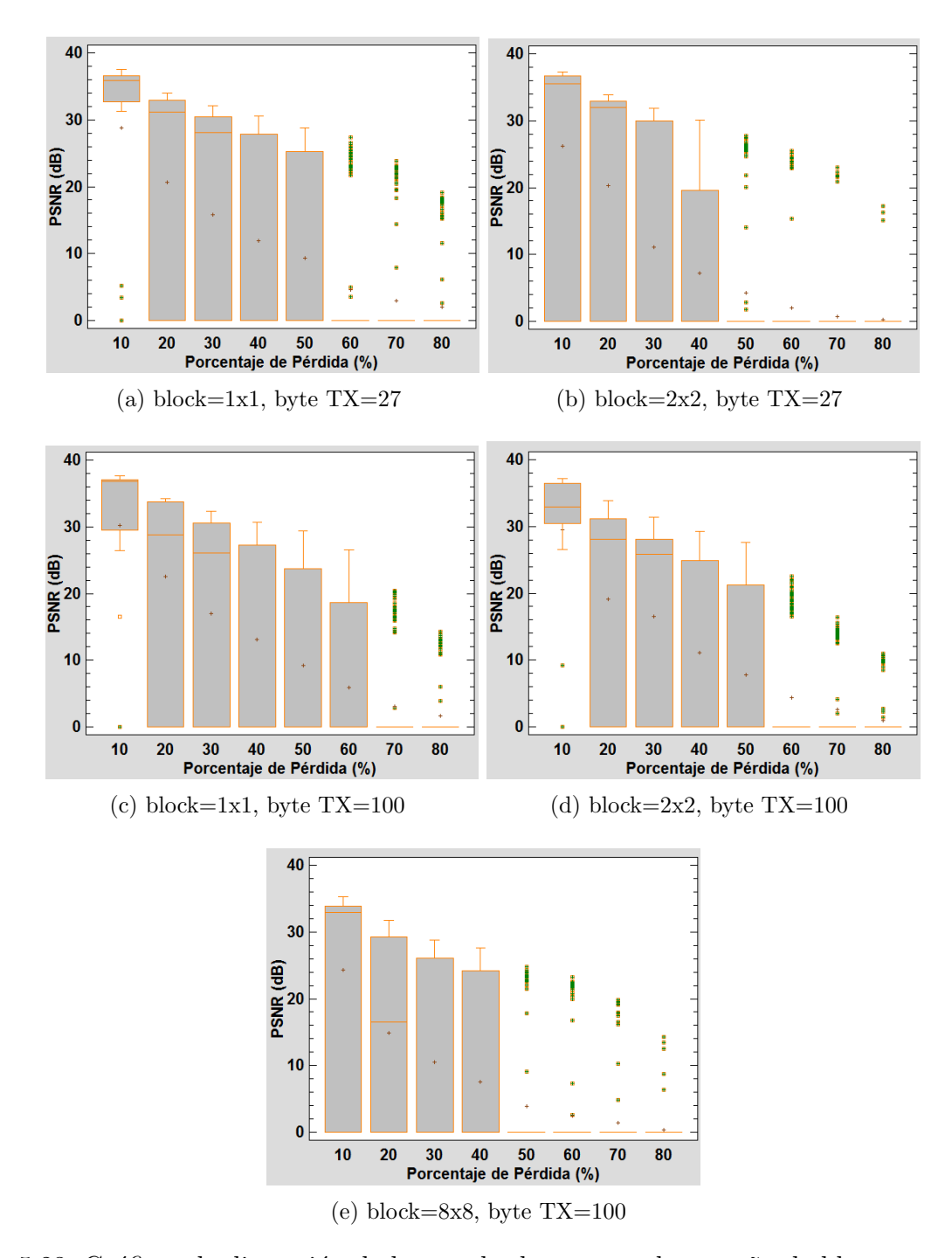

<span id="page-77-5"></span><span id="page-77-4"></span>Figura 5.23: Gráficos de dispersión de los resultados para cada tamaño de bloque y paquete de datos para el algoritmo de TV inpainting

En Los diagramas de la Figura [5.23,](#page-77-0) se observa que para bloques de 1x1 sobre paquetes de 27 bytes, los resultados son muy parecidos a los diagramas de la imagen Peppers bajo los mismos parámetros de análisis. Hay algunas diferencias que se deben comentar, por ejemplo en el diagrama [5.23a](#page-77-1) para pérdidas del  $30\%$  la mediana se encuentra cerca de los valores máximos de PSNR, por otro lado en los resultados para la imagen Peppers está rondando los 0dB. Otra diferencia es que para  $80\%$  de pérdida de datos la dispersión de resultados en el diagrama [5.23a](#page-77-1) es casi nula, con la mayor parte de los resultados negativos, debido a restauraciones fallidas, en este caso el porcentaje de restauraciones realizadas con éxito fue de 11 % en comparación con el 16 % de restauraciones exitosas en la imagen Peppers. El resto de resultados del diagrama [5.23a](#page-77-1) es el mismo que en la imagen Peppers, para mayor análisis revisar los comentarios de la Figura [5.17.](#page-68-0)

Al igual que en el caso anterior, el diagrama [5.23b](#page-77-2) tiene resultados parecidos a su par del m´etodo TV en bloques de 2x2 y paquetes de 27 bytes sobre la imagen Peppers. Hay pequeñas diferencias como en la mediana para el  $20\%$  de pérdida, la cual se encuentra cerca de los valores máximos de PSNR para ese porcentaje de pérdida. Por otro lado para  $50\%$ de pérdida la dispersión es hasta cinco veces menor en comparación a los resultados sobre Peppers.

Los resultados de los diagramas [5.23c](#page-77-3) y [5.23d](#page-77-4) son prácticamente los mismos que en la imagen Peppers, con la diferencia que en [5.23c](#page-77-3) la dispersión de resultados para pérdidas del  $80\%$  es poca en comparación a su par sobre la imagen Peppers.

El diagrama [5.23e](#page-77-5) de bloques de 8x8 con transmisión sobre paquetes de datos de 100 bytes, tienen una dispersión muy alta de resultados a perdidas del 50 % de datos en comparación a el mismo diagrama sobre Peppers. El resto de los resultados como media, mediana y tendencia de máximos y mínimos son casi los mismos.

#### <span id="page-79-4"></span>5.5.2. CDD

<span id="page-79-2"></span><span id="page-79-1"></span><span id="page-79-0"></span>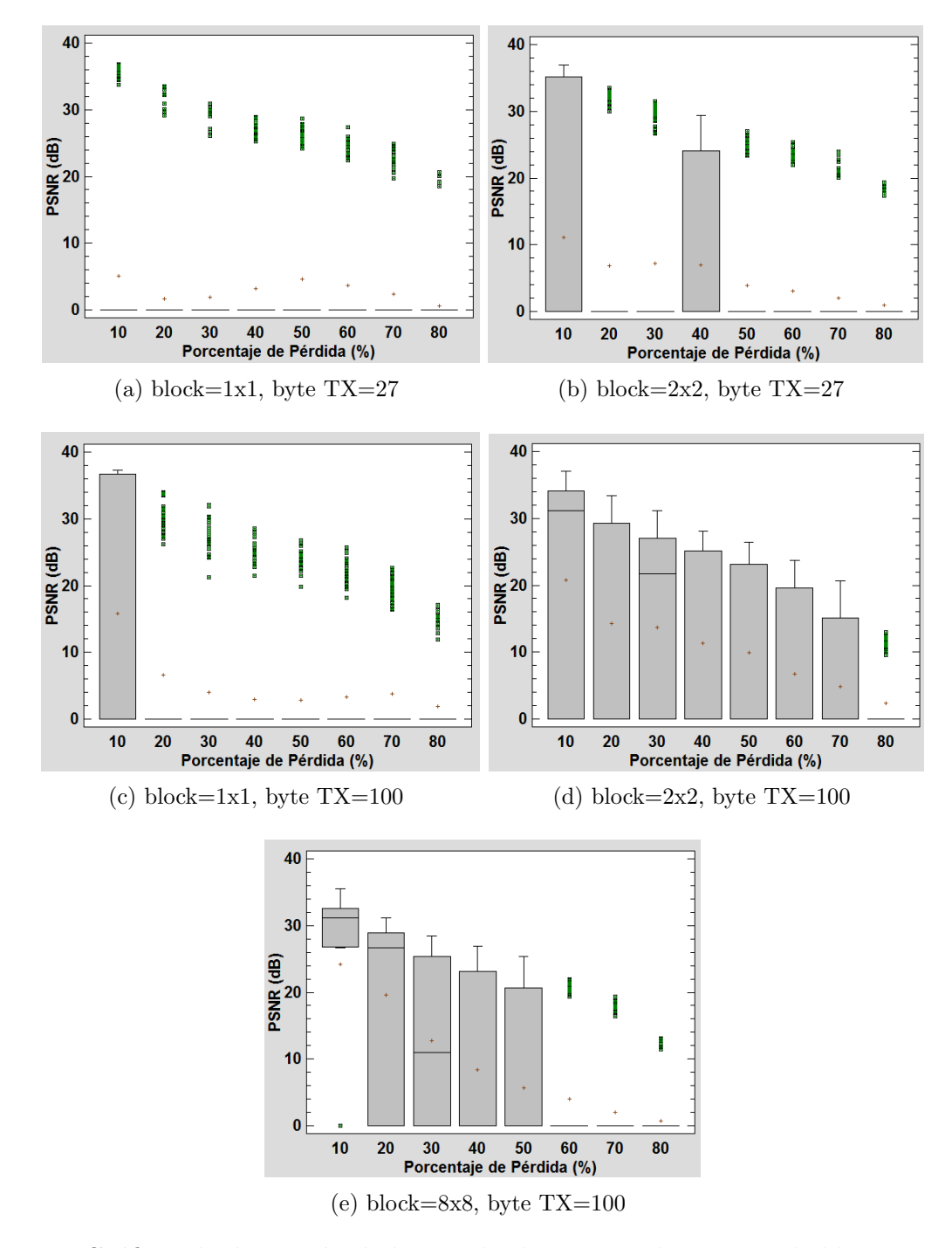

<span id="page-79-3"></span>Figura 5.24: Gráficos de dispersión de los resultados para cada tamaño de bloque y paquete de datos para el algoritmo de CDD inpainting

Para el diagrama [5.24a](#page-79-0) que tiene como características bloques de 1x1 y paquetes de 27 bytes, los resultados están a lo largo de todo el gráfico agrupados en los valores mínimos de las simulaciones, siendo la mayor parte de las restauraciones fallidas por parte del CDD. Para  $10\%$  de pérdida de paquetes de datos el porcentaje de restauraciones exitosas fue del 14%, y disminuye hasta llegar al 3 % de restauraciones exitosas a medida que aumenta la perdida de paquetes de datos (revisar tablas anexas en [A.4\)](#page-150-0).

Los resultados para el diagrama [5.24b](#page-79-1) muestra valores parecidos al diagrama [5.24a,](#page-79-0) con la diferencia que para porcentajes de pérdida de datos del 10 % y 40 % la dispersión de resultados va desde los valores mínimos a los máximos de PSNR. Lo mismo ocurre en el diagrama [5.24c](#page-79-2) para bloques de 1x1 y paquetes de 100 bytes, en donde se aprecian los mismos resultados que en el diagrama [5.24a,](#page-79-0) con una diferencia a 10 %, en donde se observa una gran dispersión de resultados en comparación al diagrama [5.24a.](#page-79-0)

En el diagrama [5.24d](#page-79-3) para bloques de 2x2 y paquetes de 100 bytes, se aprecian resultados muy distintos a los demás diagramas de la Figura [5.24.](#page-79-4) Para porcentajes de pérdida entre  $10\%$  y  $70\%$  los resultados están dispersos entre el valor de PSNR máximo y mínimo. La mediana fluctúa entre el máximo y mínimo de PSNR y la media en todos los casos tiene valor negativo. Para porcentajes de pérdida del  $80\%$  los resultados se agrupan en el valor mínimo de las simulaciones.

El diagrama para bloques de 8x8 y paquetes de datos de 100 bytes es el único que se parece a los resultados arrojados en la imagen Peppers. La ´unica diferencia es que para porcentajes de pérdida de 50 % la dispersión de datos es mucho mayor en comparación a los resultados sobre la imagen Peppers.

## 5.5.3. Bilineal

<span id="page-81-0"></span>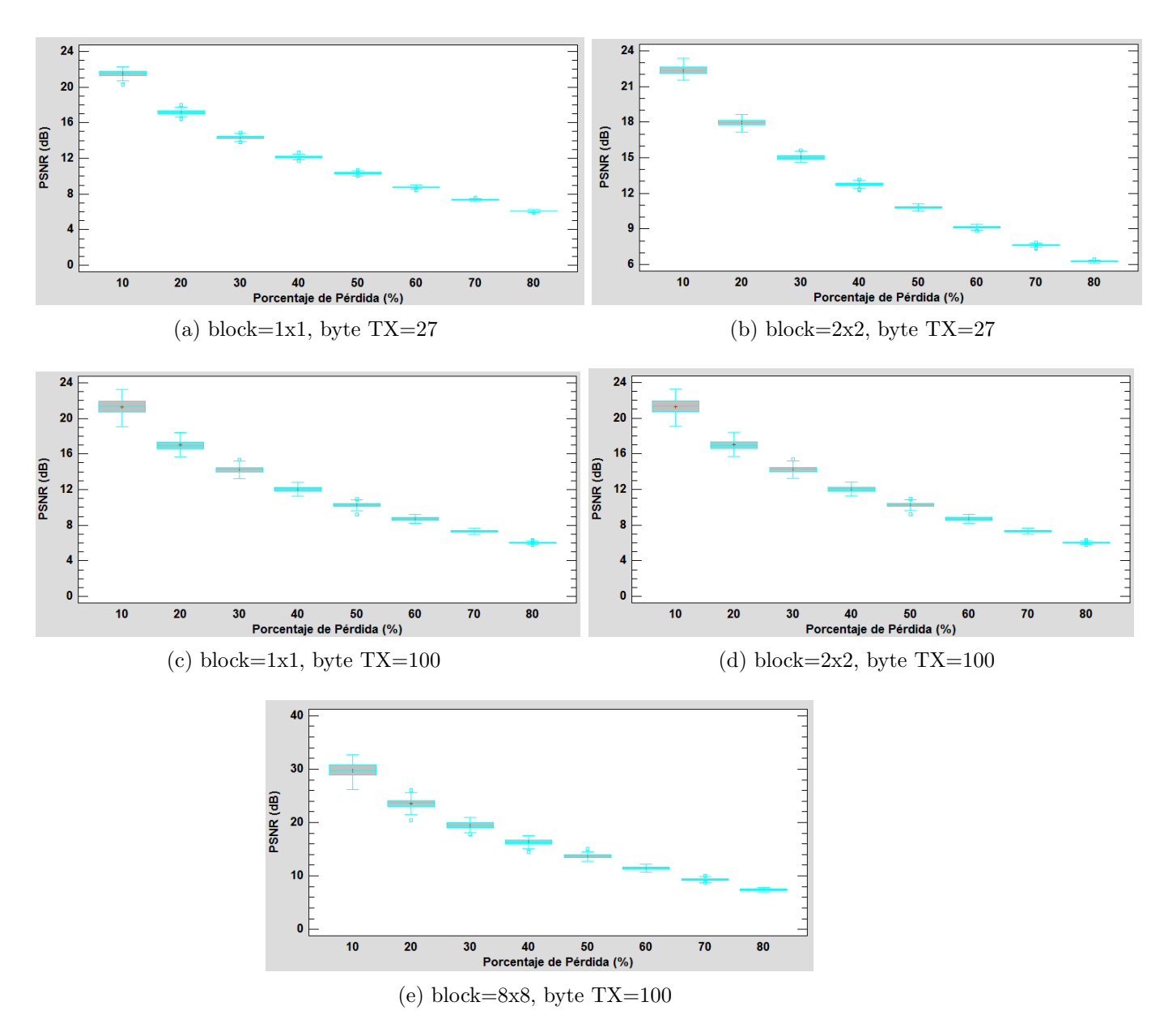

Figura 5.25: Gráficos de dispersión de los resultados para cada tamaño de bloque y paquete de datos para el algoritmo de error concealment Bilineal

Según los resultados de los diagramas de la Figura [5.25,](#page-81-0) las simulaciones tienen la misma tendencia de resultados que en la imagen Peppers, con la diferencia que para cada porcentaje sobre el m´etodo bilineal sobre la imagen Birds, la media se encuentra aproximadamente 1dB por debajo de la media de los resultados sobre la imagen Peppers.

## 5.5.4. Bicúbico

<span id="page-82-2"></span><span id="page-82-1"></span><span id="page-82-0"></span>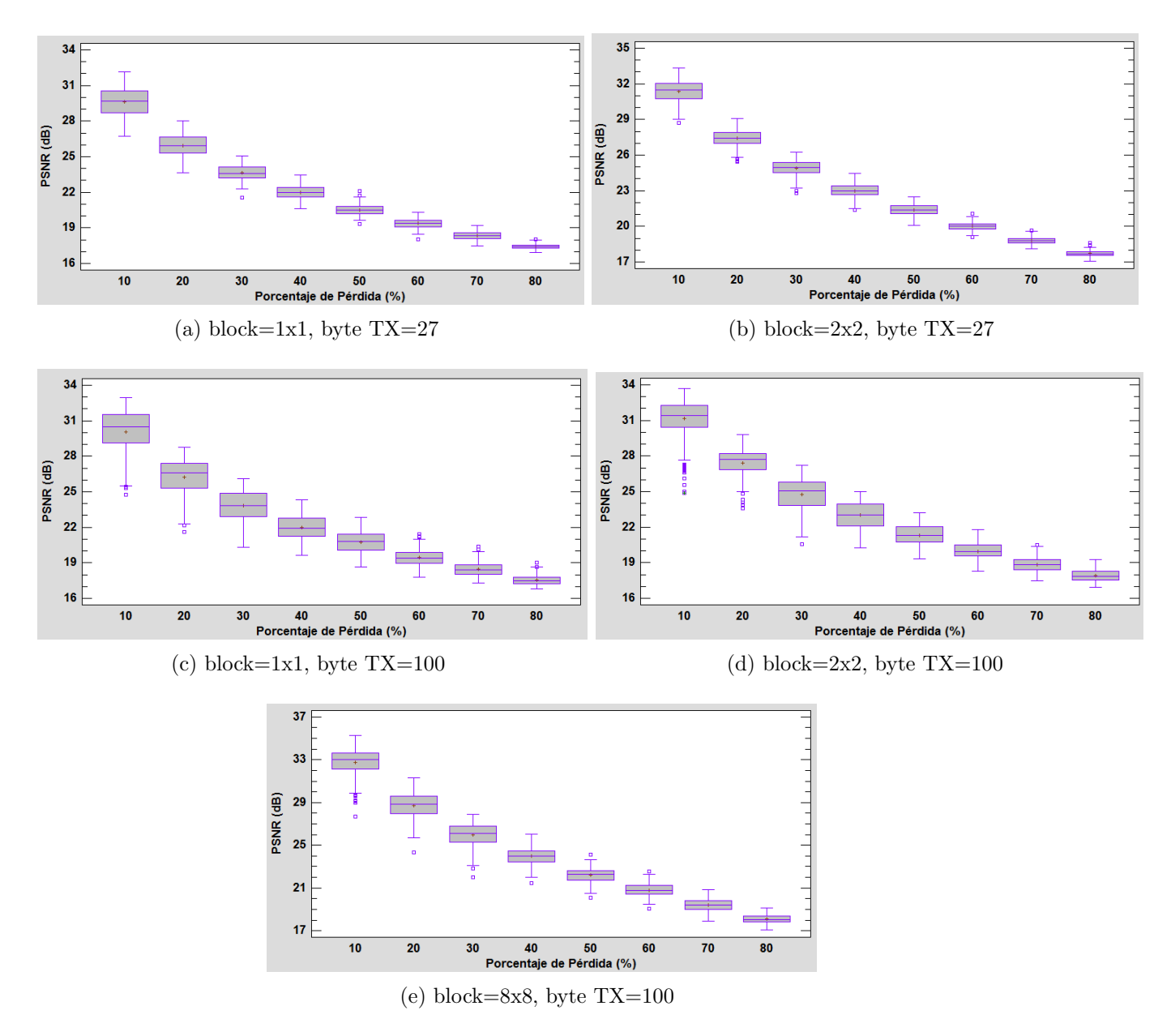

<span id="page-82-4"></span><span id="page-82-3"></span>Figura 5.26: Gráficos de dispersión de los resultados para cada tamaño de bloque y paquete de datos para el algoritmo de *error concealment* Bicúbico

Los resultados de la Figura [5.26](#page-82-0) muestran que para los dos diagramas en bloques de 1x1 los resultados no varían mucho, hay un poco más de dispersión de datos en el diagrama [5.26c](#page-82-1) que tiene paquetes de datos de 100 bytes, pero la Media y la mediana son muy parecidas en ambos diagramas.

Los resultados para bloques de 2x2 también se parecen entre ellos, con la misma diferencia que se vio antes para los bloques de 1x1. En general la media se encuentra 1dB por sobre los resultados para transmisiones en bloques de 1x1.

Para transmisiones en bloques de 8x8 y paquetes de datos de 100 bytes, se observa que la media para 10 % de perdida de paquetes de datos se aproximadamente 3dB por sobre la media en transmisiones de bloques de 2x2. A medida que el porcentaje de pérdida aumenta esta diferencia va disminuyendo, y se igualan cuando los diagrama [5.26b,](#page-82-2) [5.26d](#page-82-3) y [5.26e](#page-82-4) llegan al  $70\%$  de pérdida de paquetes de datos.

#### 5.5.5. MSR

<span id="page-84-1"></span><span id="page-84-0"></span>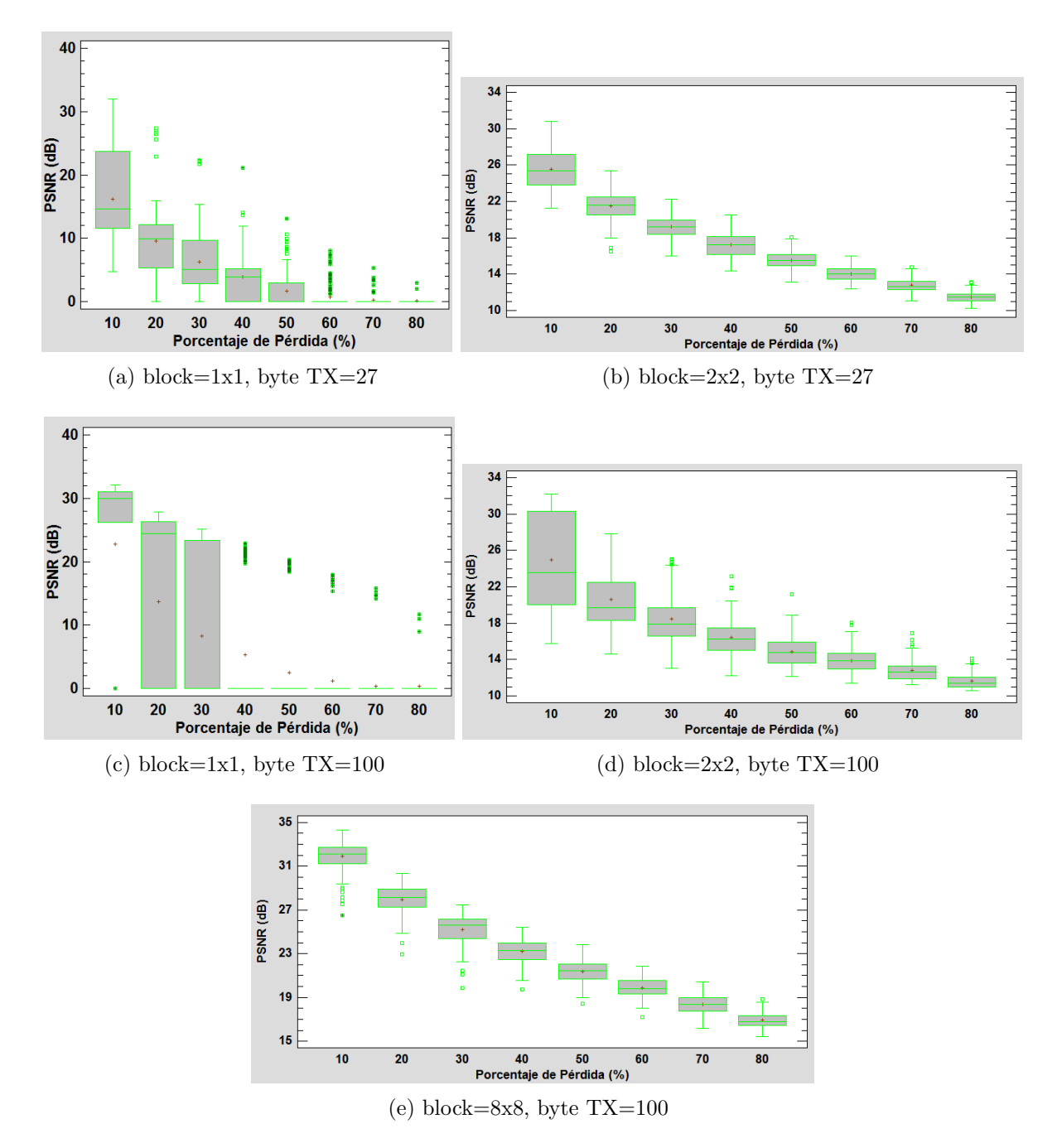

<span id="page-84-3"></span><span id="page-84-2"></span>Figura 5.27: Gráficos de dispersión de los resultados para cada tamaño de bloque y paquete de datos para el algoritmo de error concealment Maximal Smooth Recovery

La Figura [5.27](#page-84-0) muestra que para tamaños de bloques de 1x1, el algoritmo falla al momento de restaurar la imagen, en el caso de paquetes de datos de 100 bytes, la dispersión

La transmisión en bloques de 2x2 de los diagramas  $5.27b$  y  $5.27d$  tuvieron el  $100\%$  de las simulaciones exitosas. Para transmisiones en paquetes de 27 bytes la dispersión es aproximadamente dos veces menor a la dispersión en paquetes de 100 bytes. De igual manera la media es aproximadamente 2dB mayor en paquetes de 27 bytes.

La transmisión en bloques de 8x8 y paquetes de 100 bytes del diagrama [5.27e,](#page-84-3) muestra que para cada porcentaje de pérdida de paquetes de datos, la media se encuentra aproximadamente 7dB por sobre los valores de PSNR medios de los resultados para la transmisión sobre paquetes de datos en bloques de 2x2. Se realizaron el 100 % de las simulaciones de manera exitosa.

## 5.6. Imagen  $N<sup>o</sup>5$ : Corridor 128x128

<span id="page-86-0"></span>A continuación, para la imagen Corridor de la figura [5.28](#page-86-0) se tienen resultados para cada algoritmo de ocultamiento de error, paquete de dato y tamaño de bloque:

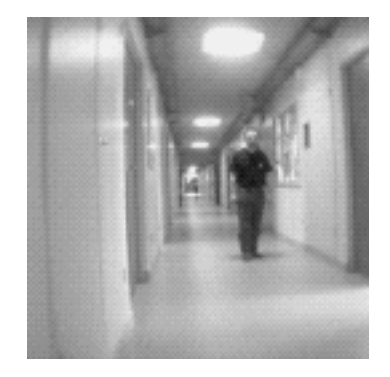

Figura 5.28: Corridor 128x128.

Los resultados muestran que al igual que en la imagen Bird, vuelve a aumentar levemente la dispersión de los resultados, principalmente en la figura [5.33](#page-95-0) donde se observa como los resultados del MSR comienzan con una dispersión de datos muy alta la cual disminuye a medida que aumenta el porcentaje de pérdida, por otro lado, la gráfica [5.31e](#page-91-0) (para bloques de 8x8 y 100 bytes) del método Bilineal muestra una alza en el valor máximo de PSNR en comparación a las otras cuatro gráficas de la figura [5.31.](#page-91-1) Los demás algoritmos presentan resultados muy similares a los ya vistos en las imágenes de 512x512.

#### 5.6.1. TV

<span id="page-87-2"></span><span id="page-87-1"></span><span id="page-87-0"></span>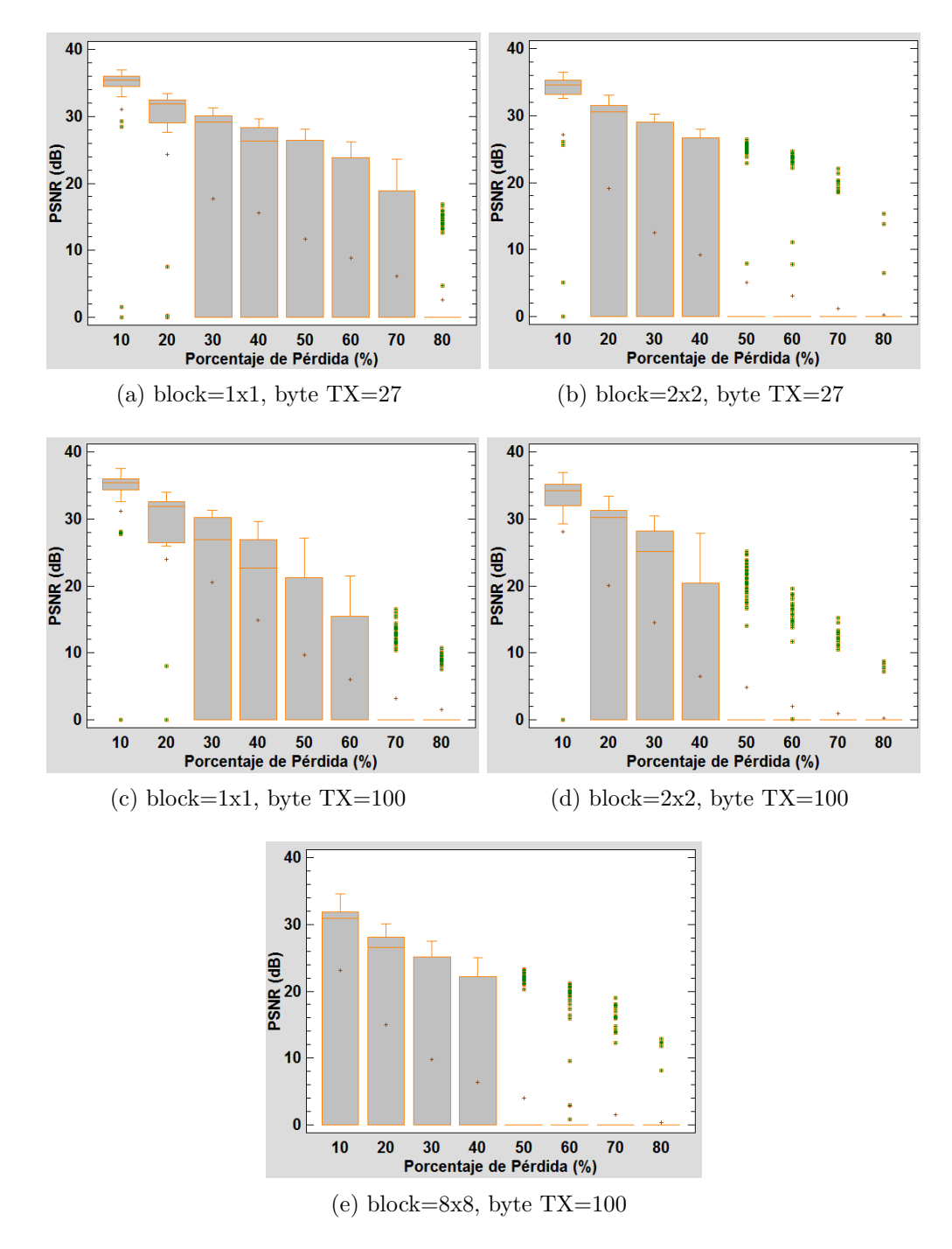

<span id="page-87-4"></span><span id="page-87-3"></span>Figura 5.29: Gráficos de dispersión de los resultados para cada tamaño de bloque y paquete de datos para el algoritmo de TV inpainting

La transmisión en bloques de 1x1 y paquetes de 100 bytes, se parece al diagrama [5.29a.](#page-87-0) Cuando el porcentaje de pérdida es del  $50\%$ , la mediana esta cerca del valor mínimo de PSNR, por el contrario del diagrama [5.29a,](#page-87-0) en donde la mediana esta por sobre la media.

Los resultados para transmisión en bloques de  $2x2$  de los diagramas [5.29b](#page-87-1) y [5.29d,](#page-87-3) son prácticamente iguales con pequeñas variaciones de dispersión de datos al  $50\%$  de pérdida. Esta variación es irrelevante debido a que son en su mayoría restauraciones fallidas.

Cuando se transmite en bloques de 8x8, se obtienen resultados como los que se aprecian en el diagrama [5.29e,](#page-87-4) en donde los resultados son muy parecidos a los que se obtienen en la transmisión en bloques de  $2x2$  y paquetes de 27 bytes. Hay una diferencia en la mediana para porcentajes de p´erdida de 30 %, ya que en el diagrama [5.29e](#page-87-4) esta se encuentra por sobre la media y en el diagrama [5.29b](#page-87-1) se encuentra muy por debajo de la mediana, cercano a los valores mínimos de PSNR.

En cuanto a la cantidad de simulaciones fallidas, se observa en las tablas anexadas [A.1,](#page-130-0) [A.3,](#page-143-0) [A.2](#page-137-0) y [A.5,](#page-156-0) que estas no varían demasiado entre una imagen de  $512x512$  y otra de  $128x128$ , hay diferencias de entre  $5\%$  y  $10\%$ , por lo que el tamaño de la imagen este trabajo de título no es motivo de falla en la reconstrucción del algoritmo.

#### 5.6.2. CDD

<span id="page-89-2"></span><span id="page-89-1"></span><span id="page-89-0"></span>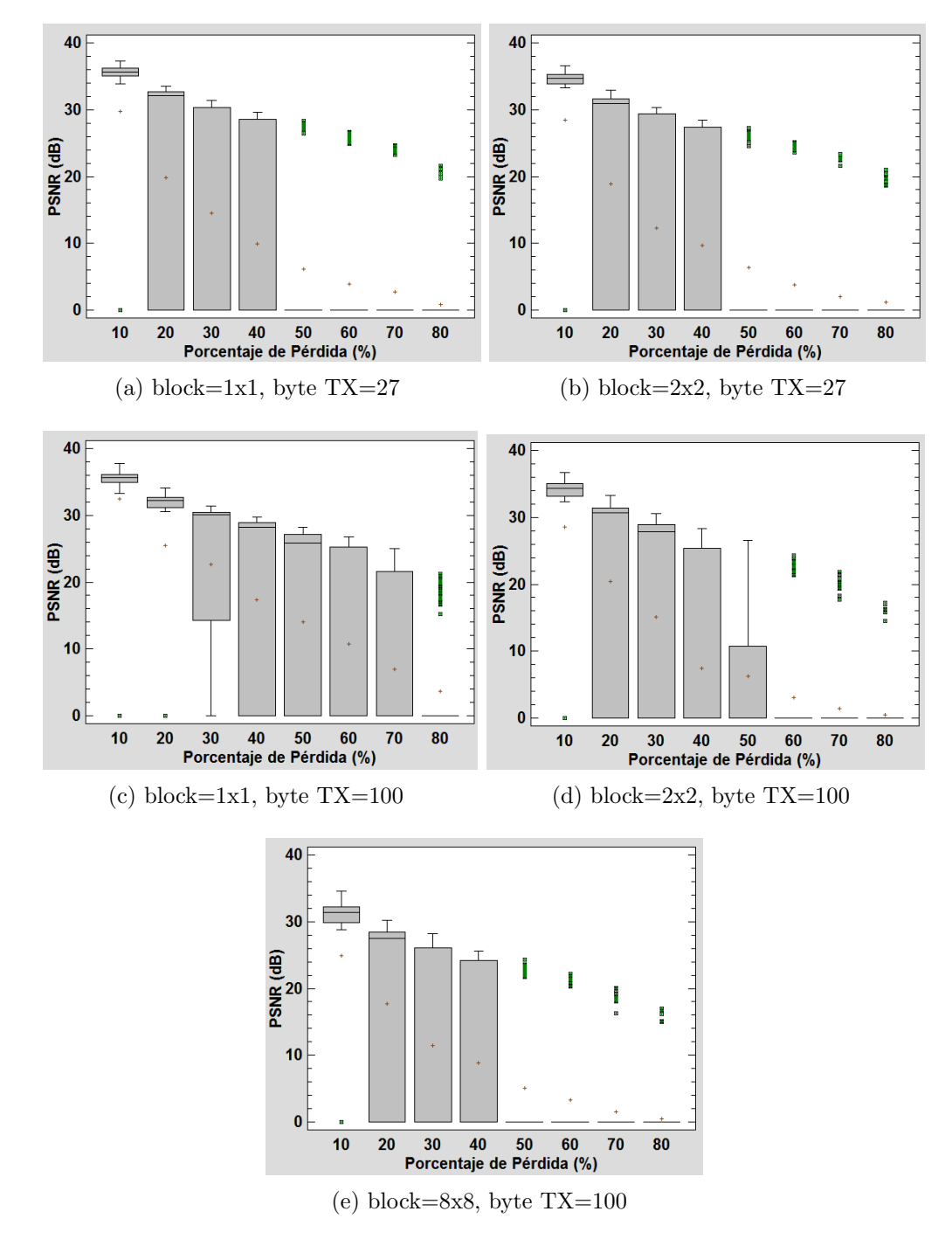

<span id="page-89-3"></span>Figura 5.30: Gráficos de dispersión de los resultados para cada tamaño de bloque y paquete de datos para el algoritmo de CDD inpainting

De resultados de los diagramas [5.30a](#page-89-0) de bloques de 1x1 y subfig-1:corridorcddB de bloques de 2x2, se observa que pr´acticamente no hay diferencia, entre los resultados, al parecer en este caso no afecta el cambio en el tamaño del bloque.

En el diagrama [5.30c](#page-89-1) bajo  $10\%$  y  $20\%$  de pérdida, los resultados se agrupan en mayor cantidad cerca de los 35dB. Para porcentajes mayores los valores se dispersan entre el valor máximo y mínimo de PSNR. A  $80\%$  de pérdida de datos, los datos se acumulan en la zona negativa del gráfico, cerca del valor mínimo de PSNR, en este caso el porcentaje de éxito en las restauraciones es de  $6\%$  (revisar tablas anexadas en [A.5\)](#page-156-0).

La transmisión en bloques de  $2x2$  y paquetes de datos de 100 bytes, muestran resultados parecidos a los de los diagramas [5.30a](#page-89-0) y [5.30b,](#page-89-2) sin embargo la mediana se encuentra muy cerca de los valores máximos de PSNR cuando la pérdida es de  $30\%$ , cosa que no se cumple en los otros dos diagramas. Cuando el porcentaje de pérdida es del  $50\%$ , se observa que la dispersión es aproximadamente el triple en comparación a los diagramas  $5.30a$  y  $5.30b$ . En el resto son muy similares.

Finalmente, el diagrama [5.30e](#page-89-3) de bloques de 8x8 y paquetes de 100 bytes, es prácticamente igual a los diagramas  $5.30a$  y  $5.30b$ , con la salvedad de que en comparación a estos dos no tiene dispersión a  $50\%$  de perdida de datos.

La cantidad de restauraciones fallidas se mantiene al igual que en las imágenes vistas anteriormente.

### 5.6.3. Bilineal

<span id="page-91-4"></span><span id="page-91-3"></span><span id="page-91-2"></span><span id="page-91-1"></span>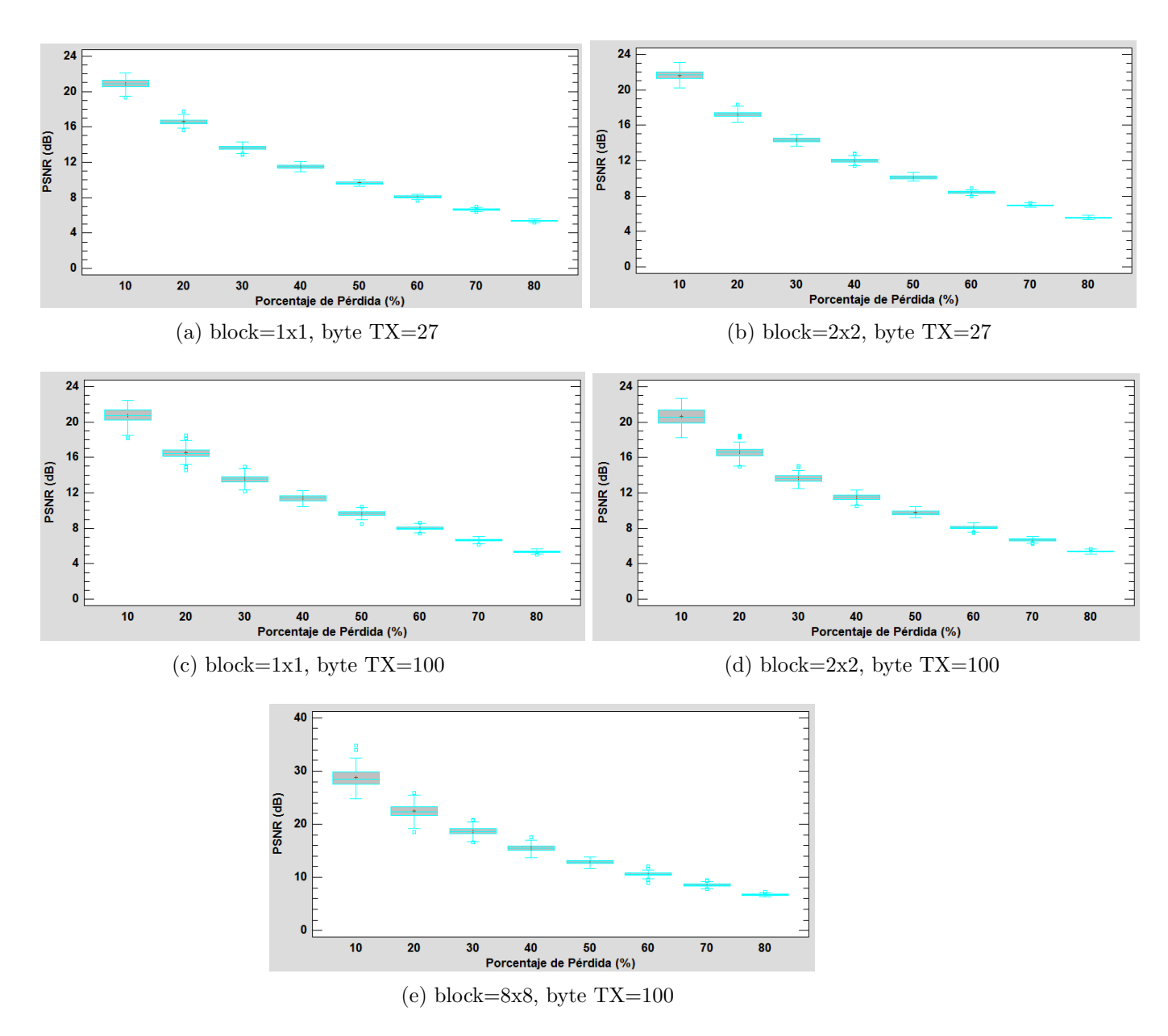

<span id="page-91-5"></span><span id="page-91-0"></span>Figura 5.31: Gráficos de dispersión de los resultados para cada tamaño de bloque y paquete de datos para el algoritmo de error concealment Bilineal

Los resultados de los diagramas  $5.31a$ ,  $5.31b$ ,  $5.31c$  y  $5.31d$ , muestran resultados prácticamente iguales. Hay algunas mínimas diferencias, por ejemplo para simulaciones con paquetes de datos de 100 bytes la dispersión en los resultados para  $10\%$  y  $20\%$  de pérdida es mayor en comparación a los otros tres diagramas. En si los valores medios son muy parecidos, con una tendencia similar a medida que aumenta el porcentaje de pérdida.

Para los resultados de simulaciones en bloques de 8x8 y paquetes de datos de 100 bytes del diagrama [5.31e,](#page-91-0) se observa que entre  $10\%$  y el  $30\%$  de pérdida de paquetes de datos, los valores medios tienen entre 11dB y 5dB en comparación a los otros cuatro diagramas de caja (revisar tablas anexadas en [A.5\)](#page-156-0).

## 5.6.4. Bicúbico

<span id="page-93-3"></span><span id="page-93-2"></span><span id="page-93-1"></span><span id="page-93-0"></span>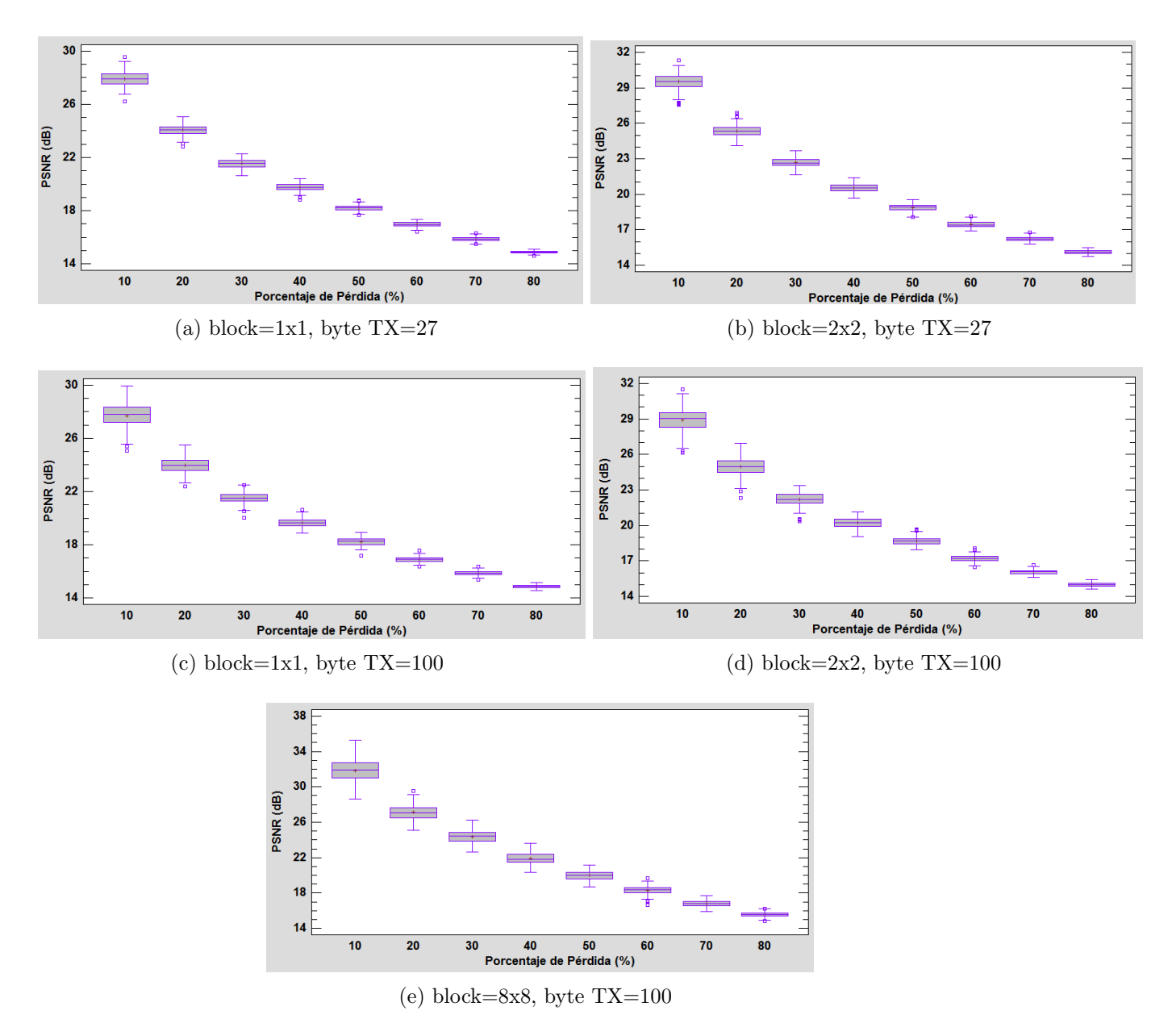

<span id="page-93-5"></span><span id="page-93-4"></span>Figura 5.32: Gráficos de dispersión de los resultados para cada tamaño de bloque y paquete de datos para el algoritmo de *error concealment* Bicúbico

La tendencia de los resultados de los diagramas de la Figura [5.32](#page-93-0) es muy parecida entre los diagramas [5.32a](#page-93-1) y [5.32c,](#page-93-2) que tienen como parámetros bloques de 1x1. La tendencia es prácticamente la misma al igual que los valores máximos y mínimos.

Lo mismo ocurre con los resultados para las simulaciones en bloques de 2x2, los diagra-mas [5.32b](#page-93-3) y [5.32d](#page-93-4) muestran gran similitud entre ellos, con una dispersión de resultados muy parecida.

Comparando los resultados de las transmisiones en bloques de 1x1 con los resultados de las simulaciones en bloques de  $2x^2$ , se observa que en promedio la transmisión en bloques de  $2x^2$ tiene resultados maximos con valores de PSNR hasta 9dB mayores a las simulaciones con bloques de 1x1. Esta brecha disminuye a medida que aumenta el porcentaje de pérdida de datos.

Si la transmisión en bloque de 2x2 demuestra tener mejor media que la de 1x1, lo mismo sucede con la transmisión en bloques de 8x8, el diagrama [5.32e](#page-93-5) muestra valores de PSNR de hasta 35.24341dB, siendo el máximo valor de todas los resultados de las simulaciones de la Figura [5.32.](#page-93-0)

#### 5.6.5. MSR

<span id="page-95-2"></span><span id="page-95-1"></span><span id="page-95-0"></span>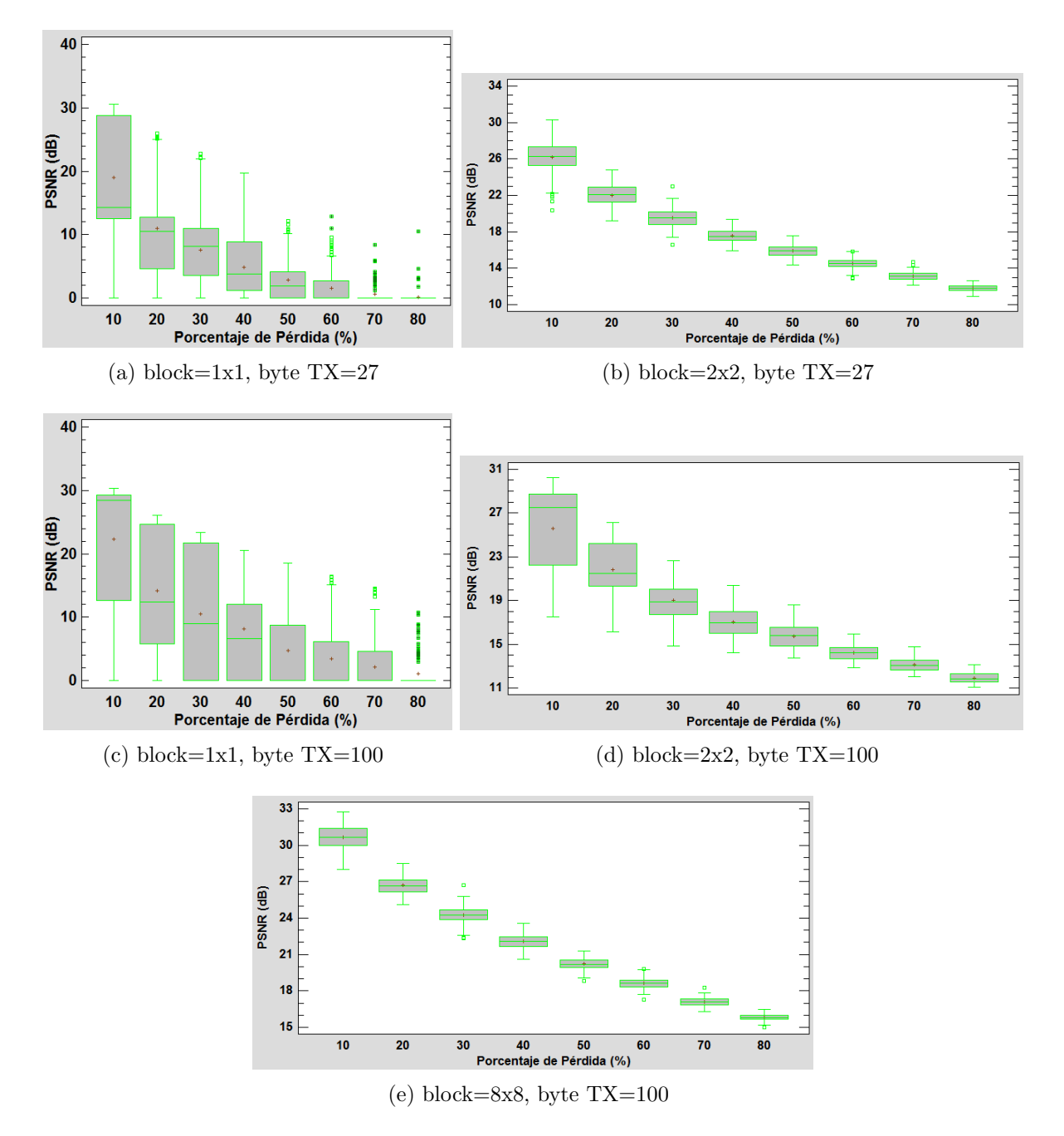

<span id="page-95-4"></span><span id="page-95-3"></span>Figura 5.33: Gráficos de dispersión de los resultados para cada tamaño de bloque y paquete de datos para el algoritmo de error concealment Maximal Smooth Recovery

Los resultados de los diagramas [5.33a](#page-95-1) y subfig-1:corridormsrC, muestran resultados con restauraciones fallidas, entre estos dos diagramas se observa que la dispersión de datos para paquetes de 100 bytes, es casi el doble que en los resultados del diagrama de 27 bytes. Los

valores de la media, el máximo y mínimo tienen una tendencia muy similar a medida que el porcentaje de perdida de paquetes aumenta.

Para la transmisión en bloques de 2x2, se observa que en los diagramas  $5.33b$  y  $5.33d$ no hay restauraciones fallidas, eso indica el 100 % de las restauraciones realizadas de manera exitosa. La dispersión de resultados entre  $10\%$  y  $40\%$  de pérdidas de datos para el diagrama [5.33d](#page-95-3) es hasta tres veces mayor que la dispersión de datos del diagrama [5.33b](#page-95-2) bajo el mismo parámetro de análisis. A medida que el porcentaje de pérdida de datos aumenta, la dispersión de datos disminuye y se empareja con los resultados de el diagrama [5.33b.](#page-95-2)

Finalmente el diagrama [5.33e](#page-95-4) en donde el tamaño de bloque transmitido es de 8x8 y el paquete de 100 bytes, se observa que visualmente tiene una tendencia muy parecida al diagrama [5.33b,](#page-95-2) con una dispersión de datos prácticamente sin variación para cada porcentaje de pérdida. Sin embargo en la transmisión de bloques de 8x8 la media se encuentra aproximadamente por 6dB sobre la media del diagrama [5.33b.](#page-95-2)

## 5.7. Imagen  $N^o6$ : Motes  $128\times128$

<span id="page-97-0"></span>A continuación, para la imagen Motes de la figura [5.34](#page-97-0) se tienen resultados para cada algoritmo de ocultamiento de error, paquete de dato y tamaño de bloque:

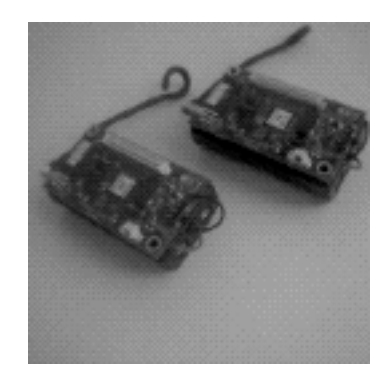

Figura 5.34: Motes 128x128.

En la figura [5.37](#page-101-0) se aprecia como el algoritmo de reconstrucción Bilineal tienen una alta dispersión de datos a porcentajes de perdida bajo, con valores de PSNR muy altos lo cual no ocurre en las imágenes grandes de 512x512. El MSR nuevamente muestra un aumento en la dispersión de resultados (figura [5.39\)](#page-104-0) como es la tendencia con las ultimas dos imágenes.

#### <span id="page-98-0"></span>5.7.1. TV

<span id="page-98-1"></span>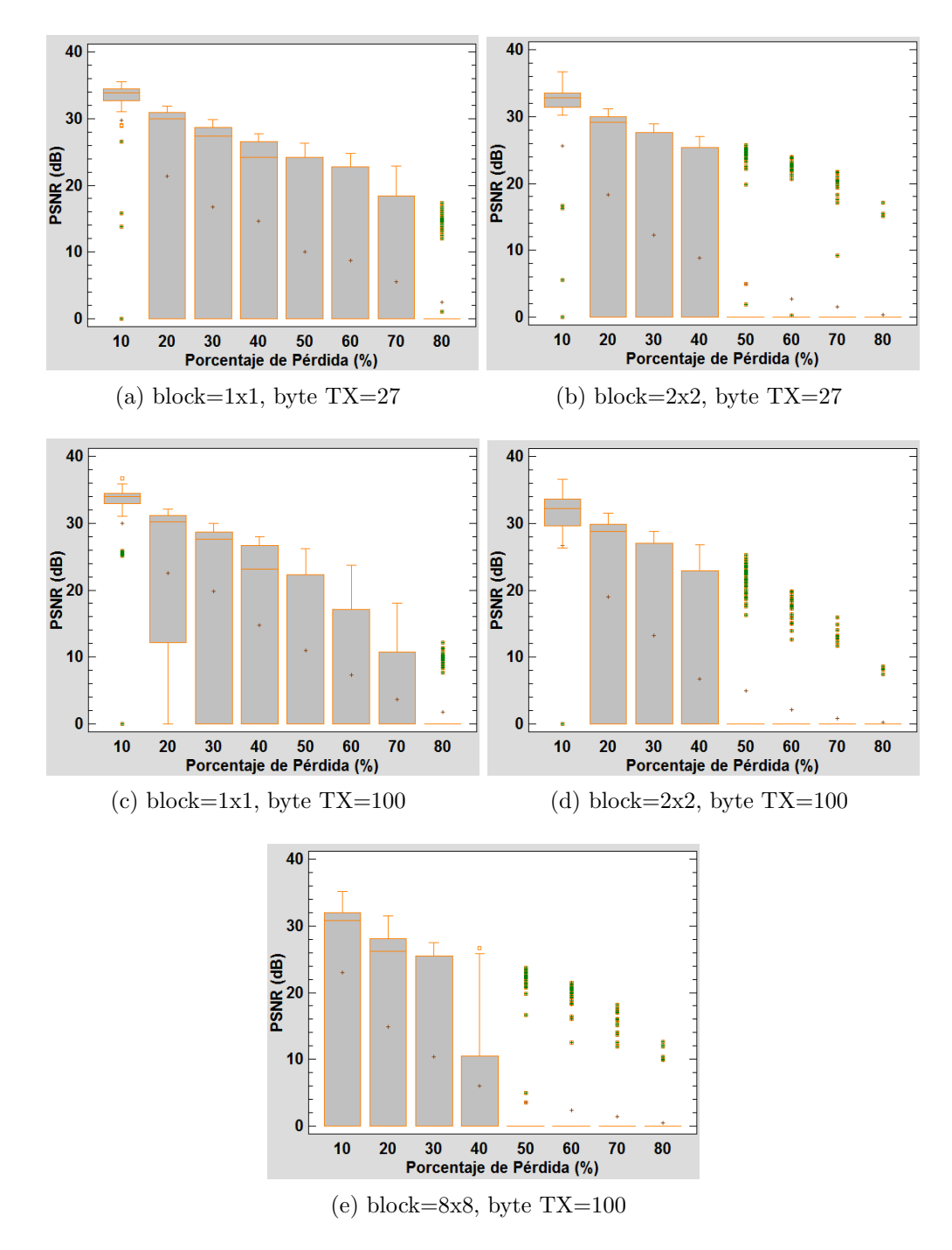

<span id="page-98-3"></span><span id="page-98-2"></span>Figura 5.35: Gráficos de dispersión de los resultados para cada tamaño de bloque y paquete de datos para el algoritmo de TV inpainting

Los resultados que se observan en la Figura [5.35](#page-98-0) tiene muy pocos cambios en comparación a los resultados del método de restauración TV sobre la imagen Corridor. Algunas diferencias son que para el 20 % de pérdida de datos en el diagrama [5.35b,](#page-98-1) hay una dispersión aproximadamente seis veces mayor en comparación a los resultados bajo los mismos parámetros de análisis sobre la imagen Corridor. Lo mismo ocurre para el mismo porcentaje de pérdida en bloques de 1x1 y paquetes de 100 %, en donde la dispersión de resultados es casi el triple que en la imagen Corridor.

Para el diagrama [5.35d](#page-98-2) y a perdida de datos del  $50\%$  se aprecia una dispersión de resultados unas cinco veces menor a los resultados de la misma simulación sobre la imagen Corridor, además la mediana, para perdidas del  $30\%$  en este caso se encuentra cerca de los 0dB y en la simulación sobre Corridor esta cerca de los valores máximos de PSNR.

Para el diagrama [5.35e](#page-98-3) de bloques de 8x8 se aprecia que en porcentajes de pérdida del  $10\%$  la dispersión de resultados es aproximadamente cuatro veces mayor a las simulaciones bajo los mismos parametros de analisis sobre la imagen Corridor. A  $20\%$  de pérdida de paquetes la mediana esta muy cerca del valor m´ınimo de PSNR y por debajo de la media, por el contrario de los resultados de la simulación en la imagen Corridor, en donde la mediana rondaba los 10dB.

Para mas análisis sobre los datos se puede revisar los resultados de la imagen Corridor para el método TV, ya que tienen mucha semejanza en resultados. En comparación a las imágenes de tamaño mayor de este trabajo, la perdida de paquetes de datos se mantiene similar (revisar tablas anexas [A.5\)](#page-156-0).

#### <span id="page-100-0"></span>5.7.2. CDD

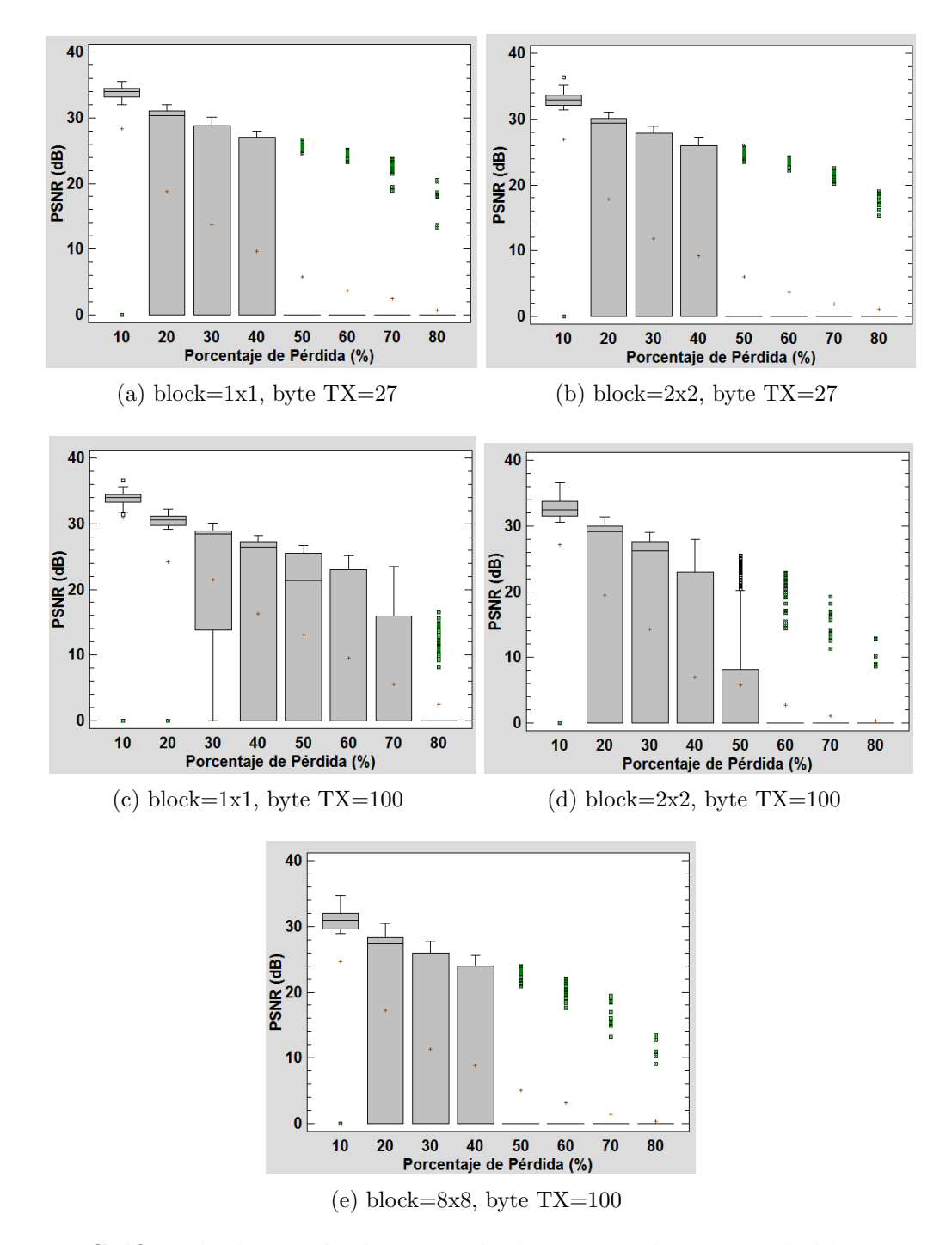

Figura 5.36: Gráficos de dispersión de los resultados para cada tamaño de bloque y paquete de datos para el algoritmo de CDD inpainting

Los resultados de la Figura [5.36](#page-100-0) son casi iguales a los resultados observados en la imagen Corridor para el método de restauración CDD. Tienen prácticamente la misma tendencia, mediana, media, máximos y mínimos.

#### 5.7.3. Bilineal

<span id="page-101-0"></span>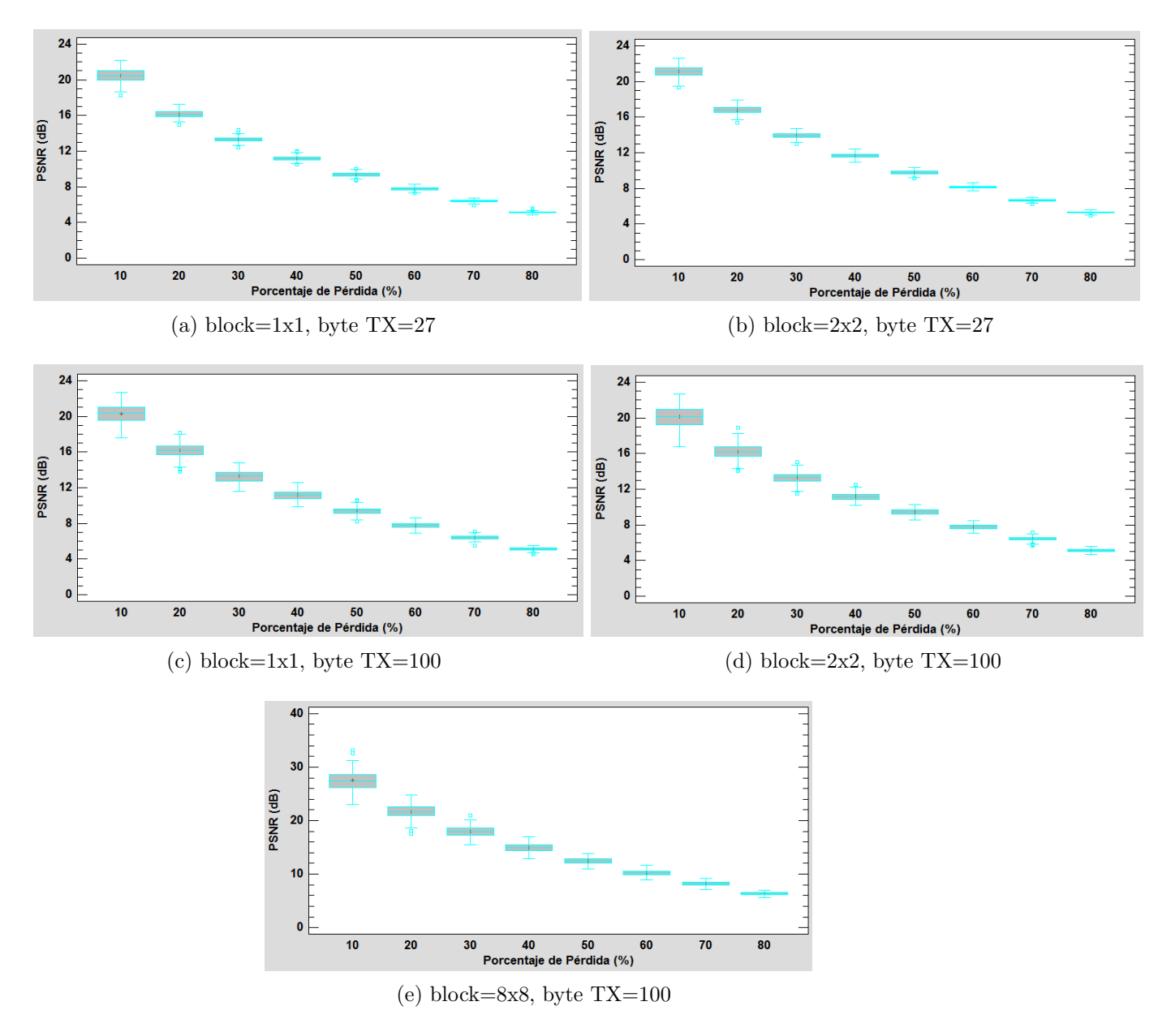

Figura 5.37: Gráficos de dispersión de los resultados para cada tamaño de bloque y paquete de datos para el algoritmo de error concealment Bilineal

Los resultados del Bilineal observados en la Figura [5.37](#page-101-0) muestra resultados casi calcados a los resultados arrojados en la simulación sobre Corridor bajo los mismos parámetros. Para un mayor análisis dirigirse a la Figura [5.31.](#page-91-1)

<span id="page-102-0"></span>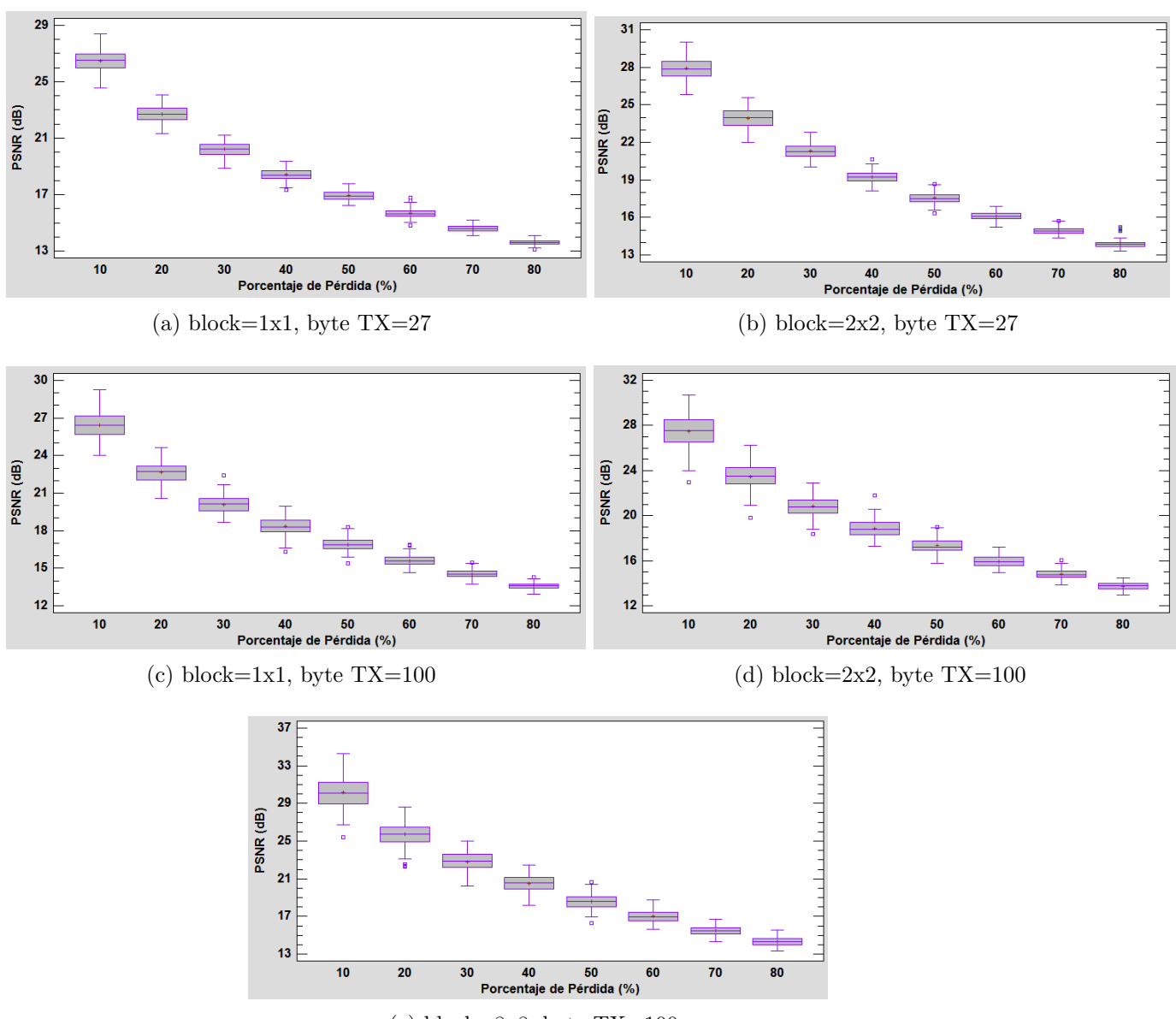

#### 5.7.4. Bicúbico

 $(e)$  block=8x8, byte TX=100

Figura 5.38: Gráficos de dispersión de los resultados para cada tamaño de bloque y paquete de datos para el algoritmo de *error concealment* Bicúbico

Se observa en los diagramas de la Figura [5.38](#page-102-0) los resultados tienen una tendencia muy similar a los observados en la Figura [5.32](#page-93-0) para la imagen Corridor. La única diferencia apreciable es que en los diagramas para bloques de 1x1, 2x2 y 8x8, la media esta aproximadamente 2dB por debajo de la media de los diagramas de la imagen Corridor.

## 5.7.5. MSR

<span id="page-104-0"></span>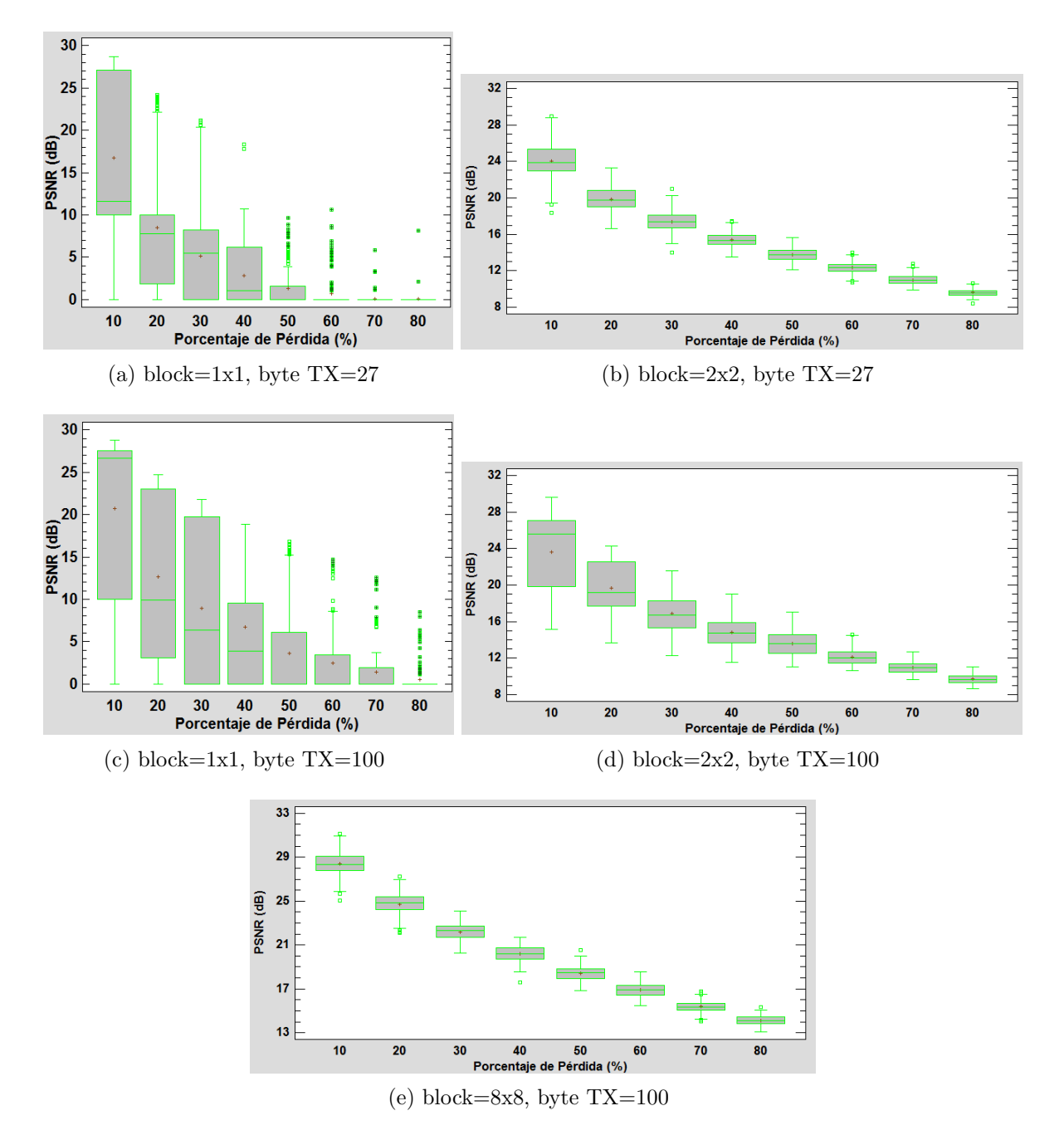

Figura 5.39: Gráficos de dispersión de los resultados para cada tamaño de bloque y paquete de datos para el algoritmo de error concealment Maximal Smooth Recovery

La tendencia a mantener los resultados de la imagen Corridor se mantienen, los valores medios de todos los diagramas esta aproximadamente 1dB por debajo de la media de los diagramas del MSR sobre Corridor. para un análisis mayor dirigirse a la Figura [5.33.](#page-95-0)

# Capítulo 6

## Análisis de resultados

A continuación se procede al análisis de los resultados obtenidos con mayor detalle, se utilizo la herramienta StatPlus para obtener estadísticas de los resultados obtenidos en las simulaciones las cuales se tabularon en el Anexo A. Los resultados se exponen en gráficos con curvas de la media, debido a que permiten observar el comportamiento promedio de los resultados y el nivel con respecto a otros métodos de reconstrucción de imágenes. Los gráficos se agrupan por imagen, lo que significa que por cada imagen habrá cinco gráficos de la media, uno por cada tamaño de bloque y paquete de datos, además cada gráfico tendrá cinco etiquetas, para identificar cada método de restauración de imagen, como se observa en la Figura [6.1](#page-105-0) para analizar de manera ordenada los resultados.

| — Bic         |
|---------------|
| — Bili        |
| $-\text{cdd}$ |
| msr           |
| ٠tv           |

<span id="page-105-0"></span>Figura 6.1: Etiquetas para cada algoritmo de reconstrucción en los graficos de comparación.

## 6.1. Comparación de métodos sobre imagen Lena

<span id="page-106-1"></span><span id="page-106-0"></span>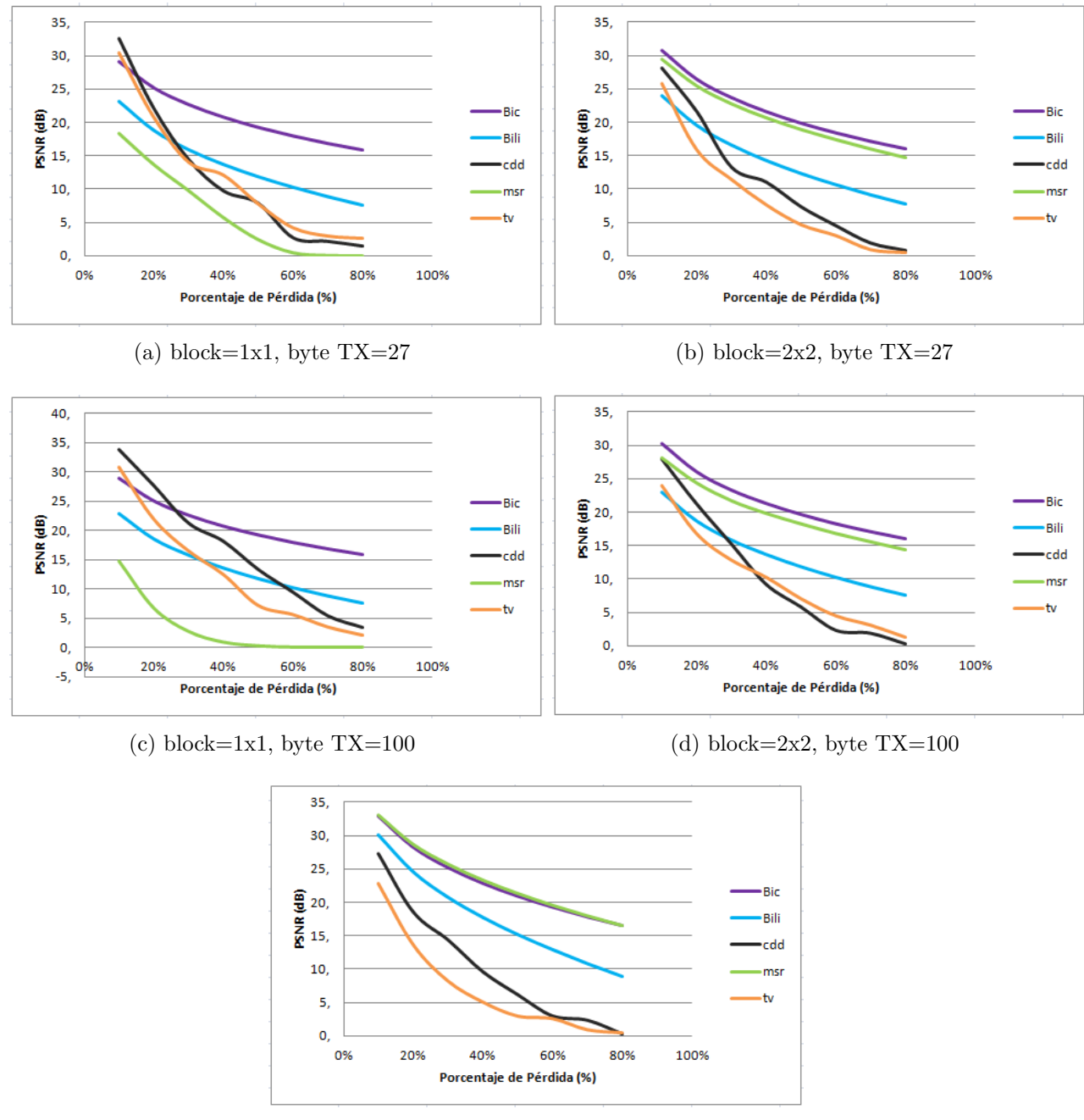

(e) block=8x8, byte TX=100

<span id="page-106-2"></span>Figura 6.2: Comparación entre los cinco métodos utilizados en la reconstrucción de la imagen Lena de  $512x512$  con distintos parámetros de transmisión

De la a imagen Lena de 512x512 se obtienen las siguientes observaciones:

Observando cada gráfico se observa que el algoritmo de reconstrucción Bicúbico (que según los diagramas de caja tenia muy poca dispersión en los resultados), en los cinco casos, tiene un comportamiento muy constante en los resultados. Sus valores de PSNR fluctúan entre 30 y 15 dB en gran parte de los ensayos según las tablas estadísticas  $A.1$ .

El Algoritmo de reconstrucción Bilineal, tiene un comportamiento muy parecido al Bicúbico, sin embargo los valores medios en los que ronda son muy por debajo, teniendo como promedio valores de PSNR entre 23 y 7 [\(A.1\)](#page-130-0).

El CDD tiene en promedio el PSNR mas alto de todos los métodos para porcentajes de p´erdida del 10 % en bloques de 1x1 que se utilizaron sobre esta imagen, llegando inclusive a tener un valor de PSNR de  $39.05$   $(A.1)$ , sin embargo se tiene mas de dispersión de datos que el Bicúbico, además, no se realizaron el 100 % de las pruebas exitosas, arrojando resultados erróneos con valores de PSNR cercanos a 0dB, los que iban en aumento a medida que aumentaba la perdida de datos en la transmisión. A medida que aumenta la pérdida de datos, la tendencia del promedio del PSNR cae bruscamente.

Con el MSR ocurre algo singular, en los gráficos [6.2a](#page-106-0) y [6.2c](#page-106-1) de bloques de 1x1 se observa que su curva est´a por debajo de las otras, esto debido a la gran cantidad de datos dispersos, algunas de las simulaciones inclusive fueron err´oneas como se observa en las tablas anexadas [A.16](#page-134-0) y [A.18,](#page-134-1) sin embargo, para bloques de  $2x2$  y  $8x8$  la dispersión es muy poca, dando como resultado una curva muy parecida y cercana al Bicúbico e incluso mejor, como se aprecia en la Figura [6.2e](#page-106-2) para bloques de 8x8.

Reconstrucción mediante TV tiene los valores medios de PSNR mas altos junto con el CDD a porcentajes de perdida del 10 % sobre bloques de 1x1, y comparten la cantidad de errores que se presentan a medida que aumenta la perdida de paquetes de datos. Tiene también una dispersión en los resultados muy grande, que se puede observar en los gráficos del capitulo anterior.
### 6.2. Comparación de métodos sobre imagen Baboon

<span id="page-108-3"></span><span id="page-108-2"></span><span id="page-108-1"></span><span id="page-108-0"></span>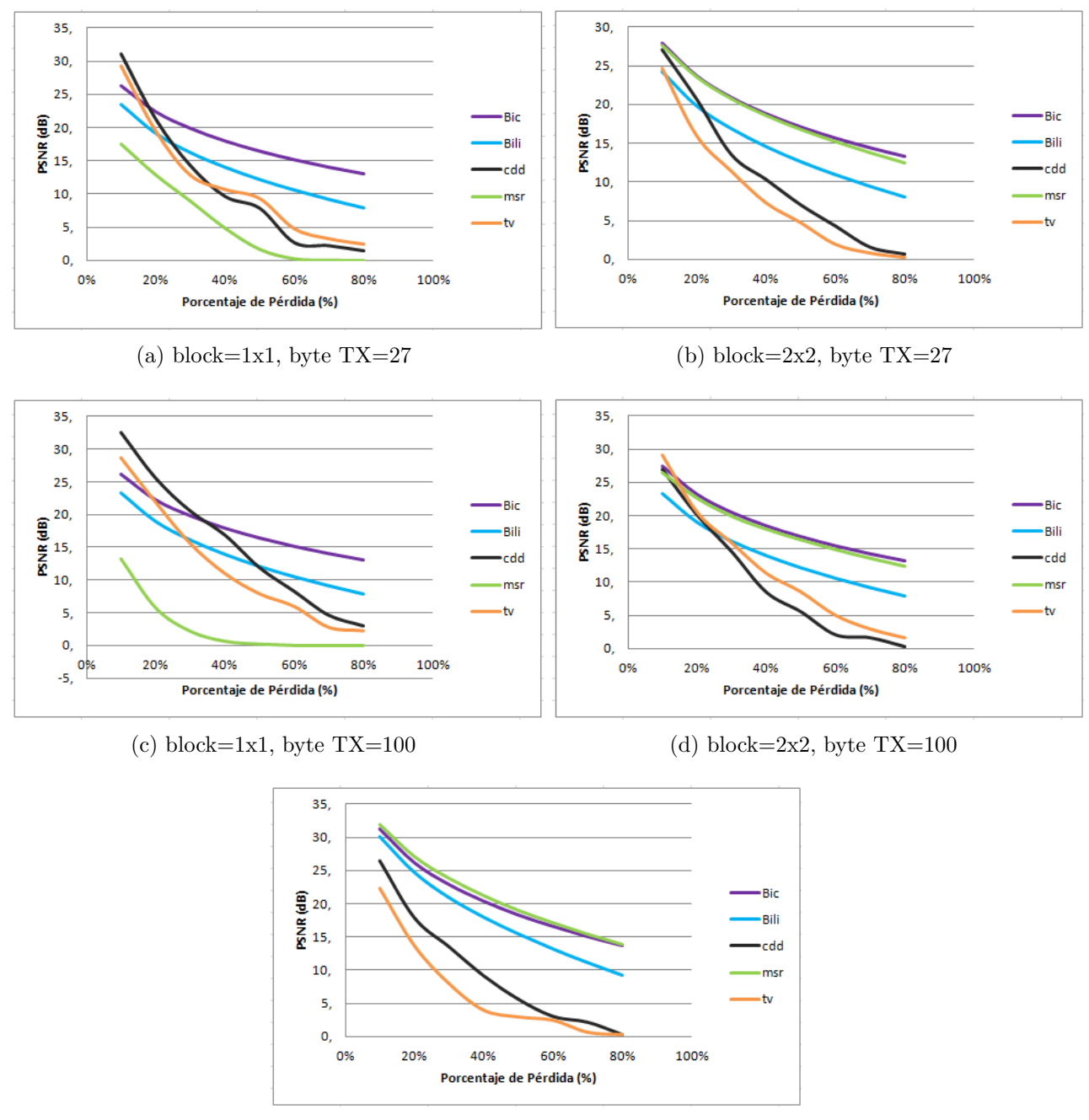

<span id="page-108-4"></span>(e) block=8x8, byte TX=100

<span id="page-108-5"></span>Figura 6.3: Comparación entre los cinco métodos utilizados en la reconstrucción de la imagen Baboon de 512x512 con distintos parámetros de transmisión

De la a imagen Baboon de  $512x512$  se obtienen las siguientes observaciones:

La reconstrucción mediante algoritmo Bicúbico muestra una buena linealidad en comparación a las demás, la dispersión de resultados es muy baja independiente del tamaño de los bloques o de los paquetes de datos utilizados, en promedio la linea de tendencia se varia muy poco en los cinco gr´aficos de la figura [6.3.](#page-108-0) El valor medio del PSNR cambia muy poco dentro de cada porcentaje de perdida, manteniéndose siempre sobre 26 dB en las simulaciones pa-ra porcentajes de pérdida del 10 %, y sobre 13 dB para porcentajes de perdida del 80 % [\(A.2\)](#page-137-0).

Los resultados de simulaciones para el algoritmo Bilineal, son al igual que el Bicúbico con muy poca dispersi´on de resultados y tienen la misma forma de tendencia, sin embargo el valor medio para la misma pérdida de paquetes, es muy bajo en comparación al Bicúbico. En los gráficos [6.3a](#page-108-1) y [6.3c](#page-108-2) entrega mejores resultados que el MSR, pero en el resto de las gráficas, es el de peor desempeño dentro de los métodos de *error concealment*.

Dejando la cantidad de resultados erróneos a un lado y dejando solo los resultados coherentes, el CDD tiene los resultados con mejores valores medios en cada simulación  $(A.2)$ . Se observa en los gráficos de la figura [6.3](#page-108-0) que debido a la gran cantidad de restauraciones erróneas, la curva promedio del CDD queda por debajo de los métodos de *error concealment*.

El algoritmo de reconstrucción mediante MSR entrega resultados muy parecidos a los del Bicúbico en los gráficos [6.3b](#page-108-3) y [6.3d,](#page-108-4) inclusive en la gráfica [6.3e](#page-108-5) los valores medios son mejores que el bicúbico. También se observa una tendencia mas lineal, sin embargo cuando el tama˜no de los bloques a enviar son a nivel de pixel ( [6.3a](#page-108-1) y [6.3c\)](#page-108-2), el MSR falla, arrojando una diversa cantidad de resultados muy dispersos y erróneos, en las tablas de estadísticas anexas se observa el porcentaje de resultados fallidos [A.2.](#page-137-0)

Los valores de PSNR máximos que arroja la restauración mediante TV son muy altos, muy parecidos al del CDD, con una tendencia del promedio muy parecida y errática debido a los valores cercanos a 0dB, entregando para bloques de 1x1 transmitidos en paquetes de 27 bytes una curva de la media muy errática en comparación a los demás gráficos.

### 6.3. Comparación de métodos sobre imagen Peppers

<span id="page-110-2"></span>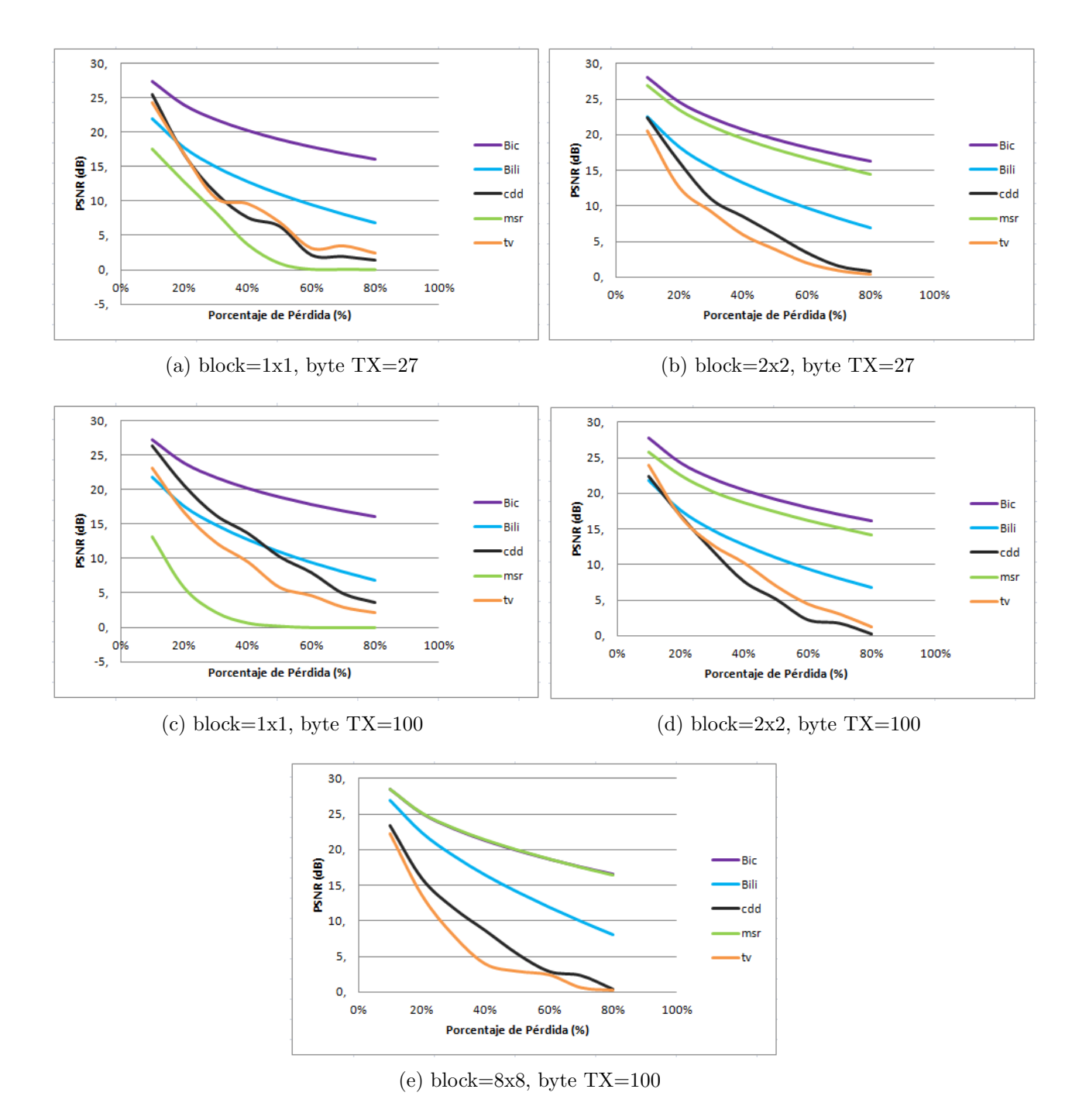

<span id="page-110-1"></span><span id="page-110-0"></span>Figura 6.4: Comparación entre los cinco métodos utilizados en la reconstrucción de la imagen Peppers de 512x512 con distintos parámetros de transmisión

De la a imagen Peppers de 512x512 se obtienen las siguientes observaciones:

En esta imagen el comportamiento no es diferente de las dos imágenes anteriores, el algoritmo Bicúbico sigue teniendo un comportamiento constante en todos los casos, con valores medios mejores que el Bilineal y el MSR (excepto en el gráfico [6.4e\)](#page-110-0).

Los resultados para el Bilineal mantienen su tendencia paralela al Bicúbico, solo que ahora la brecha que se observa en todos los gráficos, entre los valores promedio del Bilineal y el Bícubico, es mayor.

El CDD mantiene su tendencia de obtener resultados con PSNR altos y con poca dispersión a 10 % de pérdida de datos, a excepción de los resultados para pérdidas del 80 % de los paquetes de datos, en donde siempre tiene un decaimiento con respecto a sus pares.

El algoritmo de MSR muestra la misma dispersión de valores en los gráficos de bloques de 1x1 agregando un poco mas de datos dispersos a la simulación con bloques de  $2x2$  y paquetes de 100 bytes, observado en el gráfico [6.4d.](#page-110-1) Para bloques de 2x2 se observa que el MSR mantiene una curva paralela a la del Bic´ubico, por otra parte para bloques de 8x8 se solapan.

Por su parte en el TV *inpainting*, se observa dispersión de datos en todos los gráficos de la figura [6.4](#page-110-2) que no varia mucho a las im´agenes anteriores al igual que el porcentaje de simulaciones erróneas observadas en las tablas de estadísticas indexadas [A.3.](#page-143-0) La tendencia de la media es muy parecida, con muchos valores de 0dB.

### 6.4. Comparación de métodos sobre imagen Bird

<span id="page-112-0"></span>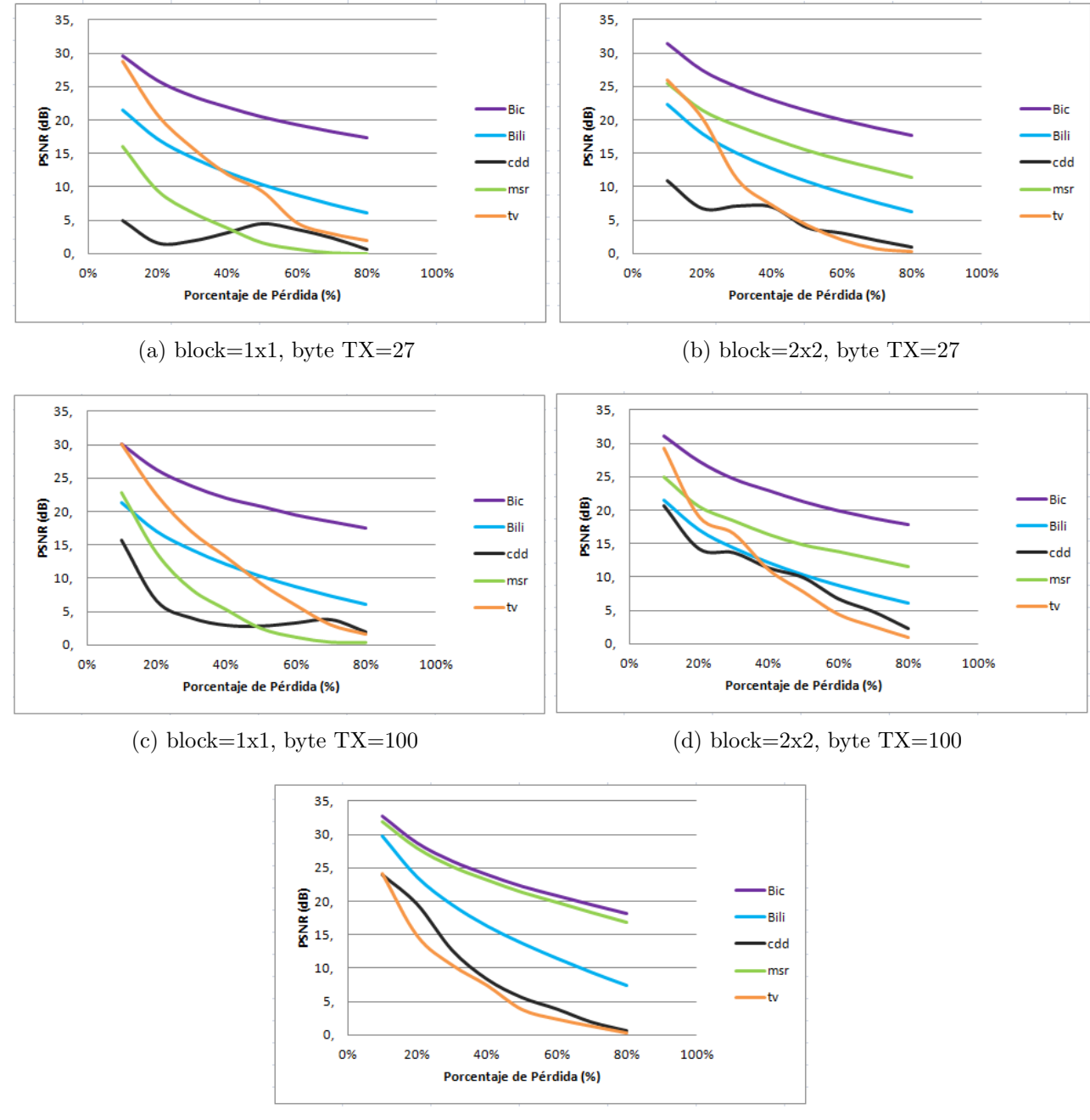

<span id="page-112-1"></span>(e) block=8x8, byte TX=100

Figura 6.5: Comparación entre los cinco métodos utilizados en la reconstrucción de la imagen Bird de 200x200 con distintos parámetros de transmisión

De la a imagen Bird de 200x200 se obtienen las siguientes observaciones:

La restauración de la imagen mediante el algoritmo Bicúbico, arrojó resultados en términos medios, ya que los valores promedios se encuentran por debajo de los valores máximos de PSNR entregados por el CDD y el TV. La l´ınea de tendencia se mantiene por sobre los valores medios de los algoritmos de inpainting a pesar de haber cambiado a una imagen mas pequeña (200x200). En las gráficas de las sub-imágenes [6.5b](#page-112-0) y [6.5d](#page-112-1) las cuales utilizan bloques de 2x2, se observa una leve alza en el valor del PSNR medio con respecto a los gráficos de dispersión de bloques de 1x1, así mismo, los resultados para la transmisión en bloques de 8x8 fueron superiores a los de 1x1 y 2x2.

El algoritmo de reconstrucción Bilineal se mantuvo con valores de PSNR bajos en comparación a los demás algoritmos, excepto en la transmisión en bloques de 8x8, en donde para una pérdida de 10 % tiende a igualar a todos los demás métodos. Aun así la tendencia de la media, al igual que el Bicúbico es mejor que el CDD y TV. También se observó en el capítulo anterior, que para porcentajes de perdidas de paquetes de datos bajos, la dispersión de los resultados es mayor, y esta disminuye a medida que aumenta el porcentaje de perdida.

El CDD en general sigue siendo el algoritmo con mejor evaluación de valores máximos de PSNR, sin embargo de todas las simulaciones, muchas siguen siendo erróneas, lo que provoca que la tendencia de la media sea muy mala en comparación a los algoritmos de *error* concealment.

El MSR Nuevamente sigue muy de cerca al Bicúbico, teniendo el mismo análisis que en las imágenes anteriores.

Finalmente el algoritmo TV al igual que el CDD y MSR presenta mayor dispersión de resultados en comparación a las imágenes de mayor tamaño a bloques de 1x1. Es el peor de los algoritmos en general, con mucha dispersión y poca cantidad de simulaciones realizadas de manera exitosa.

### 6.5. Comparación de métodos sobre imagen Corridor

<span id="page-114-1"></span>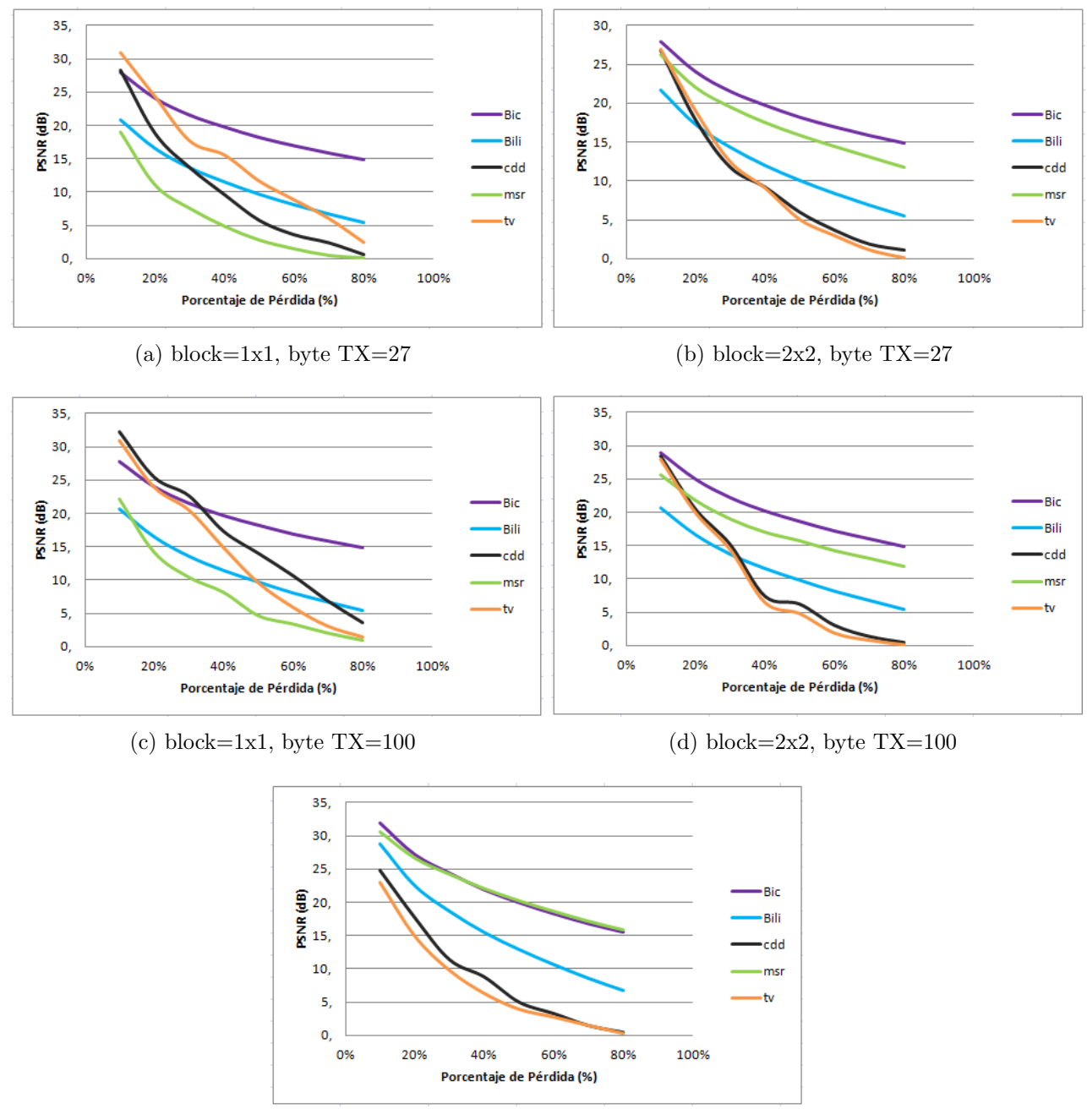

(e) block=8x8, byte TX=100

<span id="page-114-0"></span>Figura 6.6: Comparación entre los cinco métodos utilizados en la reconstrucción de la imagen Corridor de 128x128 con distintos parámetros de transmisión

De la a imagen Corridor de 128x128 se obtienen las siguientes observaciones:

La restauración por parte del algoritmo Bicúbico al igual que en la imagen Bird, tiene una media de resultados más alta a medida que el tamaño de bloque de transmisión es mas grande. El gráfico de la sub-figura [6.6e](#page-114-0) muestra que hasta el  $40\%$  de perdida de paquetes de datos, los valores medios de PSNR se ubicaron por sobre los demás gráficos de la figura [6.6.](#page-114-1) También se observa que a partir de bloques de 2x2 éste método ofrece mejores resultados desde el 10 % en comparación a los métodos de *inpainting*.

Bilineal nuevamente es el peor evaluado de todos los métodos de error concealment, solo tiene una leve reivindicación en el gráfico de la sub-figura [6.6e,](#page-114-0) en el que se observa como intenta igualar el valor medio de los demás métodos cuando la perdida es del 10 %, pero al mismo tiempo muestra una gran dispersión de valores según los gráficos del capítulo 5.

CDD *inpainting* con su gran dispersión de valores en comparación a las imágenes de 512x512, sigue liderando como el método con valor de PSNR máximo más alto puesto que ocupa junto al TV.

Al parecer, la reconstrucción mediante MSR solo muestra resultados competitivos en comparación a los demás métodos, cuando la transmisión de imágenes se realiza en bloques de 8x8, el gráfico de la sub-figura [6.6e](#page-114-0) muestra resultados muy compactos en cada porcentaje de perdida, tiene una tendencia muy parecida al Bic´ubico, a tal punto que se solapan. Por otro lado en los demás gráficos aparece con una tendencia a fallar cuando se transmiten imágenes a nivel de pixel con promedios muy parecidos a los del CDD y TV.

La reconstrucción mediante TV no tiene en este caso, nada nuevo para analizar, sigue arrojando una gran cantidad de simulaciones erróneas con mucha dispersión de valores y con una linea de tendencia media por debajo del CDD.

### 6.6. Comparación de métodos sobre imagen Motes

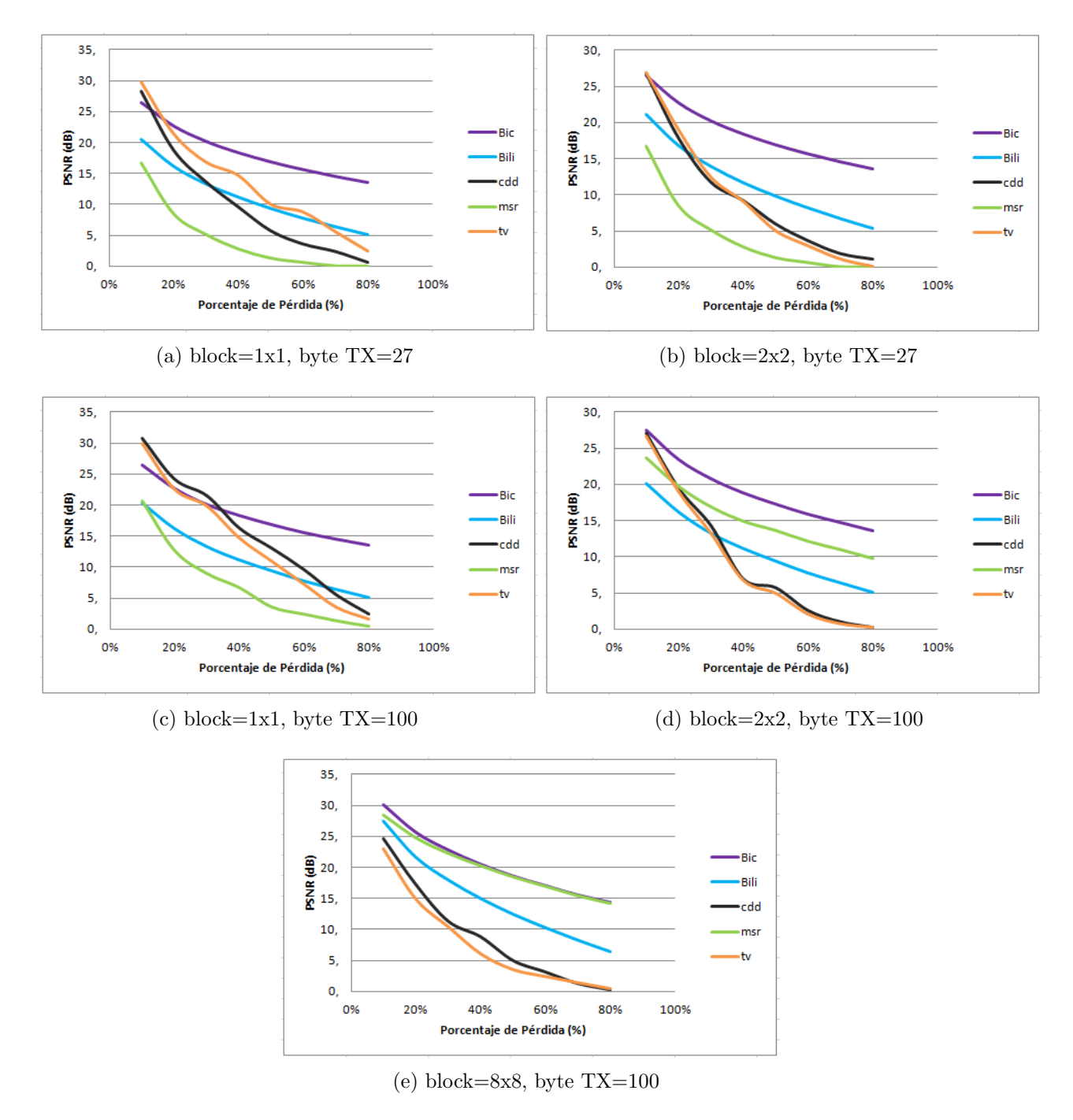

Figura 6.7: Comparación entre los cinco métodos utilizados en la reconstrucción de la imagen Motes de 128x128 con distintos parámetros de transmisión

De la a imagen Motes de 128x128 se obtienen las siguientes observaciones:

En general son los mismos resultados de las imágenes anteriores, independiente del tamaño de estas, los gráfico muestran tendencias de comportamiento similares, variando solo los valores máximos y mínimos.

#### 6.7. Análisis y comentarios

Los análisis anteriores a las seis imágenes de prueba permiten sacar algunas conclusiones con respecto a las simulaciones, por ejemplo en todas las imágenes el método Bicúbico mostró ser el de menos dispersión en cualquier porcentaje de perdida, por otro lado el CDD y el TV son los algoritmos que tienen en promedio mejor PSNR pero traen consigo una gran cantidad de simulaciones fallidas que entregan como resultado PSNR cercanos a 0dB, esto puede deberse a la gran cantidad de funciones no lineales por las que se componen los algoritmos provocando que al recorrer la imagen realizando el inpainting no siempre entregue un valor coherente, viéndose muy afectado al momento de recuperar bloques perdidos en los bordes o al centro de otros bloques perdidos, además el TV en si tiene una dispersión de valores mucho mayor que el CDD, esto demuestra la ventaja del CDD con respecto al TV al contar con el coeficiente de difusión dentro de sus lineas de código. El MSR demostró una gran eficacia con respecto al Bicúbico y el Bilineal en imágenes grandes  $(512x512)$  cuando se transmitía en bloques de 8x8, esto se puede explicar debido a que el MSR trabaja en cuadrantes, en bloques de 1x1 no tiene cuadrantes, por eso entregaba tantos resultados distintos  $y$  erróneos, en bloques de  $2x2$  solo tiene un pixel por cuadrante por lo que no se desempeña completamente sin embargo en bloques de 8x8 tiene cuatro pixeles por bloque, es por eso que en algunos casos supera al Bicúbico. Por ultimo el método de restauración Bilineal fue al igual que el Bicúbico muy constante en todas las simulaciones, con un promedio de PSNR en general bajo comparados con los algoritmos de *inpainting* pero con muy poca dispersión de datos, como se vio en la sección [3.3](#page-34-0) del capítulo 5, es un método muy simple por lo que no se pueden esperar mejores resultados.

Para analizar el desempeño de los algoritmos de manera visual, se realizaron simulaciones con una imagen aleatoria, en este caso lena, se decidió transmitir en bloques de 8x8 sobre paquetes de datos de 100 bytes, ya que, como se mencionó anteriormente, la mayoría de los algoritmos mantiene la tendencia de sus resultados a excepción del MSR el cual presenta una mejora con los parámetros mencionados. Se decidió presentar los resultados para perdidas del 10 %, 50 % y 80 %, ya que para resultados mas detallados se pueden observar las gráficas de la sección anterior

los resultados de estas simulaciones pueden ser observados en las figuras [6.8,](#page-118-0) [6.9](#page-120-0) y [6.10.](#page-121-0) En primer lugar si se observan detenidamente los resultados cuando la perdida es de 10 %, visualmente se aprecia que el CDD es quien mejor reconstruye la imagen seguido del MSR, el Bicúbico también da como resultado una imagen suave pero no tanto como el MSR, por otro lado si se pone atención a la sub-figura [6.8a](#page-118-1) se puede observar que cuando se pierden paquetes de datos contiguos, se genera una especie de horizonte entre los dos bloques reconstruidos, con el MSR sucede los mismo, con la diferencia que en este caso el suavizado permite que el detalle sea difuminado.

<span id="page-118-1"></span><span id="page-118-0"></span>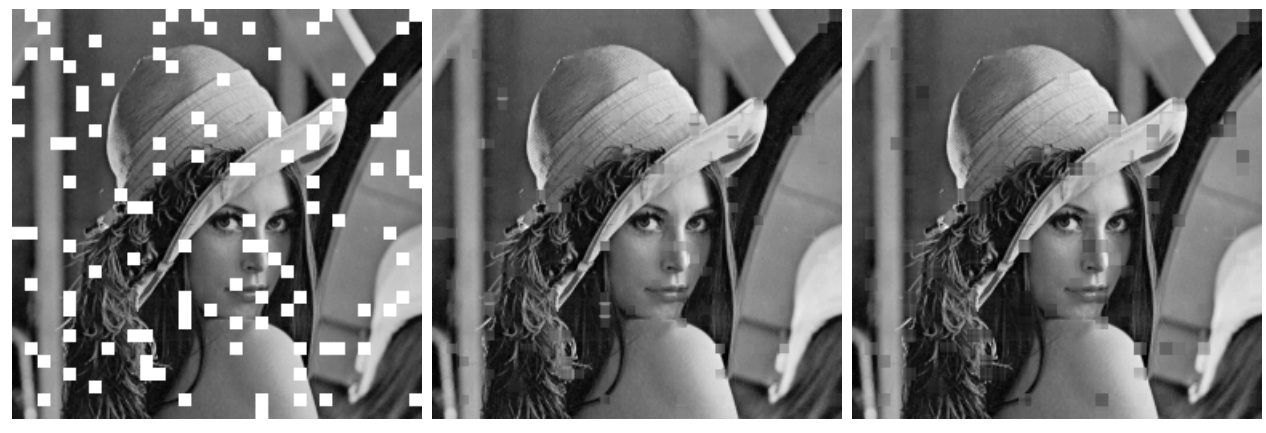

(a)  $loss=10\%$  (b) Bicúbico PSNR=29.81dB (c) Bilineal PSNR=28.77dB

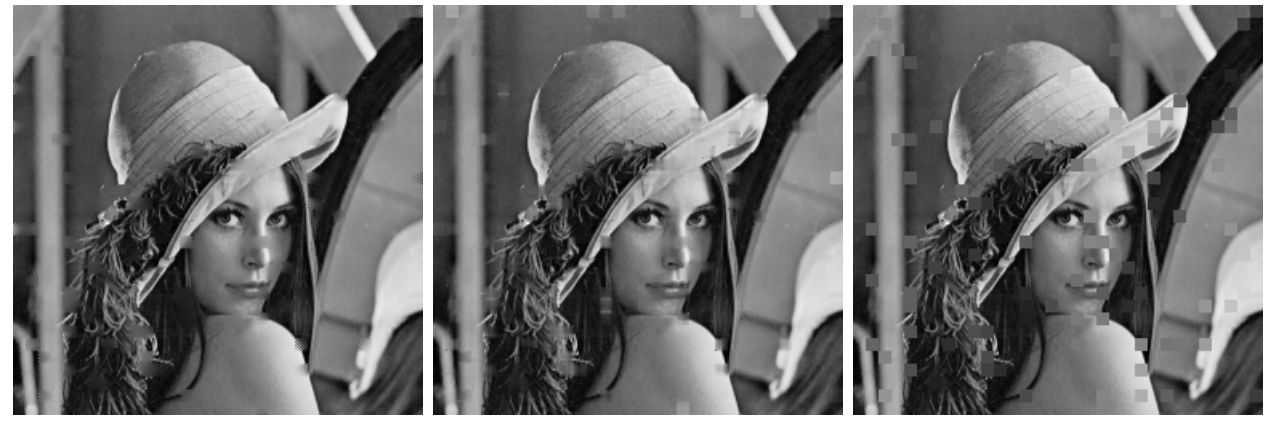

(d) CDD PSNR=30.34dB (e) MSR PSNR=30.15dB (f) TV PSNR=27.06dB

Figura 6.8: Restauración con distintos algoritmos de imagen lena de 512x512 transmitida en bloques de datos de 8x8 sobre paquetes de 100 bytes con 10 % de perdida de paquetes de datos

Cuando la perdida de paquetes de datos es de un 50 % como en la figura [6.9,](#page-120-0) cuesta identificar la imagen que esta detrás la de la sub-figura [6.9a,](#page-120-1) sin embargo con un poco de imaginación y el algoritmo de *inpainting* CDD, podemos ver que es lena con un PSNR de 21.08, siendo en esta ocasi´on, nuevamente el mejor evaluado, visualmente recupera de manera suave los tonos, adem´as se observa que distingue cuando pasa bruscamente de un tono fuerte a uno mas d´ebil y viceversa, como por ejemplo en los bordes del sombrero o en la estructura de fondo. Si observamos el Bicúbico y el MSR, se sobresale la suavidad de la reconstrucción de este último con respecto al Bicúbico, aun así su PSNR es menor, por otra parte la subfigura [6.9d](#page-120-2) no recupera los bloques del los bordes como en la sub-figura [6.9b](#page-120-3) lo que en parte explicaría el la diferencia entre los indices de calidad. Lo mismo ocurre con el TV *inpainting* de la sub-figura [6.9f,](#page-120-4) que tiene un PSNR mayor a la imagen restaurada por MSR sin embargo visualmente la imagen [6.9d](#page-120-2) esta mas suavemente reconstruida, por otro lado la imagen [6.9f](#page-120-4) a pesar de no tener bloques suaves, estos están mas en armonía con los pixeles que los rodean. El bilineal tiende a fallar reconstruyendo una imagen con manchas oscuras, bastante distantes de los demás algoritmos.

<span id="page-120-3"></span><span id="page-120-1"></span><span id="page-120-0"></span>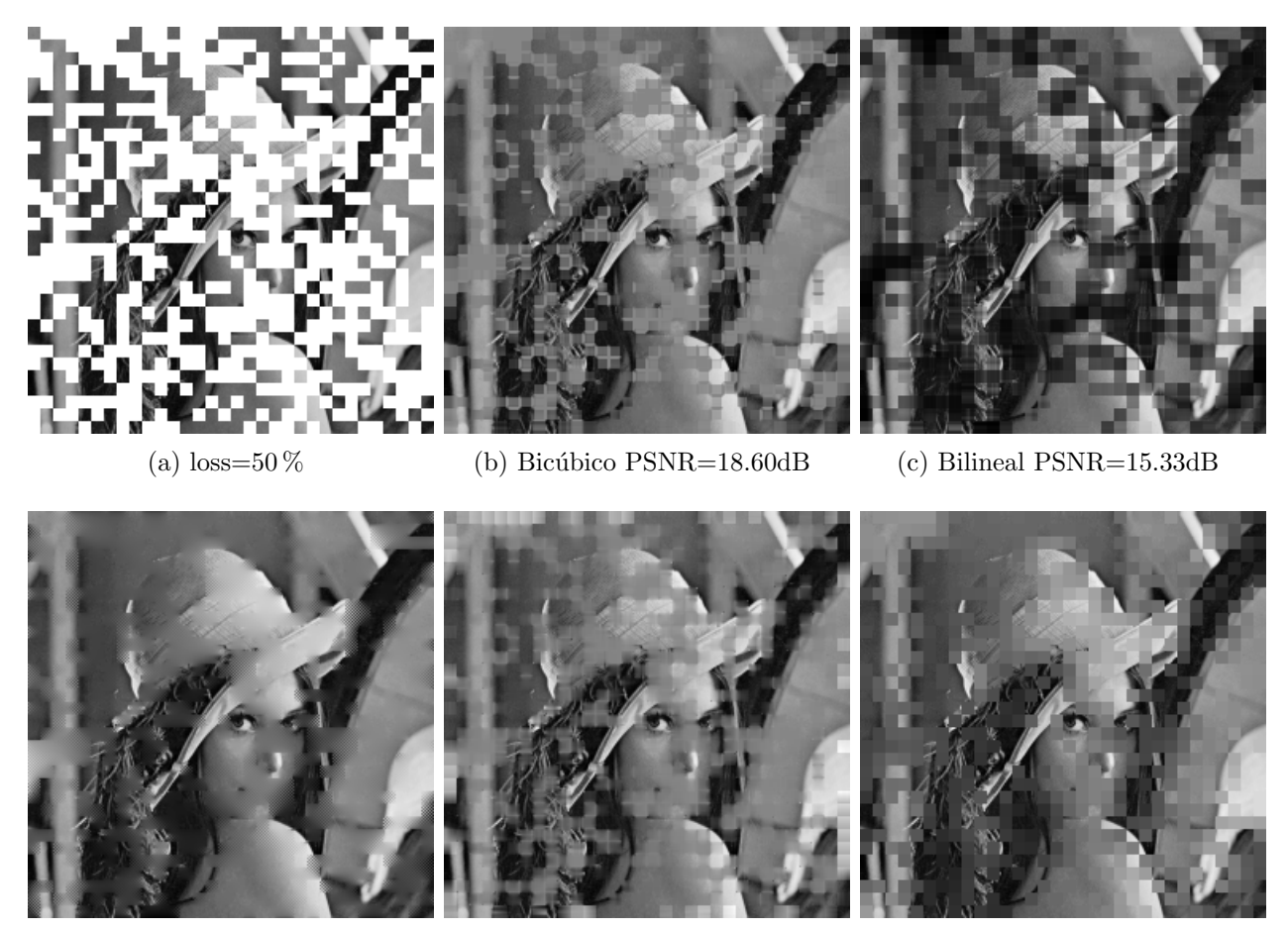

- 
- <span id="page-120-2"></span>(d) CDD PSNR=21.08dB (e) MSR PSNR=18.30dB (f) TV PSNR=19.37dB

<span id="page-120-4"></span>

Figura 6.9: Restauración con distintos algoritmos de imagen lena de 512x512 transmitida en bloques de datos de 8x8 sobre paquetes de 100 bytes con 50 % de perdida de paquetes de datos

Finalmente, para una perdida de datos del  $80\%$  la imagen prácticamente es irreconocible (figura [6.10\)](#page-121-0), la recuperación mediante  $TV$ , es la que tiene mayor PSNR y visualmente, la que mas se acerca a los tonos de la imagen, sin embargo la información restante de la imagen se pierde completamente, como rasgos faciales o textura de la imagen, los demás métodos arrojan o manchones grises como en el caso del CDD, MSR y Bicúbico u oscuros en el caso del Bilineal. Visualmente se observa el resultado de las gráficas de la sección anterior en donde el CDD entregaba los mejores resultados en la reconstrucción de las imágenes hasta que llegaba a una perdida de información del 80 %, en ese momento en la mayoría de las ocasiones bajaba el valor medio de PSNR, lo que se comprueba en la imagen [6.10d](#page-121-1) de la figura [6.10.](#page-121-0)

<span id="page-121-0"></span>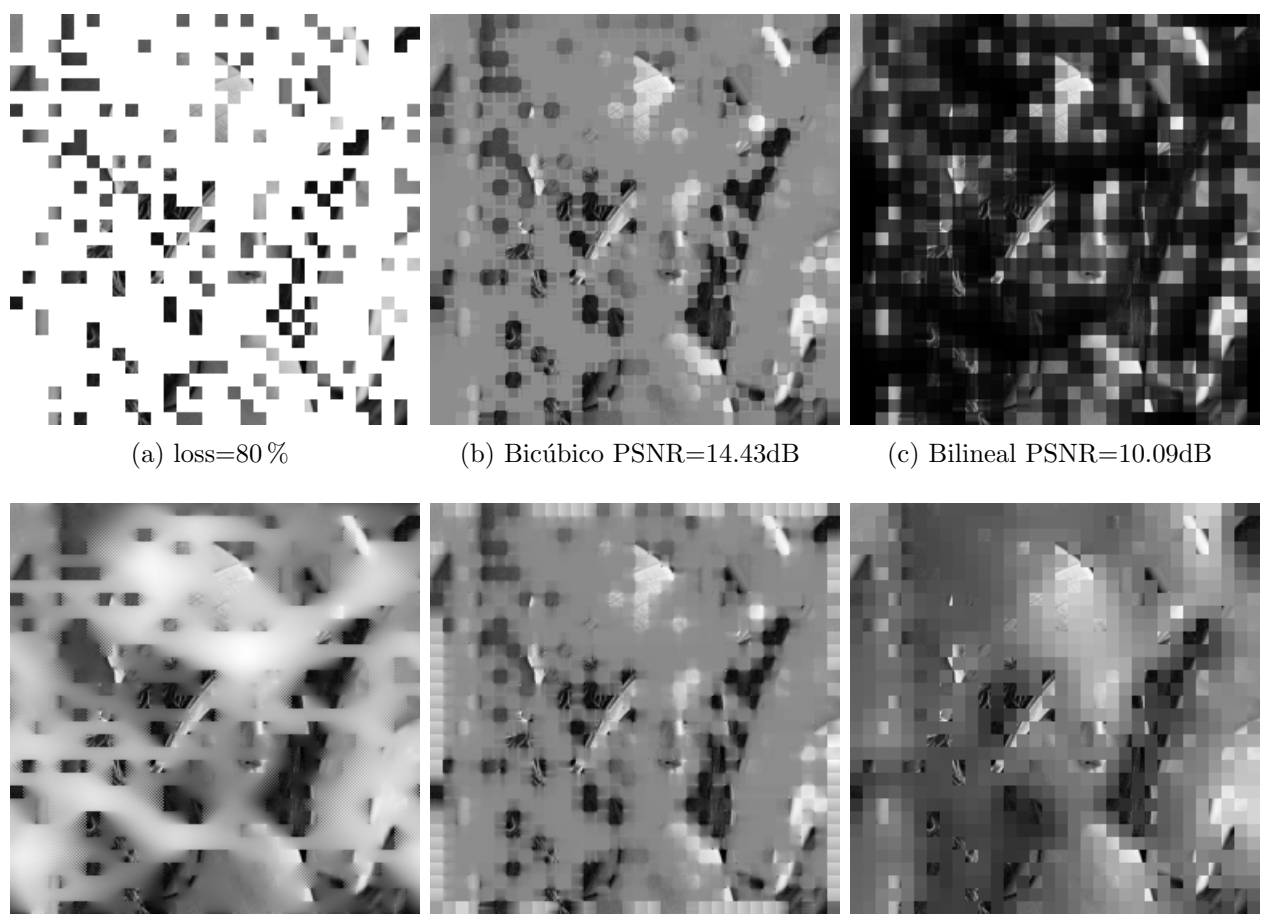

- 
- 

<span id="page-121-1"></span>(d) CDD PSNR=11.24dB (e) MSR PSNR=13.96dB (f) TV PSNR=15.93dB

Figura 6.10: Restauración con distintos algoritmos de imagen lena de 512x512 transmitida en bloques de datos de 8x8 sobre paquetes de 100 bytes con 80 % de perdida de paquetes de datos

# Capítulo 7

## Conclusiones y comentarios

En el presente trabajo de t´ıtulo se realizaron un total de 240.000 simulaciones de transmisiones inalámbricas de imágenes con perdida de datos, que tomó un aproximado de tres semanas, los resultados obtenidos se tabularon en el capítulo 5 y en el Anexo A, posteriormente se analizaron esos datos en el capítulo 6, a partir de esa información se puede llegar a las siguiente conclusiones:

De los cinco algoritmos estudiados, ninguno tuvo un desempeño  $100\%$  deseable, todos tuvieron sus ventajas y desventajas sobre otros, por lo tanto se dividirán las conclusiones por parámetros de análisis.

El algoritmo que presentó los valores máximos de PSNR fue el algoritmo de *inpainting* CDD, seguido de cerca por el TV, ambos por encima de los dem´as algoritmos, seguidos por el Bicúbico y el MSR quedando finalmente el Bilineal como el peor evaluado por valor máximo de PSNR.

El método de restauración con menos dispersión de datos fue siempre el Bicúbico, seguido del Bilineal y el MSR. El algoritmo de reconstrucción mediante CDD al igual que el TV entregan poca robustez debido a la alta tasa de fallas y la gran dispersión de datos en los resultados finales, causadas por las mismas.

Visualmente el CDD reconstruye las imágenes de mejor manera en comparación a los demás, pero solo a porcentajes de pérdida bajo, a porcentajes de perdida altos sobre el 60 % o 70 % el MSR toma ventajas por sobre los demás, al igual que el Bicúbico.

Como conclusión final, se establece que a partir de lo anterior, el algoritmo mas robusto para reconstruir imágenes con perdida de datos en las transmisión inalámbrica es el Bicúbico, debido a la gran robustez de funcionamiento en los distintos porcentajes de p´erdidas, a distintos tama˜nos de bloques y a paquetes de datos distintos. Por otro lado la cantidad de ecuaciones y la dificultad para desarrollar computacionalmente el Bicúbico es mucho menor comparada con el CDD y TV lo que se refleja en una restauración mucho mas rápida, esto se refleja positivamente en un consumo energético menor. Por otro lado si la transmisión se realiza en bloques de 8x8 o mayores se recomienda el uso del MSR, ya que al trabajar en cuadrantes, sus resultados son mucho mejor en bloques de datos grandes. No se recomienda el uso de algoritmos de *inpainting* debido a la poca confiabilidad en la reconstrucción de im´agenes, adem´as la gran cantidad de ecuaciones no lineales hacen que estos algoritmos sean lentos en comparación a los demás métodos, considerando además que funcionan bajo condiciones iterativas.

Tomando en cuenta que una restauración aceptable, sobre una red inalámbrica, debe tener un PSNR por sobre los 20dB [\[41\]](#page-127-0), el Bicubico en general cumple con lo anterior hasta el  $50\%$  de pérdida de paquetes de datos en las tres imágenes de  $512x512$  bajo las que se aplicaron los parámetros de simulación. En la imagen de 200x200 Bird, se garantizan resultados aceptables hasta el  $60\%$  de pérdida de paquetes de datos. Finalmente en las dos imágenes de 128x128, este umbral de confianza en la reconstrucción disminuye en comparación al resto de las imágenes, llegando hasta el  $40\%$  de paquetes perdidos en los que ofrece una reconstrucción aceptable.

# **Bibliografía**

- [1] Lakshmi Bhanu Bangaru y Mr. Vimal Gupta. Object removal by kriging interpolation technique. IEEE, 2015.
- [2] Yacine Bazi, Moufida Maimour, y Bouabdellah Kechar. Evalvsn : a new tool for video quality evaluation in wireless sensor networks. IEEE, 2014.
- [3] Tony F. Chan y Jianhong Shen. Non-texture inpainting by curvature-driven diffusions (cdd). 2000.
- [4] Tony F. Chan y Jianhong Shen. Mathematical models for local nontexture inpaintings. SIAM Journal on Applied Mathematics, 62(3):1019–1043, 2001.
- [5] Tony F. Chan, Jianhong Shen, y Hao-Min Zhou. Total variation wavelet inpainting. Mathematical Imagin and Vision, 25(1):107–125, 2006.
- [6] Damon M. Chandler y Sheila S. Hemami. Vsnr: A wavelet-based visual signal-to-noise ratio for natural images. IEEE TRANSACTIONS ON IMAGE PROCESSING, 16(9), 2007.
- [7] Antonio Criminisi, Patrick Perez, y Kentaro Toyama. Region filling and object removal by exemplar-based image inpainting. TRANSACTIONS ON IMAGE PROCESSING, 13(9), 2004.
- [8] SELIM ESEDOGLU y JIANHONG SHEN. Digital inpainting based on the mumford– shah–euler image model. European Journal of Applied Mathematics, (4):353–370, 2002.
- [9] Xuan Fei, Liang Xiao, Yubao Sun, y Zhihui Wei. Perceptual image quality assessment based on structural similarity and visual masking. Signal Processing: Image Communication, 27:772–783, 2012.
- [10] Zhilin Feng, Shuiming Chi, Jianwei Yin, Duanyang Zhao, y Xiaoming Liu. A variational approach to medical image inpainting based on mumford-shah model. IEEE, 2007.
- [11] Christopher Arredondo Flores. Desarrollo e implementación de un software para el estudio de pérdida de paquetes en la transmisión de imágenes mediante redes de transmisión con pérdidas. 2015.
- [12] F. Guichard y J.M. Morel. Partial differential equation and image iterative filtering. tutorial of ICIP, 1995.
- [13] Gregory Hackmann, Weijun Guo, y Guirong Yan. Cyber-physical codesign of distributed structural health monitoring with wireless sensor networks. ICCSP, 2010.
- [14] Sheila S. Hemami y Robert M. Gray. Subband-coded image reconstruction for lossy packet networks. IEEE Transactions on Image Processing, 6(4):523–539, 1997.
- [15] Miyoun Jung, Xavier Bresson, Tony F. Chan, y Luminita A. Vese. Nonlocal mumfordshah regularizers for color image restoration. IEEE TRANSACTIONS ON IMAGE PROCESSING, 20(6), 2011.
- [16] Meisinger K y Kaup A. Spatial error concealment of corrupted image data using frequency selective extrapolation. En *Proceedings of the international conference on acous*tics, speech and signal processing, págs.  $209-12$ . 2004.
- [17] Andr´e Kaup, Katrin Meisinger, y Til Aach. Frequency selective signal extrapolation with applications to error concealment in image communication. *International Journal* of Electronics and Communications, págs. 147–156, 2005.
- [18] Ján Koloda, Jurgen Seiler, André Kaup, Victoria Sánchez, y Antonio M. Peinado. An error-based recursive filling ordering for image error concealment.  $ICIP$ , págs.  $2517-2521$ , 2014.
- [19] Timilehin Labeodana, Christel De Bakkerb, y Alexander Rosemann. On the application of wireless sensors and actuators network in existing buildings for occupancy detection and occupancy-driven lighting control. Energy and Buildings, (127):75–83, 2016.
- [20] Shengfeng Li, Rujing Wang, Jin Xie, y Yi Dong. Exemplar image inpainting by means of curvature-driven method. En IEEE, ed., International Conference on Computer Science and Electronics Engineering. 2012.
- [21] Suli LI y Huiqin WANG. Image inpainting using curvature-driven diffusions based on p-laplace operator. En IEEE, ed., Information and Control. 2009.
- [22] Wen-Nung Lie y Guan-Hua Lin. Error concealment for the transmission of h.264/avccompressed 3d video in color plus depth format. J. Vis. Commun. Image R., 32:237–245, 2015.
- [23] Qin Lu, Wusheng Luo, Jidong Wang, y Bo Chen. Low-complexity and energy efficient image compression scheme for wireless sensor networks. Computer Networks, (52):2594– 2603, 2008.
- [24] Simon Masnou. Disocclusion : a variational approach using level lines. 2002.
- [25] Simon Masnou y Jean-Michel Morel. Level lines based disocclusion. 1998.
- [26] LUCA MOTTOLA y GIAN PIETRO PICCO. Not all wireless sensor networks are created equal: A comparative study on tunnels. ACM Transactions on Sensor Networks, 7(2), 2010.
- [27] G. Nikolakopoulos y D. Tsitsipis P. Stavrou. A dual scheme for compression and restoration of sequentially transmitted images over wireless sensor networks. Ad Hoc Networks,  $(11):410-426, 2013.$
- [28] Jae-Young Pyun. Error concealment aware streaming video system over packet-based mobile networks. IEEE, 2008.
- [29] Dhwani R., Bhadra Charmi A., Joshi Priya R., Soni Nikita P., y Vyas Rutvij H. Jhaveri. Packet loss probability in wireless networks: A survey. IEEE, 2015.
- [30] Eric Orellana Romero, Javier SanMartin Hernandez, Cristian Duran Faundez, Vincent Lecuire, y Katherine Zapata Quiñones. Evaluation of block interleaving techniques for robust image communication in wireless camera sensor networks. Wireless Sensors  $(ICWISE)$ , págs. 90–95, 2014.
- [31] Nikolay Samotaeva, Alexey Vasilievb, y Alexander Pisliakovb. Detection of smokeless pyrolysis of organic materials by metal oxide gas sensor. En EUROSENSORS 2014, the XXVIII edition of the conference series, 87, págs. 1322–1325. 2014.
- [32] Guillermo Sapiro y Dario L. Ringach. Anisotropic diffusion of multivalued images with applications to color filtering. Transactions on image processing, 5(11), 1996.
- [33] Chaitali P. Sathe y Shubhalaxmi P. Hingway. Image restoration using inpainting. International Journal of Advance Research in Computer Science and Management Studies, 2(1), 2014.
- [34] Jurgen Seiler y André Kaup. Fast orthogonality deficiency compensation for improved frequency selective image extrapolation. ICASSP, 2008.
- [35] Hamid Rahim Sheikh, Alan C. Bovik, y Gustavo de Veciana. An information fidelity criterion for image quality assessment using natural scene statistics. IEEE TRANSAC-TIONS ON IMAGE PROCESSING, 2004.
- [36] Hamid Rahim Sheikh, Alan C., y BovikAlan C. Bovik. Image information and visual quality. IEEE TRANSACTIONS ON IMAGE PROCESSING, 2004.
- [37] Denis Spirjakin y Alexander M. Baranov. Investigation of heating profiles and optimization of power consumption of gas sensors for wireless sensor networks. Sensors and Actuators A, 2016.
- [38] Enyan Suna, Xuanjing Shena, y Haipeng Chen. A low energy image compression and transmission in wireless multimedia sensor networks. procedia Engineering, 15:3604– 3610, 2011.
- [39] William T., William H., Saul A., y Brian P. Numerical Recipes in C, tomo 2. CAM-BRIDGE UNIVERSITY PRESS, 1992.
- [40] Guijin Tang y Xiuchang Zhu. Error concealment for stereoscopic images using boundary smooth degree. En 2009 15th Asia-Pacific Conference on Communications, págs. 459– 461. IEEE, 2009.
- <span id="page-127-0"></span>[41] Nikolaos Thomos, Nikolaos V. Boulgouris, y Michael G. Strintzis. Optimized transmission of jpeg2000 streams over wireless channels. IEEE TRANSACTIONS ON IMAGE PROCESSING, 15(1):54–68, 2006.
- [42] Feng Tian, Jia Liu, Enyan Sun, y Chuanyun Wang. An energy efficient and load balancing distributed image compression algorithm in wmsns. Procedia Engineering, (15):3421–3427, 2011.
- [43] Andy Tsai, Anthony Yezzi, y Alan S. Willsky. Curve evolution implementation of the mumford–shah functional for image segmentation, denoising, interpolation, and magnification. IEEE TRANSACTIONS ON IMAGE PROCESSING, 10(8), 2001.
- [44] S. Tsekeridou, F. Alaya Cheikh, M. gabbouj, y I. Pitas. Motion fields estimation by combined vector rational and bilinear interpolation for mpeg-2 error concealment. En Signal Processing Conference, 2000 10th European, págs. 1–4. 2000.
- [45] Deepak S. Turaga, Yingwei Chen, y Jorge Caviedes. No reference psnr estimation for compressed pictures. Signal Processing: Image Communication, (19):173–184, 2004.
- [46] Aqeel ur Rehman, Abu Zafar Abbasi, y Noman Islam. A review of wireless sensors and networksápplications in agriculture. Computer Standards Interfaces, 2011.
- [47] Yao Wang, Qin-Fan Zhu, y Leonard Shaw. Maximally smooth image recovery in transform coding. IEEE Transactions on Communications, 41(10):1544–1551, 1993.
- [48] Zhou Wang, Alan C. Bovik, Hamid R. Sheikh, y Eero P. Simoncelli. Image quality assessment: From error visibility to structural similarity. IEEE TRANSACTIONS ON IMAGE PROCESSING, 13(4), 2004.
- [49] Zhou Wang y Qiang Li. Information content weighting for perceptual image quality assessment. IEEE TRANSACTIONS ON IMAGE PROCESSING, 20(5), 2011.
- [50] Zhou Wang, Ligang Lu, y Alan C. Bovik. Video quality assessment based on structural distortion measurement. SIGNAL PROCESSING: IMAGE COMMUNICATION, 19(1), 2004.
- [51] Huaming Wu y Alhussein A. Abouzeid. Energy efficient distributed image compression in resource-constrained multihop wireless networks. Computer Communications, (28):1658–1668, 2005.
- [52] Xuewen Wu, Na Liu, y Yunyun Song. Image inpainting algorithm based on adaptive template direction. CISP, (6th), 2013.
- [53] Guobao Xu, Weiming Shen, y Xianbin Wang. Applications of wireless sensor networks in marine environment monitoring: A survey. sensors, 14:16932–16954, 2014.
- [54] Hanaa ZainEldin, Mostafa A. Elhosseini, y Hesham A. Ali. Image compression algorithms in wireless multimedia sensor networks: A survey. Ain Shams Engineering, 6:481–490, 2014.
- [55] Lin Zhang y Hongyu Li. Sr-sim: A fast and high performance iqa index based on spectral residual. *ICIP*, págs. 1473–1476, 2012.
- [56] Lin Zhang, Lei Zhang, Xuanqin Mou, y David Zhang. Fsim: A feature similarity index for image quality assessment. IEEE TRANSACTIONS ON IMAGE PROCESSING, 20(8), 2011.
- [57] Lin Zhang, Lei Zhang, Xuanqin Mou, y David Zhang. A comprehensive evaluation of full reference image quality assessment algorithms. *ICIP*, 2012.
- [58] Celia A. Zorzo, Barcelos Marcos A, Batista Adriana M. Martins, y Antonio Carlos Nogueira. Level lines continuation based digital inpainting. Computer Graphics and Image Processing, págs. 1530–1834, 2004.

# Apéndice A

## Tablas estadísticas de resultados

### A.1. Estadísticas Lena

|                              | $10\%$   | 20%      | 30%      | $40\%$   | 50%      | $60\%$   | 70 %     | 80%      |
|------------------------------|----------|----------|----------|----------|----------|----------|----------|----------|
| Media                        | 29,02187 | 25,13197 | 22,63779 | 20,76378 | 19,23767 | 17,95589 | 16,84256 | 15,8573  |
| Varianza                     | 0.03078  | 0.01653  | 0.01078  | 0.00853  | 0,00479  | 0.00318  | 0.00185  | 0.00105  |
| Error Est ndar (de la Media) | 0.01241  | 0.00909  | 0.00734  | 0.00653  | 0,00489  | 0.00399  | 0.00304  | 0.00229  |
| MÌnimo                       | 28,56581 | 24,63048 | 22.36842 | 20.5229  | 19,0369  | 17,79962 | 16,73354 | 15,77705 |
| $M\cdot ximo$                | 29,56123 | 25,4529  | 23.01187 | 20.9604  | 19,41495 | 18,08862 | 16.95641 | 15,94064 |
| Rango                        | 0.99541  | 0.82241  | 0.64345  | 0.4375   | 0.37805  | 0.289    | 0.22286  | 0.1636   |
| Mediana                      | 29,0184  | 25,13653 | 22.63141 | 20,75885 | 19,24613 | 17.95384 | 16.84129 | 15,85645 |
| % de Exito                   | 100      | 100      | 100      | 100      | 100      | 100      | 100      | 100      |

Cuadro A.1: Estadistica bicúbica block 1x1; pkg 27 bytes; img1

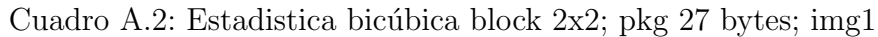

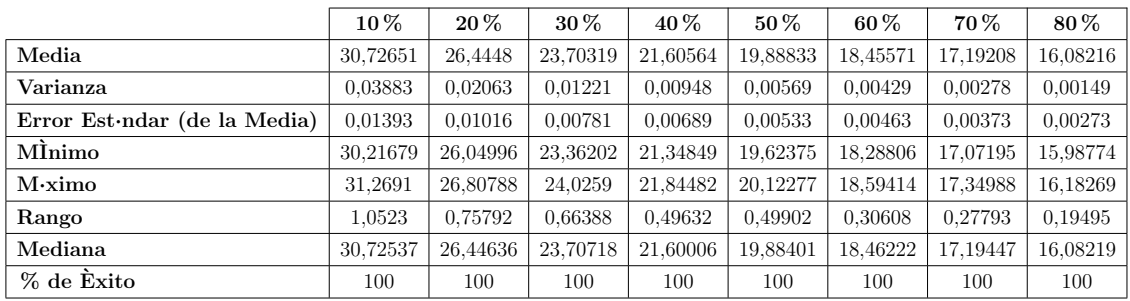

|                              | $10\,\%$ | $20\,\%$ | 30%      | $40\%$   | $50\,\%$ | $60\%$   | 70%      | 80%      |
|------------------------------|----------|----------|----------|----------|----------|----------|----------|----------|
| Media                        | 28,92155 | 25,03521 | 22,5909  | 20,70008 | 19,20322 | 17.91711 | 16,81774 | 15,83483 |
| Varianza                     | 0.05665  | 0.0288   | 0.02098  | 0.01331  | 0.00825  | 0.00579  | 0.00347  | 0.00205  |
| Error Est ndar (de la Media) | 0.01683  | 0.012    | 0.01024  | 0.00816  | 0.00642  | 0.00538  | 0.00417  | 0.0032   |
| MÌnimo                       | 28,13262 | 24,52075 | 22,17147 | 20,33745 | 18,95565 | 17,72399 | 16,65866 | 15,72125 |
| $M\cdot ximo$                | 29.49545 | 25,42021 | 23.0177  | 20,99351 | 19,52317 | 18.11139 | 16.95536 | 15,94389 |
| Rango                        | 1,36284  | 0.89946  | 0.84623  | 0.65606  | 0.56751  | 0.3874   | 0.29671  | 0,22264  |
| Mediana                      | 28,89928 | 25,04961 | 22,58955 | 20,69626 | 19.20228 | 17.91477 | 16,82043 | 15,83817 |
| % de Exito                   | 100      | 100      | 100      | 100      | 100      | 100      | 100      | 100      |

Cuadro A.3: Estadistica bicúbica block 1x1; pkg 100 bytes; img1

Cuadro A.4: Estadistica bicúbica block 2x2; pkg 100 bytes; img1

|                                      | $10\%$   | $20\%$   | $30\%$   | $40\%$   | $50\%$   | $60\%$   | 70%      | $80\%$   |
|--------------------------------------|----------|----------|----------|----------|----------|----------|----------|----------|
| Media                                | 30.2011  | 25,97079 | 23.24004 | 21.24738 | 19.60244 | 18,20047 | 17,01969 | 15,96098 |
| Varianza                             | 0.14323  | 0.06247  | 0.03537  | 0.02679  | 0.01703  | 0.00876  | 0.00677  | 0.0037   |
| Error Est $\cdot$ ndar (de la Media) | 0.02676  | 0.01767  | 0.0133   | 0.01157  | 0.00923  | 0.00662  | 0.00582  | 0.0043   |
| MInimo                               | 29,36565 | 25,27605 | 22,75343 | 20,80922 | 19,29157 | 17,95371 | 16,82183 | 15,77646 |
| $M\cdot ximo$                        | 31,30135 | 26,58229 | 23.74422 | 21,77785 | 20,04528 | 18,48901 | 17,26356 | 16,15481 |
| Rango                                | 1,93569  | 1,30623  | 0.99079  | 0.96863  | 0.7537   | 0.53531  | 0.44173  | 0.37835  |
| Mediana                              | 30,15935 | 25,97069 | 23,23779 | 21.24627 | 19,61036 | 18.2127  | 17.01701 | 15,96527 |
| % de Exito                           | 100      | 100      | 100      | 100      | 100      | 100      | 100      | 100      |

Cuadro A.5: Estadistica bicúbica block 8x8; pkg 100 bytes; img1

|                              | $10\%$   | $20\%$   | 30%      | 40 %     | $50\%$   | $60\%$   | 70 %     | 80%      |
|------------------------------|----------|----------|----------|----------|----------|----------|----------|----------|
| Media                        | 32,89029 | 28,22394 | 25,15912 | 22,80072 | 20,86914 | 19,21774 | 17,76039 | 16,44495 |
| Varianza                     | 0,17474  | 0.08038  | 0.04078  | 0.02845  | 0.02217  | 0.01427  | 0,00867  | 0.00593  |
| Error Est ndar (de la Media) | 0.02956  | 0.02005  | 0.01428  | 0.01193  | 0.01053  | 0.00845  | 0,00658  | 0.00544  |
| MÌnimo                       | 31,68456 | 27,48676 | 24.71408 | 22.17217 | 20,50753 | 18.91044 | 17.53546 | 16,21559 |
| $M\cdot ximo$                | 33,86757 | 28,96803 | 25,72928 | 23,3679  | 21,3028  | 19,57066 | 18,04932 | 16.65173 |
| Rango                        | 2,18301  | 1,48127  | 1,0152   | 1,19573  | 0.79527  | 0.66022  | 0,51386  | 0.43614  |
| Mediana                      | 32,91899 | 28.21742 | 25.14549 | 22,80754 | 20,87555 | 19.22073 | 17,75236 | 16,44915 |
| % de Exito                   | 100      | 100      | 100      | 100      | 100      | 100      | 100      | 100      |

Cuadro A.6: Estadistica bilineal block 1x1; pkg 27 bytes; img1

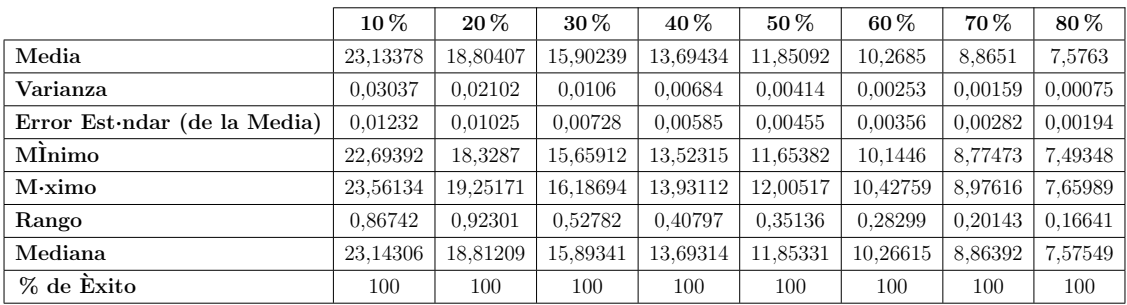

|                                      | $10\%$   | $20\%$   | $30\%$   | 40 %     | 50%      | 60%      | 70%     | 80%     |
|--------------------------------------|----------|----------|----------|----------|----------|----------|---------|---------|
| Media                                | 23.93747 | 19,5197  | 16,57063 | 14.26276 | 12.31942 | 10.64464 | 9.13656 | 7,76585 |
| Varianza                             | 0.02355  | 0.01621  | 0.00841  | 0.00665  | 0.00429  | 0.00333  | 0.00238 | 0.00108 |
| Error Est $\cdot$ ndar (de la Media) | 0.01085  | 0.009    | 0.00648  | 0.00576  | 0.00463  | 0.00408  | 0.00345 | 0.00233 |
| Mİnimo                               | 23,47051 | 19,19481 | 16,25598 | 14,03048 | 12.17906 | 10,49685 | 8,97524 | 7.63777 |
| $M\cdot ximo$                        | 24,35968 | 19,86355 | 16,8134  | 14,47014 | 12.48429 | 10,79192 | 9.252   | 7,86663 |
| Rango                                | 0.88917  | 0.66873  | 0.55743  | 0.43967  | 0.30522  | 0.29507  | 0.27676 | 0,22886 |
| Mediana                              | 23,93059 | 19,52598 | 16,5714  | 14,26725 | 12.31635 | 10,64801 | 9,14106 | 7,76336 |
| % de Exito                           | 100      | 100      | 100      | 100      | 100      | 100      | 100     | 100     |

Cuadro A.7: Estadistica bilineal block 2x2; pkg 27 bytes; img1

Cuadro A.8: Estadistica bilineal block 1x1; pkg 100 bytes; img1

|                                      | $10\,\%$ | $20\%$   | $30\%$   | $40\%$   | $50\%$   | $60\%$   | 70 %    | 80%     |
|--------------------------------------|----------|----------|----------|----------|----------|----------|---------|---------|
| Media                                | 22.96404 | 18,60518 | 15,81894 | 13,58775 | 11.76985 | 10,1975  | 8,80292 | 7,54313 |
| Varianza                             | 0.08447  | 0.0454   | 0.02307  | 0.01571  | 0.01055  | 0.00719  | 0.00417 | 0,00202 |
| Error Est $\cdot$ ndar (de la Media) | 0.02055  | 0.01507  | 0.01074  | 0.00886  | 0,00726  | 0.006    | 0.00457 | 0.00318 |
| MÌnimo                               | 22.25208 | 18,00874 | 15,44347 | 13,1808  | 11.43301 | 9.93842  | 8,62738 | 7,41239 |
| $M\cdot ximo$                        | 23,66911 | 19.1234  | 16,28379 | 13,8435  | 12,04701 | 10,39696 | 8,98255 | 7.65453 |
| Rango                                | 1,41703  | 1,11466  | 0.84033  | 0.6627   | 0.61401  | 0.45854  | 0.35518 | 0.24214 |
| Mediana                              | 22.95414 | 18,60664 | 15,81797 | 13,58816 | 11,75891 | 10,20132 | 8,80828 | 7.54757 |
| % de Exito                           | 100      | 100      | 100      | 100      | 100      | 100      | 100     | 100     |

Cuadro A.9: Estadistica bilineal block 2x2; pkg 100 bytes; img1

|                                      | $10\,\%$ | 20%      | $30\,\%$ | 40 %     | $50\,\%$ | $60\,\%$ | 70 %    | 80%     |
|--------------------------------------|----------|----------|----------|----------|----------|----------|---------|---------|
| Media                                | 23,05141 | 18,73362 | 15,86681 | 13.69272 | 11,85688 | 10,26202 | 8,85712 | 7,57883 |
| Varianza                             | 0.08526  | 0.04205  | 0.02168  | 0.01613  | 0,01205  | 0.00762  | 0.00464 | 0.00302 |
| Error Est $\cdot$ ndar (de la Media) | 0.02065  | 0.0145   | 0.01041  | 0.00898  | 0,00776  | 0.00617  | 0.00481 | 0.00389 |
| MInimo                               | 22,2534  | 18,13599 | 15,45407 | 13,40503 | 11.59826 | 9.96629  | 8,67025 | 7.423   |
| $M\cdot ximo$                        | 23,72461 | 19,30304 | 16,18133 | 13,96112 | 12.12055 | 10,48764 | 9,05606 | 7.73433 |
| Rango                                | 1,4712   | 1,16705  | 0.72726  | 0.55609  | 0.52229  | 0.52136  | 0.38581 | 0.31133 |
| Mediana                              | 23,04191 | 18,73805 | 15,86809 | 13,69914 | 11,85807 | 10,26458 | 8,85585 | 7,57602 |
| % de Exito                           | 100      | 100      | 100      | 100      | 100      | 100      | 100     | 100     |

Cuadro A.10: Estadistica bilineal block 8x8; pkg 100 bytes; img1

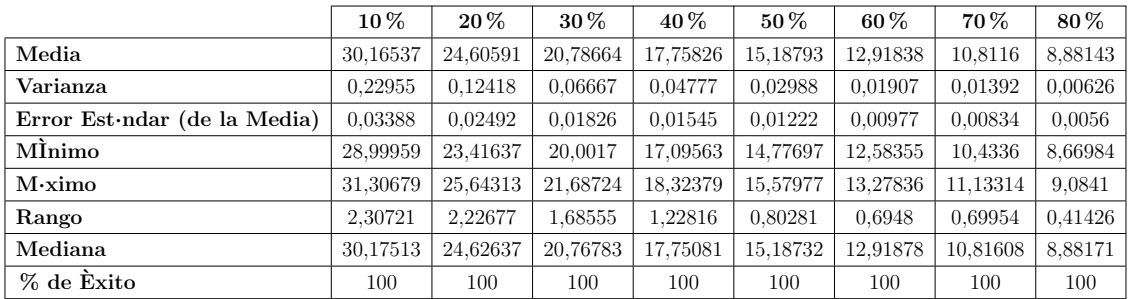

|                                      | $10\,\%$ | $20\,\%$ | 30%      | 40 %     | $50\%$   | $60\%$   | 70%      | 80%      |
|--------------------------------------|----------|----------|----------|----------|----------|----------|----------|----------|
| Media                                | 38,47021 | 35,03131 | 32,80036 | 30.95275 | 29,30547 | 27.53247 | 24.57284 | 18,80563 |
| Varianza                             | 0.06195  | 0.03298  | 0.02092  | 0.03083  | 0.0249   | 0.04211  | 0.16421  | 0,11596  |
| Error Est $\cdot$ ndar (de la Media) | 0.0192   | 0.01624  | 0.01551  | 0.0223   | 0.02167  | 0.04708  | 0.09828  | 0.08793  |
| MÌnimo                               | 37,71486 | 34,54204 | 32,37918 | 30,49608 | 29,00593 | 27.21563 | 23.94446 | 18.24954 |
| $M\cdot ximo$                        | 39,05026 | 35,48898 | 33.10414 | 31.30981 | 29,79297 | 27.92954 | 25,09296 | 19.35923 |
| Rango                                | 1.3354   | 0.94693  | 0.72496  | 0.81373  | 0.78703  | 0.71392  | 1.1485   | 1,10969  |
| Mediana                              | 38,49188 | 35.04322 | 32.81257 | 30.98341 | 29,28544 | 27.54278 | 24.73153 | 18,72022 |
| % de Exito                           | 84       | 62.5     | 43.5     | 31       | 26.5     | 9,5      | 8.5      | 7.5      |

Cuadro A.11: Estadistica cdd block 1x1; pkg 27 bytes; img1

Cuadro A.12: Estadistica cdd block 2x2; pkg 27 bytes; img1

|                                      | $10\%$   | $20\%$   | $30\%$   | $40\%$   | $50\%$   | $60\%$   | 70%      | $80\%$   |
|--------------------------------------|----------|----------|----------|----------|----------|----------|----------|----------|
| Media                                | 36,91284 | 33,47202 | 31,21925 | 29,45333 | 27,7819  | 26,0077  | 23,06349 | 17,20235 |
| Varianza                             | 0.07337  | 0.03508  | 0.02921  | 0.02745  | 0.02348  | 0.02947  | 0.06971  | 0.15657  |
| Error Est $\cdot$ ndar (de la Media) | 0.02204  | 0.01656  | 0.01865  | 0.01926  | 0.02125  | 0.02944  | 0.06601  | 0.1319   |
| MÌnimo                               | 35,73499 | 33,02293 | 30,77651 | 29,12085 | 27,426   | 25.62819 | 22.74146 | 16,61278 |
| $M\cdot ximo$                        | 37,51842 | 33,96144 | 31.65294 | 29,8765  | 28,16235 | 26.43471 | 23.48673 | 17,84428 |
| Rango                                | 1.78343  | 0.93851  | 0.87643  | 0.75565  | 0.73635  | 0.80652  | 0.74528  | 1,23151  |
| Mediana                              | 36,90717 | 33,47647 | 31,22245 | 29,4609  | 27,77881 | 26,02175 | 22,97537 | 17,20792 |
| % de Exito                           | 75.5     | 64       | 42       | 37       | 26       | 17       | 8        | 4,5      |

Cuadro A.13: Estadistica cdd block 1x1; pkg 100 bytes; img1

|                              | $10\%$   | $20\%$   | 30%      | 40 %     | $50\%$   | $60\%$   | 70 %     | 80%      |
|------------------------------|----------|----------|----------|----------|----------|----------|----------|----------|
| Media                        | 38,3548  | 34,92685 | 32,59369 | 30,38777 | 27,64631 | 23,76665 | 19,09643 | 14,26345 |
| Varianza                     | 0.10785  | 0.07973  | 0.08086  | 0,20014  | 0.46149  | 0.43128  | 0.20291  | 0.07644  |
| Error Est ndar (de la Media) | 0.02475  | 0.02246  | 0.02494  | 0.04101  | 0.06933  | 0.07389  | 0.06019  | 0.04033  |
| MInimo                       | 37.29451 | 33,49749 | 31,67057 | 28.98474 | 25,19887 | 22,54764 | 18,20869 | 13,6733  |
| $M\cdot ximo$                | 39,04624 | 35,48557 | 33,22878 | 31,19992 | 28,77795 | 25,2292  | 20.0517  | 14,809   |
| Rango                        | 1,75174  | 1,98808  | 1,55821  | 2.21519  | 3,57909  | 2,68157  | 1,84301  | 1,1357   |
| Mediana                      | 38,40118 | 34,95109 | 32,63353 | 30,45829 | 27,74644 | 23,68706 | 19,00762 | 14.23769 |
| % de Exito                   | 88       | 79       | 65       | 59.5     | 48       | 39.5     | 28       | 23,5     |

Cuadro A.14: Estadistica cdd block 2x2; pkg 100 bytes; img1

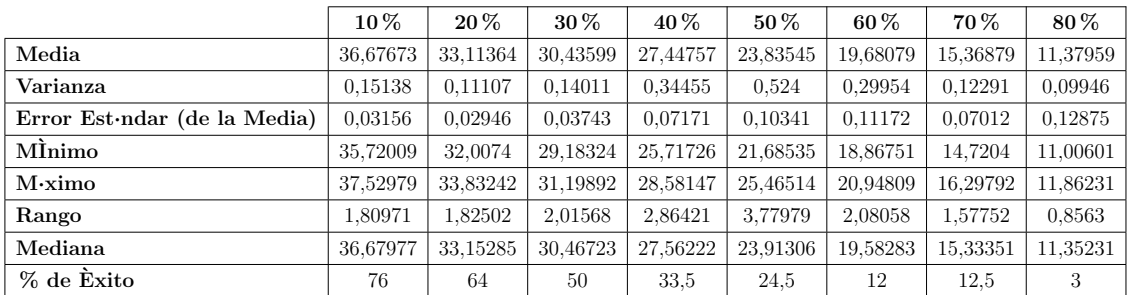

|                                      | $10\,\%$ | $20\,\%$ | 30%      | 40 %     | $50\%$   | $60\%$   | 70%      | 80%      |
|--------------------------------------|----------|----------|----------|----------|----------|----------|----------|----------|
| Media                                | 33,79216 | 30,35029 | 28.119   | 26.26775 | 24.21879 | 21.36329 | 17.48887 | 12.54571 |
| Varianza                             | 0.19814  | 0.09639  | 0.06704  | 0.07165  | 0.11739  | 0.29544  | 0.22903  | 0.08288  |
| Error Est $\cdot$ ndar (de la Media) | 0.03508  | 0.02811  | 0.02564  | 0.03133  | 0.04798  | 0.10272  | 0.0921   | 0.12875  |
| MÌnimo                               | 32,33888 | 29,63549 | 27.51995 | 25,72336 | 23,4815  | 20.2447  | 16,71767 | 12.20826 |
| $M\cdot ximo$                        | 34.85593 | 31.01964 | 28.75671 | 27.12983 | 25,02853 | 22,55255 | 18.51051 | 12.99362 |
| Rango                                | 2,51706  | 1,38414  | 1.23675  | 1.40647  | 1,54703  | 2,30785  | 1.79284  | 0.78536  |
| Mediana                              | 33,81123 | 30,37556 | 28,11353 | 26.2655  | 24.22981 | 21.34686 | 17.44717 | 12,53967 |
| % de Exito                           | 80.5     | 61       | 51       | 36.5     | 25.5     | 14       | 13.5     | 2,5      |

Cuadro A.15: Estadistica cdd block 8x8; pkg 100 bytes; img1

Cuadro A.16: Estadistica msr block 1x1; pkg 27 bytes; img1

|                                      | $10\%$   | $20\,\%$ | $30\%$   | $40\%$   | $50\%$   | $60\,\%$ | 70 %    | 80%        |
|--------------------------------------|----------|----------|----------|----------|----------|----------|---------|------------|
| Media                                | 18,29465 | 13.71205 | 9.96673  | 6,87448  | 4,77884  | 3,24013  | 2,82082 | 1.43351    |
| Varianza                             | 13,30557 | 11,42703 | 10,80509 | 8,44311  | 5.63267  | 3.07074  | 2,54075 | <b>NaN</b> |
| Error Est $\cdot$ ndar (de la Media) | 0,25793  | 0.23903  | 0.23243  | 0.21136  | 0.18704  | 0.18074  | 0.35642 | <b>NaN</b> |
| MÌnimo                               | 7.05255  | 3.41671  | 2,09939  | 1.13476  | 1,15255  | 1,0187   | 1,03646 | 1.43351    |
| $M\cdot ximo$                        | 31,47052 | 23.04476 | 17,95704 | 14,26847 | 12.0322  | 9.50555  | 7.73551 | 1,43351    |
| Rango                                | 24,41797 | 19,62805 | 15,85765 | 13,1337  | 10,87965 | 8.48686  | 6.69905 | 0,         |
| Mediana                              | 18,83482 | 13,81669 | 9.77698  | 6.68084  | 4.63338  | 2,91262  | 2,27029 | 1,43351    |
| % de Exito                           | 100      | 100      | 100      | 94.5     | 80,5     | 47       | 10      | 0,5        |

Cuadro A.17: Estadistica msr block 2x2; pkg 27 bytes; img1

|                                      | $10\%$   | $20\,\%$ | 30%      | $40\%$   | $50\,\%$ | $60\%$   | 70 %     | 80%      |
|--------------------------------------|----------|----------|----------|----------|----------|----------|----------|----------|
| Media                                | 29,43205 | 25,43391 | 22,73227 | 20,63835 | 18,87499 | 17,35583 | 15,95143 | 14,65559 |
| Varianza                             | 0.42191  | 0.19336  | 0.10295  | 0.08072  | 0.04904  | 0.03396  | 0.02245  | 0.01246  |
| Error Est $\cdot$ ndar (de la Media) | 0.04593  | 0.03109  | 0.02269  | 0,02009  | 0,01566  | 0.01303  | 0.0106   | 0,00789  |
| MÌnimo                               | 27,57717 | 24,34746 | 21,63858 | 19,93697 | 18,27128 | 16,89506 | 15,40911 | 14,36415 |
| $M\cdot ximo$                        | 31,04507 | 26,72696 | 23,45745 | 21,42702 | 19,45316 | 17,85401 | 16,38999 | 14,88105 |
| Rango                                | 3.4679   | 2,3795   | 1,81886  | 1.49005  | 1,18188  | 0.95895  | 0.98088  | 0,51691  |
| Mediana                              | 29,50478 | 25,43236 | 22.74977 | 20,63356 | 18,87607 | 17,36552 | 15.9407  | 14,65731 |
| % de Exito                           | 100      | 100      | 100      | 100      | 100      | 100      | 100      | 100      |

Cuadro A.18: Estadistica msr block 1x1; pkg 100 bytes; img1

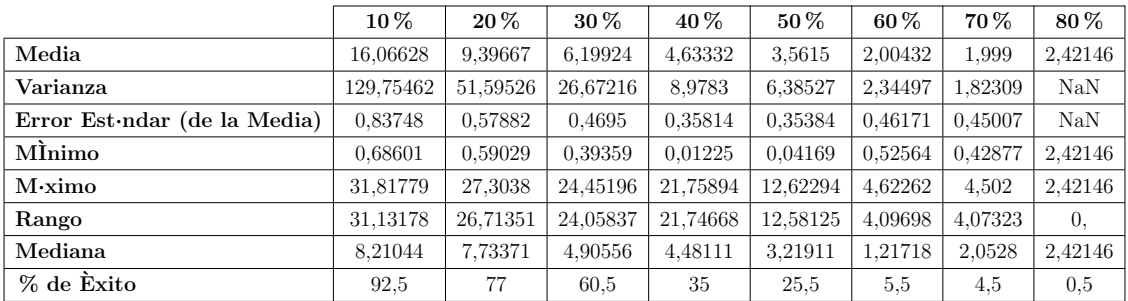

|                                      | $10\,\%$ | $20\,\%$ | 30%      | $40\%$   | $50\%$   | $60\%$   | 70%      | 80%      |
|--------------------------------------|----------|----------|----------|----------|----------|----------|----------|----------|
| Media                                | 28,02858 | 24,32962 | 21.70781 | 19,83584 | 18,28856 | 16.86792 | 15,63994 | 14.44728 |
| Varianza                             | 2.29166  | 0.88503  | 0.40329  | 0,21436  | 0,15006  | 0.06625  | 0.03779  | 0.02668  |
| Error Est $\cdot$ ndar (de la Media) | 0.10704  | 0.06652  | 0.0449   | 0.03274  | 0.02739  | 0.0182   | 0.01375  | 0.01155  |
| MÌnimo                               | 24,9515  | 22,30912 | 20,32391 | 18,69286 | 17,17827 | 16,05472 | 15,0745  | 14,00621 |
| $M\cdot ximo$                        | 31,64458 | 26,94692 | 23.51266 | 21,30882 | 19,52189 | 17.59567 | 16.26204 | 14,89801 |
| Rango                                | 6,69308  | 4,6378   | 3,18876  | 2.61596  | 2,34362  | 1,54096  | 1.18754  | 0.8918   |
| Mediana                              | 27,90191 | 24,30088 | 21,73543 | 19,80002 | 18,26793 | 16,86173 | 15,62883 | 14,45014 |
| % de Exito                           | 100      | 100      | 100      | 100      | 100      | 100      | 100      | 100      |

Cuadro A.19: Estadistica msr block 2x2; pkg 100 bytes; img1

Cuadro A.20: Estadistica msr block 8x8; pkg 100 bytes; img1

|                                      | $10\%$   | $20\%$   | $30\%$   | $40\%$   | $50\%$   | $60\%$   | 70%      | $80\%$   |
|--------------------------------------|----------|----------|----------|----------|----------|----------|----------|----------|
| Media                                | 33,05305 | 28,6368  | 25,66786 | 23.26436 | 21,27367 | 19,49573 | 17,90471 | 16,44483 |
| Varianza                             | 0.16775  | 0.09959  | 0.06021  | 0.04354  | 0.03486  | 0.02271  | 0.01521  | 0,00867  |
| Error Est $\cdot$ ndar (de la Media) | 0.02896  | 0.02231  | 0.01735  | 0.01475  | 0.0132   | 0.01066  | 0.00872  | 0,00659  |
| MInimo                               | 31,9879  | 27,67549 | 24,91138 | 22,59828 | 20,59903 | 19,13521 | 17.61939 | 16,13247 |
| $M\cdot ximo$                        | 34,13127 | 29,31275 | 26,38644 | 23,7797  | 21,78729 | 19,83857 | 18.24149 | 16,74085 |
| Rango                                | 2,14338  | 1,63726  | 1,47506  | 1,18142  | 1,18826  | 0.70336  | 0.6221   | 0.60838  |
| Mediana                              | 33,06663 | 28,65074 | 25,66877 | 23,26607 | 21,27656 | 19,49848 | 17,89424 | 16,45136 |
| % de Exito                           | 100      | 100      | 100      | 100      | 100      | 100      | 100      | 100      |

Cuadro A.21: Estadistica tv block 1x1; pkg 27 bytes; img1

|                                      | $10\%$   | $20\%$   | 30%      | 40 %     | $50\%$   | $60\%$   | 70 %     | 80%      |
|--------------------------------------|----------|----------|----------|----------|----------|----------|----------|----------|
| Media                                | 37,51372 | 34,27414 | 31,71002 | 30,16455 | 27,89612 | 26,59732 | 21,34172 | 16,68605 |
| Varianza                             | 12,31861 | 8,11907  | 13,94397 | 7,64183  | 12,05369 | 1.42654  | 17,1571  | 3,04467  |
| Error Est $\cdot$ ndar (de la Media) | 0.27747  | 0.26231  | 0.40743  | 0.31503  | 0.48146  | 0.21806  | 0.79715  | 0.31857  |
| MÌnimo                               | 10.04631 | 15,49825 | 11,89309 | 10,42187 | 12,20599 | 20,62535 | 11.41401 | 11,38962 |
| $M\cdot ximo$                        | 38,9465  | 35,47196 | 33,20289 | 31,22739 | 29,5416  | 27,33071 | 24,06739 | 17,84402 |
| Rango                                | 28,90019 | 19,97371 | 21,3098  | 20,80552 | 17,33561 | 6,70536  | 12,65338 | 6.4544   |
| Mediana                              | 38,19259 | 34,86343 | 32,64381 | 30.672   | 28,88391 | 26.82174 | 23.22821 | 17,17158 |
| % de Exito                           | 80       | 59       | 42       | 38.5     | 26       | 15       | 13.5     | 15       |

Cuadro A.22: Estadistica tv block 2x2; pkg 27 bytes; img1

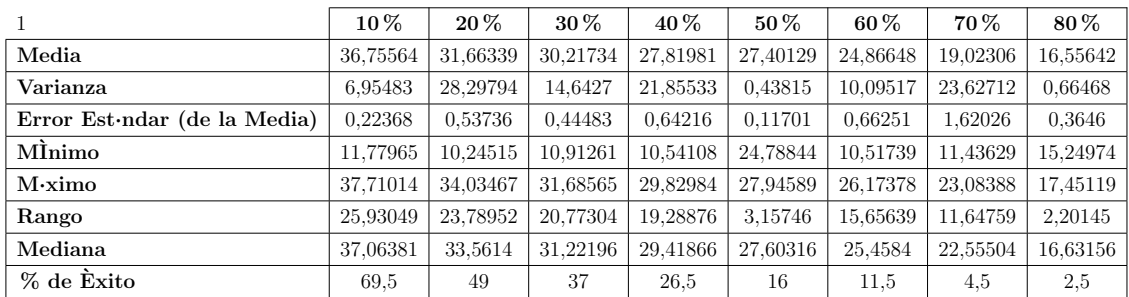

|                                      | $10\,\%$ | $20\,\%$ | 30%      | 40 %     | $50\,\%$ | $60\%$   | 70%      | 80%      |
|--------------------------------------|----------|----------|----------|----------|----------|----------|----------|----------|
| Media                                | 37,71314 | 34,49217 | 32,01473 | 28,75398 | 24,90866 | 21,01184 | 16.74544 | 12,33962 |
| Varianza                             | 7,00127  | 2.68713  | 0.79269  | 9.31661  | 13,1952  | 5.3425   | 0.51301  | 0.30263  |
| Error Est $\cdot$ ndar (de la Media) | 0.20725  | 0.14662  | 0.08859  | 0.33107  | 0,48981  | 0.32366  | 0.11186  | 0.10215  |
| MÌnimo                               | 11,88579 | 17,32869 | 24,97536 | 11.21833 | 10,08973 | 12.56353 | 13.90436 | 10.74749 |
| $M\cdot ximo$                        | 38,74822 | 35,48873 | 33,02609 | 30.98979 | 27.73443 | 23.36098 | 17.6895  | 12.98714 |
| Rango                                | 26.86244 | 18.16004 | 8.05073  | 19.77146 | 17,6447  | 10.79745 | 3.78515  | 2,23966  |
| Mediana                              | 38,13182 | 34.71493 | 32.1107  | 29.53502 | 25.84646 | 21.59422 | 16,92228 | 12.45295 |
| % de Exito                           | 81.5     | 62.5     | 50.5     | 42,5     | 27,5     | 25.5     | 20.5     | 14,5     |

Cuadro A.23: Estadistica tv block 1x1; pkg 100 bytes; img1

Cuadro A.24: Estadistica tv block 2x2; pkg 100 bytes; img1

|                                      | $10\%$   | $20\%$   | $30\%$   | $40\%$   | $50\%$   | $60\%$   | 70%      | $80\%$   |
|--------------------------------------|----------|----------|----------|----------|----------|----------|----------|----------|
| Media                                | 35,79393 | 30,81134 | 28,33271 | 25,29832 | 21,90899 | 17.51482 | 13.89402 | 10,5839  |
| Varianza                             | 12,80327 | 17,93146 | 12.23054 | 9.72283  | 5,51808  | 3,37858  | 0.76712  | 0.02685  |
| Error Est $\cdot$ ndar (de la Media) | 0.27941  | 0.36718  | 0.32471  | 0.30144  | 0,25784  | 0.2373   | 0.13515  | 0.03576  |
| MInimo                               | 13,15941 | 15,74511 | 12.45494 | 11,46335 | 11,0575  | 10,75518 | 11.3674  | 10,30491 |
| $M\cdot ximo$                        | 37,80022 | 33,84422 | 30,62852 | 27,90999 | 24,38618 | 19,5843  | 15,26886 | 11,00296 |
| Rango                                | 24,6408  | 18,09911 | 18,17358 | 16,44664 | 13,32869 | 8,82912  | 3.90146  | 0.69805  |
| Mediana                              | 36,67862 | 32,59481 | 29.62594 | 26,25657 | 22,47562 | 18,15684 | 14.12671 | 10,56125 |
| % de Exito                           | 82       | 66.5     | 58       | 53.5     | 41,5     | 30       | 21       | 10,5     |

Cuadro A.25: Estadistica tv block 8x8; pkg 100 bytes; img1

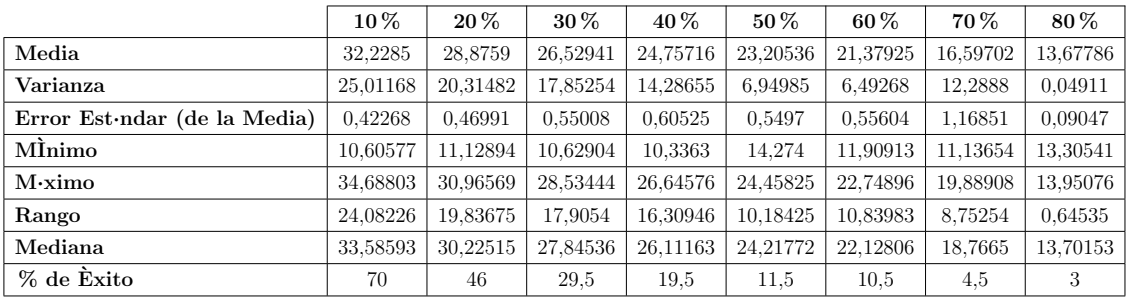

### <span id="page-137-0"></span>A.2. Estadísticas Baboon

|                                      | $10\%$   | $20\%$   | $30\%$   | $40\%$   | $50\%$   | $60\%$   | 70%      | $80\%$   |
|--------------------------------------|----------|----------|----------|----------|----------|----------|----------|----------|
| Media                                | 26,25024 | 22.36799 | 19.87973 | 17,99057 | 16,46293 | 15,17629 | 14.05761 | 13,07291 |
| Varianza                             | 0.03555  | 0.01632  | 0.00936  | 0.0076   | 0.00518  | 0.00323  | 0.00218  | 0.00103  |
| Error Est $\cdot$ ndar (de la Media) | 0.01333  | 0.00903  | 0.00684  | 0.00616  | 0,00509  | 0.00402  | 0.0033   | 0.00227  |
| MInimo                               | 25,72134 | 21.94686 | 19.632   | 17,78885 | 16,25426 | 15.04561 | 13,95537 | 12,98116 |
| $M\cdot ximo$                        | 26,70011 | 22,72488 | 20,18483 | 18,21154 | 16,65464 | 15.34664 | 14.19654 | 13,15184 |
| Rango                                | 0.97877  | 0.77803  | 0.55283  | 0.4227   | 0.40039  | 0.30104  | 0.24116  | 0.17068  |
| Mediana                              | 26,24994 | 22.37247 | 19,88326 | 17,98739 | 16,46304 | 15,17526 | 14,05397 | 13,07366 |
| % de Exito                           | 100      | 100      | 100      | 100      | 100      | 100      | 100      | 100      |

Cuadro A.26: Estadistica bicúbica block 1x1; pkg 27 bytes; img2

Cuadro A.27: Estadistica bicúbica block 2x2; pkg 27 bytes; img2

|                                      | $10\%$   | $20\%$   | $30\%$   | $40\%$   | $50\%$   | $60\%$   | 70%      | $80\%$   |
|--------------------------------------|----------|----------|----------|----------|----------|----------|----------|----------|
| Media                                | 27.98535 | 23.72757 | 20.9302  | 18,8293  | 17.12246 | 15.67406 | 14.41637 | 13.30174 |
| Varianza                             | 0.03793  | 0.02416  | 0.0144   | 0.0092   | 0.00579  | 0.00419  | 0.00272  | 0.00156  |
| Error Est $\cdot$ ndar (de la Media) | 0.01377  | 0.01099  | 0.00848  | 0.00678  | 0.00538  | 0.00458  | 0.00369  | 0.0028   |
| MÌnimo                               | 27.43244 | 23,30043 | 20,64513 | 18,58741 | 16,94295 | 15,4868  | 14,24737 | 13,21653 |
| $M\cdot ximo$                        | 28,47504 | 24,13716 | 21,26275 | 19,08014 | 17,31998 | 15,89753 | 14,56192 | 13,40534 |
| Rango                                | 1.0426   | 0.83672  | 0.61762  | 0.49273  | 0.37703  | 0.41074  | 0,31456  | 0.18881  |
| Mediana                              | 27,96842 | 23,72885 | 20.92051 | 18,82537 | 17,12237 | 15.67447 | 14.41919 | 13,30288 |
| % de Exito                           | 100      | 100      | 100      | 100      | 100      | 100      | 100      | 100      |

Cuadro A.28: Estadistica bicúbica block 1x1; pkg 100 bytes; img2

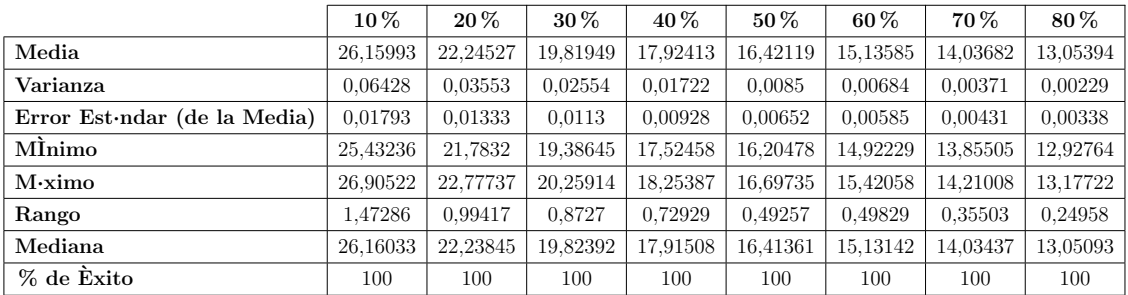

|                              | $10\,\%$ | $20\,\%$ | 30%      | $40\%$   | $50\,\%$ | $60\%$   | 70%      | 80%      |
|------------------------------|----------|----------|----------|----------|----------|----------|----------|----------|
| Media                        | 27,47819 | 23,22667 | 20,4988  | 18,45757 | 16,82602 | 15,43329 | 14.22475 | 13,17244 |
| Varianza                     | 0.12117  | 0.06877  | 0.03956  | 0.02547  | 0.01731  | 0.01219  | 0.00736  | 0.0037   |
| Error Est ndar (de la Media) | 0.02461  | 0.01854  | 0.01406  | 0.01129  | 0.0093   | 0.00781  | 0.00607  | 0.0043   |
| MÌnimo                       | 26,46797 | 22,61517 | 19,94288 | 17,99634 | 16,42399 | 15,16049 | 14,01536 | 13,02416 |
| $M\cdot ximo$                | 28.33064 | 24,00908 | 20.97318 | 18.98918 | 17.1976  | 15.73338 | 14.49911 | 13,3315  |
| Rango                        | 1.86267  | 1,39391  | 1.03029  | 0.99284  | 0.77361  | 0.57289  | 0.48375  | 0,30734  |
| Mediana                      | 27,49624 | 23,19824 | 20,48218 | 18,46002 | 16,82759 | 15.42499 | 14.21571 | 13,17098 |
| % de Exito                   | 100      | 100      | 100      | 100      | 100      | 100      | 100      | 100      |

Cuadro A.29: Estadistica bicúbica block 2x2; pkg 100 bytes; img2

Cuadro A.30: Estadistica bicúbica block 8x8; pkg 100 bytes; img2

|                                      | $10\%$   | $20\%$   | $30\%$   | $40\%$   | $50\%$   | $60\%$   | 70%      | $80\%$   |
|--------------------------------------|----------|----------|----------|----------|----------|----------|----------|----------|
| Media                                | 31,16727 | 26,11079 | 22.85644 | 20.36338 | 18,29085 | 16,59855 | 15.07502 | 13,72348 |
| Varianza                             | 0.2115   | 0.11492  | 0.05977  | 0.04259  | 0.02812  | 0.01663  | 0.01128  | 0.00536  |
| Error Est $\cdot$ ndar (de la Media) | 0.03252  | 0.02397  | 0.01729  | 0.01459  | 0.01186  | 0.00912  | 0.00751  | 0.00518  |
| MÌnimo                               | 29.62974 | 25.28924 | 22,09916 | 19,77556 | 17,93686 | 16.27434 | 14.76643 | 13,5437  |
| $M\cdot ximo$                        | 32.12501 | 27,00806 | 23.5599  | 20,86883 | 18,88258 | 17,01418 | 15,35953 | 13,95265 |
| Rango                                | 2.49527  | 1,71882  | 1.46074  | 1.09327  | 0.94572  | 0.73984  | 0.5931   | 0,40895  |
| Mediana                              | 31,21836 | 26,14769 | 22,84495 | 20,39296 | 18,27338 | 16,61603 | 15,0793  | 13,7233  |
| % de Exito                           | 100      | 100      | 100      | 100      | 100      | 100      | 100      | 100      |

Cuadro A.31: Estadistica bilineal block 1x1; pkg 27 bytes; img2

|                                      | $10\,\%$ | 20%      | $30\%$   | 40 %     | $50\,\%$ | $60\,\%$ | 70 %    | 80%     |
|--------------------------------------|----------|----------|----------|----------|----------|----------|---------|---------|
| Media                                | 23,45048 | 19,12704 | 16,24169 | 14,05251 | 12.20254 | 10,62848 | 9,22251 | 7,95487 |
| Varianza                             | 0.0479   | 0.02415  | 0.01565  | 0.00927  | 0,00766  | 0.00503  | 0.00286 | 0.00144 |
| Error Est $\cdot$ ndar (de la Media) | 0.01548  | 0.01099  | 0.00885  | 0.00681  | 0,00619  | 0.00501  | 0.00378 | 0.00268 |
| MÌnimo                               | 22,95382 | 18,64542 | 15,88884 | 13,82824 | 11,9411  | 10,44722 | 9,04764 | 7,85096 |
| $M\cdot ximo$                        | 24,06853 | 19,47576 | 16,58629 | 14,47318 | 12.39616 | 10,80902 | 9.36021 | 8,07322 |
| Rango                                | 1.11471  | 0.83035  | 0.69746  | 0.64494  | 0.45506  | 0.3618   | 0.31256 | 0,22226 |
| Mediana                              | 23,43391 | 19,12386 | 16,2359  | 14,05008 | 12,20659 | 10,63085 | 9,22401 | 7,95269 |
| % de Exito                           | 100      | 100      | 100      | 100      | 100      | 100      | 100     | 100     |

Cuadro A.32: Estadistica bilineal block 2x2; pkg 27 bytes; img2

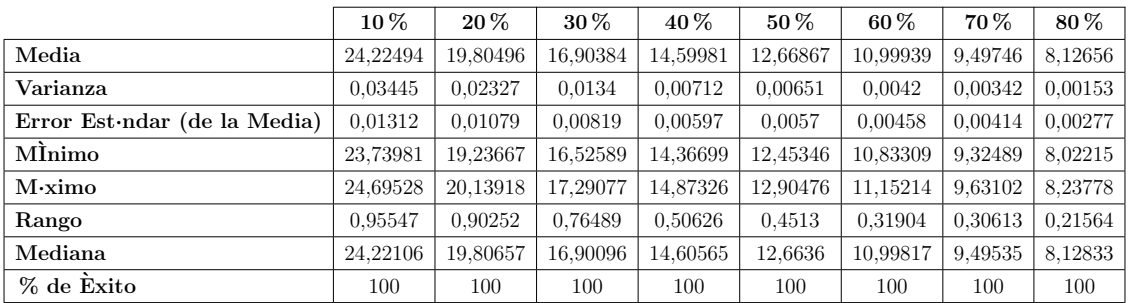

|                                      | $10\,\%$ | $20\%$   | $30\,\%$ | $40\%$   | $50\,\%$ | $60\,\%$ | 70 %    | 80%     |
|--------------------------------------|----------|----------|----------|----------|----------|----------|---------|---------|
| Media                                | 23,28349 | 18,95101 | 16,13637 | 13,95247 | 12.11235 | 10,55048 | 9,16572 | 7,90878 |
| Varianza                             | 0.11354  | 0.06125  | 0.03399  | 0.02345  | 0.0136   | 0.00814  | 0.00551 | 0.00306 |
| Error Est $\cdot$ ndar (de la Media) | 0.02383  | 0.0175   | 0.01304  | 0.01083  | 0,00825  | 0.00638  | 0.00525 | 0.00391 |
| Mİnimo                               | 22,52032 | 18,2846  | 15,67527 | 13,5632  | 11,81601 | 10,32112 | 8,92046 | 7.75231 |
| $M\cdot ximo$                        | 24.14459 | 19,66209 | 16,64534 | 14,46026 | 12,43483 | 10,76529 | 9.39439 | 8,10908 |
| Rango                                | 1,62427  | 1.37749  | 0.97008  | 0.89706  | 0,61882  | 0.44417  | 0.47392 | 0,35676 |
| Mediana                              | 23,27836 | 18,94321 | 16,14671 | 13,94268 | 12,11336 | 10,54556 | 9,16563 | 7.90863 |
| % de Exito                           | 100      | 100      | 100      | 100      | 100      | 100      | 100     | 100     |

Cuadro A.33: Estadistica bilineal block 1x1; pkg 100 bytes; img2

Cuadro A.34: Estadistica bilineal block 2x2; pkg 100 bytes; img2

|                                      | $10\%$   | $20\%$   | $30\,\%$ | 40 %     | $50\,\%$ | $60\%$   | 70 %    | 80%     |
|--------------------------------------|----------|----------|----------|----------|----------|----------|---------|---------|
| Media                                | 23,33554 | 19,04413 | 16,19977 | 14,02424 | 12.19236 | 10,60707 | 9,21781 | 7.94968 |
| Varianza                             | 0.12657  | 0.05601  | 0.04101  | 0.02372  | 0.0178   | 0.01456  | 0,00871 | 0,00444 |
| Error Est $\cdot$ ndar (de la Media) | 0.02516  | 0.01673  | 0.01432  | 0.01089  | 0,00943  | 0.00853  | 0.0066  | 0,00471 |
| MÌnimo                               | 22,47506 | 18,37637 | 15,64745 | 13,60765 | 11,86354 | 10,31201 | 8,98914 | 7.75473 |
| $M\cdot ximo$                        | 24,11717 | 19,76808 | 16,7431  | 14,48376 | 12,59548 | 10,90201 | 9,50413 | 8,09736 |
| Rango                                | 1,64211  | 1,39171  | 1,09565  | 0.87611  | 0.73194  | 0,59001  | 0,51499 | 0.34263 |
| Mediana                              | 23,34128 | 19,05728 | 16,19255 | 14,03327 | 12,18909 | 10,6039  | 9,21565 | 7.94907 |
| % de Exito                           | 100      | 100      | 100      | 100      | 100      | 100      | 100     | 100     |

Cuadro A.35: Estadistica bilineal block 8x8; pkg 100 bytes; img2

|                                      | $10\%$   | $20\%$   | $30\%$   | 40 %     | $50\%$   | $60\%$   | 70 %     | 80%     |
|--------------------------------------|----------|----------|----------|----------|----------|----------|----------|---------|
| Media                                | 30,00384 | 24,6355  | 20,86081 | 17,9195  | 15,4121  | 13,14899 | 11,10361 | 9,20501 |
| Varianza                             | 0,28237  | 0.13241  | 0.0766   | 0.06159  | 0.04411  | 0.02261  | 0,02069  | 0.00997 |
| Error Est $\cdot$ ndar (de la Media) | 0.03757  | 0.02573  | 0.01957  | 0.01755  | 0.01485  | 0.01063  | 0.01017  | 0.00706 |
| MÌnimo                               | 28,25575 | 23,79124 | 19,90326 | 17,15551 | 14,87384 | 12,79096 | 10,77681 | 8.91123 |
| $M\cdot ximo$                        | 31,34709 | 25,71814 | 21.54308 | 18,52396 | 15,88906 | 13,66979 | 11,5075  | 9,4701  |
| Rango                                | 3.09134  | 1,9269   | 1.63981  | 1,36845  | 1,01523  | 0.87882  | 0.73069  | 0.55887 |
| Mediana                              | 30,01344 | 24.66392 | 20,86259 | 17,92275 | 15.41201 | 13,14184 | 11,09684 | 9.20134 |
| % de Exito                           | 100      | 100      | 100      | 100      | 100      | 100      | 100      | 100     |

Cuadro A.36: Estadistica cdd block 1x1; pkg 27 bytes; img2

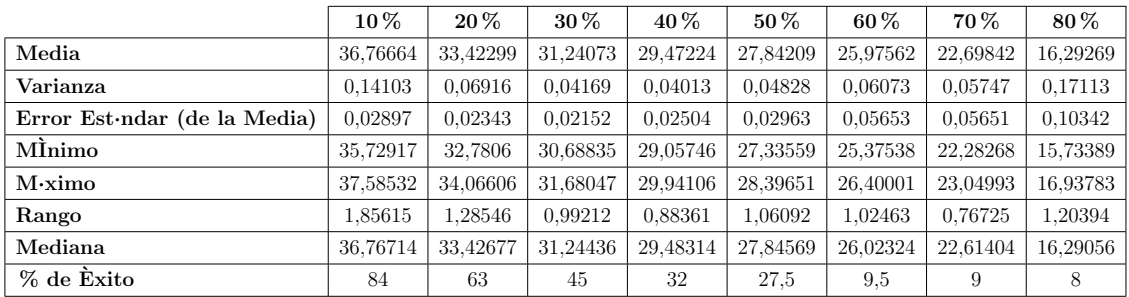

|                                      | $10\,\%$ | $20\,\%$ | 30%      | 40 %     | $50\%$   | $60\%$   | 70%      | 80%      |
|--------------------------------------|----------|----------|----------|----------|----------|----------|----------|----------|
| Media                                | 35,56237 | 32,22483 | 29,99836 | 28,22005 | 26,5478  | 24,67073 | 21.26423 | 15,27469 |
| Varianza                             | 0.12483  | 0.06486  | 0.03419  | 0.02781  | 0.03138  | 0.06012  | 0,10457  | 0.07458  |
| Error Est $\cdot$ ndar (de la Media) | 0.02875  | 0.0226   | 0.0196   | 0.01965  | 0.02457  | 0.04205  | 0.08643  | 0.09655  |
| MÌnimo                               | 34,33089 | 31,60763 | 29,58664 | 27,78284 | 26,19106 | 24,1853  | 20,72762 | 14,83116 |
| $M\cdot ximo$                        | 36,3517  | 33,01695 | 30.49421 | 28.62928 | 26,93205 | 25.25207 | 21.91383 | 15,62789 |
| Rango                                | 2.02081  | 1,40932  | 0.90757  | 0.84643  | 0.74099  | 1,06677  | 1.18621  | 0.79673  |
| Mediana                              | 35,55831 | 32.24911 | 30,00653 | 28,22554 | 26,58343 | 24.64303 | 21.32397 | 15,33051 |
| % de Exito                           | 75.5     | 63.5     | 44,5     | 36       | 26       | 17       |          | 4        |

Cuadro A.37: Estadistica cdd block 2x2; pkg 27 bytes; img2

Cuadro A.38: Estadistica cdd block 1x1; pkg 100 bytes; img2

|                                      | $10\%$   | $20\%$   | $30\%$   | $40\%$   | $50\%$   | $60\%$   | 70%      | $80\%$   |
|--------------------------------------|----------|----------|----------|----------|----------|----------|----------|----------|
| Media                                | 36,57621 | 33,2183  | 30,91936 | 28,62363 | 25,57159 | 21.24733 | 16.51452 | 11,71709 |
| Varianza                             | 0,34465  | 0.15988  | 0.16304  | 0.32335  | 0.55824  | 0.69187  | 0.38926  | 0.08624  |
| Error Est $\cdot$ ndar (de la Media) | 0.044    | 0.03222  | 0.03501  | 0.05235  | 0.07748  | 0.09418  | 0.08337  | 0.04112  |
| MInimo                               | 34,61275 | 32,34417 | 29,65577 | 26,25636 | 23,01592 | 19,09558 | 15,29717 | 11,06374 |
| $M\cdot ximo$                        | 37,82937 | 34,11294 | 31,88841 | 29,9758  | 27,23428 | 23,03985 | 17,99534 | 12,32178 |
| Rango                                | 3.21662  | 1,76877  | 2.23264  | 3.71944  | 4,21837  | 3.94427  | 2.69817  | 1,25805  |
| Mediana                              | 36,68894 | 33,22824 | 30,94348 | 28.69131 | 25,58006 | 21,28456 | 16.46464 | 11,70796 |
| % de Exito                           | 89       | 77       | 66.5     | 59       | 46.5     | 39       | 28       | 25,5     |

Cuadro A.39: Estadistica cdd block 2x2; pkg 100 bytes; img2

|                                      | $10\,\%$ | $20\%$   | $30\%$   | $40\%$   | $50\%$   | $60\%$   | 70 %     | 80%     |
|--------------------------------------|----------|----------|----------|----------|----------|----------|----------|---------|
| Media                                | 35,13841 | 31,57505 | 28.79449 | 25,63971 | 21,62712 | 17,15756 | 12,9384  | 9.1661  |
| Varianza                             | 0,28002  | 0.17282  | 0.29234  | 0.36793  | 0.56749  | 0.21722  | 0.15551  | 0.0266  |
| Error Est $\cdot$ ndar (de la Media) | 0.04278  | 0.03689  | 0.0538   | 0.07466  | 0.10549  | 0.09514  | 0.07887  | 0.06658 |
| MÌnimo                               | 33,76576 | 30,30696 | 27,07103 | 24,14411 | 19,69532 | 15,93961 | 11,95676 | 8.9801  |
| $M\cdot ximo$                        | 36,26374 | 32.61496 | 30.09544 | 26,90944 | 23,3954  | 18,14583 | 13,5997  | 9.3547  |
| Rango                                | 2,49798  | 2,308    | 3.02441  | 2,76533  | 3,70008  | 2.20622  | 1,64294  | 0.3746  |
| Mediana                              | 35,15009 | 31,6458  | 28,8295  | 25,62259 | 21,55797 | 17,08214 | 13,07915 | 9,16867 |
| % de Exito                           | 76.5     | 63.5     | 50.5     | 33       | 25.5     | 12       | 12.5     | 3       |

Cuadro A.40: Estadistica cdd block 8x8; pkg 100 bytes; img2

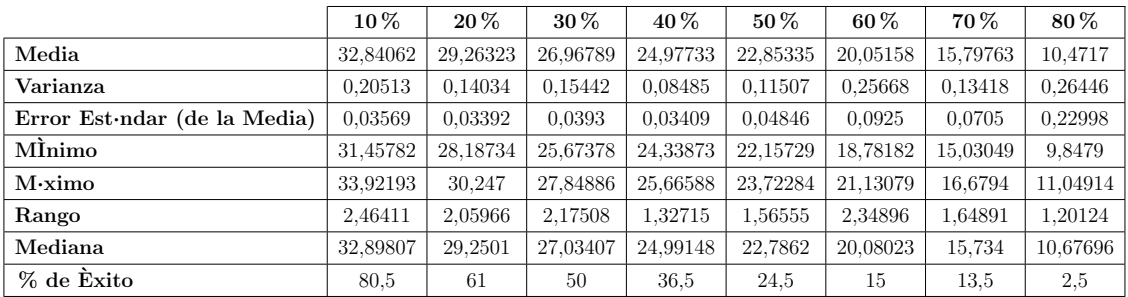

|                                      | $10\,\%$ | $20\,\%$ | $30\,\%$ | 40 %     | $50\%$   | $60\,\%$ | 70 %    | $80\%$         |
|--------------------------------------|----------|----------|----------|----------|----------|----------|---------|----------------|
| Media                                | 17,58062 | 13,00912 | 9,29263  | 6,40539  | 4.33617  | 3,17588  | 2,56026 | 0,             |
| Varianza                             | 12,44758 | 10,83061 | 10,31678 | 7,40588  | 4.97894  | 2,39639  | 2,1799  | $\text{Na}$    |
| Error Est $\cdot$ ndar (de la Media) | 0.24948  | 0.23271  | 0.22712  | 0.20117  | 0.18099  | 0.18244  | 0.36911 | NaN            |
| MInimo                               | 6.42771  | 2,80017  | 1,50361  | 1,11433  | 1,00837  | 1.00774  | 1,05935 | 0,             |
| $M\cdot ximo$                        | 28.9436  | 21,65157 | 16,82406 | 13,23748 | 11,07875 | 8.67525  | 6.8743  | 0,             |
| Rango                                | 22,51589 | 18,8514  | 15,32045 | 12,12315 | 10.07038 | 7.66751  | 5,81496 | $\overline{0}$ |
| Mediana                              | 18.12154 | 13,13035 | 9.10614  | 6.24461  | 4,21556  | 3.10105  | 2,2561  | 0,             |
| % de Exito                           | 100      | 100      | 100      | 91.5     | 76       | 36       | 8       | 0.5            |

Cuadro A.41: Estadistica msr block 1x1; pkg 27 bytes; img2

Cuadro A.42: Estadistica msr block 2x2; pkg 27 bytes; img2

|                                      | $10\,\%$ | $20\,\%$ | $30\%$   | $40\%$   | $50\%$   | $60\%$   | 70%      | $80\%$   |
|--------------------------------------|----------|----------|----------|----------|----------|----------|----------|----------|
| Media                                | 27,66034 | 23,569   | 20,76246 | 18,60359 | 16,81069 | 15,24291 | 13,81097 | 12,48925 |
| Varianza                             | 0.29034  | 0.12919  | 0.07926  | 0.05387  | 0.03021  | 0.02227  | 0.01449  | 0,00796  |
| Error Est $\cdot$ ndar (de la Media) | 0.0381   | 0.02542  | 0.01991  | 0.01641  | 0.01229  | 0.01055  | 0.00851  | 0.00631  |
| MÌnimo                               | 25,91404 | 22,61402 | 19,80983 | 18,00533 | 16,37005 | 14,85048 | 13,34401 | 12,24032 |
| $M\cdot ximo$                        | 29,10049 | 24,64556 | 21,45583 | 19,30001 | 17,34039 | 15,71871 | 14,16675 | 12,70331 |
| Rango                                | 3,18645  | 2,03154  | 1.64599  | 1,29468  | 0.97034  | 0.86823  | 0,82274  | 0,46299  |
| Mediana                              | 27,68338 | 23,58093 | 20,77167 | 18,59817 | 16,82385 | 15,25443 | 13,81924 | 12,48574 |
| % de Exito                           | 100      | 100      | 100      | 100      | 100      | 100      | 100      | 100      |

Cuadro A.43: Estadistica msr block 1x1; pkg 100 bytes; img2

|                                      | $10\%$    | $20\%$   | 30%      | 40 %     | $50\,\%$ | 60 %    | 70 %    | 80 %       |
|--------------------------------------|-----------|----------|----------|----------|----------|---------|---------|------------|
| Media                                | 14,82243  | 8,57811  | 5,51397  | 4.165    | 3.33575  | 1,6867  | 1,52687 | 1,72183    |
| Varianza                             | 111,61102 | 44,80309 | 22,96567 | 7,44809  | 5,35719  | 2,18734 | 1,5964  | <b>NaN</b> |
| Error Est $\cdot$ ndar (de la Media) | 0,77673   | 0.53938  | 0.43747  | 0.33342  | 0.34503  | 0,49299 | 0,44671 | <b>NaN</b> |
| MInimo                               | 0.14594   | 0.07396  | 0.06148  | 0,00676  | 0.00559  | 0.13986 | 0.13087 | 1,72183    |
| $M\cdot ximo$                        | 29.65679  | 24,68969 | 21,73063 | 19,46262 | 11.69415 | 3,88859 | 3,77386 | 1,72183    |
| Rango                                | 29,51085  | 24,61573 | 21,66915 | 19,45586 | 11,68856 | 3,74873 | 3.64299 | $\theta$ , |
| Mediana                              | 7,58753   | 7,13509  | 4,28006  | 4.13222  | 3,36098  | 1,2609  | 1,41953 | 1,72183    |
| % de Exito                           | 92,5      | 77       | 60       | 33.5     | 22.5     | 4,5     | 4       | 0,5        |

Cuadro A.44: Estadistica msr block 2x2; pkg 100 bytes; img2

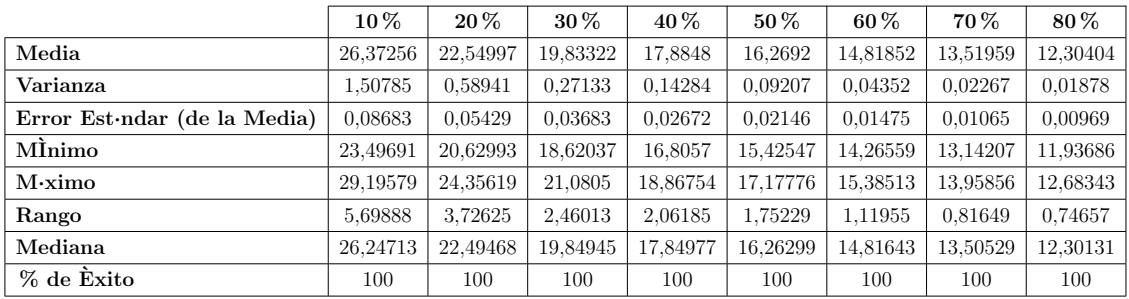

|                                      | $10\,\%$ | $20\,\%$ | 30%      | $40\%$   | $50\,\%$ | $60\%$   | 70%      | 80%      |
|--------------------------------------|----------|----------|----------|----------|----------|----------|----------|----------|
| Media                                | 31,86096 | 27,07627 | 23,82022 | 21,23398 | 19,02314 | 17,16987 | 15,46407 | 13,92236 |
| Varianza                             | 0.22333  | 0.13738  | 0.08028  | 0.05948  | 0.04158  | 0.02538  | 0.01722  | 0.009    |
| Error Est $\cdot$ ndar (de la Media) | 0.03342  | 0.02621  | 0.02003  | 0.01725  | 0.01442  | 0.01127  | 0.00928  | 0,00671  |
| MInimo                               | 30,54671 | 25,96987 | 22,89719 | 20,55333 | 18,55754 | 16,7761  | 15,14735 | 13,67672 |
| $M\cdot ximo$                        | 33.02477 | 28,01517 | 24.55744 | 21.78072 | 19,73995 | 17.66852 | 15.79014 | 14.25219 |
| Rango                                | 2,47806  | 2,04529  | 1,66025  | 1.22739  | 1,18241  | 0.89242  | 0.64279  | 0,57546  |
| Mediana                              | 31,85825 | 27,09978 | 23,81598 | 21.24249 | 19,02197 | 17.17918 | 15.46694 | 13,92432 |
| % de Exito                           | 100      | 100      | 100      | 100      | 100      | 100      | 100      | 100      |

Cuadro A.45: Estadistica msr block 8x8; pkg 100 bytes; img2

Cuadro A.46: Estadistica tv block 1x1; pkg 27 bytes; img2

|                                      | $10\,\%$ | $20\,\%$ | $30\%$   | $40\%$   | $50\%$   | $60\%$   | 70%      | 80%      |
|--------------------------------------|----------|----------|----------|----------|----------|----------|----------|----------|
| Media                                | 36,08328 | 32,54009 | 29.34128 | 27,83736 | 27,04722 | 24.70816 | 20,39446 | 16.03305 |
| Varianza                             | 7.21193  | 7,77926  | 22.2139  | 18,87923 | 3,80201  | 8.8922   | 14,82757 | 3,88055  |
| Error Est $\cdot$ ndar (de la Media) | 0.21165  | 0.25896  | 0.50823  | 0.50172  | 0.23646  | 0.49023  | 0.70303  | 0.37228  |
| MInimo                               | 10,19897 | 15,0999  | 10,20306 | 10,30444 | 12,23272 | 11,48533 | 10,85206 | 10,34882 |
| $M\cdot ximo$                        | 37,36696 | 33,8805  | 31,68594 | 29,85033 | 27,99125 | 25,89148 | 22,99095 | 17,75855 |
| Rango                                | 27,16799 | 18,7806  | 21,48288 | 19,54588 | 15,75853 | 14,40615 | 12,13888 | 7,40973  |
| Mediana                              | 36,54352 | 33,17891 | 30,96815 | 29.20468 | 27,38472 | 25,39618 | 22,09306 | 16,79819 |
| % de Exito                           | 80.5     | 58       | 43       | 37.5     | 34       | 18.5     | 15       | 14       |

Cuadro A.47: Estadistica tv block 2x2; pkg 27 bytes; img2

|                                      | $10\,\%$ | $20\,\%$ | $30\%$   | $40\%$   | $50\%$   | $60\%$   | 70 %     | $80\%$   |
|--------------------------------------|----------|----------|----------|----------|----------|----------|----------|----------|
| Media                                | 35,56391 | 31,95339 | 29,30608 | 27,71474 | 25,47936 | 23,54305 | 19,57541 | 14,98104 |
| Varianza                             | 5,10551  | 5,40129  | 8,62129  | 4,69755  | 7.69513  | 5,22908  | 15,67895 | 5,10847  |
| Error Est $\cdot$ ndar (de la Media) | 0.19234  | 0.23358  | 0.33461  | 0.30056  | 0.45604  | 0.57168  | 1,39995  | 1,30492  |
| MÌnimo                               | 10,17004 | 12,71516 | 12,23509 | 13,19802 | 13,95421 | 16,54749 | 11,86411 | 12,41091 |
| $M\cdot ximo$                        | 36,56676 | 32,9586  | 30,70544 | 28,73538 | 26,92145 | 24,99589 | 22.1071  | 16,65887 |
| Rango                                | 26.39672 | 20.24344 | 18.47035 | 15,53735 | 12.96725 | 8.4484   | 10.24299 | 4.24797  |
| Mediana                              | 35,81734 | 32,35701 | 30,07465 | 28,15368 | 26,31916 | 24.42726 | 21,6362  | 15,87335 |
| % de Exito                           | 69       | 49.5     | 38.5     | 26       | 18,5     | 8        | 4        | 1,5      |

Cuadro A.48: Estadistica tv block 1x1; pkg 100 bytes; img2

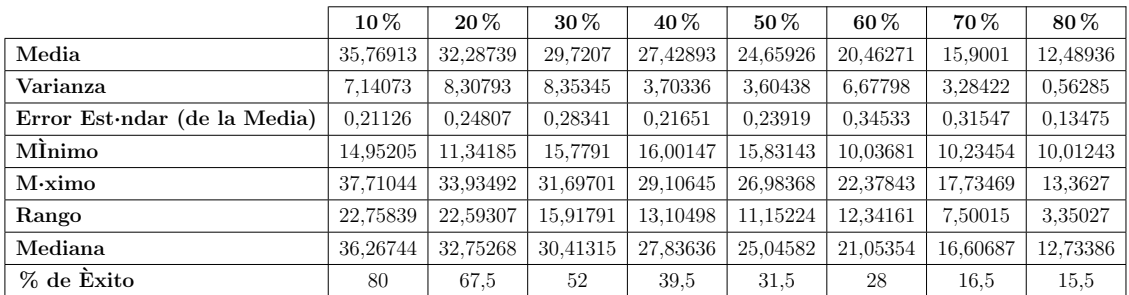

|                                      | $10\%$   | $20\,\%$ | $30\%$   | $40\%$   | $50\%$   | $60\%$   | 70%      | $80\%$   |
|--------------------------------------|----------|----------|----------|----------|----------|----------|----------|----------|
| Media                                | 34,37325 | 29,82372 | 27,25282 | 23.61965 | 20,51932 | 16,80376 | 13.71682 | 10,81862 |
| Varianza                             | 11,72335 | 16,3038  | 12,10181 | 14,56827 | 9,26923  | 6,20047  | 1.53482  | 0.08832  |
| Error Est $\cdot$ ndar (de la Media) | 0.26338  | 0.34497  | 0.323    | 0.3916   | 0.33828  | 0.32696  | 0.19116  | 0,06066  |
| MÌnimo                               | 12,39158 | 14,43101 | 10,2064  | 10,67339 | 10,16354 | 10,2423  | 10.24499 | 10,15314 |
| $M\cdot ximo$                        | 36.52644 | 32.45418 | 29.66367 | 26.51913 | 23,63577 | 19.07804 | 14.97374 | 11,33496 |
| Rango                                | 24,13486 | 18,02317 | 19.45727 | 15.84574 | 13.47224 | 8,83575  | 4.72874  | 1,18182  |
| Mediana                              | 35,08232 | 31,20089 | 28.23309 | 25,03016 | 21.62941 | 17,83795 | 14.10677 | 10,84716 |
| % de Exito                           | 84,5     | 68.5     | 58       | 47.5     | 40.5     | 29       | 21       | 12       |

Cuadro A.49: Estadistica tv block 2x2; pkg 100 bytes; img2

Cuadro A.50: Estadistica tv block 8x8; pkg 100 bytes; img2

|                                      | $10\,\%$ | $20\%$   | 30%      | 40 %     | $50\%$   | $60\%$   | 70 %     | 80%      |
|--------------------------------------|----------|----------|----------|----------|----------|----------|----------|----------|
| Media                                | 31,99262 | 27,53663 | 26,23862 | 23,04619 | 22,74092 | 20,38969 | 17,26585 | 13,75205 |
| Varianza                             | 14,33255 | 21,43618 | 9,79071  | 19,16748 | 1,73334  | 2,1747   | 1.74204  | 0.03778  |
| Error Est $\cdot$ ndar (de la Media) | 0.32111  | 0.46769  | 0.40395  | 0.76212  | 0.26874  | 0.30749  | 0,49886  | 0.11221  |
| MÌnimo                               | 10,76961 | 11,87392 | 10,90108 | 10,06418 | 16,72935 | 15,57085 | 14,53999 | 13,53182 |
| $M\cdot ximo$                        | 33,97216 | 30,18982 | 27,77678 | 25,80971 | 23,57744 | 21.44806 | 18,44408 | 13,89956 |
| Rango                                | 23.20255 | 18,3159  | 16.8757  | 15,74553 | 6,84809  | 5,87721  | 3.90409  | 0.36775  |
| Mediana                              | 32,83813 | 29.20372 | 26.93461 | 24,82653 | 23,0685  | 20,82759 | 17.51366 | 13,82477 |
| % de Exito                           | 69.5     | 49       | 30       | 16.5     | 12       | 11,5     | 3,5      | 1,5      |

### <span id="page-143-0"></span>A.3. Estadísticas Peppers

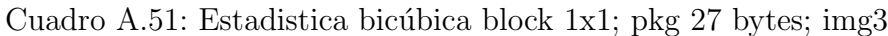

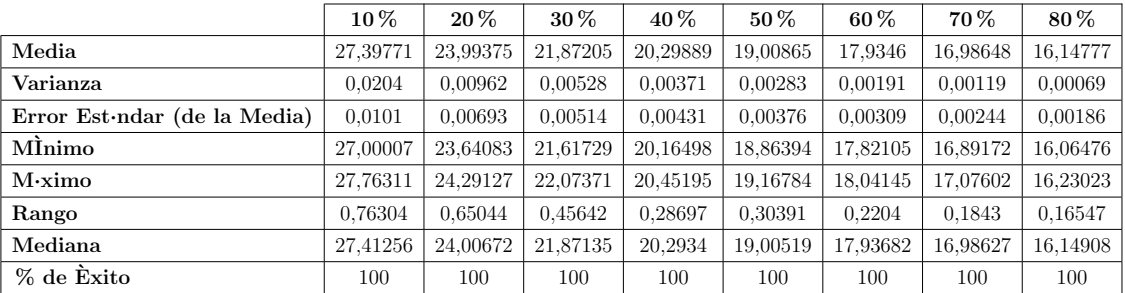
|                                      | $10\,\%$ | $20\,\%$ | 30%      | $40\%$   | $50\%$   | $60\%$   | 70%      | 80%      |
|--------------------------------------|----------|----------|----------|----------|----------|----------|----------|----------|
| Media                                | 28,0592  | 24,60687 | 22,40952 | 20,75134 | 19,38959 | 18,2326  | 17.21278 | 16,29697 |
| Varianza                             | 0.01511  | 0.00813  | 0.00479  | 0.00405  | 0.00243  | 0.00224  | 0.00155  | 0.00102  |
| Error Est $\cdot$ ndar (de la Media) | 0.00869  | 0.00638  | 0.00489  | 0.0045   | 0.00349  | 0.00335  | 0.00279  | 0.00225  |
| MInimo                               | 27.74601 | 24,34517 | 22.22261 | 20,57048 | 19,26824 | 18,10834 | 17.07737 | 16,22696 |
| $M\cdot ximo$                        | 28.34199 | 24,84099 | 22.60471 | 20,9135  | 19,51584 | 18.40213 | 17.32764 | 16,38561 |
| Rango                                | 0,59598  | 0.49582  | 0.3821   | 0.34302  | 0.2476   | 0.29379  | 0.25027  | 0.15865  |
| Mediana                              | 28,06375 | 24.60301 | 22.4118  | 20,75307 | 19,38784 | 18,2388  | 17,21443 | 16.29721 |
| % de Exito                           | 100      | 100      | 100      | 100      | 100      | 100      | 100      | 100      |

Cuadro A.52: Estadistica bicúbica block 2x2; pkg 27 bytes; img3

Cuadro A.53: Estadistica bicúbica block 1x1; pkg 100 bytes; img3

|                                      | $10\%$   | $20\%$   | $30\%$   | $40\%$   | $50\%$   | $60\%$   | 70%      | $80\%$   |
|--------------------------------------|----------|----------|----------|----------|----------|----------|----------|----------|
| Media                                | 27.30117 | 23,92784 | 21.82369 | 20.25271 | 18,98215 | 17.90048 | 16.96743 | 16,13389 |
| Varianza                             | 0.06405  | 0.02201  | 0.01351  | 0.00971  | 0,0062   | 0.00373  | 0.00226  | 0.00171  |
| Error Est $\cdot$ ndar (de la Media) | 0.0179   | 0.01049  | 0.00822  | 0.00697  | 0.00557  | 0.00432  | 0.00336  | 0.00292  |
| MInimo                               | 26,45797 | 23,4705  | 21.51191 | 20,01009 | 18,70742 | 17.73651 | 16,82901 | 16,02143 |
| $M\cdot ximo$                        | 27,845   | 24,3177  | 22,08745 | 20,50571 | 19,15518 | 18.03614 | 17,08487 | 16,24488 |
| Rango                                | 1,38703  | 0.8472   | 0,57554  | 0.49562  | 0,44776  | 0.29963  | 0,25586  | 0.22344  |
| Mediana                              | 27,31552 | 23,92688 | 21.82342 | 20,25095 | 18,98309 | 17,89823 | 16,9683  | 16,13461 |
| % de Exito                           | 100      | 100      | 100      | 100      | 100      | 100      | 100      | 100      |

Cuadro A.54: Estadistica bicúbica block 2x2; pkg 100 bytes; img3

|                                      | $10\%$   | $20\%$   | 30%      | $40\%$   | $50\%$   | $60\%$   | 70%      | 80%      |
|--------------------------------------|----------|----------|----------|----------|----------|----------|----------|----------|
| Media                                | 27,76084 | 24,30544 | 22,11799 | 20,51066 | 19,18724 | 18,05488 | 17,08141 | 16,20462 |
| Varianza                             | 0.05801  | 0.02029  | 0.0149   | 0.01162  | 0,00697  | 0.00464  | 0.00396  | 0,00196  |
| Error Est $\cdot$ ndar (de la Media) | 0.01703  | 0.01007  | 0.00863  | 0.00762  | 0.0059   | 0.00481  | 0.00445  | 0.00313  |
| MÌnimo                               | 26,99085 | 23,98443 | 21,82157 | 20,2555  | 18,95635 | 17,8513  | 16.90434 | 16,08304 |
| $M\cdot ximo$                        | 28,51892 | 24,66202 | 22,46674 | 20,7793  | 19,35243 | 18,30048 | 17,23904 | 16,32746 |
| Rango                                | 1,52808  | 0.67758  | 0.64517  | 0.5238   | 0.39607  | 0.44917  | 0.3347   | 0.24442  |
| Mediana                              | 27,75909 | 24,31571 | 22.11525 | 20,50766 | 19,19291 | 18.05999 | 17,08583 | 16,20292 |
| % de Exito                           | 100      | 100      | 100      | 100      | 100      | 100      | 100      | 100      |

Cuadro A.55: Estadistica bicúbica block 8x8; pkg 100 bytes; img3

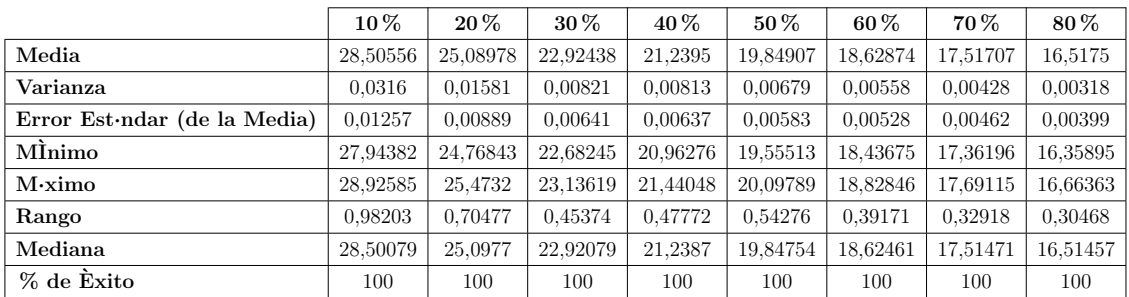

|                                      | $10\%$   | $20\%$   | $30\%$   | $40\%$   | $50\%$   | 60 %    | 70 %    | 80%     |
|--------------------------------------|----------|----------|----------|----------|----------|---------|---------|---------|
| Media                                | 21,93903 | 17.73974 | 14,94267 | 12,78758 | 10.98819 | 9,44316 | 8.05976 | 6,80331 |
| Varianza                             | 0.01916  | 0.01194  | 0.00798  | 0.00596  | 0.00338  | 0.00217 | 0.00129 | 0.00055 |
| Error Est $\cdot$ ndar (de la Media) | 0,00979  | 0.00773  | 0.00632  | 0.00546  | 0.00411  | 0.0033  | 0.00254 | 0.00166 |
| MInimo                               | 21,47938 | 17.30697 | 14,66778 | 12,57715 | 10,82896 | 9,31211 | 7.95871 | 6,74379 |
| $M\cdot ximo$                        | 22,30305 | 18,00295 | 15,1935  | 12,97583 | 11.11269 | 9.62782 | 8,15473 | 6,86515 |
| Rango                                | 0,82367  | 0.69598  | 0.52572  | 0.39868  | 0.28372  | 0.31571 | 0.19602 | 0.12136 |
| Mediana                              | 21,93346 | 17,73565 | 14,94845 | 12,78774 | 10.98546 | 9,44505 | 8.05785 | 6,80366 |
| % de Exito                           | 100      | 100      | 100      | 100      | 100      | 100     | 100     | 100     |

Cuadro A.56: Estadistica bilineal block 1x1; pkg 27 bytes; img3

Cuadro A.57: Estadistica bilineal block 2x2; pkg 27 bytes; img3

|                                      | $10\%$   | $20\%$   | $30\,\%$ | $40\%$   | $50\%$   | $60\,\%$ | 70 %    | 80%     |
|--------------------------------------|----------|----------|----------|----------|----------|----------|---------|---------|
| Media                                | 22,56092 | 18,33173 | 15,51346 | 13,3005  | 11,42883 | 9.79311  | 8,32226 | 6.97833 |
| Varianza                             | 0.01586  | 0.00896  | 0.00618  | 0.00356  | 0.00207  | 0.00206  | 0.00111 | 0.00061 |
| Error Est $\cdot$ ndar (de la Media) | 0.0089   | 0.00669  | 0.00556  | 0.00422  | 0.00321  | 0.00321  | 0.00236 | 0.00175 |
| MÌnimo                               | 22,17693 | 18.12457 | 15,29963 | 13.12974 | 11.26412 | 9.66062  | 8.23277 | 6.91203 |
| $M\cdot ximo$                        | 22.92187 | 18.60607 | 15,75018 | 13.43608 | 11,53484 | 9.9148   | 8.40218 | 7.03362 |
| Rango                                | 0.74493  | 0.48149  | 0.45055  | 0.30634  | 0.27072  | 0.25417  | 0.1694  | 0.12159 |
| Mediana                              | 22,55636 | 18,32873 | 15,50853 | 13,29951 | 11,42909 | 9.79401  | 8,32508 | 6.97818 |
| % de Exito                           | 100      | 100      | 100      | 100      | 100      | 100      | 100     | 100     |

#### Cuadro A.58: Estadistica bilineal block 1x1; pkg 100 bytes; img3

|                                      | $10\,\%$ | $20\%$   | $30\%$   | 40 %     | $50\%$   | 60 %    | 70 %    | 80%     |
|--------------------------------------|----------|----------|----------|----------|----------|---------|---------|---------|
| Media                                | 21,79194 | 17,56307 | 14,84568 | 12,69697 | 10.91832 | 9,36998 | 8,00725 | 6.76678 |
| Varianza                             | 0.05291  | 0.0295   | 0.01935  | 0.01242  | 0.00901  | 0.00533 | 0.00292 | 0.00135 |
| Error Est $\cdot$ ndar (de la Media) | 0.01626  | 0.01215  | 0.00983  | 0.00788  | 0,00671  | 0.00516 | 0.00382 | 0.0026  |
| MInimo                               | 21,04056 | 17.14728 | 14,43984 | 12.33666 | 10.63403 | 9,16638 | 7,88558 | 6.68484 |
| $M\cdot ximo$                        | 22,3968  | 18.02812 | 15,27245 | 12.97218 | 11.17177 | 9.56784 | 8.15545 | 6.85671 |
| Rango                                | 1.35624  | 0.88084  | 0.83261  | 0.63552  | 0.53774  | 0.40145 | 0,26987 | 0.17187 |
| Mediana                              | 21,7939  | 17,55956 | 14,83306 | 12,6899  | 10.91406 | 9,37035 | 8,00723 | 6.76923 |
| % de Exito                           | 100      | 100      | 100      | 100      | 100      | 100     | 100     | 100     |

Cuadro A.59: Estadistica bilineal block 2x2; pkg 100 bytes; img3

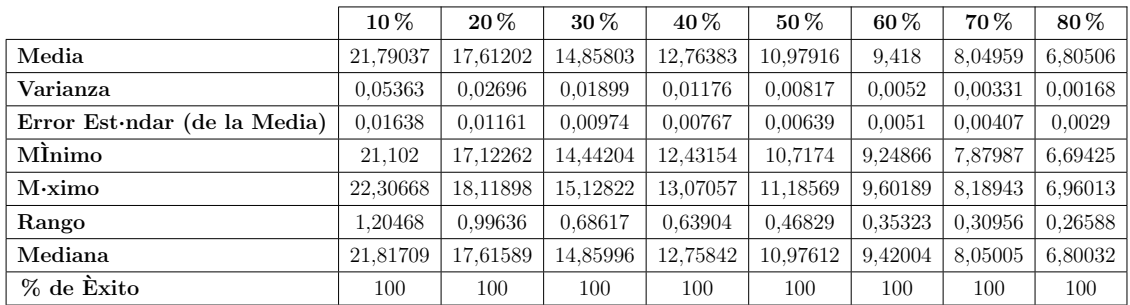

|                                      | 10%      | $20\%$   | $30\%$   | 40%      | $50\%$   | $60\%$   | 70%      | 80%     |
|--------------------------------------|----------|----------|----------|----------|----------|----------|----------|---------|
| Media                                | 26,97057 | 22,42965 | 19,16878 | 16,44569 | 14,09627 | 11.95096 | 9,95826  | 8,08202 |
| Varianza                             | 0.05303  | 0.03871  | 0.03542  | 0.02102  | 0.01627  | 0.00956  | 0.00576  | 0.00408 |
| Error Est $\cdot$ ndar (de la Media) | 0.01628  | 0.01391  | 0.01331  | 0.01025  | 0.00902  | 0.00691  | 0.00537  | 0.00452 |
| MÌnimo                               | 26,34788 | 21,84825 | 18,68531 | 16,00805 | 13.65213 | 11.6836  | 9.75737  | 7,89895 |
| $M\cdot ximo$                        | 27,54315 | 22,86968 | 19,63636 | 16,83889 | 14,41318 | 12.24147 | 10,19286 | 8,25133 |
| Rango                                | 1.19527  | 1.02143  | 0.95105  | 0.83084  | 0.76106  | 0.55787  | 0.43549  | 0.35238 |
| Mediana                              | 26,95715 | 22,42807 | 19,17344 | 16,46584 | 14,10455 | 11,95661 | 9.96401  | 8,08391 |
| % de Exito                           | 100      | 100      | 100      | 100      | 100      | 100      | 100      | 100     |

Cuadro A.60: Estadistica bilineal block 8x8; pkg 100 bytes; img3

Cuadro A.61: Estadistica cdd block 1x1; pkg 27 bytes; img3

|                                      | $10\,\%$ | $20\%$   | 30%      | 40 %     | $50\%$   | $60\%$   | 70%      | 80%      |
|--------------------------------------|----------|----------|----------|----------|----------|----------|----------|----------|
| Media                                | 29,74182 | 26,58843 | 24,64862 | 23,21075 | 22,07239 | 21.04664 | 19,8176  | 17,01893 |
| Varianza                             | 0.05041  | 0.0207   | 0.01511  | 0.00683  | 0.00496  | 0.00167  | 0.00604  | 0.08561  |
| Error Est $\cdot$ ndar (de la Media) | 0.01722  | 0.01287  | 0.01303  | 0.01033  | 0.00941  | 0.00937  | 0.01831  | 0.07554  |
| MÌnimo                               | 29,08656 | 26,2369  | 24.3641  | 22.99798 | 21,88947 | 20,98181 | 19.67147 | 16,37572 |
| $M\cdot ximo$                        | 30,21154 | 26,9021  | 24,90412 | 23,43781 | 22,22096 | 21.1268  | 19,94639 | 17,40029 |
| Rango                                | 1,12498  | 0.6652   | 0,54002  | 0.43983  | 0.33149  | 0.14499  | 0.27492  | 1,02457  |
| Mediana                              | 29,77092 | 26,58799 | 24,63418 | 23.21931 | 22,07889 | 21.04859 | 19,83236 | 17,06543 |
| % de Exito                           | 85       | 62.5     | 44,5     | 32       | 28       | 9,5      | 9        | 7,5      |

Cuadro A.62: Estadistica cdd block 2x2; pkg 27 bytes; img3

|                              | $10\%$   | $20\,\%$ | $30\%$   | 40 %     | $50\,\%$ | $60\%$   | 70 %     | 80%      |
|------------------------------|----------|----------|----------|----------|----------|----------|----------|----------|
| Media                        | 29,37045 | 26,23607 | 24,33029 | 22,96538 | 21,826   | 20,81867 | 19,47184 | 16,35516 |
| Varianza                     | 0.03207  | 0.01341  | 0.0083   | 0.00492  | 0.00478  | 0.00352  | 0,00952  | 0.05525  |
| Error Est ndar (de la Media) | 0.01453  | 0.01044  | 0.0096   | 0.00816  | 0.00933  | 0.01032  | 0.02439  | 0.07433  |
| MÌnimo                       | 28.9191  | 25,96393 | 24,11623 | 22.82701 | 21,67233 | 20.65045 | 19.34347 | 15,95362 |
| $M\cdot ximo$                | 29,75923 | 26,53011 | 24,57707 | 23,1264  | 21,95052 | 20,93017 | 19.67611 | 16,77413 |
| Rango                        | 0.84013  | 0.56617  | 0.46084  | 0.2994   | 0,2782   | 0,27972  | 0.33264  | 0.82051  |
| Mediana                      | 29,373   | 26,24304 | 24.33448 | 22,96563 | 21,8238  | 20.82328 | 19,46423 | 16,38372 |
| % de Exito                   | 76       | 61.5     | 45       | 37       | 27.5     | 16,5     | 8        | 5        |

Cuadro A.63: Estadistica cdd block 1x1; pkg 100 bytes; img3

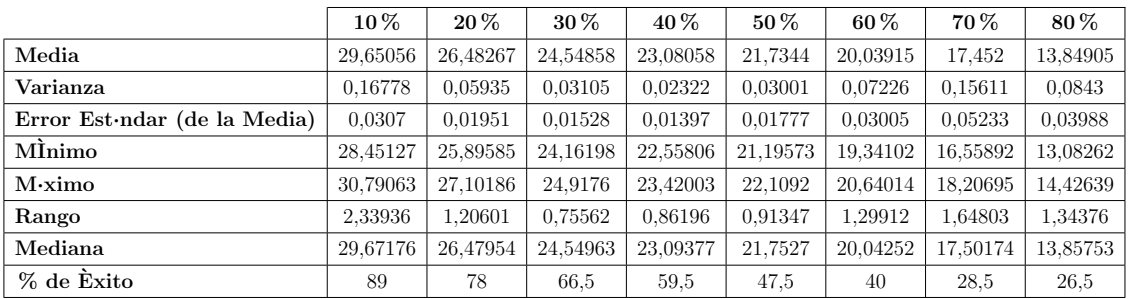

|                                      | $10\,\%$ | $20\%$   | 30%      | $40\%$   | $50\%$   | $60\%$   | 70%      | 80%      |
|--------------------------------------|----------|----------|----------|----------|----------|----------|----------|----------|
| Media                                | 29,00153 | 25,91353 | 23,95623 | 22,37955 | 20,60045 | 18.06737 | 14.75142 | 11,21606 |
| Varianza                             | 0.10319  | 0.05332  | 0.03436  | 0.04039  | 0.06848  | 0.13143  | 0.06681  | 0.04686  |
| Error Est $\cdot$ ndar (de la Media) | 0.02589  | 0.02025  | 0.01854  | 0.02437  | 0.03701  | 0.07251  | 0.05276  | 0.09681  |
| MÌnimo                               | 28,28431 | 25,41434 | 23,37028 | 21,94367 | 19,87762 | 17,26526 | 14,02755 | 10,90446 |
| $M\cdot ximo$                        | 29,78147 | 26,46582 | 24.48037 | 22,88772 | 21.22479 | 18.65197 | 15.10803 | 11,46561 |
| Rango                                | 1.49715  | 1,05148  | 1,11009  | 0.94405  | 1,34717  | 1,38671  | 1.08049  | 0.56115  |
| Mediana                              | 29,03573 | 25,88852 | 23,95347 | 22,37942 | 20.63249 | 18.13175 | 14.77414 | 11.23216 |
| % de Exito                           | 77       | 65       | 50       | 34       | 25       | 12.5     | 12       | 2,5      |

Cuadro A.64: Estadistica cdd block 2x2; pkg 100 bytes; img3

Cuadro A.65: Estadistica cdd block 8x8; pkg 100 bytes; img3

|                                      | $10\%$   | $20\%$   | $30\%$   | $40\%$   | $50\%$   | $60\%$   | 70%      | $80\%$   |
|--------------------------------------|----------|----------|----------|----------|----------|----------|----------|----------|
| Media                                | 28.99929 | 25,86216 | 23.9447  | 22,51135 | 21,20061 | 19.49244 | 16.70122 | 12,28087 |
| Varianza                             | 0.039    | 0.01623  | 0.01369  | 0.00991  | 0.00807  | 0.08135  | 0.05227  | 0.14385  |
| Error Est $\cdot$ ndar (de la Media) | 0.01556  | 0.01149  | 0.01182  | 0.01142  | 0.0127   | 0.05296  | 0.04321  | 0.16962  |
| MInimo                               | 28,37458 | 25,48403 | 23,65242 | 22.23117 | 20,98386 | 18,78374 | 16,30896 | 11,60991 |
| $M\cdot ximo$                        | 29,51356 | 26,18569 | 24.29614 | 22,79338 | 21,42802 | 20,05906 | 17,24299 | 12,4868  |
| Rango                                | 1,13898  | 0.70165  | 0.64372  | 0.56221  | 0.44416  | 1,27532  | 0.93403  | 0,87689  |
| Mediana                              | 28,99892 | 25,86136 | 23.94331 | 22.51227 | 21,18615 | 19.50451 | 16.71015 | 12,47001 |
| % de Exito                           | 80.5     | 61.5     | 49       | 38       | 25       | 14.5     | 14       | 2,5      |

Cuadro A.66: Estadistica msr block 1x1; pkg 27 bytes; img3

|                                      | $10\,\%$ | $20\,\%$ | $30\%$   | 40 %     | $50\%$   | $60\%$  | 70 %    | 80%        |
|--------------------------------------|----------|----------|----------|----------|----------|---------|---------|------------|
| Media                                | 17,55719 | 13,04857 | 9.3672   | 6,48911  | 4.43257  | 3.18436 | 2,59408 | 0.         |
| Varianza                             | 12,18487 | 11,00025 | 10,55809 | 7,59911  | 5.16834  | 2,5892  | 2,34564 | NaN        |
| Error Est $\cdot$ ndar (de la Media) | 0.24683  | 0,23452  | 0.22976  | 0.20378  | 0.1844   | 0.1858  | 0,37145 | <b>NaN</b> |
| MÌnimo                               | 6.45566  | 2,81378  | 1,54609  | 1,18287  | 1,11701  | 1,01547 | 1,06069 | 0.         |
| $M\cdot ximo$                        | 28,72688 | 21,86611 | 17,08214 | 13,62549 | 11.41914 | 8.9124  | 7,23307 | 0.         |
| Rango                                | 22.27122 | 19,05233 | 15.53604 | 12,44262 | 10.30213 | 7.89693 | 6,17238 | 0,         |
| Mediana                              | 18,10664 | 13,17373 | 9.18572  | 6,3304   | 4,26376  | 3.0286  | 2,32246 | 0.         |
| % de Exito                           | 100      | 100      | 100      | 91.5     | 76       | 37.5    | 8.5     | 0.5        |

Cuadro A.67: Estadistica msr block 2x2; pkg 27 bytes; img3

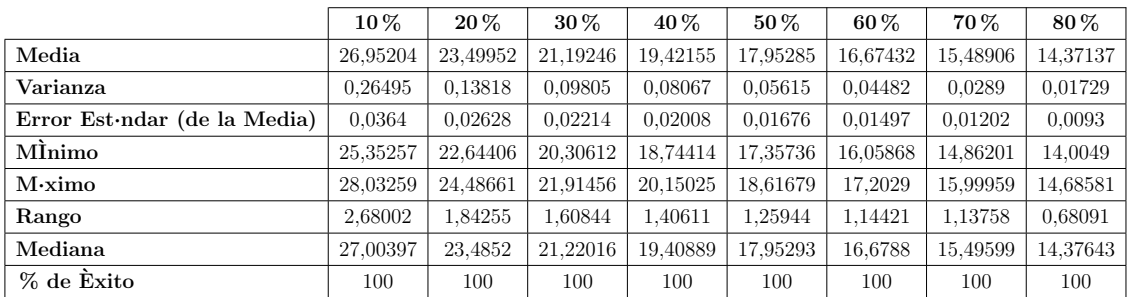

|                                      | $10\%$    | $20\%$   | $30\%$   | $40\%$   | $50\%$   | $60\%$  | 70 %    | $80\%$  |
|--------------------------------------|-----------|----------|----------|----------|----------|---------|---------|---------|
| Media                                | 14,76884  | 8,71639  | 5.66755  | 4.33005  | 3,49966  | 1,79854 | 1,67473 | 1,86362 |
| Varianza                             | 108,95938 | 46,42368 | 24,75121 | 8,02076  | 5,1707   | 2,22389 | 1,729   | NaN     |
| Error Est $\cdot$ ndar (de la Media) | 0.76744   | 0,55084  | 0.45606  | 0.34861  | 0.34281  | 0.49709 | 0,46489 | NaN     |
| MÌnimo                               | 0.03281   | 0.01874  | 0.01328  | 0.2937   | 0.30102  | 0.24568 | 0,22419 | 1,86362 |
| $M\cdot ximo$                        | 29,04743  | 25,27563 | 22,80794 | 20,80606 | 11.7197  | 4,07334 | 4,01191 | 1,86362 |
| Rango                                | 29,01462  | 25,25689 | 22,79466 | 20,51236 | 11,41869 | 3,82766 | 3,78772 | 0,      |
| Mediana                              | 7,61843   | 7,21174  | 4,40278  | 4.26063  | 3.43583  | 1,41805 | 1,48319 | 1,86362 |
| % de Exito                           | 92,5      | 76.5     | 59.5     | 33       | 22       | 4,5     | 4       | 0,5     |

Cuadro A.68: Estadistica msr block 1x1; pkg 100 bytes; img3

Cuadro A.69: Estadistica msr block 2x2; pkg 100 bytes; img3

|                                      | $10\,\%$ | $20\,\%$ | $30\%$   | $40\%$   | $50\%$   | $60\%$   | 70%      | $80\%$   |
|--------------------------------------|----------|----------|----------|----------|----------|----------|----------|----------|
| Media                                | 25,84996 | 22,59254 | 20.31534 | 18,72662 | 17,43046 | 16,23505 | 15,20201 | 14,18969 |
| Varianza                             | 1.63182  | 0.74219  | 0.38934  | 0.23418  | 0,19296  | 0.08946  | 0.0491   | 0.0373   |
| Error Est $\cdot$ ndar (de la Media) | 0.09033  | 0.06092  | 0.04412  | 0.03422  | 0.03106  | 0.02115  | 0.01567  | 0.01366  |
| MInimo                               | 23,28017 | 20,66337 | 18.94724 | 17,56443 | 16,18161 | 15,35781 | 14,52809 | 13.69128 |
| $M\cdot ximo$                        | 28,46209 | 24,79883 | 22,2027  | 20,36522 | 18,73631 | 17,11864 | 15,94032 | 14.73362 |
| Rango                                | 5,18192  | 4,13546  | 3,25547  | 2,80079  | 2,55469  | 1,76083  | 1,41223  | 1,04235  |
| Mediana                              | 25,74979 | 22,56604 | 20,33084 | 18.69255 | 17,41145 | 16.22884 | 15,17835 | 14,1916  |
| % de Exito                           | 100      | 100      | 100      | 100      | 100      | 100      | 100      | 100      |

Cuadro A.70: Estadistica msr block 8x8; pkg 100 bytes; img3

|                              | $10\%$   | $20\,\%$ | $30\%$   | 40 %     | $50\,\%$ | $60\%$   | 70 %     | 80%      |
|------------------------------|----------|----------|----------|----------|----------|----------|----------|----------|
| Media                        | 28,45472 | 25,1091  | 22,99077 | 21,32687 | 19,91949 | 18,64276 | 17,46256 | 16,37785 |
| Varianza                     | 0.03911  | 0.02352  | 0.01322  | 0.00932  | 0,00969  | 0.00826  | 0,00686  | 0.00515  |
| Error Est ndar (de la Media) | 0.01398  | 0.01084  | 0.00813  | 0.00683  | 0,00696  | 0.00643  | 0.00586  | 0.00507  |
| MÌnimo                       | 27,80223 | 24,71937 | 22,72184 | 21,03376 | 19,6494  | 18,39105 | 17,22886 | 16,18492 |
| $M\cdot ximo$                | 28,94992 | 25,54057 | 23,3403  | 21,57735 | 20,14164 | 18,86131 | 17,68844 | 16,54977 |
| Rango                        | 1.14769  | 0.8212   | 0.61846  | 0,54359  | 0.49225  | 0.47027  | 0,45959  | 0.36485  |
| Mediana                      | 28,44832 | 25.11114 | 22.99447 | 21,32734 | 19,92067 | 18,64812 | 17.45931 | 16,37446 |
| % de Exito                   | 100      | 100      | 100      | 100      | 100      | 100      | 100      | 100      |

Cuadro A.71: Estadistica tv block 1x1; pkg 27 bytes; img3

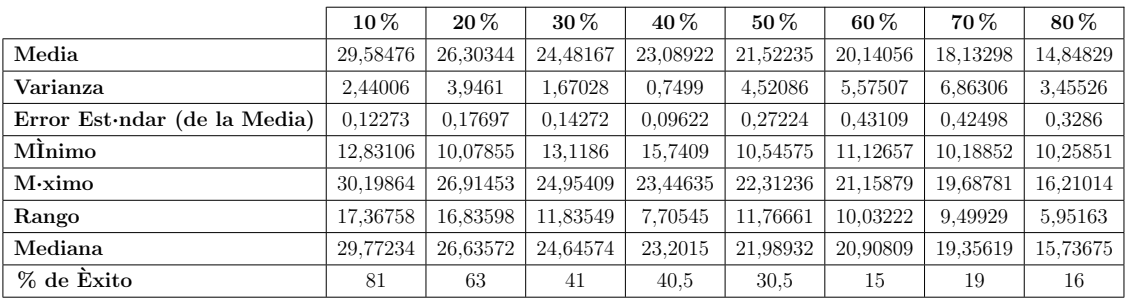

|                                      | $10\,\%$ | $20\%$   | 30%      | 40 %     | $50\%$   | $60\%$   | 70%      | 80%      |
|--------------------------------------|----------|----------|----------|----------|----------|----------|----------|----------|
| Media                                | 29,3219  | 25,94862 | 24.26318 | 22.75627 | 21,24393 | 20.77596 | 17,92225 | 14,6316  |
| Varianza                             | 1.9314   | 4.6563   | 1.17986  | 2.09916  | 3.69051  | 0.00438  | 8.23526  | 5,09342  |
| Error Est $\cdot$ ndar (de la Media) | 0.11746  | 0.22023  | 0.12543  | 0.20092  | 0.32018  | 0.0156   | 0.95657  | 1,0093   |
| MÌnimo                               | 13,1376  | 10,45198 | 15,01953 | 12.54788 | 11,36966 | 20.60905 | 11.5076  | 10,61774 |
| $M\cdot ximo$                        | 29.84347 | 26,58736 | 24.63897 | 23.09275 | 22,00005 | 20.90292 | 19.49368 | 15,93599 |
| Rango                                | 16,70588 | 16,13538 | 9.61944  | 10.54487 | 10.6304  | 0.29387  | 7.98608  | 5,31825  |
| Mediana                              | 29,43583 | 26.29643 | 24.3938  | 22.97845 | 21.79937 | 20.77784 | 19.21018 | 15,65785 |
| % de Exito                           | 70       | 48       | 37.5     | 26       | 18       | 9        | 4.5      | 2.5      |

Cuadro A.72: Estadistica tv block 2x2; pkg 27 bytes; img3

Cuadro A.73: Estadistica tv block 1x1; pkg 100 bytes; img3

|                                      | $10\%$   | $20\%$   | $30\%$   | $40\%$   | $50\%$   | $60\%$   | 70%      | $80\%$   |
|--------------------------------------|----------|----------|----------|----------|----------|----------|----------|----------|
| Media                                | 29,36359 | 26,29431 | 24.2377  | 22,53816 | 20,85822 | 18,08746 | 14.70606 | 11,51592 |
| Varianza                             | 4.41726  | 1,78755  | 2.20342  | 1.94363  | 3.906    | 4.52708  | 2.26159  | 0.16524  |
| Error Est $\cdot$ ndar (de la Media) | 0.16827  | 0.11911  | 0.14844  | 0.15303  | 0.27147  | 0.30711  | 0.24081  | 0.06971  |
| MÌnimo                               | 11.45605 | 11,786   | 11.25841 | 14.31872 | 10,10821 | 11.13307 | 10,1366  | 10,16883 |
| $M\cdot ximo$                        | 30,75827 | 27,06283 | 24.89279 | 23.29678 | 21,82467 | 19,86733 | 15,87911 | 12,06941 |
| Rango                                | 19,30222 | 15,27683 | 13.63438 | 8,97807  | 11,71646 | 8,73426  | 5.74251  | 1,90059  |
| Mediana                              | 29.64211 | 26,44896 | 24,46585 | 22,8477  | 21,2718  | 18,89067 | 15,31157 | 11,5661  |
| % de Exito                           | 78       | 63       | 50       | 41,5     | 26.5     | 24       | 19.5     | 17       |

Cuadro A.74: Estadistica tv block 2x2; pkg 100 bytes; img3

|                              | $10\%$   | $20\%$   | 30%      | $40\%$   | 50%      | $60\%$   | 70 %     | 80%      |
|------------------------------|----------|----------|----------|----------|----------|----------|----------|----------|
| Media                        | 28,4207  | 25,29484 | 22,84868 | 21,09185 | 18,46503 | 16,28953 | 13,02099 | 10,05712 |
| Varianza                     | 9,96804  | 7,30499  | 9,14193  | 8,65234  | 9,05761  | 1,63818  | 0.83199  | 0.00483  |
| Error Est ndar (de la Media) | 0,24358  | 0.23525  | 0.28698  | 0,29866  | 0.35225  | 0.17581  | 0.13597  | 0.04915  |
| MÌnimo                       | 11.34186 | 11,23995 | 11.51834 | 11,05399 | 10,86956 | 11.41992 | 10,08762 | 10,00798 |
| $M\cdot ximo$                | 29,80479 | 26,49042 | 24,29781 | 22,87565 | 20,5591  | 17,56711 | 13.96124 | 10,10627 |
| Rango                        | 18,46293 | 15,25047 | 12,77947 | 11,82165 | 9,68954  | 6,14719  | 3,87362  | 0.09829  |
| Mediana                      | 29,02626 | 25,85565 | 23.80367 | 22.11499 | 19,85084 | 16,77565 | 13,37805 | 10,05712 |
| % de Exito                   | 84       | 66       | 55.5     | 48.5     | 36.5     | 26,5     | 22,5     |          |

Cuadro A.75: Estadistica tv block 8x8; pkg 100 bytes; img3

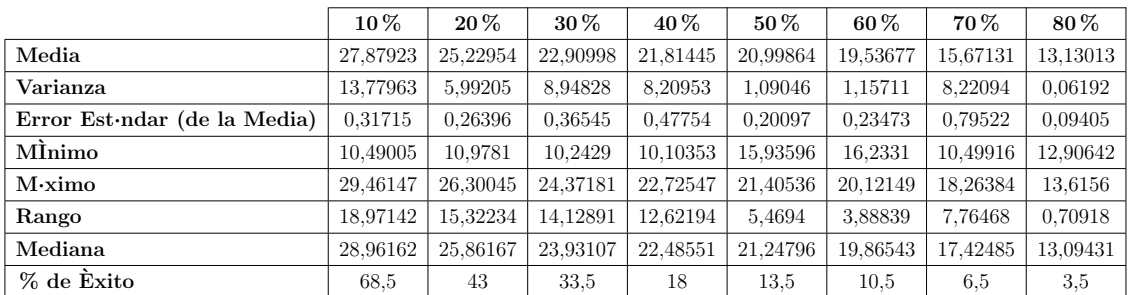

## A.4. Estadísticas Bird

|                                      | $10\,\%$ | $20\%$   | $30\%$   | $40\%$   | $50\%$   | $60\%$   | 70%      | 80%      |
|--------------------------------------|----------|----------|----------|----------|----------|----------|----------|----------|
| Media                                | 29,62406 | 25,9509  | 23.62936 | 21,9823  | 20,52294 | 19,36871 | 18,33692 | 17,42234 |
| Varianza                             | 1,53558  | 0.75118  | 0.44016  | 0.32874  | 0,20897  | 0.13883  | 0.09139  | 0.04589  |
| Error Est $\cdot$ ndar (de la Media) | 0.08762  | 0.06129  | 0.04691  | 0,04054  | 0.03232  | 0.02635  | 0.02138  | 0.01515  |
| MInimo                               | 26,69809 | 23,61953 | 21.53641 | 20,62136 | 19,30318 | 18,05271 | 17,50531 | 16,9252  |
| $M\cdot ximo$                        | 32,1717  | 28,02741 | 25,05756 | 23,46119 | 22,09163 | 20.30134 | 19.21    | 18,05509 |
| Rango                                | 5,47361  | 4,40788  | 3.52115  | 2,83983  | 2,78844  | 2,24863  | 1,70468  | 1,1299   |
| Mediana                              | 29,67154 | 25,95399 | 23,60332 | 22,00495 | 20,48911 | 19,39721 | 18,34722 | 17,41313 |
| % de Exito                           | 100      | 100      | 100      | 100      | 100      | 100      | 100      | 100      |

Cuadro A.76: Estadistica bicúbica block 1x1; pkg 27 bytes; img4

Cuadro A.77: Estadistica bicúbica block 2x2; pkg 27 bytes; img4

|                                      | $10\%$   | $20\%$   | $30\%$   | $40\%$   | $50\%$   | $60\%$   | 70%      | $80\%$   |
|--------------------------------------|----------|----------|----------|----------|----------|----------|----------|----------|
| Media                                | 31,35828 | 27.4027  | 24.91725 | 22.98842 | 21,38912 | 20.02507 | 18,81278 | 17,71594 |
| Varianza                             | 0.85348  | 0,52746  | 0.43998  | 0.36069  | 0.22779  | 0.12643  | 0.10458  | 0.06574  |
| Error Est $\cdot$ ndar (de la Media) | 0.06533  | 0.05135  | 0.0469   | 0.04247  | 0.03375  | 0.02514  | 0.02287  | 0.01813  |
| MÌnimo                               | 28,72162 | 25,45215 | 22,77056 | 21,3696  | 20,11496 | 19,08763 | 18,08935 | 17,08047 |
| $M\cdot ximo$                        | 33,30926 | 29,10432 | 26,23982 | 24,46365 | 22,48811 | 21.06394 | 19,68214 | 18,58376 |
| Rango                                | 4,58764  | 3,65218  | 3,46926  | 3,09405  | 2,37314  | 1,97632  | 1.59279  | 1,50329  |
| Mediana                              | 31,46074 | 27,39339 | 24,96706 | 22,95325 | 21,3993  | 20,03386 | 18.77118 | 17.69717 |
| % de Exito                           | 100      | 100      | 100      | 100      | 100      | 100      | 100      | 100      |

Cuadro A.78: Estadistica bicúbica block 1x1; pkg 100 bytes; img4

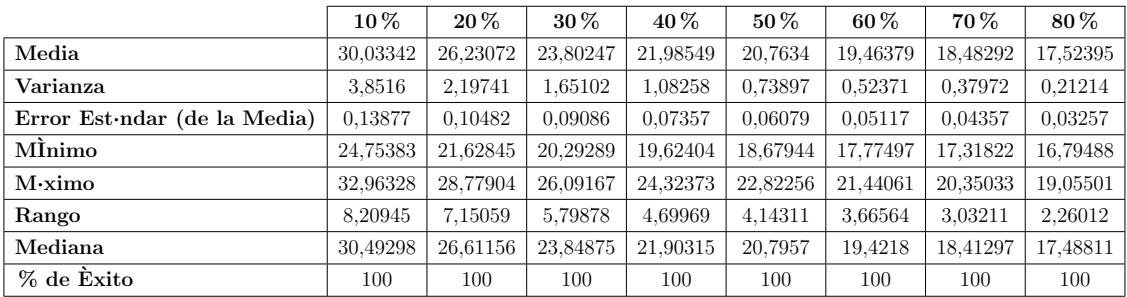

|                                      | $10\,\%$ | $20\,\%$ | 30%      | $40\%$   | $50\%$   | $60\%$   | 70%      | 80%      |
|--------------------------------------|----------|----------|----------|----------|----------|----------|----------|----------|
| Media                                | 31,14844 | 27,39128 | 24.73977 | 22.9987  | 21,32983 | 19.97902 | 18.84618 | 17,90011 |
| Varianza                             | 2.85275  | 1,63893  | 1.76194  | 1.05971  | 0.82119  | 0.5167   | 0.38794  | 0.24913  |
| Error Est $\cdot$ ndar (de la Media) | 0.11943  | 0.09052  | 0.09386  | 0.07279  | 0.06408  | 0.05083  | 0.04404  | 0.03529  |
| MÌnimo                               | 24,86035 | 23,55425 | 20,57725 | 20,27273 | 19,36349 | 18,30284 | 17,48924 | 16,93866 |
| $M\cdot ximo$                        | 33.71065 | 29,79755 | 27.1954  | 24.98879 | 23,19038 | 21.81944 | 20.50589 | 19,26171 |
| Rango                                | 8.8503   | 6,24329  | 6,61814  | 4.71606  | 3,82689  | 3.51661  | 3.01665  | 2,32305  |
| Mediana                              | 31,38108 | 27,68973 | 25,0512  | 23,03193 | 21,32923 | 19,94033 | 18,83239 | 17,86765 |
| % de Exito                           | 100      | 100      | 100      | 100      | 100      | 100      | 100      | 100      |

Cuadro A.79: Estadistica bicúbica block 2x2; pkg 100 bytes; img4

Cuadro A.80: Estadistica bicúbica block 8x8; pkg 100 bytes; img4

|                                      | $10\%$   | $20\%$   | $30\%$   | $40\%$   | $50\%$   | $60\%$   | 70%      | $80\%$   |
|--------------------------------------|----------|----------|----------|----------|----------|----------|----------|----------|
| Media                                | 32,7718  | 28,72128 | 25,9985  | 23.96716 | 22,18866 | 20,78848 | 19.40512 | 18,09132 |
| Varianza                             | 1,86296  | 1,37929  | 1.10433  | 0.69215  | 0.47942  | 0.37459  | 0.26724  | 0.19003  |
| Error Est $\cdot$ ndar (de la Media) | 0.09651  | 0.08304  | 0.07431  | 0.05883  | 0.04896  | 0.04328  | 0.03655  | 0.03082  |
| MInimo                               | 27,67663 | 24,3446  | 22,00407 | 21,46516 | 20,12097 | 19,03347 | 17,8816  | 17,07458 |
| $M\cdot ximo$                        | 35,27365 | 31,34057 | 27,90143 | 26,00832 | 24,11477 | 22,55735 | 20,81995 | 19,1277  |
| Rango                                | 7,59702  | 6,99597  | 5,89736  | 4,54316  | 3.9938   | 3,52389  | 2,93835  | 2,05312  |
| Mediana                              | 33,03138 | 28,85215 | 26,13337 | 23,97743 | 22,29172 | 20.76446 | 19,38517 | 18,0384  |
| % de Exito                           | 100      | 100      | 100      | 100      | 100      | 100      | 100      | 100      |

Cuadro A.81: Estadistica bilineal block 1x1; pkg 27 bytes; img4

|                                      | $10\%$   | $20\,\%$ | $30\%$   | 40 %     | $50\%$   | $60\,\%$ | 70 %    | 80%     |
|--------------------------------------|----------|----------|----------|----------|----------|----------|---------|---------|
| Media                                | 21,51097 | 17,17091 | 14,37191 | 12,17347 | 10,34123 | 8,75786  | 7,3453  | 6,08311 |
| Varianza                             | 0.13396  | 0.05171  | 0.03624  | 0.02138  | 0.01252  | 0.0086   | 0.0051  | 0.00312 |
| Error Est $\cdot$ ndar (de la Media) | 0.02588  | 0.01608  | 0.01346  | 0.01034  | 0.00791  | 0,00656  | 0.00505 | 0.00395 |
| MÌnimo                               | 20,32841 | 16.44759 | 13,842   | 11,73458 | 9.99799  | 8,4954   | 7,18675 | 5.92233 |
| $M\cdot ximo$                        | 22.30629 | 17,99469 | 14,89649 | 12.63469 | 10.67654 | 9.0174   | 7,59802 | 6.22744 |
| Rango                                | 1,97788  | 1.54711  | 1,05449  | 0.90011  | 0.67855  | 0.522    | 0.41127 | 0.30511 |
| Mediana                              | 21,51232 | 17,16728 | 14,36544 | 12,17087 | 10.33125 | 8.75234  | 7.3454  | 6.08412 |
| % de Exito                           | 100      | 100      | 100      | 100      | 100      | 100      | 100     | 100     |

Cuadro A.82: Estadistica bilineal block 2x2; pkg 27 bytes; img4

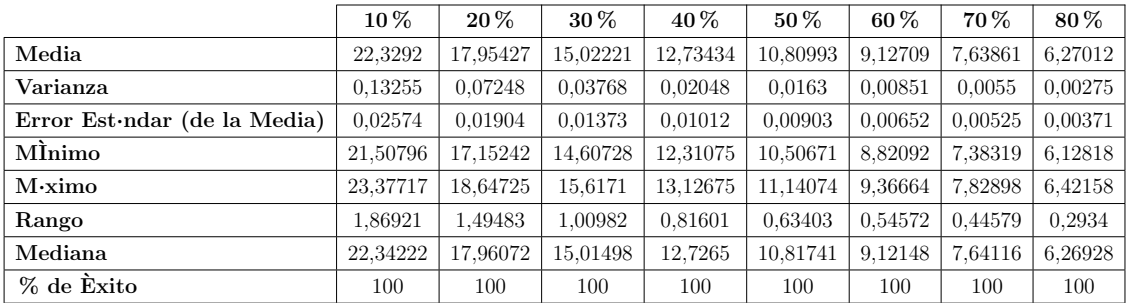

|                                      | $10\%$   | $20\%$   | $30\%$   | 40 %     | $50\%$   | 60 %    | 70 %    | 80%     |
|--------------------------------------|----------|----------|----------|----------|----------|---------|---------|---------|
| Media                                | 21,31053 | 17,01175 | 14,26009 | 12,05299 | 10,24703 | 8.68946 | 7,29927 | 6,04535 |
| Varianza                             | 0.69336  | 0.27771  | 0.17194  | 0.08704  | 0.06379  | 0.03679 | 0.01852 | 0.00842 |
| Error Est $\cdot$ ndar (de la Media) | 0.05888  | 0.03726  | 0.02932  | 0.02086  | 0.01786  | 0.01356 | 0.00962 | 0.00649 |
| MInimo                               | 19,0707  | 15,72266 | 13,25709 | 11,25377 | 9,20641  | 8,23853 | 7,02619 | 5,79567 |
| $M\cdot ximo$                        | 23,21411 | 18,42934 | 15,34538 | 12,8302  | 10,90957 | 9.2406  | 7.67795 | 6,34411 |
| Rango                                | 4,14341  | 2,70668  | 2,08829  | 1,57643  | 1,70316  | 1,00207 | 0.65177 | 0.54844 |
| Mediana                              | 21.35622 | 16,96574 | 14,2806  | 12.04857 | 10.24313 | 8,68807 | 7,30649 | 6,04263 |
| % de Exito                           | 100      | 100      | 100      | 100      | 100      | 100     | 100     | 100     |

Cuadro A.83: Estadistica bilineal block 1x1; pkg 100 bytes; img4

Cuadro A.84: Estadistica bilineal block 2x2; pkg 100 bytes; img4

|                              | $10\,\%$ | $20\%$   | $30\%$   | 40 %     | $50\%$   | $60\,\%$ | 70 %    | 80%     |
|------------------------------|----------|----------|----------|----------|----------|----------|---------|---------|
| Media                        | 21,45871 | 17.0531  | 14,31403 | 12,13889 | 10,29506 | 8,72638  | 7,35127 | 6,07182 |
| Varianza                     | 0,74556  | 0.36346  | 0.17552  | 0.10725  | 0.05802  | 0.03662  | 0.02325 | 0.01069 |
| Error Est ndar (de la Media) | 0.06106  | 0.04263  | 0.02962  | 0.02316  | 0.01703  | 0.01353  | 0.01078 | 0.00731 |
| MInimo                       | 19.04179 | 15.71644 | 13,23138 | 11.09166 | 9.60823  | 8,19398  | 7.01067 | 5,72456 |
| $M\cdot ximo$                | 23,58486 | 18,71932 | 15,51012 | 13,02881 | 10,8376  | 9,38414  | 7.72147 | 6.41435 |
| Rango                        | 4,54307  | 3,00288  | 2,27874  | 1,93715  | 1,22937  | 1,19016  | 0.7108  | 0.68978 |
| Mediana                      | 21,50571 | 17,00049 | 14,32224 | 12,17053 | 10.30521 | 8,72797  | 7,3354  | 6.06644 |
| % de Exito                   | 100      | 100      | 100      | 100      | 100      | 100      | 100     | 100     |

Cuadro A.85: Estadistica bilineal block 8x8; pkg 100 bytes; img4

|                                      | $10\%$   | $20\%$   | $30\%$   | 40 %     | $50\%$   | $60\%$   | 70 %     | 80%     |
|--------------------------------------|----------|----------|----------|----------|----------|----------|----------|---------|
| Media                                | 29,76015 | 23,61248 | 19,48599 | 16,30943 | 13,7349  | 11,47456 | 9,36076  | 7,41295 |
| Varianza                             | 1,88189  | 0.78167  | 0.34546  | 0,24652  | 0,14266  | 0.09047  | 0.04982  | 0.01936 |
| Error Est $\cdot$ ndar (de la Media) | 0.097    | 0.06252  | 0.04156  | 0.03511  | 0.02671  | 0.02127  | 0.01578  | 0.00984 |
| MÌnimo                               | 26,13513 | 20,38622 | 17.74549 | 14,57945 | 12,78879 | 10,72701 | 8,77197  | 7,04963 |
| $M\cdot ximo$                        | 32,7841  | 26,05779 | 20,90897 | 17,5276  | 15,0343  | 12.24296 | 10,06654 | 7.76911 |
| Rango                                | 6,64896  | 5,67157  | 3,16348  | 2,94815  | 2,24551  | 1,51595  | 1,29457  | 0.71948 |
| Mediana                              | 29,65207 | 23,70405 | 19,45396 | 16,30366 | 13,7554  | 11.4489  | 9.35013  | 7,41929 |
| % de Exito                           | 100      | 100      | 100      | 100      | 100      | 100      | 100      | 100     |

Cuadro A.86: Estadistica cdd block 1x1; pkg 27 bytes; img4

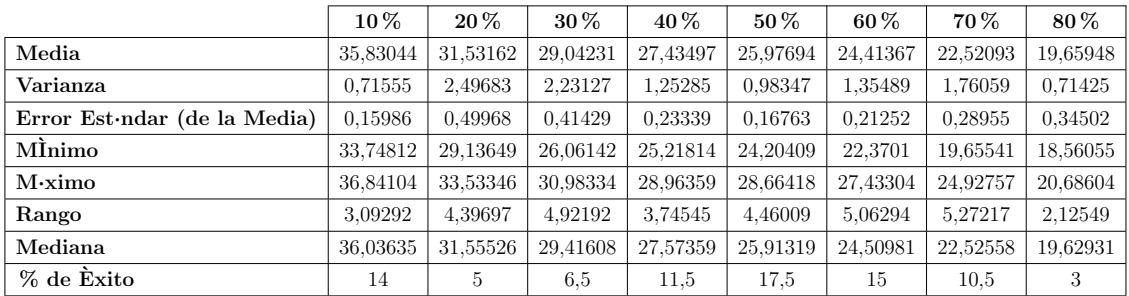

|                                      | $10\,\%$ | $20\%$   | 30%      | $40\%$   | $50\%$   | $60\%$   | 70%      | 80%      |
|--------------------------------------|----------|----------|----------|----------|----------|----------|----------|----------|
| Media                                | 35.96613 | 32.24473 | 29.73394 | 27.42095 | 25,12334 | 23.41591 | 21.52275 | 18,30499 |
| Varianza                             | 0.7064   | 0.64209  | 1.38217  | 2.12113  | 0.95347  | 0.72362  | 1.47177  | 0.43252  |
| Error Est $\cdot$ ndar (de la Media) | 0.10761  | 0.12364  | 0.16969  | 0.20394  | 0.17538  | 0.16683  | 0.28595  | 0.20797  |
| MInimo                               | 32.92548 | 29,97311 | 26,68362 | 23.59271 | 23,37674 | 21.90513 | 20.0178  | 17.36276 |
| $M\cdot ximo$                        | 37,00661 | 33,55805 | 31.49403 | 29.39996 | 27.01186 | 25.3324  | 23.93057 | 19.37477 |
| Rango                                | 4,08113  | 3,58494  | 4.81041  | 5.80725  | 3.63512  | 3.42727  | 3.91277  | 2.01202  |
| Mediana                              | 36.28734 | 32.41678 | 29.80489 | 27.64821 | 25.11491 | 23.27891 | 21.07121 | 18,21837 |
| % de Exito                           | 30.5     | 21       | 24       | 25.5     | 15.5     | 13       | 9        | 5        |

Cuadro A.87: Estadistica cdd block 2x2; pkg 27 bytes; img4

Cuadro A.88: Estadistica cdd block 1x1; pkg 100 bytes; img4

|                                      | $10\%$   | $20\%$   | $30\%$   | $40\%$   | $50\%$   | $60\%$   | 70%      | 80%      |
|--------------------------------------|----------|----------|----------|----------|----------|----------|----------|----------|
| Media                                | 34,99353 | 30,71471 | 27,58867 | 25,12048 | 24,02631 | 22.36129 | 19,69768 | 14,9911  |
| Varianza                             | 7.70061  | 5,01702  | 6.54695  | 3.40529  | 2,66678  | 3.41256  | 2.81849  | 1,50489  |
| Error Est $\cdot$ ndar (de la Media) | 0.29251  | 0.34158  | 0.47514  | 0.38478  | 0.34051  | 0.34304  | 0.27234  | 0.24535  |
| MÌnimo                               | 28.71748 | 26,21852 | 21.1881  | 21.43618 | 19,79215 | 18,18917 | 16.35035 | 11,85361 |
| $M\cdot ximo$                        | 37,32101 | 34,06852 | 32.15278 | 28,60027 | 26,85003 | 25,733   | 22,70765 | 17,09394 |
| Rango                                | 8,60352  | 7.85     | 10.96468 | 7,16408  | 7,05788  | 7,54383  | 6,3573   | 5,24032  |
| Mediana                              | 36,871   | 30,82412 | 27,47549 | 24,81157 | 24,33984 | 22,25455 | 19,96136 | 15,18175 |
| % de Exito                           | 45       | 21.5     | 14,5     | 11,5     | 11,5     | 14.5     | 19       | 12,5     |

Cuadro A.89: Estadistica cdd block 2x2; pkg 100 bytes; img4

|                                      | $10\%$   | $20\%$   | 30%      | $40\%$   | $50\%$   | $60\%$   | 70 %     | 80%      |
|--------------------------------------|----------|----------|----------|----------|----------|----------|----------|----------|
| Media                                | 33,33044 | 29,32974 | 26,73347 | 25,208   | 23,27565 | 20,67871 | 16,57195 | 11,37202 |
| Varianza                             | 6,88214  | 4,3338   | 4.66277  | 2,39143  | 2,07401  | 2,19885  | 2,00522  | 0,5895   |
| Error Est $\cdot$ ndar (de la Media) | 0,23559  | 0.21137  | 0.21381  | 0.16301  | 0.15621  | 0.18393  | 0,18594  | 0.1214   |
| MÌnimo                               | 25,93458 | 23,45888 | 20,8256  | 20,85209 | 19,83133 | 17.00664 | 13.46511 | 9.4851   |
| $M\cdot ximo$                        | 37,08154 | 33,4729  | 31,16318 | 28,04629 | 26,44814 | 23,71056 | 20,61487 | 12,91518 |
| Rango                                | 11,14696 | 10,01401 | 10,33759 | 7,1942   | 6,61681  | 6,70392  | 7,14976  | 3,43009  |
| Mediana                              | 33,28045 | 29,27803 | 26,97671 | 25,65807 | 23,61627 | 20,72085 | 16,50309 | 11.36241 |
| % de Exito                           | 62       | 48.5     | 51       | 45       | 42,5     | 32,5     | 29       | 20       |

Cuadro A.90: Estadistica cdd block 8x8; pkg 100 bytes; img4

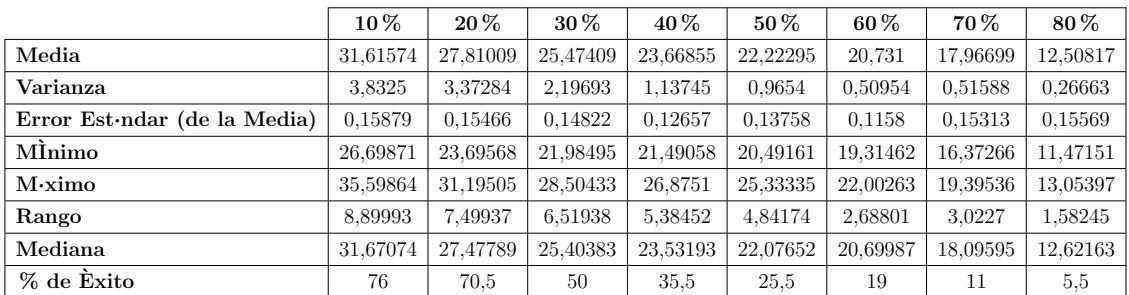

|                                      | $10\,\%$ | $20\%$   | 30 %     | 40 %     | $50\%$   | $60\%$  | 70 %    | 80%        |
|--------------------------------------|----------|----------|----------|----------|----------|---------|---------|------------|
| Media                                | 17,46927 | 11,5871  | 8,98389  | 7,00102  | 6,52272  | 6.60318 | 3,5806  | 1.92297    |
| Varianza                             | 57,26504 | 16,34307 | 12,84007 | 6,71056  | 3.96638  | 0.37173 | 0.02653 | <b>NaN</b> |
| Error Est $\cdot$ ndar (de la Media) | 0,57204  | 0.33343  | 0.32987  | 0.27306  | 0.34155  | 0.23044 | 0.09405 | <b>NaN</b> |
| MInimo                               | 5,89881  | 5.33401  | 4,73309  | 4,30063  | 4.34729  | 5,83086 | 3.47699 | 1.92297    |
| $M\cdot ximo$                        | 31,39035 | 26,92618 | 22,20427 | 14,05865 | 10,55573 | 7.38674 | 3.76836 | 1.92297    |
| Rango                                | 25,49154 | 21,59218 | 17,47118 | 9,75802  | 6,20845  | 1,55588 | 0.29137 | 0,         |
| Mediana                              | 14.67853 | 11,51212 | 8.64683  | 6,60571  | 5,8358   | 6,43908 | 3.49646 | 1.92297    |
| % de Exito                           | 87.5     | 73.5     | 59       | 45       | 17       | 3.5     | 1.5     | 0,5        |

Cuadro A.91: Estadistica msr block 1x1; pkg 27 bytes; img4

Cuadro A.92: Estadistica msr block 2x2; pkg 27 bytes; img4

|                                      | $10\,\%$ | $20\,\%$ | 30%      | 40 %     | $50\%$   | $60\%$   | 70 %     | 80%      |
|--------------------------------------|----------|----------|----------|----------|----------|----------|----------|----------|
| Media                                | 25,50204 | 21,50132 | 19,17997 | 17,26593 | 15,5182  | 14,05839 | 12,76871 | 11,46834 |
| Varianza                             | 4.72991  | 2,5386   | 1.63826  | 1,65076  | 0.83653  | 0.62882  | 0,46636  | 0,27613  |
| Error Est $\cdot$ ndar (de la Media) | 0.15378  | 0.11266  | 0.09051  | 0.09085  | 0.06467  | 0.05607  | 0,04829  | 0.03716  |
| MÌnimo                               | 21,23791 | 16,50002 | 16,02748 | 14,37017 | 13,16004 | 12.40041 | 11.0694  | 10,28402 |
| $M\cdot ximo$                        | 30,80158 | 25,40195 | 22.24167 | 20.54369 | 18,06214 | 16.01195 | 14,75145 | 13.13764 |
| Rango                                | 9,56367  | 8,90193  | 6,21419  | 6,17352  | 4,9021   | 3,61154  | 3,68205  | 2,85362  |
| Mediana                              | 25,36468 | 21,55142 | 19,16691 | 17,27022 | 15,47357 | 14,06006 | 12.66998 | 11,44845 |
| % de Exito                           | 100      | 100      | 100      | 100      | 100      | 100      | 100      | 100      |

Cuadro A.93: Estadistica msr block 1x1; pkg 100 bytes; img4

|                                      | $10\%$   | $20\%$   | 30%      | 40 %     | $50\%$   | $60\%$   | 70 %     | 80%      |
|--------------------------------------|----------|----------|----------|----------|----------|----------|----------|----------|
| Media                                | 30,2971  | 26,14885 | 23,67783 | 21,39204 | 19,29119 | 17,07993 | 14,90629 | 10,85536 |
| Varianza                             | 1,52573  | 0.9769   | 0.74615  | 0.48385  | 0.44281  | 0.58235  | 0.38807  | 1,01487  |
| Error Est $\cdot$ ndar (de la Media) | 0,10085  | 0.09646  | 0.10324  | 0.09937  | 0,13309  | 0.21165  | 0.27859  | 0.41127  |
| MÌnimo                               | 26,17493 | 22,47267 | 21,02677 | 19,72952 | 18,36515 | 15,29926 | 14,12945 | 8,92462  |
| $M\cdot ximo$                        | 32,08245 | 27,89711 | 25,08771 | 22,89859 | 20,35291 | 17,92023 | 15,79751 | 11,70413 |
| Rango                                | 5,90752  | 5,42444  | 4,06095  | 3,16908  | 1,98776  | 2,62098  | 1,66805  | 2,77951  |
| Mediana                              | 30,5683  | 26,35256 | 23,90063 | 21,51339 | 19,0659  | 17.14884 | 14,78033 | 10.98144 |
| % de Exito                           | 75       | 52,5     | 35       | 24.5     | 12.5     | 6,5      | 2,5      | 3        |

Cuadro A.94: Estadistica msr block 2x2; pkg 100 bytes; img4

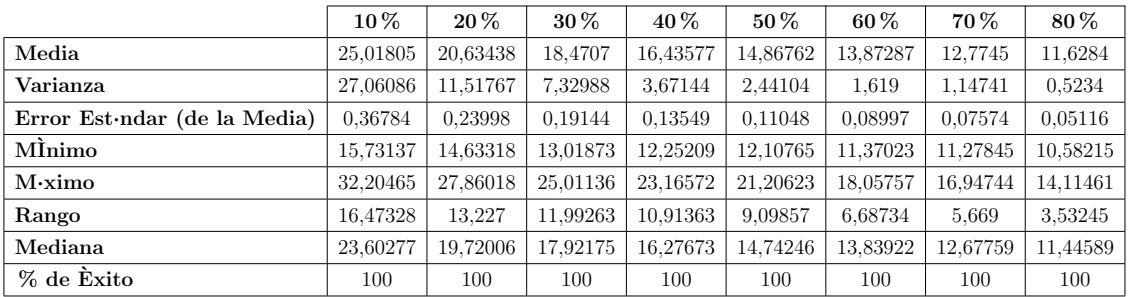

|                                      | $10\,\%$ | $20\,\%$ | $30\%$   | 40 %     | $50\,\%$ | $60\%$   | 70%      | 80%      |
|--------------------------------------|----------|----------|----------|----------|----------|----------|----------|----------|
| Media                                | 31,91171 | 27,95433 | 25,22001 | 23,21668 | 21,38117 | 19,88631 | 18,3568  | 16,89141 |
| Varianza                             | 1.69684  | 1,57168  | 1.59331  | 1.1505   | 0.9275   | 0.78316  | 0.62263  | 0.45334  |
| Error Est $\cdot$ ndar (de la Media) | 0.09211  | 0.08865  | 0.08926  | 0.07585  | 0.0681   | 0.06258  | 0.0558   | 0.04761  |
| MÌnimo                               | 26,52658 | 22,93288 | 19,86013 | 19,73544 | 18,46289 | 17.22205 | 16,14864 | 15,4155  |
| $M\cdot ximo$                        | 34,3369  | 30.31161 | 27.49497 | 25.41712 | 23,81509 | 21.84579 | 20.42102 | 18,85924 |
| Rango                                | 7,81032  | 7,37873  | 7,63484  | 5,68168  | 5,3522   | 4,62373  | 4.27239  | 3,44374  |
| Mediana                              | 32,15264 | 28,1181  | 25,59923 | 23,3006  | 21,43484 | 19,82197 | 18,33759 | 16,77265 |
| % de Exito                           | 100      | 100      | 100      | 100      | 100      | 100      | 100      | 100      |

Cuadro A.95: Estadistica msr block 8x8; pkg 100 bytes; img4

Cuadro A.96: Estadistica tv block 1x1; pkg 27 bytes; img4

|                                      | $10\,\%$ | 20%      | $30\%$   | $40\%$   | $50\%$   | $60\%$   | 70 %     | 80%      |
|--------------------------------------|----------|----------|----------|----------|----------|----------|----------|----------|
| Media                                | 35,83768 | 32,05062 | 30.06157 | 28,09545 | 25,98495 | 24.40773 | 21,4967  | 17,05769 |
| Varianza                             | 1,97085  | 3,85193  | 4,00924  | 1.7552   | 4.93529  | 1,7734   | 3,57909  | 2,6537   |
| Error Est $\cdot$ ndar (de la Media) | 0.11099  | 0.1728   | 0.19541  | 0.14455  | 0.26365  | 0.21893  | 0,36409  | 0.34731  |
| MInimo                               | 31,30772 | 21,92497 | 13,50492 | 24.59421 | 10,72368 | 21.77258 | 14.44165 | 11,58549 |
| $M\cdot ximo$                        | 37.51531 | 34,02861 | 32.14344 | 30.58504 | 28,83424 | 27.38287 | 23.87708 | 19,15103 |
| Rango                                | 6.2076   | 12,10364 | 18,63852 | 5,99083  | 18,11056 | 5,61029  | 9,43543  | 7,56554  |
| Mediana                              | 36,28149 | 32,66261 | 30,38799 | 28.25909 | 26,27582 | 24,515   | 21.907   | 17,63552 |
| % de Exito                           | 80       | 64.5     | 52,5     | 42       | 35.5     | 18,5     | 13.5     | 11       |

Cuadro A.97: Estadistica tv block 2x2; pkg 27 bytes; img4

|                              | $10\%$   | $20\%$   | 30%      | $40\%$   | 50%      | $60\%$   | 70 %     | 80%      |
|------------------------------|----------|----------|----------|----------|----------|----------|----------|----------|
| Media                        | 35,65202 | 32,18413 | 29,58377 | 27,9543  | 25,44967 | 23,75063 | 21,87712 | 16,19983 |
| Varianza                     | 7.94324  | 8,4202   | 8,61097  | 5.46934  | 6,33246  | 5,33843  | 0.49074  | 1,09509  |
| Error Est ndar (de la Media) | 0.23325  | 0,25851  | 0.33884  | 0.32748  | 0.43806  | 0.56038  | 0,28599  | 0.60418  |
| MÌnimo                       | 11.92238 | 14,0893  | 14.01934 | 13,18912 | 14,08833 | 15.35092 | 20,89763 | 15,1003  |
| $M\cdot ximo$                | 37,30039 | 33,9163  | 31,82517 | 30,16269 | 27,77963 | 25,51505 | 22.9812  | 17,1836  |
| Rango                        | 25,37802 | 19,827   | 17,80583 | 16,97357 | 13,6913  | 10,16414 | 2,08356  | 2,0833   |
| Mediana                      | 36,45605 | 32,70471 | 30,34556 | 28,45906 | 26,13246 | 24,28897 | 21,72839 | 16,31558 |
| % de Exito                   | 73       | 63       | 37.5     | 25.5     | 16.5     | 8,5      | 3        | 1,5      |

Cuadro A.98: Estadistica tv block 1x1; pkg 100 bytes; img4

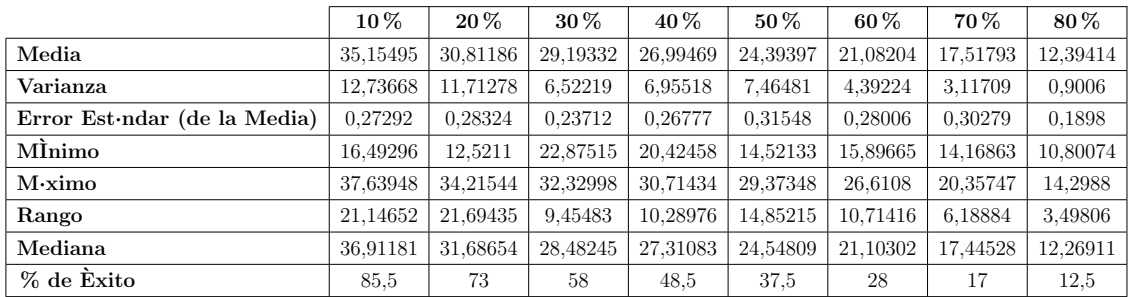

|                                      | 10%      | $20\,\%$ | 30%      | $40\%$   | $50\%$   | $60\%$   | 70%      | 80%      |
|--------------------------------------|----------|----------|----------|----------|----------|----------|----------|----------|
| Media                                | 33.85774 | 30,07066 | 27.48067 | 24.922   | 22.14384 | 19.08551 | 14.13611 | 10,08481 |
| Varianza                             | 7.78154  | 8,93226  | 6.66764  | 5.61325  | 4.43657  | 2.34949  | 0.71179  | 0,17676  |
| Error Est $\cdot$ ndar (de la Media) | 0.21208  | 0.2652   | 0.23572  | 0.25114  | 0.25175  | 0,226    | 0.14061  | 0,10856  |
| MÌnimo                               | 26.57212 | 17,22327 | 11.29056 | 12.02321 | 12.10246 | 16.47449 | 12.44528 | 9,56165  |
| $M\cdot ximo$                        | 37,23195 | 33,83477 | 31.37213 | 29.25112 | 27,62886 | 22.52444 | 16.38725 | 10,92037 |
| Rango                                | 10.65984 | 16,6115  | 20.08157 | 17.22791 | 15.52641 | 6.04996  | 3.94197  | 1,35872  |
| Mediana                              | 33.5121  | 30,60454 | 27,6933  | 25,1768  | 22.30496 | 18.92444 | 14.12497 | 9,98669  |
| % de Exito                           | 86.5     | 63.5     | 60       | 44.5     | 35       | 23       | 18       | 7.5      |

Cuadro A.99: Estadistica tv block 2x2; pkg 100 bytes; img4

Cuadro A.100: Estadistica tv block 8x8; pkg 100 bytes; img4

|                              | $10\,\%$ | $20\%$   | $30\%$   | $40\%$   | $50\%$   | $60\%$   | 70 %     | 80%            |
|------------------------------|----------|----------|----------|----------|----------|----------|----------|----------------|
| Media                        | 32,89717 | 28,5585  | 26,2962  | 24,75775 | 23,10435 | 21,47229 | 17,72075 | 13,16128       |
| Varianza                     | 7,65516  | 13,95562 | 4,68833  | 3,14167  | 1,33303  | 1.65812  | 5.95901  | 0.73956        |
| Error Est ndar (de la Media) | 0.2282   | 0.36632  | 0.24361  | 0.22883  | 0,20098  | 0.27453  | 0.63029  | 0,42999        |
| MÌnimo                       | 10,86564 | 10,15745 | 11,53008 | 15,55909 | 17,79145 | 16,72239 | 10.2094  | 12,46136       |
| $M\cdot ximo$                | 35,34847 | 31,70573 | 28,841   | 27,57406 | 24,73393 | 23.20791 | 19,82583 | 14,23053       |
| Rango                        | 24,48283 | 21,54828 | 17.31092 | 12.01497 | 6,94248  | 6,48553  | 9.61644  | 1,76917        |
| Mediana                      | 33,46674 | 29,20944 | 26,60667 | 24,86623 | 23,25913 | 21,74494 | 17,94259 | 12,97662       |
| % de Exito                   | 73.5     | 52       | 39.5     | 30       | 16.5     | 11       | 7.5      | $\overline{2}$ |

# A.5. Estadísticas Corridor

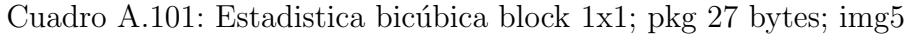

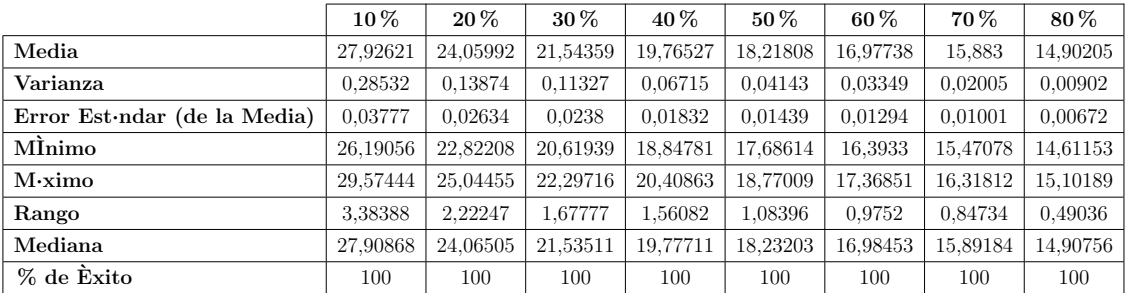

|                              | $10\,\%$ | $20\,\%$ | $30\%$   | $40\%$   | $50\,\%$ | $60\%$   | 70%      | 80%      |
|------------------------------|----------|----------|----------|----------|----------|----------|----------|----------|
| Media                        | 27,92621 | 24,05992 | 21,54359 | 19,76527 | 18,21808 | 16,97738 | 15,883   | 14,90205 |
| Varianza                     | 0.28532  | 0.13874  | 0.11327  | 0.06715  | 0.04143  | 0.03349  | 0.02005  | 0,00902  |
| Error Est ndar (de la Media) | 0.03777  | 0.02634  | 0.0238   | 0.01832  | 0.01439  | 0.01294  | 0.01001  | 0,00672  |
| MÌnimo                       | 26,19056 | 22,82208 | 20,61939 | 18,84781 | 17,68614 | 16,3933  | 15,47078 | 14,61153 |
| $M\cdot ximo$                | 29.57444 | 25.04455 | 22.29716 | 20,40863 | 18,77009 | 17.36851 | 16.31812 | 15,10189 |
| Rango                        | 3,38388  | 2,22247  | 1,67777  | 1.56082  | 1,08396  | 0.9752   | 0.84734  | 0,49036  |
| Mediana                      | 27,90868 | 24,06505 | 21,53511 | 19,77711 | 18,23203 | 16,98453 | 15.89184 | 14,90756 |
| % de Exito                   | 100      | 100      | 100      | 100      | 100      | 100      | 100      | 100      |

Cuadro A.102: Estadistica bicúbica block 2x2; pkg 27 bytes; img5

Cuadro A.103: Estadistica bicúbica block 1x1; pkg 100 bytes; img5

|                                      | $10\%$   | $20\,\%$ | $30\%$   | $40\%$   | $50\%$   | $60\%$   | 70%      | $80\%$   |
|--------------------------------------|----------|----------|----------|----------|----------|----------|----------|----------|
| Media                                | 27,71935 | 23,97644 | 21.49898 | 19,65364 | 18,2221  | 16,89568 | 15,86399 | 14,86854 |
| Varianza                             | 0.6329   | 0.34504  | 0.15486  | 0,11484  | 0.088    | 0.03957  | 0.02842  | 0.01321  |
| Error Est $\cdot$ ndar (de la Media) | 0.05625  | 0.04154  | 0.02783  | 0.02396  | 0.02098  | 0.01407  | 0.01192  | 0.00813  |
| MÌnimo                               | 25,07696 | 22,40389 | 20.0444  | 18,87668 | 17,16686 | 16,36509 | 15,37074 | 14,57861 |
| $M\cdot ximo$                        | 29,92962 | 25,51844 | 22,51256 | 20,62383 | 18,93061 | 17.55507 | 16,3418  | 15,14808 |
| Rango                                | 4,85266  | 3,11455  | 2,46816  | 1,74716  | 1,76375  | 1,18998  | 0.97106  | 0.56947  |
| Mediana                              | 27,81238 | 23,96143 | 21,50632 | 19,64026 | 18,25297 | 16,90027 | 15,87215 | 14,86698 |
| % de Exito                           | 100      | 100      | 100      | 100      | 100      | 100      | 100      | 100      |

Cuadro A.104: Estadistica bicúbica block 2x2; pkg 100 bytes; img5

|                                      | $10\%$   | $20\%$   | 30%      | $40\%$   | $50\%$   | $60\%$   | 70%      | 80%      |
|--------------------------------------|----------|----------|----------|----------|----------|----------|----------|----------|
| Media                                | 28,89993 | 24,97119 | 22,20635 | 20,21175 | 18,66499 | 17,22971 | 16,07176 | 14,91522 |
| Varianza                             | 0,88566  | 0.62818  | 0.29993  | 0.18188  | 0.10977  | 0.06933  | 0.03809  | 1,14518  |
| Error Est $\cdot$ ndar (de la Media) | 0.06655  | 0.05604  | 0.03873  | 0.03016  | 0.02343  | 0.01862  | 0.0138   | 0.07567  |
| MÌnimo                               | 26,14187 | 22,33951 | 20,33942 | 19.08719 | 17,97486 | 16,47084 | 15,59458 | 0,       |
| $M\cdot ximo$                        | 31,50352 | 26,92154 | 23,39741 | 21,16916 | 19,68194 | 18,05603 | 16,63941 | 15.40223 |
| Rango                                | 5,36165  | 4,58202  | 3,05799  | 2.08197  | 1,70709  | 1,5852   | 1,04483  | 15,40223 |
| Mediana                              | 29.05446 | 24,95083 | 22.21108 | 20,22936 | 18,66447 | 17,23613 | 16,08845 | 14,98632 |
| % de Exito                           | 100      | 100      | 100      | 100      | 100      | 100      | 100      | 100      |

Cuadro A.105: Estadistica bicúbica block 8x8; pkg 100 bytes; img5

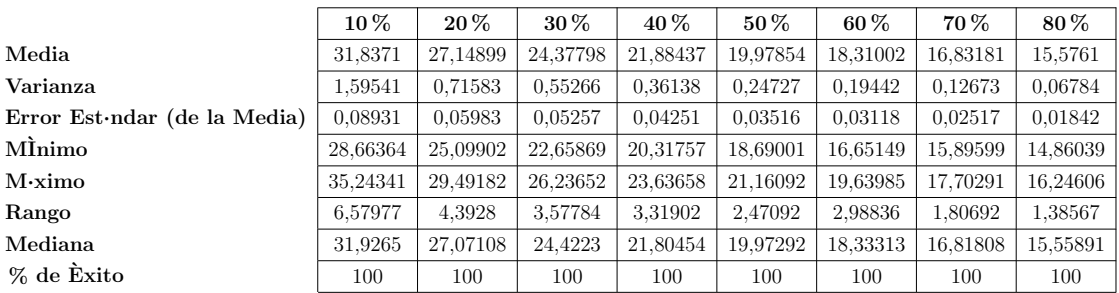

|                                      | $10\%$   | $20\%$   | $30\%$   | $40\%$   | $50\%$   | 60%     | 70%     | 80%     |
|--------------------------------------|----------|----------|----------|----------|----------|---------|---------|---------|
| Media                                | 20,89783 | 16.56738 | 13,65998 | 11,51389 | 9,65997  | 8,0809  | 6,68173 | 5.40076 |
| Varianza                             | 0.33482  | 0.12844  | 0.06593  | 0.04664  | 0.02642  | 0.01775 | 0.00973 | 0.00477 |
| Error Est $\cdot$ ndar (de la Media) | 0.04092  | 0.02534  | 0.01816  | 0.01527  | 0.01149  | 0.00942 | 0.00697 | 0.00489 |
| MInimo                               | 19,27492 | 15,5898  | 12,83489 | 10,95714 | 9,26515  | 7.64912 | 6.3914  | 5,189   |
| $M\cdot ximo$                        | 22,06462 | 17,72758 | 14,28596 | 12,05751 | 10,02677 | 8,36071 | 6.97646 | 5,58069 |
| Rango                                | 2,7897   | 2,13778  | 1,45107  | 1,10038  | 0.76162  | 0.71159 | 0.58506 | 0.39169 |
| Mediana                              | 20,90317 | 16,54739 | 13,67983 | 11,49681 | 9.64989  | 8,07822 | 6,68591 | 5,39643 |
| % de Exito                           | 100      | 100      | 100      | 100      | 100      | 100     | 100     | 100     |

Cuadro A.106: Estadistica bilineal block 1x1; pkg 27 bytes; img5

Cuadro A.107: Estadistica bilineal block 2x2; pkg 27 bytes; img5

|                                      | $10\%$   | $20\%$   | $30\,\%$ | $40\%$   | $50\%$   | $60\,\%$ | 70 %    | 80%     |
|--------------------------------------|----------|----------|----------|----------|----------|----------|---------|---------|
| Media                                | 21,62915 | 17.24003 | 14,33193 | 12,01388 | 10,09956 | 8.43555  | 6.94484 | 5,57371 |
| Varianza                             | 0.29485  | 0.12286  | 0.0663   | 0.05829  | 0.03907  | 0.02054  | 0.01345 | 0.00747 |
| Error Est $\cdot$ ndar (de la Media) | 0.0384   | 0.02479  | 0.01821  | 0.01707  | 0.01398  | 0.01013  | 0.0082  | 0.00611 |
| MÌnimo                               | 20,18987 | 16.33837 | 13,6506  | 11.4104  | 9.70062  | 7,98927  | 6,70715 | 5,334   |
| $M\cdot ximo$                        | 23,12575 | 18.351   | 14,94402 | 12.78093 | 10.66435 | 8,8559   | 7,26058 | 5,8094  |
| Rango                                | 2,93588  | 2,01263  | 1,29343  | 1,37053  | 0.96373  | 0.86662  | 0.55343 | 0.4754  |
| Mediana                              | 21,65385 | 17,25139 | 14,3224  | 12,00739 | 10,10164 | 8,43817  | 6.94206 | 5,57467 |
| % de Exito                           | 100      | 100      | 100      | 100      | 100      | 100      | 100     | 100     |

Cuadro A.108: Estadistica bilineal block 1x1; pkg 100 bytes; img5

|                                      | $10\,\%$ | $20\,\%$ | $30\%$   | 40 %     | $50\%$   | $60\,\%$ | 70 %    | 80%     |
|--------------------------------------|----------|----------|----------|----------|----------|----------|---------|---------|
| Media                                | 20,67977 | 16,49449 | 13,55453 | 11,40665 | 9.66173  | 8,01055  | 6,65317 | 5,36141 |
| Varianza                             | 0.81006  | 0.41568  | 0.23294  | 0.14257  | 0.09288  | 0.04801  | 0.02467 | 0.01102 |
| Error Est $\cdot$ ndar (de la Media) | 0.06364  | 0.04559  | 0.03413  | 0.0267   | 0.02155  | 0.01549  | 0.01111 | 0.00742 |
| MInimo                               | 18,19847 | 14.51012 | 12,20059 | 10,45177 | 8.47725  | 7.36454  | 6.20718 | 5,0153  |
| $M\cdot ximo$                        | 22,46936 | 18,50868 | 14,98172 | 12.24279 | 10.44632 | 8,66181  | 7,04088 | 5,63607 |
| Rango                                | 4,27088  | 3.99856  | 2,78113  | 1,79102  | 1,96907  | 1,29727  | 0.8337  | 0.62076 |
| Mediana                              | 20,71981 | 16,46823 | 13,57664 | 11,45043 | 9.67292  | 7.99776  | 6,6597  | 5,3642  |
| % de Exito                           | 100      | 100      | 100      | 100      | 100      | 100      | 100     | 100     |

Cuadro A.109: Estadistica bilineal block 2x2; pkg 100 bytes; img5

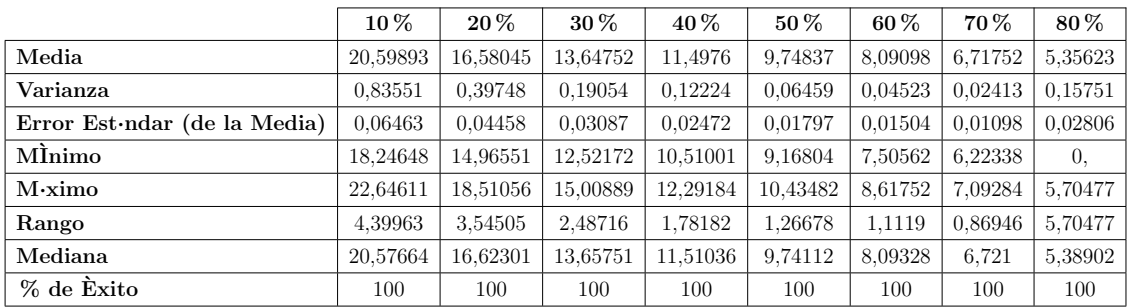

|                                      | $10\%$   | $20\%$   | 30%      | 40 %     | $50\,\%$ | $60\%$   | 70 %    | 80%     |
|--------------------------------------|----------|----------|----------|----------|----------|----------|---------|---------|
| Media                                | 28,76044 | 22,48418 | 18,6261  | 15,44837 | 12.87498 | 10,61158 | 8,54028 | 6,7073  |
| Varianza                             | 3.21459  | 1,53995  | 0,74649  | 0.42383  | 0.22268  | 0.16839  | 0.08448 | 0.03869 |
| Error Est $\cdot$ ndar (de la Media) | 0.12678  | 0.08775  | 0.06109  | 0.04603  | 0.03337  | 0.02902  | 0.02055 | 0.01391 |
| MÌnimo                               | 24,7289  | 18,54041 | 16,54904 | 13,7287  | 11.59009 | 8.96376  | 7,82044 | 6,25982 |
| $M\cdot ximo$                        | 34,7905  | 25,88494 | 20,80523 | 17,54269 | 13,90113 | 11.99416 | 9,47266 | 7,31555 |
| Rango                                | 10,0616  | 7.34453  | 4.25619  | 3,81399  | 2.31105  | 3,0304   | 1.65221 | 1,05573 |
| Mediana                              | 28,53447 | 22,32668 | 18,59334 | 15,4241  | 12,82536 | 10,61924 | 8.54021 | 6.71311 |
| % de Exito                           | 100      | 100      | 100      | 100      | 100      | 100      | 100     | 100     |

Cuadro A.110: Estadistica bilineal block 8x8; pkg 100 bytes; img5

Cuadro A.111: Estadistica cdd block 1x1; pkg 27 bytes; img5

|                                      | $10\,\%$ | $20\,\%$ | $30\%$   | $40\%$   | $50\,\%$ | $60\%$   | 70 %     | $80\,\%$ |
|--------------------------------------|----------|----------|----------|----------|----------|----------|----------|----------|
| Media                                | 35,85934 | 32,57469 | 30,45573 | 28,83391 | 27,39911 | 25,85997 | 23,88632 | 20,65301 |
| Varianza                             | 0.4128   | 0.18768  | 0.14463  | 0.17925  | 0.13675  | 0.22589  | 0,18243  | 0,40554  |
| Error Est $\cdot$ ndar (de la Media) | 0.04987  | 0.03922  | 0.03902  | 0,05097  | 0.05513  | 0.08677  | 0.09106  | 0,22515  |
| MInimo                               | 33,89605 | 31,43622 | 29,34313 | 27,99762 | 26,42502 | 24,93446 | 23.21526 | 19,72664 |
| $M\cdot ximo$                        | 37,36995 | 33,54399 | 31,39508 | 29,6693  | 28,29652 | 26,68718 | 24,6199  | 21,63729 |
| Rango                                | 3.4739   | 2,10778  | 2,05195  | 1,67168  | 1,8715   | 1,75272  | 1.40464  | 1,91066  |
| Mediana                              | 35,84473 | 32,62376 | 30,41897 | 28,89429 | 27,38947 | 25,90971 | 23,89788 | 20,64772 |
| % de Exito                           | 83       | 61       | 47,5     | 34.5     | 22,5     | 15       | 11       | 4        |

Cuadro A.112: Estadistica cdd block 2x2; pkg 27 bytes; img5

|                              | $10\%$   | $20\,\%$ | 30%      | 40 %     | $50\%$   | $60\%$   | 70 %     | 80%      |
|------------------------------|----------|----------|----------|----------|----------|----------|----------|----------|
| Media                        | 34,91281 | 31,51277 | 29,44008 | 27,59889 | 26,03893 | 24,35753 | 22,60405 | 19,7082  |
| Varianza                     | 0.44643  | 0.30311  | 0.21402  | 0.14097  | 0.23924  | 0.16116  | 0.22538  | 0.5279   |
| Error Est ndar (de la Media) | 0.0525   | 0.05026  | 0.05078  | 0.04488  | 0.06988  | 0.0721   | 0,11514  | 0.20974  |
| MÌnimo                       | 33,26875 | 30,28091 | 28,04185 | 26,72142 | 24,57846 | 23,61279 | 21,56735 | 18,59029 |
| $M\cdot ximo$                | 36,57684 | 32,95428 | 30,33724 | 28,49181 | 27,25874 | 25.15466 | 23.33762 | 20,98762 |
| Rango                        | 3,30809  | 2,67337  | 2,29539  | 1,77039  | 2,68028  | 1,54187  | 1,77028  | 2,39734  |
| Mediana                      | 34,88563 | 31,49138 | 29,49999 | 27,62712 | 26,07764 | 24,29359 | 22.66092 | 19.63816 |
| % de Exito                   | 81       | 60       | 41,5     | 35       | 24,5     | 15,5     | 8,5      | 6        |

Cuadro A.113: Estadistica cdd block 1x1; pkg 100 bytes; img5

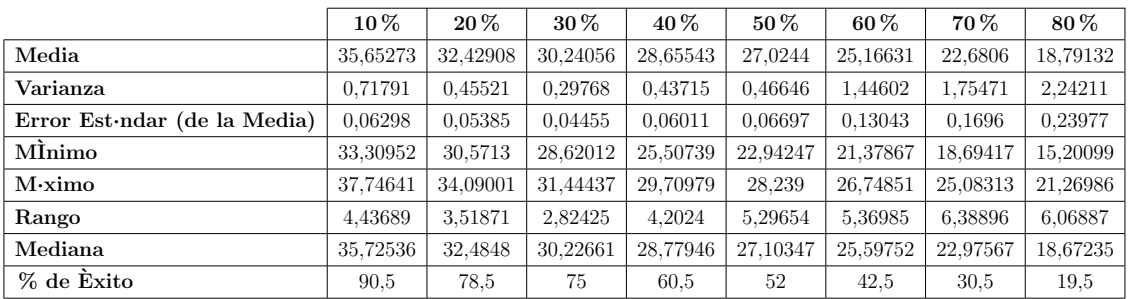

|                                      | $10\%$   | $20\%$   | $30\%$   | 40 %     | $50\%$   | $60\%$   | 70%      | 80%      |
|--------------------------------------|----------|----------|----------|----------|----------|----------|----------|----------|
| Media                                | 34,63673 | 31,22316 | 28,86125 | 26,94057 | 24,90077 | 22,67927 | 19.94001 | 16,15939 |
| Varianza                             | 0.99719  | 0.66726  | 0.37826  | 0.85575  | 1.30351  | 0.62724  | 1.22519  | 0.88304  |
| Error Est $\cdot$ ndar (de la Media) | 0.07798  | 0.07137  | 0,06002  | 0.12474  | 0.16146  | 0.15242  | 0.29583  | 0.38363  |
| MInimo                               | 32.35521 | 28,18465 | 27.40165 | 24.72524 | 21,51366 | 21.40959 | 17.74301 | 14,55908 |
| $M\cdot ximo$                        | 36.7072  | 33,30814 | 30,60875 | 28.28651 | 26,58709 | 24.30323 | 21.86101 | 17.18297 |
| Rango                                | 4.352    | 5.12348  | 3.2071   | 3.56128  | 5.07343  | 2,89364  | 4.118    | 2,62388  |
| Mediana                              | 34.65581 | 31,15014 | 28.92371 | 27.13329 | 25.11588 | 22.75771 | 19.95284 | 16.19374 |
| % de Exito                           | 82       | 65.5     | 52,5     | 27.5     | 25       | 13.5     |          | 3        |

Cuadro A.114: Estadistica cdd block 2x2; pkg 100 bytes; img5

Cuadro A.115: Estadistica cdd block 8x8; pkg 100 bytes; img5

|                                      | $10\,\%$ | $20\,\%$ | $30\%$   | $40\%$   | $50\%$   | $60\%$   | 70 %     | 80%      |
|--------------------------------------|----------|----------|----------|----------|----------|----------|----------|----------|
| Media                                | 31,76392 | 28,30307 | 26,16447 | 24,42891 | 22,77487 | 21,29476 | 18.68756 | 16,09159 |
| Varianza                             | 1,17592  | 0.70184  | 0.45133  | 0.4175   | 0.27074  | 0.19002  | 0.89165  | 0,77572  |
| Error Est $\cdot$ ndar (de la Media) | 0.08682  | 0.07493  | 0.07203  | 0.07615  | 0.07844  | 0.07829  | 0.23607  | 0,35956  |
| MÌnimo                               | 28,78391 | 26,34925 | 24,04463 | 22,36381 | 21,67734 | 20,30491 | 16,21733 | 14,97773 |
| $M\cdot ximo$                        | 34,58912 | 30,2785  | 28,23213 | 25,66266 | 24,27245 | 22,1337  | 20,01549 | 17,04374 |
| Rango                                | 5,8052   | 3.92925  | 4,1875   | 3,29885  | 2,59511  | 1,82879  | 3,79816  | 2,06601  |
| Mediana                              | 31,70993 | 28,29706 | 26,29548 | 24,4859  | 22,76589 | 21,34384 | 18,4496  | 16,34391 |
| % de Exito                           | 78       | 62.5     | 43.5     | 36       | 22       | 15,5     | 8        | 3        |

Cuadro A.116: Estadistica msr block 1x1; pkg 27 bytes; img5

|                              | $10\%$   | 20%      | $30\%$   | 40 %     | $50\,\%$ | $60\%$   | 70 %    | 80%     |
|------------------------------|----------|----------|----------|----------|----------|----------|---------|---------|
| Media                        | 20,72709 | 13,98543 | 11,39526 | 10.07898 | 8,85642  | 8,44093  | 5,8181  | 3,90614 |
| Varianza                     | 65,7701  | 29,87526 | 11,56293 | 4,64349  | 1,46486  | 1,42487  | 0.00011 | 1,04089 |
| Error Est ndar (de la Media) | 0.61658  | 0.46031  | 0.32721  | 0,27149  | 0,21738  | 0.29842  | 0.00733 | 0.72142 |
| MÌnimo                       | 10,09672 | 8,08027  | 7,48635  | 7.4218   | 7,09848  | 7,13954  | 5,81077 | 3,18472 |
| $M\cdot ximo$                | 30,37329 | 25,4858  | 22.23446 | 19,30014 | 11.52996 | 10,98261 | 5,82543 | 4,62756 |
| Rango                        | 20,27656 | 17.40554 | 14.7481  | 11,87835 | 4.43148  | 3,84307  | 0.01466 | 1.44284 |
| Mediana                      | 17,09881 | 12,43889 | 10,75158 | 9,61648  | 8.3257   | 8,07647  | 5,8181  | 3,90614 |
| % de Exito                   | 86.5     | 70.5     | 54       | 31.5     | 15.5     | 8        |         |         |

Cuadro A.117: Estadistica msr block 2x2; pkg 27 bytes; img5

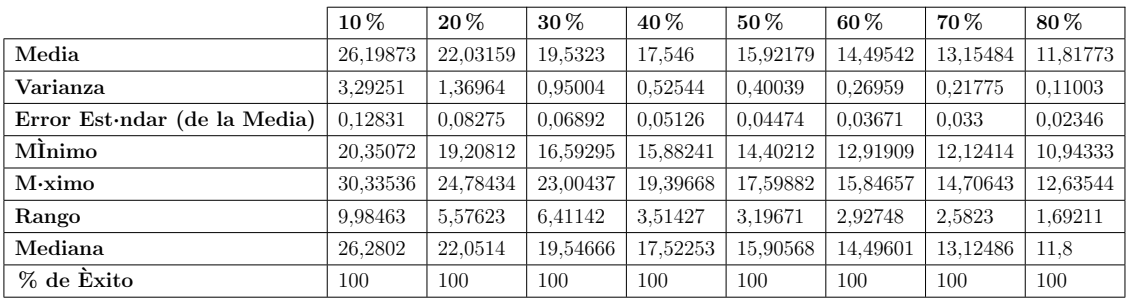

|                                      | $10\%$   | 20%      | $30\%$   | 40%      | $50\%$   | $60\%$   | 70%     | 80%      |
|--------------------------------------|----------|----------|----------|----------|----------|----------|---------|----------|
| Media                                | 25,8807  | 18,62117 | 15,30323 | 12,50477 | 10,34886 | 8.33899  | 8.15669 | 7,66656  |
| Varianza                             | 50,54632 | 61,89424 | 45.77217 | 33,48514 | 22.18843 | 13.24233 | 9,81037 | 2,10646  |
| Error Est $\cdot$ ndar (de la Media) | 0.54528  | 0.64023  | 0.58228  | 0.50948  | 0,50214  | 0.40685  | 0.4833  | 0.4376   |
| MÌnimo                               | 5.87353  | 5,61158  | 5.42021  | 5.40444  | 5,00246  | 4,60486  | 5,02772 | 5,12646  |
| $M\cdot ximo$                        | 30,33037 | 26,03192 | 23,00025 | 20,38994 | 18,32337 | 16.43452 | 14,3833 | 10,31512 |
| Rango                                | 24,45684 | 20.42034 | 17.58004 | 14,9855  | 13.32091 | 11.82966 | 9.35558 | 5,18866  |
| Mediana                              | 28,68208 | 24,10752 | 12.21198 | 11.75648 | 10,86026 | 6.30539  | 6,24148 | 7.72551  |
| % de Exito                           | 85       | 75.5     | 67.5     | 64.5     | 44       | 40       | 21      | 5,5      |

Cuadro A.118: Estadistica msr block 1x1; pkg 100 bytes; img5

Cuadro A.119: Estadistica msr block 2x2; pkg 100 bytes; img5

|                                      | $10\%$   | $20\%$   | 30%      | 40 %     | $50\%$   | $60\%$   | 70 %     | 80%      |
|--------------------------------------|----------|----------|----------|----------|----------|----------|----------|----------|
| Media                                | 25,62532 | 21,79427 | 19,002   | 17,03044 | 15,7364  | 14,25523 | 13,11228 | 11,89705 |
| Varianza                             | 12,06515 | 5,75088  | 2,85447  | 1,68699  | 1,16573  | 0.50845  | 0.33302  | 0.19727  |
| Error Est $\cdot$ ndar (de la Media) | 0.24561  | 0.16957  | 0,11947  | 0.09184  | 0.07635  | 0.05042  | 0.04081  | 0.03141  |
| MÌnimo                               | 17,51414 | 16.15144 | 14.84181 | 14,22179 | 13,73515 | 12.84988 | 12.003   | 11,09183 |
| $M\cdot ximo$                        | 30,22861 | 26,15102 | 22.67642 | 20,36547 | 18,58763 | 15,96917 | 14,78151 | 13,11827 |
| Rango                                | 12.71447 | 9,99959  | 7,83461  | 6,14367  | 4,85249  | 3,11929  | 2,77851  | 2,02644  |
| Mediana                              | 27,51963 | 21,47214 | 18,90555 | 16.93813 | 15,78414 | 14,19826 | 13.07415 | 11,79931 |
| % de Exito                           | 100      | 100      | 100      | 100      | 100      | 100      | 100      | 100      |

Cuadro A.120: Estadistica msr block 8x8; pkg 100 bytes; img5

|                              | $10\%$   | $20\,\%$ | $30\%$   | 40 %     | $50\%$   | $60\%$   | 70 %     | 80%      |
|------------------------------|----------|----------|----------|----------|----------|----------|----------|----------|
| Media                        | 30,64084 | 26,68005 | 24,23823 | 22,06094 | 20,2302  | 18,62823 | 17,11956 | 15,8186  |
| Varianza                     | 0.89049  | 0.50021  | 0.4597   | 0.28514  | 0.20599  | 0.19042  | 0,10899  | 0.07069  |
| Error Est ndar (de la Media) | 0.06673  | 0.05001  | 0.04794  | 0.03776  | 0.03209  | 0.03086  | 0.02334  | 0.0188   |
| MÌnimo                       | 28,00345 | 25,0856  | 22,33566 | 20,61753 | 18,82462 | 17,30736 | 16.31822 | 15.01736 |
| $M\cdot ximo$                | 32,76684 | 28,49246 | 26,73189 | 23,57163 | 21,28581 | 19,7835  | 18.26249 | 16,50066 |
| Rango                        | 4,76339  | 3,40686  | 4,39623  | 2,9541   | 2,46119  | 2,47614  | 1,94427  | 1.4833   |
| Mediana                      | 30,6281  | 26,65483 | 24.23986 | 22,09126 | 20,20969 | 18.6265  | 17.1071  | 15,81674 |
| % de Exito                   | 100      | 100      | 100      | 100      | 100      | 100      | 100      | 100      |

Cuadro A.121: Estadistica tv block 1x1; pkg 27 bytes; img5

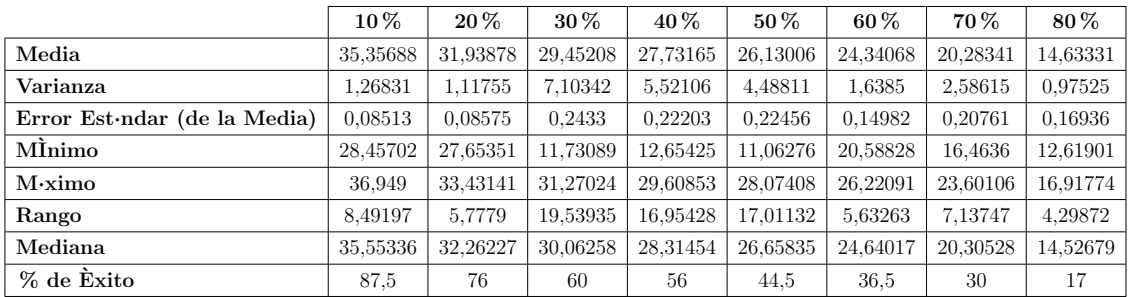

|                                      | $10\,\%$ | $20\,\%$ | 30%      | $40\%$   | $50\%$   | $60\%$   | 70%      | 80%      |
|--------------------------------------|----------|----------|----------|----------|----------|----------|----------|----------|
| Media                                | 34,79763 | 31,05695 | 28,88969 | 27,03796 | 25,31831 | 23,02807 | 19,91494 | 14,53174 |
| Varianza                             | 1,72115  | 2.11668  | 2.21182  | 0.61379  | 0.48591  | 6.34177  | 1.11484  | 1.12242  |
| Error Est $\cdot$ ndar (de la Media) | 0.10538  | 0.13172  | 0,16037  | 0.09571  | 0.11022  | 0.49388  | 0.3048   | 0.74914  |
| MInimo                               | 25,58447 | 24,66277 | 17,27533 | 23.639   | 22,91676 | 11.01854 | 18,55962 | 13,7826  |
| $M\cdot ximo$                        | 36,52222 | 33,02384 | 30.25147 | 28,03343 | 26,48968 | 24.63629 | 22.10258 | 15,28088 |
| Rango                                | 10.93775 | 8,36108  | 12.97615 | 4.39443  | 3,57292  | 13.61775 | 3.54296  | 1,49828  |
| Mediana                              | 34,97443 | 31,33775 | 29.13723 | 27.26742 | 25,41014 | 23.49453 | 19,86383 | 14.53174 |
| % de Exito                           | 77.5     | 61       | 43       | 33.5     | 20       | 13       | 6        |          |

Cuadro A.122: Estadistica tv block 2x2; pkg 27 bytes; img5

Cuadro A.123: Estadistica tv block 1x1; pkg 100 bytes; img5

|                                      | $10\%$   | $20\%$   | $30\%$   | $40\%$   | $50\%$   | $60\%$   | 70%      | $80\%$   |
|--------------------------------------|----------|----------|----------|----------|----------|----------|----------|----------|
| Media                                | 34,99145 | 31,50913 | 28,54498 | 25,70968 | 21,42614 | 17.02064 | 12.84176 | 10,4265  |
| Varianza                             | 4.67685  | 4,31448  | 5.29522  | 7.96967  | 9.3794   | 4.33172  | 1.70605  | 0.1277   |
| Error Est $\cdot$ ndar (de la Media) | 0.16255  | 0.16848  | 0.19176  | 0.26211  | 0.32282  | 0.24876  | 0.18659  | 0,20632  |
| MÌnimo                               | 27.6996  | 25,92829 | 21.92219 | 18.06618 | 11,17473 | 13.43131 | 10.30721 | 10.03803 |
| $M\cdot ximo$                        | 37,5622  | 33,98076 | 31.31675 | 29,58046 | 27,20681 | 21.43743 | 16,52627 | 10,74124 |
| Rango                                | 9,86261  | 8,05248  | 9,39456  | 11,51428 | 16,03209 | 8,00611  | 6.21906  | 0.70321  |
| Mediana                              | 35,53283 | 32,25293 | 29,52221 | 25,99667 | 21,57204 | 16,96007 | 12.65671 | 10,50023 |
| % de Exito                           | 88.5     | 76       | 72       | 58       | 45       | 35       | 24,5     | 1,5      |

Cuadro A.124: Estadistica tv block 2x2; pkg 100 bytes; img5

|                                      | $10\%$   | $20\%$   | $30\%$   | 40 %     | $50\%$   | $60\%$   | 70 %     | $80\%$  |
|--------------------------------------|----------|----------|----------|----------|----------|----------|----------|---------|
| Media                                | 34,37256 | 30,77189 | 27.79458 | 24,61187 | 20,65743 | 16,14839 | 12,43615 | 8,53032 |
| Varianza                             | 3.06288  | 2,33724  | 2,56386  | 6,16065  | 5,72845  | 3,27511  | 1,69641  | 0.0494  |
| Error Est $\cdot$ ndar (de la Media) | 0.13708  | 0.13408  | 0.15701  | 0.34094  | 0.34912  | 0.36941  | 0.3481   | 0.15716 |
| MÌnimo                               | 29,26791 | 23,46372 | 18,99423 | 16,81792 | 14,03714 | 11,69905 | 10,52544 | 8,37316 |
| $M\cdot ximo$                        | 37,01505 | 33,39001 | 30,48163 | 27,80336 | 25,08449 | 19,5858  | 15,16677 | 8,68748 |
| Rango                                | 7,74714  | 9,92629  | 11.4874  | 10.98545 | 11.04735 | 7,88675  | 4,64133  | 0.31432 |
| Mediana                              | 34,71646 | 31,02136 | 28.14169 | 25,03081 | 20,56029 | 16,38835 | 12,20926 | 8,53032 |
| % de Exito                           | 81.5     | 65       | 52       | 26.5     | 23.5     | 12       | 7        |         |

Cuadro A.125: Estadistica tv block 8x8; pkg 100 bytes; img5

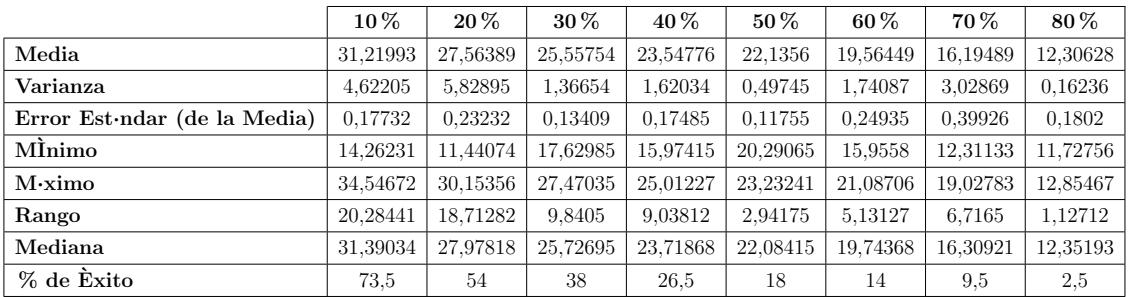

## A.6. Estadísticas Motes

|                              | $10\,\%$ | $20\%$   | $30\%$   | $40\%$   | $50\,\%$ | $60\%$   | 70%      | 80%      |
|------------------------------|----------|----------|----------|----------|----------|----------|----------|----------|
| Media                        | 26,45781 | 22,70217 | 20,22853 | 18,40915 | 16,93194 | 15,68703 | 14.5909  | 13,61946 |
| Varianza                     | 0,54516  | 0.29969  | 0.22504  | 0.16971  | 0.1136   | 0.09527  | 0.04932  | 0.03263  |
| Error Est ndar (de la Media) | 0.05221  | 0.03871  | 0.03354  | 0.02913  | 0.02383  | 0.02183  | 0.0157   | 0.01277  |
| MInimo                       | 24,55221 | 21,30942 | 18,88641 | 17,3552  | 16,20947 | 14,82899 | 14,12397 | 13,10565 |
| $M\cdot ximo$                | 28,39955 | 24,0884  | 21,24235 | 19,37412 | 17,79209 | 16,7959  | 15,20331 | 14,07555 |
| Rango                        | 3,84733  | 2,77897  | 2,35594  | 2,01891  | 1,58262  | 1,9669   | 1,07934  | 0.9699   |
| Mediana                      | 26,52028 | 22,71768 | 20,25723 | 18,37063 | 16,88163 | 15,64358 | 14,56691 | 13,62318 |
| % de Exito                   | 100      | 100      | 100      | 100      | 100      | 100      | 100      | 100      |

Cuadro A.126: Estadistica bicúbica block 1x1; pkg 27 bytes; img6

Cuadro A.127: Estadistica bicúbica block 2x2; pkg 27 bytes; img6

|                                      | $10\%$   | $20\,\%$ | $30\%$   | $40\%$   | $50\%$   | $60\%$   | 70%      | $80\%$   |
|--------------------------------------|----------|----------|----------|----------|----------|----------|----------|----------|
| Media                                | 26,45781 | 22.70217 | 20,22853 | 18.40915 | 16.93194 | 15.68703 | 14.5909  | 13,61946 |
| Varianza                             | 0.54516  | 0,29969  | 0.22504  | 0.16971  | 0.1136   | 0.09527  | 0.04932  | 0.03263  |
| Error Est $\cdot$ ndar (de la Media) | 0.05221  | 0.03871  | 0.03354  | 0.02913  | 0.02383  | 0.02183  | 0.0157   | 0.01277  |
| MÌnimo                               | 24,55221 | 21,30942 | 18,88641 | 17,3552  | 16,20947 | 14,82899 | 14.12397 | 13,10565 |
| $M\cdot ximo$                        | 28,39955 | 24,0884  | 21,24235 | 19,37412 | 17,79209 | 16,7959  | 15,20331 | 14,07555 |
| Rango                                | 3,84733  | 2,77897  | 2,35594  | 2,01891  | 1,58262  | 1,9669   | 1,07934  | 0.9699   |
| Mediana                              | 26,52028 | 22,71768 | 20,25723 | 18,37063 | 16,88163 | 15,64358 | 14.56691 | 13,62318 |
| % de Exito                           | 100      | 100      | 100      | 100      | 100      | 100      | 100      | 100      |

Cuadro A.128: Estadistica bicúbica block 1x1; pkg 100 bytes; img6

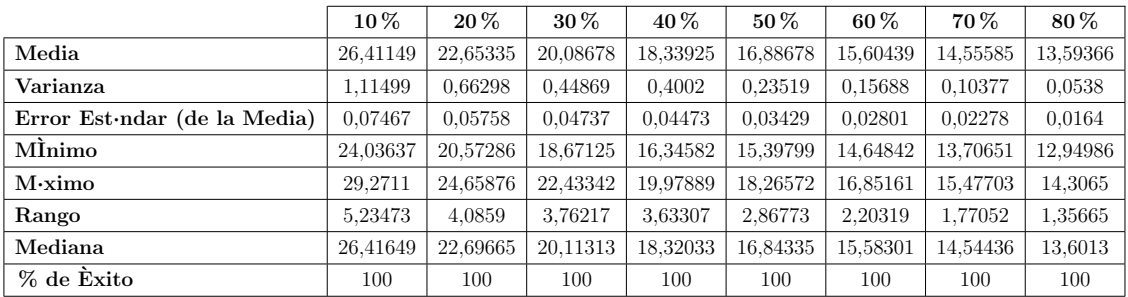

|                                      | $10\,\%$ | $20\%$   | 30%      | $40\%$   | $50\%$   | $60\%$   | 70%      | 80%      |
|--------------------------------------|----------|----------|----------|----------|----------|----------|----------|----------|
| Media                                | 27,46444 | 23,43931 | 20,80422 | 18,8455  | 17,31835 | 15.9229  | 14.79621 | 13.65931 |
| Varianza                             | 2,08183  | 1.13949  | 0.74721  | 0.49769  | 0.3685   | 0.22938  | 0.15457  | 1,03951  |
| Error Est $\cdot$ ndar (de la Media) | 0.10203  | 0.07548  | 0.06112  | 0.04988  | 0.04292  | 0.03387  | 0.0278   | 0.07209  |
| MInimo                               | 22.9607  | 19,81083 | 18,35536 | 17,25339 | 15.80241 | 14.92507 | 13,86898 | 0,       |
| $M\cdot ximo$                        | 30,6734  | 26,25376 | 22.92048 | 21.76713 | 19,00326 | 17.22611 | 16.01323 | 14.45659 |
| Rango                                | 7.7127   | 6,44293  | 4.56512  | 4.51374  | 3.20085  | 2.30104  | 2.14425  | 14.45659 |
| Mediana                              | 27.6057  | 23,48681 | 20.7447  | 18.81615 | 17,23905 | 15.88983 | 14.75389 | 13,76097 |
| % de Exito                           | 100      | 100      | 100      | 100      | 100      | 100      | 100      | 100      |

Cuadro A.129: Estadistica bicúbica block 2x2; pkg 100 bytes; img6

Cuadro A.130: Estadistica bicúbica block 8x8; pkg 100 bytes; img6

|                                      | $10\%$   | $20\%$   | $30\%$   | $40\%$   | $50\%$   | $60\%$   | 70%      | $80\%$   |
|--------------------------------------|----------|----------|----------|----------|----------|----------|----------|----------|
| Media                                | 30,16585 | 25,69853 | 22.82194 | 20,49834 | 18,58324 | 17.01831 | 15,49755 | 14,30532 |
| Varianza                             | 2.61842  | 1,4742   | 1.05067  | 0.66434  | 0.54845  | 0.40682  | 0.22519  | 0.15683  |
| Error Est $\cdot$ ndar (de la Media) | 0.11442  | 0.08585  | 0.07248  | 0.05763  | 0.05237  | 0.0451   | 0.03356  | 0.028    |
| MInimo                               | 25,40614 | 22,28557 | 20,20021 | 18,1922  | 16,26386 | 15,6119  | 14.29653 | 13,35863 |
| $M\cdot ximo$                        | 34,2481  | 28,61549 | 25,00789 | 22,42994 | 20,68024 | 18,78213 | 16,6923  | 15,52159 |
| Rango                                | 8,84196  | 6,32992  | 4,80768  | 4.23774  | 4,41638  | 3,17023  | 2.39577  | 2,16296  |
| Mediana                              | 30,03219 | 25,76893 | 22.82976 | 20.52542 | 18,58874 | 16.94834 | 15,49877 | 14.29651 |
| % de Exito                           | 100      | 100      | 100      | 100      | 100      | 100      | 100      | 100      |

Cuadro A.131: Estadistica bilineal block 1x1; pkg 27 bytes; img6

|                                      | $10\%$   | $20\,\%$ | $30\%$   | 40 %     | $50\%$  | $60\%$  | 70 %    | $80\,\%$ |
|--------------------------------------|----------|----------|----------|----------|---------|---------|---------|----------|
| Media                                | 20,44932 | 16,14242 | 13,30991 | 11.18835 | 9.36177 | 7.79437 | 6,42821 | 5.14375  |
| Varianza                             | 0.50537  | 0.16412  | 0.09417  | 0.07203  | 0.05036 | 0.03285 | 0.02077 | 0.01303  |
| Error Est $\cdot$ ndar (de la Media) | 0.05027  | 0.02865  | 0.0217   | 0.01898  | 0.01587 | 0.01282 | 0.01019 | 0.00807  |
| MInimo                               | 18,25257 | 14,99002 | 12,37569 | 10,4883  | 8.68652 | 7,28609 | 5.93634 | 4,89316  |
| $M\cdot ximo$                        | 22.17034 | 17.24136 | 14,34283 | 11.97329 | 9.99622 | 8.26476 | 6.78024 | 5,56558  |
| Rango                                | 3,91778  | 2,25134  | 1,96714  | 1,48499  | 1,3097  | 0,97867 | 0.8439  | 0.67242  |
| Mediana                              | 20,47586 | 16,11428 | 13,31527 | 11,19485 | 9,37059 | 7,80501 | 6,42657 | 5,1507   |
| % de Exito                           | 100      | 100      | 100      | 100      | 100     | 100     | 100     | 100      |

Cuadro A.132: Estadistica bilineal block 2x2; pkg 27 bytes; img6

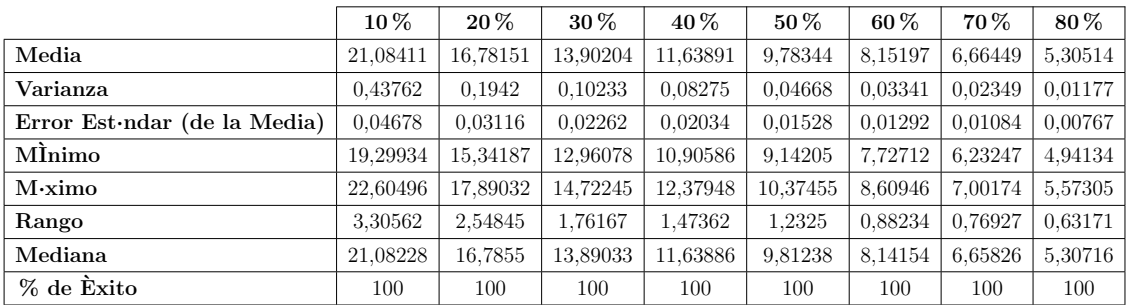

|                                      | $10\%$   | $20\%$   | $30\%$   | 40 %     | $50\%$   | $60\%$  | 70%     | 80%     |
|--------------------------------------|----------|----------|----------|----------|----------|---------|---------|---------|
| Media                                | 20,27508 | 16,16796 | 13,28346 | 11,14501 | 9,41853  | 7.77154 | 6.41109 | 5,1203  |
| Varianza                             | 1,16831  | 0,52533  | 0.43179  | 0.24612  | 0.15892  | 0.09603 | 0.0518  | 0.02931 |
| Error Est $\cdot$ ndar (de la Media) | 0.07643  | 0.05125  | 0.04646  | 0.03508  | 0.02819  | 0.02191 | 0.01609 | 0.01211 |
| MInimo                               | 17,59993 | 13,79924 | 11,5809  | 9.88753  | 8.22945  | 6.92812 | 5,52988 | 4,55614 |
| $M\cdot ximo$                        | 22,64832 | 18,17836 | 14.76367 | 12,58722 | 10,58863 | 8.64143 | 7,06979 | 5,55045 |
| Rango                                | 5,04839  | 4,37912  | 3.18277  | 2,69969  | 2,35918  | 1.71331 | 1,53991 | 0.99431 |
| Mediana                              | 20,37311 | 16.15412 | 13,29606 | 11.14534 | 9.4389   | 7.77514 | 6.41735 | 5,117   |
| % de Exito                           | 100      | 100      | 100      | 100      | 100      | 100     | 100     | 100     |

Cuadro A.133: Estadistica bilineal block 1x1; pkg 100 bytes; img6

Cuadro A.134: Estadistica bilineal block 2x2; pkg 100 bytes; img6

|                                      | $10\%$   | $20\%$   | 30 %     | 40 %     | $50\%$   | $60\%$  | 70 %    | 80%     |
|--------------------------------------|----------|----------|----------|----------|----------|---------|---------|---------|
| Media                                | 20,12501 | 16,20021 | 13,28243 | 11,17564 | 9.44664  | 7,808   | 6,44631 | 5,13506 |
| Varianza                             | 1,46505  | 0.65289  | 0.38644  | 0.18277  | 0.13659  | 0.08212 | 0.06323 | 0.03833 |
| Error Est $\cdot$ ndar (de la Media) | 0.08559  | 0.05714  | 0.04396  | 0.03023  | 0.02613  | 0.02026 | 0.01778 | 0.01384 |
| MÌnimo                               | 16,75371 | 14.05242 | 11,52553 | 10,20454 | 8,53933  | 7,1072  | 5.71    | 4,65513 |
| $M\cdot ximo$                        | 22,68999 | 18,87817 | 15,06728 | 12,48401 | 10,28464 | 8,49679 | 7,14727 | 5,56224 |
| Rango                                | 5,93629  | 4,82575  | 3,54175  | 2.27947  | 1,74531  | 1,38959 | 1,43726 | 0.90711 |
| Mediana                              | 20,10067 | 16,16748 | 13,34392 | 11,18297 | 9,48371  | 7,81889 | 6,44078 | 5.12977 |
| % de Exito                           | 100      | 100      | 100      | 100      | 100      | 100     | 100     | 100     |

Cuadro A.135: Estadistica bilineal block 8x8; pkg 100 bytes; img6

|                                      | $10\,\%$ | 20%      | $30\,\%$ | 40 %     | $50\,\%$ | 60%      | 70 %    | 80 %    |
|--------------------------------------|----------|----------|----------|----------|----------|----------|---------|---------|
| Media                                | 27,50995 | 21,66168 | 17,97586 | 14,97478 | 12.41713 | 10,22892 | 8,20868 | 6,34376 |
| Varianza                             | 2,67571  | 1,7038   | 0,99506  | 0.64517  | 0.38331  | 0.29699  | 0.17766 | 0.07137 |
| Error Est $\cdot$ ndar (de la Media) | 0.11567  | 0.0923   | 0.07054  | 0.0568   | 0,04378  | 0.03854  | 0.0298  | 0.01889 |
| MÌnimo                               | 23,05896 | 17,59077 | 15,52835 | 12,91458 | 10.98249 | 8.95     | 7,14131 | 5,59975 |
| $M\cdot ximo$                        | 33,13185 | 24,82797 | 20,95954 | 16.99756 | 13,88684 | 11,61585 | 9,20356 | 7,03512 |
| Rango                                | 10,07289 | 7.2372   | 5.43119  | 4,08298  | 2.90435  | 2,66585  | 2,06226 | 1,43537 |
| Mediana                              | 27,42551 | 21.61672 | 17,95709 | 14,95424 | 12.44871 | 10,24438 | 8,23147 | 6,34342 |
| % de Exito                           | 100      | 100      | 100      | 100      | 100      | 100      | 100     | 100     |

Cuadro A.136: Estadistica cdd block 1x1; pkg 27 bytes; img6

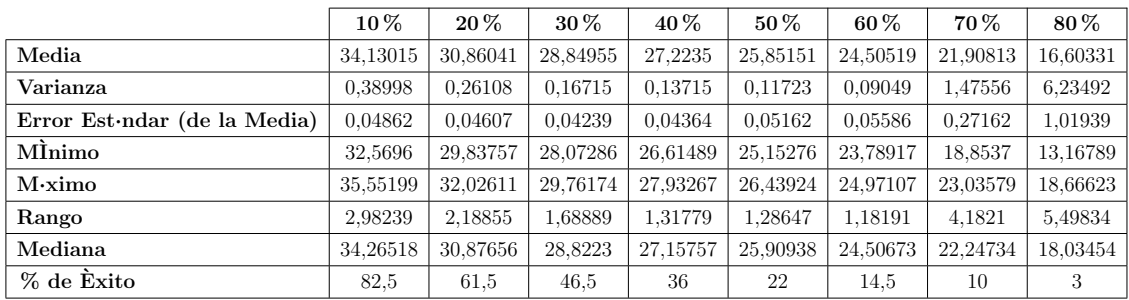

|                                      | $10\,\%$ | $20\%$   | 30%      | $40\%$   | $50\%$   | $60\%$   | 70%      | 80%      |
|--------------------------------------|----------|----------|----------|----------|----------|----------|----------|----------|
| Media                                | 33,28638 | 29,96408 | 27.91787 | 26.20414 | 24.76133 | 23.33696 | 21.56268 | 17,63292 |
| Varianza                             | 0.66878  | 0.33989  | 0.24264  | 0.17382  | 0.2552   | 0.23824  | 0.42752  | 1.27129  |
| Error Est $\cdot$ ndar (de la Media) | 0.06445  | 0.05344  | 0.05375  | 0.04983  | 0.07291  | 0.08767  | 0.15858  | 0.32549  |
| MInimo                               | 31.41194 | 28,25968 | 26.52601 | 25.33545 | 23,48554 | 22.18361 | 20,22417 | 15,35927 |
| $M\cdot ximo$                        | 36,33659 | 31,0949  | 28,88002 | 27.21627 | 25.96462 | 24.22119 | 22.57367 | 18,99185 |
| Rango                                | 4.92465  | 2,83522  | 2.35402  | 1.88082  | 2,47908  | 2.03758  | 2.3495   | 3,63259  |
| Mediana                              | 33.29181 | 29,98436 | 27.91084 | 26.20969 | 24.74801 | 23.28466 | 21.70978 | 17.69541 |
| % de Exito                           | 80.5     | 59.5     | 42       | 35       | 24       | 15.5     | 8.5      | 6        |

Cuadro A.137: Estadistica cdd block 2x2; pkg 27 bytes; img6

Cuadro A.138: Estadistica cdd block 1x1; pkg 100 bytes; img6

|                                      | $10\%$   | $20\%$   | $30\%$   | $40\%$   | $50\%$   | $60\%$   | 70%      | $80\%$   |
|--------------------------------------|----------|----------|----------|----------|----------|----------|----------|----------|
| Media                                | 34,00604 | 30,81156 | 28,6679  | 26,90394 | 25,07419 | 22.49467 | 17,98188 | 12,29782 |
| Varianza                             | 0.67332  | 0.41873  | 0.29537  | 1.60184  | 2,31536  | 6,98621  | 7,16453  | 3,53453  |
| Error Est $\cdot$ ndar (de la Media) | 0.06099  | 0.05164  | 0.04437  | 0.11506  | 0.14921  | 0.28669  | 0.34271  | 0.30105  |
| MÌnimo                               | 31.43288 | 29.2128  | 27.52486 | 17,87721 | 16,43811 | 14.13034 | 11,02139 | 8,15542  |
| $M\cdot ximo$                        | 36,65033 | 32.2047  | 30,10884 | 28.27128 | 26,70291 | 25.19239 | 23.47862 | 16,53057 |
| Rango                                | 5.21745  | 2,99189  | 2,58398  | 10.39407 | 10,26481 | 11.06205 | 12,45723 | 8,37515  |
| Mediana                              | 34,05927 | 30,84632 | 28,65331 | 27,11887 | 25,48027 | 23,33822 | 17,35152 | 12,10895 |
| % de Exito                           | 90.5     | 78.5     | 75       | 60.5     | 52       | 42,5     | 30,5     | 19,5     |

Cuadro A.139: Estadistica cdd block 2x2; pkg 100 bytes; img6

|                                      | $10\%$   | $20\,\%$ | $30\%$   | $40\%$   | $50\%$   | $60\%$   | 70 %     | $80\%$   |
|--------------------------------------|----------|----------|----------|----------|----------|----------|----------|----------|
| Media                                | 32,98799 | 29,72805 | 27.5297  | 25,33594 | 23,03101 | 19,43548 | 15,18228 | 10,36264 |
| Varianza                             | 1,26824  | 0.68019  | 0.50277  | 1,9801   | 3.99458  | 7,44657  | 5,24273  | 3,82059  |
| Error Est $\cdot$ ndar (de la Media) | 0.08794  | 0.07206  | 0.06953  | 0,18974  | 0,28265  | 0.52517  | 0.61195  | 0.79798  |
| MÌnimo                               | 30,63872 | 27,50806 | 25,01478 | 21,07859 | 16,19063 | 14,35521 | 11.31744 | 8,62291  |
| $M\cdot ximo$                        | 36,66456 | 31,4365  | 28,98843 | 27.9971  | 25,52384 | 22.92676 | 19,25007 | 12,81246 |
| Rango                                | 6,02584  | 3.92844  | 3.97365  | 6,91851  | 9.33321  | 8.57155  | 7.93263  | 4,18954  |
| Mediana                              | 32,99588 | 29,71873 | 27,60614 | 25,59111 | 23,6504  | 19,50613 | 14,89608 | 9,56486  |
| % de Exito                           | 82       | 65.5     | 52       | 27.5     | 25       | 13.5     |          | 3        |

Cuadro A.140: Estadistica cdd block 8x8; pkg 100 bytes; img6

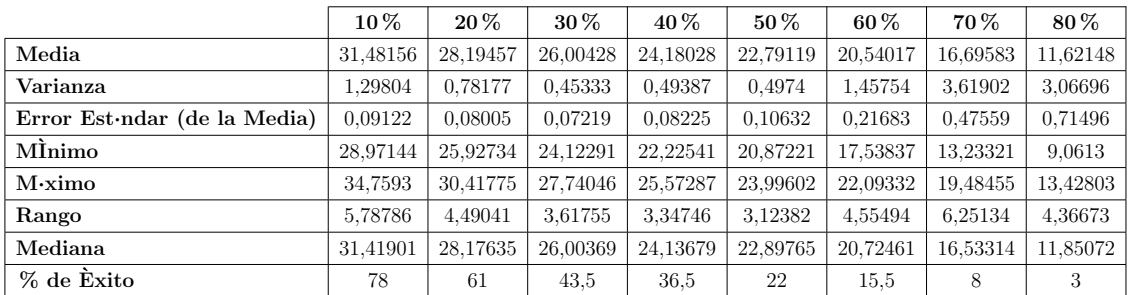

|                              | $10\,\%$ | $20\%$   | $30\%$   | $40\%$   | $50\%$  | 60%     | 70 %    | $80\%$  |
|------------------------------|----------|----------|----------|----------|---------|---------|---------|---------|
| Media                        | 18,10238 | 12,86228 | 10.34722 | 9.0588   | 7,80212 | 8,00687 | 3,37383 | 2,12454 |
| Varianza                     | 75,34415 | 34,26453 | 13,47673 | 6,93006  | 0.23096 | 0.9485  | NaN     | NaN     |
| Error Est ndar (de la Media) | 0.64878  | 0.5556   | 0.43878  | 0.48884  | 0.15197 | 0,56229 | NaN     | NaN     |
| MInimo                       | 7,06602  | 7,08619  | 7.03138  | 7.12974  | 7.32852 | 6,88597 | 3,37383 | 2,12454 |
| $M\cdot ximo$                | 28,69715 | 23.95849 | 20,94093 | 17.8107  | 8.82421 | 8.64601 | 3,37383 | 2,12454 |
| Rango                        | 21.63114 | 16,87229 | 13,90954 | 10,68096 | 1.49569 | 1,76004 | 0,      | 0,      |
| Mediana                      | 13,02069 | 9,96527  | 9,23203  | 8,06605  | 7.75626 | 8,48862 | 3,37383 | 2,12454 |
| % de Exito                   | 89.5     | 55.5     | 35       | 14.5     | 5       | 1.5     | 0.5     | 0,5     |

Cuadro A.141: Estadistica msr block 1x1; pkg 27 bytes; img6

Cuadro A.142: Estadistica msr block 2x2; pkg 27 bytes; img6

|                              | $10\,\%$ | $20\%$   | $30\%$   | $40\%$   | $50\%$   | $60\%$   | 70%      | 80%      |
|------------------------------|----------|----------|----------|----------|----------|----------|----------|----------|
| Media                        | 23,97575 | 19,83661 | 17,38708 | 15,40891 | 13,75702 | 12,34317 | 11,00016 | 9,61898  |
| Varianza                     | 4,0113   | 1,69146  | 1.21925  | 0.67494  | 0.48684  | 0.34747  | 0.30148  | 0.14977  |
| Error Est ndar (de la Media) | 0.14162  | 0.09196  | 0.07808  | 0.05809  | 0.04934  | 0.04168  | 0.03882  | 0.02736  |
| MÌnimo                       | 18,35209 | 16,66232 | 13.97442 | 13,52754 | 12,12218 | 10,68491 | 9,85784  | 8,44747  |
| $M\cdot ximo$                | 28,96336 | 23,26118 | 20.95514 | 17,45414 | 15,68043 | 14,01068 | 12,78167 | 10,66976 |
| Rango                        | 10,61126 | 6,59886  | 6,98072  | 3.9266   | 3,55825  | 3,32577  | 2,92383  | 2,22228  |
| Mediana                      | 23,84339 | 19,71349 | 17,4063  | 15,30961 | 13,7756  | 12,33601 | 10.95251 | 9,593    |
| % de Exito                   | 100      | 100      | 100      | 100      | 100      | 100      | 100      | 100      |

Cuadro A.143: Estadistica msr block 1x1; pkg 100 bytes; img6

|                                      | $10\%$   | $20\%$   | $30\%$   | 40 %     | $50\%$   | $60\%$   | 70 %     | 80%     |
|--------------------------------------|----------|----------|----------|----------|----------|----------|----------|---------|
| Media                                | 24,32601 | 17.9367  | 14.80171 | 13,39854 | 9,79224  | 8.49601  | 8,80226  | 6,11835 |
| Varianza                             | 51,218   | 57,55445 | 41,49763 | 24,67024 | 20,93111 | 12,93829 | 4,75739  | 0.79477 |
| Error Est $\cdot$ ndar (de la Media) | 0.55215  | 0.64816  | 0.60071  | 0,52947  | 0.56747  | 0.54853  | 0.48772  | 0.33695 |
| MÌnimo                               | 4,2087   | 4,16747  | 4,11013  | 4,05909  | 3,52672  | 3.6518   | 6.70163  | 5,3416  |
| $M\cdot ximo$                        | 28,80949 | 24,62069 | 21.55503 | 18,85753 | 16,51327 | 14.53266 | 12,36452 | 7.9114  |
| Rango                                | 24,60079 | 20,45323 | 17,4449  | 14,79844 | 12,98655 | 10,88086 | 5,66288  | 2,5698  |
| Mediana                              | 27,09388 | 22,55476 | 19,4582  | 16,70301 | 8,92367  | 8,13049  | 7.54157  | 5,92944 |
| % de Exito                           | 84       | 68.5     | 57.5     | 44       | 32.5     | 21.5     | 10       | 3.5     |

Cuadro A.144: Estadistica msr block 2x2; pkg 100 bytes; img6

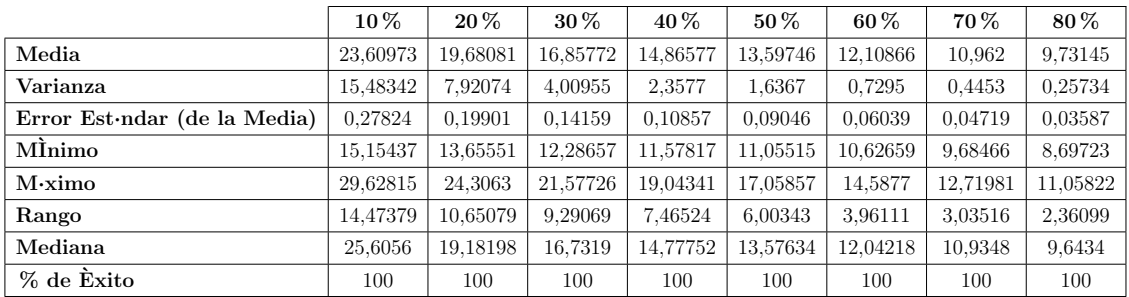

|                                      | $10\%$   | $20\,\%$ | $30\%$   | $40\%$   | $50\%$   | $60\%$   | 70%      | 80%      |
|--------------------------------------|----------|----------|----------|----------|----------|----------|----------|----------|
| Media                                | 28,39924 | 24,73397 | 22,20749 | 20,22588 | 18,4096  | 16,89702 | 15,36902 | 14,12852 |
| Varianza                             | 1.14437  | 0.78607  | 0.57764  | 0.42865  | 0.43276  | 0.37168  | 0.23859  | 0,17327  |
| Error Est $\cdot$ ndar (de la Media) | 0.07564  | 0.06269  | 0.05374  | 0.0463   | 0.04652  | 0.04311  | 0.03454  | 0.02943  |
| Mİnimo                               | 25,04129 | 22,11597 | 20,26954 | 17.61031 | 16,81821 | 15,49502 | 14,03336 | 13,05674 |
| $M\cdot ximo$                        | 31,17121 | 27,20933 | 24,08871 | 21,68854 | 20,55936 | 18.55058 | 16,74362 | 15,33715 |
| Rango                                | 6.12992  | 5,09336  | 3.81916  | 4.07823  | 3.74115  | 3,05556  | 2.71027  | 2,2804   |
| Mediana                              | 28,36046 | 24,84717 | 22,28625 | 20,21288 | 18,47071 | 16,87858 | 15,35609 | 14,07868 |
| % de Exito                           | 100      | 100      | 100      | 100      | 100      | 100      | 100      | 100      |

Cuadro A.145: Estadistica msr block 8x8; pkg 100 bytes; img6

Cuadro A.146: Estadistica tv block 1x1; pkg 27 bytes; img6

|                                      | $10\%$   | $20\%$   | $30\%$   | $40\%$   | $50\%$   | $60\%$   | 70%      | $80\%$   |
|--------------------------------------|----------|----------|----------|----------|----------|----------|----------|----------|
| Media                                | 33,58248 | 30,02588 | 28,21327 | 26,11509 | 24,61676 | 22.91904 | 20,09882 | 14,90357 |
| Varianza                             | 5.6606   | 5,73472  | 1.33765  | 1.63608  | 1,48168  | 2.0128   | 2.00375  | 1,41493  |
| Error Est $\cdot$ ndar (de la Media) | 0.17883  | 0,20096  | 0.10602  | 0.12086  | 0.13525  | 0.16274  | 0.19087  | 0.21028  |
| MÌnimo                               | 13,816   | 11,84042 | 23.12229 | 22.17092 | 21,31364 | 18,82475 | 15.327   | 12,01586 |
| $M\cdot ximo$                        | 35,54125 | 31.92246 | 29,89353 | 27,71862 | 26,33013 | 24.74415 | 22,88762 | 17,31429 |
| Rango                                | 21,72525 | 20,08205 | 6,77125  | 5,5477   | 5,01648  | 5.9194   | 7.56061  | 5,29843  |
| Mediana                              | 34,11634 | 30,56064 | 28,51809 | 26,43849 | 24,95981 | 23,38495 | 20,01987 | 14,91768 |
| % de Exito                           | 88.5     | 71       | 59.5     | 56       | 40.5     | 38       | 27,5     | 16       |

Cuadro A.147: Estadistica tv block 2x2; pkg 27 bytes; img6

|                              | $10\%$   | $20\%$   | 30%      | 40 %     | $50\%$   | $60\%$   | 70 %     | 80%            |
|------------------------------|----------|----------|----------|----------|----------|----------|----------|----------------|
| Media                        | 32,85636 | 29,67703 | 27,35816 | 25,5837  | 24,25738 | 22,52753 | 19,95752 | 15,65052       |
| Varianza                     | 6,15868  | 1,96563  | 4,71533  | 2,00528  | 1,00528  | 0.66119  | 2,13577  | 0.94334        |
| Error Est ndar (de la Media) | 0.19998  | 0.12641  | 0.23018  | 0,17172  | 0.15853  | 0.16598  | 0,39058  | 0.48563        |
| MÌnimo                       | 16,30439 | 16,54821 | 12.34125 | 16,06874 | 19,81609 | 20,65679 | 17,10067 | 15,04684       |
| $M\cdot ximo$                | 36,68031 | 31,21624 | 28,87741 | 27,07446 | 25,74244 | 23,92983 | 21.71255 | 17,08254       |
| Rango                        | 20,37592 | 14,66803 | 16,53616 | 11,00573 | 5,92635  | 3,27304  | 4,61189  | 2,0357         |
| Mediana                      | 33,16345 | 29.84128 | 27.76911 | 25,9149  | 24.3416  | 22.52885 | 20.23724 | 15,23634       |
| % de Exito                   | 77       | 61.5     | 44,5     | 34       | 20       | 12       | 7        | $\overline{2}$ |

Cuadro A.148: Estadistica tv block 1x1; pkg 100 bytes; img6

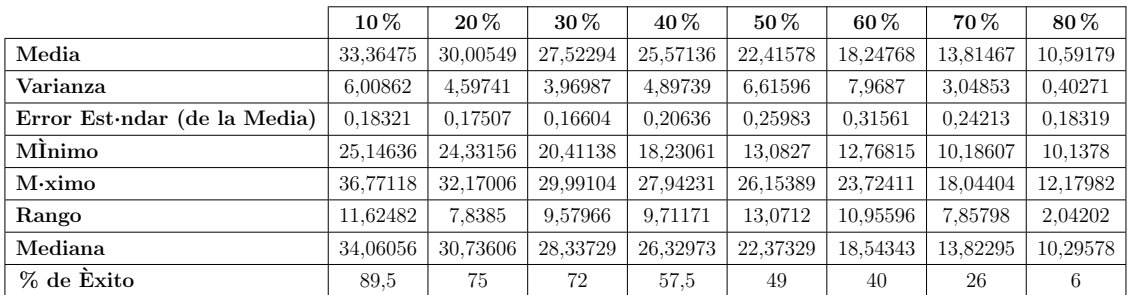

|                                      | $10\%$   | 20%      | $30\%$   | 40%      | $50\%$   | $60\%$   | 70 %     | 80%     |
|--------------------------------------|----------|----------|----------|----------|----------|----------|----------|---------|
| Media                                | 32,40254 | 29,36317 | 26.65784 | 24,40873 | 21.43623 | 17.21856 | 13,4364  | 8,50689 |
| Varianza                             | 4,12836  | 1,83082  | 2.29275  | 3,41215  | 4.1177   | 3.62564  | 1.78192  | 0.04119 |
| Error Est $\cdot$ ndar (de la Media) | 0.15866  | 0.11913  | 0.15218  | 0,24908  | 0.29919  | 0.38867  | 0.40248  | 0.11718 |
| MInimo                               | 26,29328 | 24,55665 | 20,96636 | 17,1913  | 16,2458  | 12.63996 | 11.63063 | 8.27271 |
| $M\cdot ximo$                        | 36,65065 | 31,47199 | 28,81008 | 26,83849 | 25,21841 | 19,83659 | 15,96604 | 8,63176 |
| Rango                                | 10,35737 | 6,91534  | 7.84372  | 9,64719  | 8.97261  | 7.19663  | 4.33542  | 0.35905 |
| Mediana                              | 32,88547 | 29.58971 | 27.11795 | 24,81858 | 21.71403 | 17.63781 | 13,13908 | 8,6162  |
| % de Exito                           | 82       | 64.5     | 49.5     | 27.5     | 23       | 12       | 5,5      | 1,5     |

Cuadro A.149: Estadistica tv block 2x2; pkg 100 bytes; img6

Cuadro A.150: Estadistica tv block 8x8; pkg 100 bytes; img6

|                                      | $10\,\%$ | $20\,\%$ | $30\%$   | 40 %     | $50\%$   | $60\%$   | 70 %     | 80%      |
|--------------------------------------|----------|----------|----------|----------|----------|----------|----------|----------|
| Media                                | 31,13881 | 27,92128 | 25,52508 | 23,60996 | 22,03792 | 19,50522 | 15,76111 | 11,22011 |
| Varianza                             | 9,90648  | 4,14217  | 3.95515  | 5,48263  | 1,79449  | 4,17417  | 3.35721  | 1,20244  |
| Error Est $\cdot$ ndar (de la Media) | 0,2596   | 0.19768  | 0.22097  | 0.33114  | 0,2406   | 0.41704  | 0,44439  | 0.44767  |
| MÌnimo                               | 10,5825  | 10.523   | 10,48351 | 12,89404 | 16,64826 | 12,53399 | 11,95234 | 10,01394 |
| $M\cdot ximo$                        | 35,21151 | 31,49752 | 27,52619 | 26,7253  | 23,7825  | 21,47618 | 18,19826 | 12,55795 |
| Rango                                | 24,62902 | 20,97453 | 17,04268 | 13,83126 | 7,13424  | 8,94219  | 6,24593  | 2,544    |
| Mediana                              | 31,45326 | 28,06873 | 25,94961 | 24,06975 | 22,23347 | 20,18201 | 15,90117 | 11,14122 |
| % de Exito                           | 73.5     | 53       | 40.5     | 25       | 15,5     | 12       | 8.5      | 3        |

# Apéndice B

# Algoritmos en lenguaje C++

#### B.1. RebuilderTV.h

```
#ifndef CLASS_REBUILDERTV
#define CLASS_REBUILDERTV
#define max(a, b) ((a) > (b) ? (a) : (b))#define min(a, b) ((a) < (b) ? (a) : (b))#include "Rebuilder.h"
\#include \leq iostream >\#include \leq vector >using namespace std;
class RebuilderTV: public Rebuilder{
public:
RebuilderTV() \{\};\tilde{\text{R}}ebuilderTV(){};
virtual void hidden ( Images * img, bool show_data, bool export_images, HEAD *
   header}{
        /∗ ∗
        ∗ @brief M todo que oculta los pixeles da ados y los reemplaza por
            el promedio de sus vecinos m s cercanos
```

```
∗ @param img Imagen sobre la que se le aplicar el m todo de
              o cultamiento de errores
          ∗
         ∗/
img->clearBlocks (header);
DataBlock ** matrix = img->getMatrix ();
\text{int} amount_channels = img->getType();
int w = img->getWidth()/img->getWidthBlock();
\text{int } h = \text{img} \rightarrow \text{getHeight}() / \text{img} \rightarrow \text{getHeightBlock}();// estas son las ecuaciones de TV inpainting
      float V[img \rightarrow getWidth() | [img \rightarrow getHeight() | [amount-channels];float U[img->getWidth()][img->getHeight()][amount_channels];
float gridUw2, gridUe2, gridUs2, gridUn2, w1, w2, w3, w4;int n=1;
    // la cantidad de iteraciones para realizar el inpainting
    int iteraciones=500;
    int umbral=252;
    // binarizando \ imagenfor (int i = 0; i < h; i++){
for (int j = 0; j < w; j++){
vector\langle int \rangle add ( amount channels ); //
for (int x=0; x<amount channels; x++) add [x]=0; //se inicializa el acomulador
for (int iBlock = max ((int) i -1,0); iBlock <= min (i+1,h-1); iBlock ++) /**/
for (int jBlock = max ((int) j-1,0); jBlock <= min(j+1,w-1); jBlock++){ /* 8
    conectados */
vector <i>P</i>ixel * e = (vector <i>P</i>ixel) matrix [iBlock] [jBlock]. getExtras (); //
    contiene todo los pixeles de un bloque expecificio
                        for (int r=0; r<impling\rightarrow getHeightBlock(); r++){
                            for (int c=0;c<img->getWidthBlock();c++){
                                 vector < \textbf{int} > \text{chnls} = e \rightarrow at ((r * img \rightarrow getWidthBlock())+c). getChannels(); //varible con los pixeles de
                                     cada c a n al
                                 for (int x=0; x<amount channels ; x++){
                                     V[i][j][x]=chnls[x];U[i][j][x]=chnls[x];if (\text{chnls } [x] > = \text{umbral} )add [x]=0;
                                 }
                                 else \{add |x| = 255;}
```

```
DataBlock ∗ px = new DataBlock ( amount channels , add , img−>getWidthBlock ( ) , img−>
    getHeightBlock() ;
                                     \text{matrix} \begin{bmatrix} i \\ \end{bmatrix} = \text{max};
                                    }
                               }
                          }
                    }
              }
         }
                                               // ∗∗∗∗∗∗∗∗∗∗∗∗∗∗∗∗∗∗∗∗∗∗∗∗∗∗∗∗∗∗∗∗∗∗∗∗∗∗∗∗∗∗∗∗∗∗∗∗∗∗∗∗∗∗∗∗∗∗∗∗∗∗∗∗∗∗∗∗∗∗∗∗∗
     1/(\alpha h) and \alpha el inpainting a la imagen binaria
     while (n \leq i teraciones) {
     for (int i = 0; i < h; i++){
          for (int j = 0; j < w; j++){
     \frac{1}{\sqrt{2}} if \left(\frac{!}{!}\frac{matrix[i][j]}{s}, is Valid() \right) & amount Neighbors \left(\frac{img}{j}, i, j\right)>=neighbours\frac{1}{2} si el bloque no es v lido
              vector\langle int \rangle add (amount channels); //
              for (int x=0; x\leqamount_channels; x++) add [x]=0; //se inicializa el
                   acomulador
              for (int iBlock = max ((int) i -1,0); iBlock \leq min(i+1,h-1); iBlock
                  ++) /∗ ∗/
                   for ( int jBlock = max ((int ) j -1,0); jBlock \leq min (j+1,w-1);
                       jBlock++}{ /** 8 conectados */
                          vector <i>Plxel</i> > *e = (vector <i>Plxel</i> >*) matrix [iBlock [[jBlock]].get \text{Extras}(); // contiene todo los pixeles de un bloque
                              e x p e c if i c i ofor (int r=0; r \langle \text{img} \rightarrow \text{getHeightBlock}(); r++){
                               for (int c=0;c<img->getWidthBlock();c++){
                                    vector < \textbf{int} > \text{chnls} = e \rightarrow at ((r * img \rightarrow getWidthBlock())+c). getChannels(); //varible con los pixeles de
                                         cada c a n al
                                    for (int x=0; x<amount_channels ; x++){
                                    if (\text{chnls } [x] == 0)// se generan los vectores de inpainting al
                                              rededor del pixel en cuestion
gridUw2=pow (V[i][j][x]-V[i-1][j][x], 2)+pow ((V[i-1][j+1][x]+V[i][j+1][x]-V[i])-1][ j −1][x]-V[i][ j −1][x]) /2, 2);
gridUe2=pow(V[i][j][x]-V[i+1][j][x], 2)+pow((V[i][j+1][x]+V[i+1][j+1][x]-V[i][
    j-1|[x]-V[i+1][j-1][x])/2, 2);
```
Apéndice B. Algoritmos en lenguaje  $C++$  174

```
gridUs2=pow(V[i][j][x]-V[i][j-1][x], 2)+pow((V[i+1][j][x]+V[i+1][j-1][x]-V[i-1][ j \lfloor |x| - V[i-1][j-1][x] \rfloor / 2, 2);
gridUn2=pow (V[i][j][x]-V[i][j + 1][x], 2)+pow ((V[i + 1][j][x]+V[i + 1][j + 1][x]-V[i
    [-1] [j] [x] - V[i-1] [j+1] [x] \big) / 2, 2);wl = 1/sqrt(1+gridUw2);w2 = 1/sqrt(1+gridUe2);w3 = 1/sqrt(1+gridUs2);w4 = 1/sqrt(1+gridUn2);// Aqui se van guardando los pizeles regenerados a partir de TV inpaintingU[i] [j] [x] = (w1*V[i-1][j] [x] + w2*V[i+1][j] [x] + w3*V[i] [j+1][x] + w4*V[i] [j-1][x])/(w1+w2+w3+w4);
                                }
                                }
                           }
                      }
                  }
            }
        }
    n++;
    for (int i = 0; i < h; i++){
         for (int j = 0; j < w; j++){
             for (int x=0; x<amount channels ;x++){
                  V[i][j][x]=U[i][j][x];}
         }
    }
    }
    for (int i = 0; i < h; i++){
         for (int j = 0; j < w; j++){
             vector\langle int \rangle add ( amount channels ); //
             for (int x=0; x<amount channels ;x++){
                  add [x] = floor (V[i][j][x]); //antes era U
             }
             DataBlock ∗ px = new DataBlock ( amount channels , add , img−>
                 getWidthBlock() , img \rightarrow getHeightBlock();
             matrix[i][j] = *px;}
        }
    if (export_images){
                  string path = header->folder+"/image_restored_tv.bmp";
```

```
img \rightarrow save(path.c\_str());
              }
              if ( show_data)cout \ll "The Image has been restored por TV\n";
         }
private:
         int amountNeighbors (Images * img, int i, int j) {
         /∗ ∗
         ∗ @brief M todo que calcula la cantidad de vecinos v lidos que tiene
               un pixel de la imagen img en la posici n (i, j)∗ @param img Imagen que contiene el pixel en la posici n (i,j)
         ∗ @param i fila en la que est ubicada el pixel
         ∗ @param j columna en la que est ubicada el pixel
         ∗ @re turn n e i g h b o r s
         ∗/
                   \text{int } w = \text{img} \rightarrow \text{getWidth}() / \text{img} \rightarrow \text{getWidthBlock}() ;\text{int } h = \text{img} \rightarrow \text{getHeight}( ) / \text{img} \rightarrow \text{getHeightBlock} ( );
                   DataBlock ** matrix=img->getMatrix ();
                   int neighbors=0;
                   for ( int iBlock = max ((int ) i -1,0); iBlock \leq min (i+1,h-1) ;
                       i \text{Block} ++) /**/
                   for ( int jBlock = max ((int ) j -1,0); jBlock <= min (j+1,w-1);
                       jBlock++) /** 8 conectados */
                        \mathbf{if}((i := iBlock) || (j := jBlock))\textbf{if} \text{ (matrix[iBlock][jBlock].isValid())} // si el bloque
                                 vecino existe{
                                  neighbors++;}
              //\text{cout} \ll \sqrt[m]{s} \ll i \ll \sqrt[m]{s} \ll j \ll \sqrt[m]{s} \ll \text{neighbours} \ll \sqrt[m]{s} - \sqrt{n};return neighbors;
         }
         bool isLossBlock(Images * img){
         /∗ ∗
         ∗ @brief M todo que valida si existen pixeles perdidos en la imagen
         ∗ @param img Imagen sobre la que se buscan los pixeles perdidos
         ∗ @return true si hay pixeles perdidos en la imagen
         ∗ @return false si no hay pixeles perdidos en la imagen
         ∗/
```

```
DataBlock ** matrix = img->getMatrix ();
                       int w=img−>getWidth ( ) /img−>getWidthBlock ( ) ;
                       \text{int } h = \text{img} \rightarrow \text{getHeight}() / \text{img} \rightarrow \text{getHeightBlock}();
                       for (int i = 0; i < h; ++i)
                       \left\{ \right.for (int j = 0; j < w; ++j)
                                   {
                                              \mathbf{if} (! matrix [i][j]. is Valid ())
                                                          return true;
                                   }
                       }
                       return false;
           }
\};
#endif
```
### B.2. RebuilderCDD.h

```
#ifndef CLASS_REBUILDERCDD
#define CLASS_REBUILDERCDD
#define max(a, b) ((a) > (b) ? (a) : (b))#define min(a, b) ((a) < (b) ? (a) : (b))#include "Rebuilder.h"
\#include \leq iostream >\#include \leq vector >using namespace std;
class RebuilderCDD: public Rebuilder{
public :
    RebuilderCDD() { };
    \tilde{\text{`RebuilderCDD() }} { };
```

```
virtual void hidden (Images* img, bool show_data, bool export_images, HEAD
    * \text{header}}{
     /∗ ∗
      ∗ @brief M todo que oculta los pixeles da ados
      ∗ @param img Imagen sobre la que se le aplicar el m todo de
           o cultamiento de errores
      ∗
      ∗/
     img–>clearBlocks (header);
     DataBlock ** matrix = img->getMatrix ();
     \text{int} amount_channels = img->getType();
     \text{int } w = \text{img} \rightarrow \text{getWidth}() / \text{img} \rightarrow \text{getWidthBlock}() ;\text{int } h = \text{img} \rightarrow \text{getHeight}() / \text{img} \rightarrow \text{getHeightBlock}();// matrices auxiliares para CDD
     float V[img \rightarrow getWidth() | [img \rightarrow getHeight() | [ amount-channels];float U[img->getWidth()][img->getHeight()][amount_channels];
     float R[img \rightarrow getWidth()][img \rightarrow getHeight()][amount-channels];float gridUw2, gridUe2, gridUs2, gridUn2, wl, w2, w3, w4;
     float gridw2, gride2, grids2, gridn2;
     float a1, a2, a3, a4, k;int a=5;
     int n=1;
     \frac{1}{2} // la cantidad de iteraciones para realizar el inpainting
     int iteraciones =400;
for (int i = 0; i < h; i++){
     for (int j = 0; j < w; j++){
    \textbf{if}((!\text{matrix}[i][j], \text{isValid}())\}) \{//\ \textit{si}\ \textit{el}\ \textit{bloque}\ \textit{no}\ \textit{es}\ \textit{v}\ \textit{lido}\}for (int r=0; r \langle \text{img} \rightarrow \text{getHeightBlock}(); r++){
                          for (int c=0;c<img->getWidthBlock();c++){
                               for (int x=0; x<amount channels ; x++){
                                   V[i] [j] [x] = 255;U[i] [j] [x] = 255;R[i][j][x]=0;}
                          }
                     }
   \}//\degreecomentar para quitar validacion de perdida
   else{vector <Pixel > *e = (vector <Pixel >*)matrix [i] [j]. getExtras ();//
             contiene todo los pixeles de un bloque expecificio
               for (int r=0; r \langle \text{img} \rightarrow \text{getHeightBlock}(); r++){
```

```
for (int c=0;c<img->getWidthBlock (); c++){
                            \text{vector} \langle \text{int} \rangle \text{ chnls} = e \rangle \text{at} ((r * img \geq getWidthBlock()) + c).
                                 get Channels(); // variable con los pixels de cadac a n al
                            for (int x=0; x<amount channels ;x++){
                                V[i][j][x]=chnls[x];U[i][j][x]=chnls[x];R[i][j][x]=255;}
                        }
                   }
              }
         }
        }
      cout \ll "imagen_binarizada\n";
    // a hora se aplica el in painting a la imagen binariawhile (n \leq i teraciones) {
    for (int i = 0; i < h; i++){
         for (int j = 0; j < w; j++){
              for (int x=0; x<amount channels ;x++){
                   if (R[i][j][x]=-0){
// i f ( i>0&&i<h−1&&j>0&&j<w−1){
gridw2=pow (V[i | | j | [ x] −V[i −1][j | [ x ] , 2)+pow ( (V[i −1][j −1][x]−V[i −1][j +1][x]) /2,
    2) ;
\text{grid} e2 = \text{pow}(V[i][j][x]-V[i+1][j][x], 2) + \text{pow}((V[i+1][j-1][x]-V[i+1][j+1][x])/2,2);
\text{grids2} = \text{pow}(V[i][j][x]-V[i][j-1][x], 2) + \text{pow}((V[i-1][j-1][x]-V[i+1][j-1][x])/2,2);
\text{grid } n2 = \text{pow}(V[i][j][x]-V[i][j+1][x], 2) + \text{pow}((V[i-1][j+1][x]-V[i+1][j+1][x])/2,2) ;
a1 = 1/sqrt(a+gridw2);a2 = 1/sqrt(a+gride2);a3 = 1/sqrt(a+grids2);a4 = 1/sqrt(a+gridn2);k = (a1 * V[i - 1][j] [x] + a2 * V[i + 1][j] [x] + a3 * V[i] [j + 1][x] + a4 * V[i] [j - 1][x] / (a1 + a2 + a3)+a4);
gridUw2=pow (V[i][j][x]-V[i-1][j][x], 2)+pow ((V[i-1][j-1][x]-V[i-1][j+1][x])/2,2);
gridUe2=pow(V[i][j][x]-V[i+1][j][x], 2)+pow((V[i+1][j-1][x]-V[i+1][j+1][x])/2,2);
```

```
\text{gridUs2} = \text{pow}(V[i][j][x]-V[i][j-1][x], 2) + \text{pow}(V[i-1][j-1][x]-V[i+1][j-1][x])/2,2 ) ;
\text{gridUn2=pow}(V[i][j][x]-V[i][j+1][x], 2)+\text{pow}(V[i-1][j+1][x]-V[i+1][j+1][x])/2,
       2);
wl = k/sqrt(gridUw2+a);w2 = k/sqrt(gridUe2+a);w3 = k/sqrt(gridUs2+a);w4 = k/sqrt(gridUn2+a);// Aqui se van guardando los pixels regenerados a partir de CDD inpaintingU[i] [j] [x] = (w1*V[i-1][j] [x] + w2*V[i+1][j] [x] + w3*V[i] [j+1][x] + w4*V[i] [j-1][x]) / (w1*V[i] [j+1][x] + w1*V[i] [j+1][x]w1+w2+w3+w4 ;
// {} }
\frac{1}{2} e l s e {
// \qquad \qquad \text{cout}<<" pixel \text{~de~} border \setminus n" ;\frac{1}{2} }
                          }
                          }
                   }
             }
      n++;for (int i = 0; i < h; i++){
             for (int j = 0; j < w; j++){
                   for (int x=0; x<amount_channels;x++){
                         V[i][j][x]=U[i][j][x];}
             }
      }
             }
      for (int i = 0; i < h; i++){
             for (int j = 0; j < w; j++){
                   vector\langle int \rangle add (amount channels); //
                   for (int x=0; x<amount_channels ; x++){
                         add [x] = floor (V[i][j][x]); //
                   }
                   DataBlock* px = new DataBlock(amount-channels, add, img→)getWidthBlock() , img \rightarrow getHeightBlock();
                   matrix[i][j] = *px;}
           }
             if (export_images){
                   \begin{array}{l} \text { string } \text { path } = \text { header } \text { \texttexttt{} \texttt{} \texttt{} } \text { \texttt{} } \text { \textttimg \rightarrow save(path.c\_str());
```

```
}
         if (show_data)cout \ll "The Image has been restored by CDD\n\ranglen";
    }
private:
    int amountNeighbors (Images * img, int i, int j) {
         /∗ ∗
          ∗ @brief M todo que calcula la cantidad de vecinos v lidos que
              tiene un pixel de la imagen img en la posici n (i, j)∗ @param img Imagen que contiene el pixel en la posici n (i,j)
          ∗ @param i fila en la que est ubicada el pixel
          ∗ @param j columna en la que est ubicada el pixel
          ∗ @re turn n e i g h b o r s
          ∗/
         \text{int } w = \text{img} \rightarrow \text{getWidth}() / \text{img} \rightarrow \text{getWidthBlock}() ;\text{int } h = \text{img} \rightarrow \text{getHeight}( ) / \text{img} \rightarrow \text{getHeightBlock}() ;DataBlock** matrix=img->getMatrix();
         int neighbors=0;
         for (int iBlock = max ((int) i -1,0); iBlock \leq min (i+1,h-1); iBlock++)
               /∗ ∗/
              for (int jBlock = max((int)j -1,0); jBlock <= min(j+1,w-1); jBlock
                 (++) /** 8 conectados */
                   if ((i := iBlock) || (j := jBlock))\textbf{if} (\text{matrix} [\text{iBlock} || \text{jBlock}]. \text{isValid} () ) // si el bloque
                           ve\,c\,in\,o ex\,is\,t\,e{
                            neighbors++;}
         //cout \ll "(" \ll i \ll "," \ll j \ll "):" \ll neighbors \ll "--\n";
         return neighbors;
    }
    bool isLossBlock(Images * img) {
         /∗ ∗
          ∗ @brief M todo que valida si existen pixeles perdidos en la imagen
          ∗ @param img Imagen sobre la que se buscan los pixeles perdidos
          * @return true si hay pixeles perdidos en la imagen
          * @return false si no hay pixeles perdidos en la imagen
          ∗/
         DataBlock ** matrix = img->getMatrix ();
```
```
int w=img−>getWidth ( ) /img−>getWidthBlock ( ) ;
          int h=img−>g e tH ei g h t ( ) /img−>g e tH ei g h tBl o c k ( ) ;
          for (int i = 0; i < h; ++i)
          {
               for (int j = 0; j < w; +j)
               {
                    \mathbf{if} (! matrix[i][j] . is Valid())
                        return true;
               }
          }
          return false;
     }
} ;
#endif
```
## B.3. RebuilderBilineal.h

```
#ifndef CLASS_REBUILDERBILINEAL
#define CLASS_REBUILDERBILINEAL
#define max(a, b) ((a) > (b) ? (a) : (b))#define min(a, b) ((a) < (b) ? (a) : (b))#include "Rebuilder.h"
\#include \leq iostream >\#include \leq vector >using namespace std;
class RebuilderBilineal: public Rebuilder{
public:
         RebuilderBilinear] () { };
         \tilde{\text{R}} Rebuilder Bilineal () { };
```

```
virtual void hidden (Images* img, bool show_data, bool export_images,
             HEAD * header)/∗ ∗
         ∗ @brief M todo que oculta los pixeles da ados y los reemplaza por
              el promedio de sus vecinos m s cercanos
         ∗ @param img Imagen sobre la que se le aplicar el m todo de
              o cultamiento de errores
          ∗
         ∗/
// img->clearBlocks (header);
         DataBlock ** matrix = img->getMatrix ();
         \text{int} amount_channels = img->getType();
         int w = img->getWidth()/img->getWidthBlock();
         \text{int } h = \text{img} \rightarrow \text{getHeight}( ) / \text{img} \rightarrow \text{getHeightBlock}() ;float reparador;
         do{
              for (int i = 0; i < h; i++){
                   for (int j = 0; j < w; j=j+1){
                        \mathbf{if} (! matrix [i][j]. is V alid ()) {
                             vector\langle int \rangle add (amount_channels); //vector donde se
                                 guardaran los valores de las bandas (o canales) de
                                 un pi xelreparated or = 0; // valor de cada banda o canalvector <Pixel> punto; //vector de pixeles para construir
                                   el bloque a reconstruir
                             for (int r=0; r \langle \text{img} \rightarrow \text{getHeightBlock}(); r++){
                                  for (int c=0; c \langle \text{img}\rightarrow \text{getWidthBlock}(); c++){
                                       for (int x=0; x<amount channels ;x++){
                                            if ((i >0) & (i <h−1) & (j >0) & (j <w−1)) {//
                                                bloques interiores
                                                 // \textit{cout} \ll \textit{"reparando} \space blues\int interiores \n";
                                                 reparated or = (nn (img, i, j, c, x) + (ss (img, i, j, c, x)))(c, x) ) + (ee (img, i, j, r, x)) + (oo (img, i,
                                                     j, r, x) ) /4;
                                            }
                                            else{i f ((i>0&&&1) \&& (j==0 | j==w-1)) { //
                                                     primera y ultima columna sin
                                                     conciderar las esquinas
                                                      if ( j = = 0)
```

```
// \textit{cout} \ll " reparando primera
           columna\ n";
      reparador = (ss (img, i, j, c, x) + nn (img,i, j, c, x)+ee (img, i, j, r, x))/3;
      }
      else{// \textit{cout} \ll " \textit{reparando} \textit{ultima})column a \ n";
      reparated or = (ss (img, i, j, c, x) + nn (img,i, j, c, x)+oo (img, i, j, r, x) )/3;
      }
else{
      i f ( ( i = = 0 | i = = h − 1) & & ( j > 0 & & j < w − 1)
          ){ }{//primera y ultima fila sin
           \it conciderar\, las esquinas
           if ( i = = 0)// \textit{cout} \ll "reparando \textit{ primera}fi l a \setminus n ";
           reparador = (oo (img, i, j, r, x) + ee(img, i, j, r, x + ss (img, i, j, c, x)) /3;
            }
           else{// \textit{cout} \ll \textit{"reparando' ultima"f i l a \setminus n";
            reparador = (oo (img, i, j, r, x) + ee(img, i, j, r, x) + nn(img, i, j, c, x))) /3;
            }
      }
      else{if (i == 0 \& j == 0) { //esquina
                 superios izquierda
              // cout \ll "reparando"
                    e squina superios
                    izquier da \, \backslash \, n";
                 reparador = ((ss (img, i, j, c, x) +(\mathrm{ee}\,(\mathrm{img\,},\mathrm{i\,},\mathrm{j\,},\mathrm{r\,},\mathrm{x}) )
                       / 2;}
            else{
```

```
if (i = 0&j = w-1){ //e s q u i n a
                             superior derecha
                        // \textit{cout} \ll \textit{"reparando"es quina\ \substack{\small{superior}}\text{degree} \text{ch } \alpha \setminus n";
                              reparador = ((ss (img, i, j)), c \, , x) ) + (oo (img, i, j,
                                   r, x)) /2;
                        }
                        else{if ( i==h−1 & j ==0){//
                                   es quina in feriroi z q u i e r d a
                        // \textit{cout} \ll \textit{"reparando"es quina in feriroizquier da \, \backslash \, n";
                                    reparador = ((nn (img, i, j, c, x ) ) + (ee (
                                         img, i, j, r, x))
                                         / 2;}
                              else{//esquina}
                                   inferior\,\,\,derecha// \textit{cout} \ll \textit{"reparando"es quina in feriord \, e \, r \, e \, c \, h \, a \setminus n";
                                reparador = ((nn (img , i ,j, c, x) ) + (oo (img, i,
                                    j, r, x) ) ) / 2;
                              }
                        }
                  }
            }
add [x] = floor (reparador); //actualizando el
     vector con el valor de la banda o canal
      "x\,"
```

```
}
                                  Pixel aux (add, amount channels); // creando el pixel
                                       en su respectivo formato
                                  punto . push back(aux); // creando el vector de pixel
                                      que con el cual se construira el bloque
                                      rec u pe r a d o
                                  }
                             \}//aqui se pasa el vector de pixel al constructor
                                 DataBlock en que debuelve un bloque reparado
                             DataBlock ∗ db = new DataBlock ( punto , img−>getWidthBlock
                                 ( ) , img \rightarrow getHeightBlock( ) , amount{\_}channels);// \lvert vector<Pixel> \ast e = (vector {<} Pixel {\gt} \ast)db {-} get Extras();
// for (int r=0;r<img->getHeightBlock();r++){
\frac{f}{f} for (int c=0;c<img->
    getWidthBlock(); c++}{
\frac{1}{2} vector \frac{1}{2} vector \frac{1}{2} vector \frac{1}{2} vector \frac{1}{2} vector \frac{1}{2} vectors \frac{1}{2} vectors \frac{1}{2} vectors \frac{1}{2} vectors \frac{1}{2} vectors \frac{1}{2} vectors \frac{1}{2} vectors \frac{1}{2} 
    chnls = e \rightarrow at ((r * img \rightarrow getWidthBlock)) + c). getChannels();
\frac{f}{f} for (int x=0; x<a m \cdot u t \cdot \text{channels}; x \cdot + \cdot}{
//
                       \textit{cout} \ll \textit{"pixel} \textit{desde} bloque \textit{creado"} \ll \textit{chnls} \textit{r} \ll \textit{"n"};//
             }
// \left.\hspace{2cm}\right\}// \}matrix[i][j] = *db; // actualizando la matrix de bloquescon el nuevo bloque reconstruido
                        }
                             }
                        }
              \}while (isLossBlock(img));
              if (export_images){
                   string path = header->folder+"/image_received_bilineal.bmp";
              img \rightarrow save(path.c.str());}
              if ( show_data)cout \ll "The Image has been restored by bilineal \n";
         }
```

```
p r i v a t e :
         bool isLossBlock(Images * img){
         /∗ ∗
         ∗ @brief M todo que valida si existen pixeles perdidos en la imagen
         ∗ @param img Imagen sobre la que se buscan los pixeles perdidos
         * @return true si hay pixeles perdidos en la imagen
         ∗ @return false si no hay pixeles perdidos en la imagen
         ∗/
                  DataBlock ** matrix = img->getMatrix ();
                  int w=img->getWidth()/img->getWidthBlock();
                  \text{int } h = \text{img} \rightarrow \text{getHeight}() / \text{img} \rightarrow \text{getHeightBlock}();
                  for (int i = 0; i < h; ++i)
                  {
                           for (int j = 0; j < w; \pm j)
                           \left\{ \right.\mathbf{if} (! matrix[i][j]. is Valid()return true;
                           }
                  }
                  return false;
         }
         int nn (Images* img, int i, int j, int jj, int x) {
         /∗ ∗
         ∗ @brief M todo que devuelve el pixel inferior del bloque superior
             contiguo al pixel perdido
         ∗ @param img Imagen que contiene el pixel en la posici n (i, j)∗ @param i fila en la que est ubicada el bloque afectado
         ∗ @param j columna en la que est ubicada el el bloque afectado
         ∗ @param jj ubicacion del pixel en el bloque con perdida
         ∗ @param x banda de i n t e r e s
         ∗ @re turn p i x e l
         ∗/
          // cout \ll "bloque superior \langle n";
             DataBlock ** matrix=img->getMatrix ();
             int pixel;
             if (| matrix [i - 1][j]. is V alid () )|pixel = 127;
             }
             else{vector <i>Plixel</i> > *e = (vector <i>Plivel</i> >*) matrix [i -1][j]. get Extra();
```

```
\text{vector} \langle \text{int} \rangle chnls = e->at (((\text{img} \rightarrow \text{getHeightBlock}) -1)*img->
                 getWidthBlock() )+jj ) . get Channels() ;
             pixel = chnls[x];}
// \qquad \qquad \text{cout} \ll \text{"pixel superior: "} \ll \text{pixel} \ll \text{"}\backslash n \text{"};return pixel;
         }
         int oo(Images * img, int i, int j, int ii, int x)\{/∗ ∗
         ∗ @brief M todo que devuelve el pixel derecho del bloque izquierdo
             contiguo al pixel perdido
         ∗ @param img Imagen que contiene el pixel en la posici n (i, j)∗ @param i fila en la que est ubicada el bloque afectado
         ∗ @param j columna en la que est ubicada el el bloque afectado
         ∗ @param ii ubicacion del pixel en el bloque con perdida
         ∗ @param x banda de i n t e r e s
         ∗ @re turn p i x e l
         ∗/
             //cout \ll "bloque izquierdo \n";
             DataBlock ∗∗ ma trix=img−>ge tM a t ri x ( ) ;
             int pixel;
             if (| matrix [i] |j - 1|. is V alid () )|pixel = 127;}
             else{vector <Pixel> *e = (vector <Pixel>*)matrix [i][j-1].getExtras();
             vector <b>int</b> > chnls = e→at ((<b>i</b> i)*img→getWidthBlock())+(img→)getWidthBlock() -1). get Channels();
             pixel = chnls[x];}
             //cout \ll "pixel izquierdo: " \ll pixel \ll "\backslash n";
             return pixel;
         }
         int ee (Images * img, int i, int j, int ii, int x) {
         /∗ ∗
         ∗ @brief M todo que devuelve el pixel derecho del bloque izquierdo
             contiguo al pixel perdido
         ∗ @param img Imagen que contiene el pixel en la posici n (i,j)
         ∗ @param i fila en la que est ubicada el bloque afectado
         ∗ @param j columna en la que est ubicada el el bloque afectado
         ∗ @param ii ubicacion del pixel en el bloque con perdida
         ∗ @param x banda de i n t e r e s
```
 $A$ péndice B. Algoritmos en lenguaje  $C++$  188

```
∗ @re turn p i x e l
∗/
    //\textit{cout} \ll "bloque derecho \n";
    DataBlock ** matrix=img->getMatrix ();
    int pixel;
    if (| matrix [i] |j+1|. is V alid () |pixel = 127;}
    else{\text{vector} \leq \text{Fixed} > *e = (\text{vector} \leq \text{Fixed} > *)matrix [i][j+1]. getExtras ();
    vector <int> chnls = e->at ((i i)*img->getWidthBlock()). getChannels
         ();
    pixel = chnls[x];}
    //\text{cout} \ll \text{''pixel} derecho: "\ll \text{pixel} \ll \text{''} \land \text{n''};return pixel;
}
int ss (Images * img, int i, int j, int jj, int x) {
/∗ ∗
∗ @brief M todo que devuelve el pixel superior del bloque inferior
    contiguo al pixel perdido
∗ @param img Imagen que contiene el pixel en la posici n (i, j)∗ @param i fila en la que est ubicada el bloque afectado
∗ @param j columna en la que est ubicada el el bloque afectado
∗ @param jj ubicacion del pixel en el bloque con perdida
∗ @param x banda de i n t e r e s
∗ @re turn p i x e l
∗/
    // \textit{cout} \ll \textit{"blue} \textit{inferior}\n";
    DataBlock ∗∗ ma trix=img−>ge tM a t ri x ( ) ;
    int pixel;
    if \left( \frac{1 \text{ matrix}}{1 + 1} \right] : is V alid () \frac{1}{s} i no existe el bloque se devuelve
          \thetapixel = 127;
    }
    else{vector <i>Plixel</i> > *e = (vector <i>Plixel</i> >*) matrix[i+1][j]. get Extras(); //los elementos del bloque se recuperan en un vector
    vector \langle \text{int} \rangle chnls = e->at(jj).getChannels();//se busca el elemento
          de interes
    pixel=chnls [x]; //el correspondiente canal del elemento de interes
     }
```

```
//cout \ll "pixel inferior: " \ll pixel \ll "\n";
    return pixel;
}
```
## B.4. RebuilderBicubico.h

} ;  $#$ endif

```
#ifndef CLASS_REBUILDERBICUBICO
#define CLASS_REBUILDERBICUBICO
#define max(a, b) ((a) > (b) ? (a) : (b))#define min(a, b) ((a) < (b) ? (a) : (b))#include "Rebuilder.h"
\#include \leq iostream>
\#include \leq vector >using namespace std;
class RebuilderBicubico: public Rebuilder{
public:
         Rebuilder Bicubico() { };
         \tilde{\text{R}} Rebuilder Bicubico () { };
         virtual void hidden (Images* img, bool show_data, bool export_images,
            HEAD * header } {
         /∗ ∗
         ∗ @brief M todo que oculta los pixeles da ados y los reemplaza por
             el promedio de sus vecinos m s cercanos
         ∗ @param img Imagen sobre la que se le aplicar el m todo de
            o cultamiento de errores
         ∗
         ∗/
          img\rightarrowc l e a r B l o c k s (h e a d e r);
```

```
DataBlock ** matrix = img->getMatrix ();
           \text{int} amount_channels = img->getType();
           \text{int } w = \text{img} \rightarrow \text{getWidth}() / \text{img} \rightarrow \text{getWidthBlock}() ;\text{int } h = \text{img} \rightarrow \text{getHeight}( ) / \text{img} \rightarrow \text{getHeightBlock}() ;float reparador, f_i, j, df_dc, df_dr, d2f_dcdr;
           do{
                for (int i = 0; i < h; i++){
                      for (int j = 0; j < w; j=j+1){
                            \mathbf{if} (! matrix [i][j]. is Valid ()){
                                 vector <b>int</b> > add(amount-channels); // vector <i>donde se</i>guardaran los valores de las bandas (o canales) de
                                      un pi xelreparador=0; // valor de cada banda o canal\text{vector} \leq \text{Fixed} > \text{punto}; //vector de pixeles para construir
                                        el bloque a reconstruir
                                 for (int r=0; r \langle \text{img} \rightarrow \text{getHeightBlock}(); r++){
                                       for (int c=0;c<img->getWidthBlock();c++){
                                             for (int x=0; x<amount_channels ; x++){
                                                  if ((i >0) & (i <h−1) & (j >0) & (j <w−1)) {//
                                                       bloques interiores
                                                        // c o u t << " reparando b l o q u e s
                                                            \int interiores \n ";
                                                        if ((r > 0)&&(r < imp \rightarrow getWidthBlock() - 1)&((c>0)\&((c<img\rightarrow getWidthBlock)) - 1)) {
//cout \langle\langle \rangle "entre al centro del bloque del bloque\langle n \rangle";
f_{-1-j} = (nn (img, i, j, c-1, x)+nn (img, i, j, c+1, x) + (ss (img, i, j, c-1, x)) + (ss (img, i, j, c-1, x))+(1,x)) +(ee (img, i,j,r-1,x)) +(ee (img, i,j,r+1,x)) +(oo (img, i,j,r-1,x)) +(oo (img,
    i, j, r+1, x) );
d f _d c = ((\text{nn}( img , i , j , c -1,x )-nn(\text{img}, i, j, c+1,x) /2 +(( s (\text{img}, i, j, c-1,x) – s (\text{img}, i, j, c+1, x) ) (2) );
d f _d r = (( \n{inj, j, j, c-1, x} - ss (img, i, j, c-1, x) ) / img \rightarrow getWidthBlock() + 2) + ((nn(\lim g, i, j, c+1, x)−ss (\lim g, i, j, c+1, x) ) /img->getWidthBlock ( )+2) ;
```
 $d2f_d c dr =$   $(s s (img, i, j, c+1, x) - nn (img, i, j, c+1, x) - ss (img, i, j, c-1, x) + nn (img, i, j, c+1, x)$  $-1, x)$  ) : //  $rep \, ar \, a \, dor = (nn \, (img, i, j, c, x) * ((img \rightarrow get \, Width \, Block \, () + 2) - c) +()$  $\label{eq:2} \emph{ss}\,(\emph{img }, i\, , j\, , c\, , x)\ast (c-1)) + (e\emph{e}\,(\emph{img }, i\, , j\, , r\, , x)\ast (r-1)) + (oo\,(\emph{img }, i\, , j\, , x)\ast (r-1))$  $r, x) * ((img \rightarrow getWidthBlock() + 2) - r)) / ((img \rightarrow getWidthBlock()$  $*2)+2$ ; reparador=  $((f_i_j)/8)$  +  $((df_d c)/16)$  +  $((df_d r)/16)$  +  $((d2f_d c dr)/64)$ ; } if  $((r == 0) \& (c == 0))$  {  $// \textit{cout} \ll \textit{"entre a la esquina del}$  $b \, log \, u \, e \, \backslash \, n"$ ;  $reparador = (nn(img, i, j, c, x) + oo(img)$  $, i$ ,  $j$ ,  $r$ ,  $x$ )  $)/2$ ; } if  $((r==0)$ && $(c==img->getWidthBlock))$ −1) ) {  $reparador= ((nn(img, i, j, c, x) +ee)$  $img, i, j, r, x)$  )  $/2$  ; } if  $((r=img->getWidthBlock()) - 1)$ &&(c  $=$  = 0)  $\}$  { r e parador =  $((\text{ss}(img, i, j, c, x) + oo($  $img, i, j, r, x)$  )  $/2$  ); } if  $((r=img->getWidthBlock()) - 1)$ &&(c==  $img \rightarrow getWidthBlock() -1)$  {  $reparador= ((ss (img, i, j, c, x) +ee)$  $img, i, j, r, x)$  )  $/2$  ); } if  $((r==0)$ &&(c<img->getWidthBlock $()$  $-1)$ &&(c>0)) {  $reparador = (nn(img, i, j, c-1, x)+nn($  $img, i, j, c, x) + nn(img, i, j, c+1, x))$  $/3;$ }

```
if (( \mathrm{r}=\mathrm{img} \rightarrow \mathrm{getWidthBlock} () -1) \&\&( \mathrm{c} <img \rightarrow getWidthBlock() -1)&&(c>0)) {
     reparador= (ss (img, i, j, c-1, x)+ss)img, i, j, c, x) + ss (img, i, j, c+1, x))/3;}
if ((c==0)&&(r <img->getWidthBlock () -1)&((r > 0)) {
     reparador = (oo (img, i, j, r-1, x)+oo)img, i, j, r, x) + oo (img, i, j, r+1, x)/3;}
if (( c=img \rightarrow getWidthBlock () -1)&&(r<img\rightarrow getWidthBlock() -1)& (x>0) {
     reparador= (ee (img, i, j, r-1, x) + ee(img, i, j, r, x) + ee (img, i, j, r+1, x))/3;}
//<i>reparador = (nn (img, i, j, c, x) + (ss (img, i
```

```
, j, c, x) ) + (ee (img, i, j, r, x)) + (oo (img,
(i, j, r, x)) ) / \frac{4}{7} / (i, j \cdot c) ordenadas del
\emph{b} \emph{loque}, \emph{c}= \emph{columna pixel dentro del}b l o q u e
```

```
else{
     i f ((i>0&&i <h-1) && (j==0 | j==w-1)) {//
         primera y ultima columna sin
         conciderar\,las\,es quinasif ( j = = 0)// \textit{cut} \ll " reparando primera
               column a \ n";
          reparador = (ss (img, i, j, c, x) + nn (img,i, j, c, x )+ee (img, i, j, r, x) ) / 3;
          }
          else{// \mathit{cout} \; << \; " \; \mathit{reparando} \; \; ultimacolumna\ n";
          reparador = (ss (img, i, j, c, x) + nn (img,i, j, c, x)+oo (img, i, j, r, x) ) / 3;
          }
     }
```
 $else{$ 

```
if ( ( i = = 0 | i = h−1) && ( j > 0 & & j < w−1)
    ){}//primerimera y ultima fila sin
     \emph{concatd}erar\ \las\ esquinasif ( i = = 0)// \textit{cout} \ll \textit{"reparando" primera}fi l a \setminus n";
      reparador = (oo (img, i, j, r, x) + ee(img, i, j, r, x) + ss (img, i, j, c, x))) /3;
      }
     else{// \textit{cout} \ll "reparando' ultima"fi l a \n ";
     reparated or = (oo (img, i, j, r, x) + ee)img, i, j, r, x) + nn(img, i, j, c, x)) /3;
      }
}
else{
      if ( i==0 & j ==0){//esquina
           superios izquierda
            // \textit{cout} \ll "reparando"es quina superios
                 izquier da \, \backslash \, n";
            reparador = ((ss (img, i, j, c, x))) +(\mathrm{ee}\,(\mathrm{img}\,,\mathrm{i}\,,\mathrm{j}\,,\mathrm{r}\,,\mathrm{x} ))/ 2;}
      else{
            if (i = 0&j = w-1){ //e s q u i n a
                 superior derecha
            // \textit{cout} \ll \textit{"reparando"e squina superior
                 d \, e \, r \, e \, c \, h \, a \setminus n";
                  reparador = ((ss (img, i, j)), c, x) ) + (oo (img, i, j,
                       r, x) ) ) / 2;
            }
            else{if ( i==h−1 & j ==0){//
                       es quina in feriro
```

```
i z q u i e r d a
                                  // \textit{cout} \ll \textit{"reparando"es quina in feriroizquier da \, \backslash n";
                                            reparador = ((nn (img, i, j, c, x) ) + (ee (
                                                img, i, j, r, x) ) )
                                                / 2;}
                                       else\}//es quinainferior derecha
                                  // \textit{cout} \ll \textit{"reparando"es quina in ferior
                                       \text{degree} ha\n";
                                         reparador = ((nn (img, i,j, c, x) ) + (oo (img, i,
                                            j, r, x) ) /2;
                                       }
                                  }
                             }
                        }
                   }
              }
              add [x] = floor (reparador); //actualizando el
                   vector con el valor de la banda o canal
                    "x"Pixel aux (add, amount channels); // creando el pixel
          en su respectivo formato
    punto . push back(aux); // creando el vector de pixel
         que con el cual se construira el bloque
         rec u pe r a d o
     }
\frac{1}{4}//aqui se pasa el vector de pixel al constructor
    DataBlock en que debuelve un bloque reparado
DataBlock ∗ db = new DataBlock ( punto , img−>getWidthBlock
    ( ), img->getHeightBlock( ), amount_channels );
```

```
// vector < Pixel > * e = (vector < Pixel >*)db->getExtras();
// for ( int r=0; r \langle r f = 0; r \langle ing \rangle get He ight B lock ( ); r + + \rangle{
\frac{f}{f} for (int c=0;c<img->
     getWidthBlock ( ); c++){
\frac{1}{2} vector \frac{1}{2} vector \frac{1}{2} vector \frac{1}{2} vector \frac{1}{2} vector \frac{1}{2} vector \frac{1}{2} vector \frac{1}{2} vector \frac{1}{2} vector \frac{1}{2} vector \frac{1}{2} vector \frac{1}{2} vector \frac{1}{2} vector 
     chnls = e \rightarrow at ((r * img \rightarrow getWidthBlock()) + c) . getChannels () ;\int// for (int x=0;x \leqa m \cdot n t<sub>-</sub>channels; x++){
//
                            \textit{cout} \ll \textit{"pixel} desde bloque creado"\ll \textit{chnls} [x]\ll \textit{"n";}//
                }
// \left.\hspace{2cm}\right\}\frac{1}{2} }
                                   matrix [i][j] = *db; // actualizando la matrix de bloquescon el nuevo bloque reconstruido
                             }
                                   }
                             }
                 \}while (isLossBlock(img));
                 if (export_images){
                        string path = header->folder+"/image_restored_bicubica.bmp";
                 img \rightarrow save(path.c\_str());
                 }
                 if (show_data)cout \ll "The Image has been restored by bicubic \n";
           }
private:
           bool isLossBlock(Images * img){
           /∗ ∗
           ∗ @brief M todo que valida si existen pixeles perdidos en la imagen
           ∗ @param img Imagen sobre la que se buscan los pixeles perdidos
           ∗ @return true si hay pixeles perdidos en la imagen
           ∗ @return false si no hay pixeles perdidos en la imagen
           ∗/
                       DataBlock ** matrix = img->getMatrix ();
                       int w=img->getWidth()/img->getWidthBlock();
                       \int \mathbf{r} \cdot d\mathbf{r} = \lim_{g \to g} \mathbf{r} + \lim_{g \to g} \mathbf{r} + \lim_{g \to g} \mathbf{r} + \lim_{g \to g} \mathbf{r} + \lim_{g \to g} \mathbf{r} + \lim_{g \to g} \mathbf{r} + \lim_{g \to g} \mathbf{r} + \lim_{g \to g} \mathbf{r} + \lim_{g \to g} \mathbf{r} + \lim_{g \to g} \mathbf{r} + \lim_{g \to g} \mathbf{r} + \lim_{g \to g} \mathbf{r} + \lim_{g \to g} \mathbf{r} + \lim_{g \to g
```

```
for (int i = 0; i < h; +i)
         {
                  for (int j = 0; j < w; \{ +j \})
                  \{\mathbf{if} (! matrix[i][j] . is Valid())
                                     return true;
                  }
         }
         return false;
}
int nn (Images * img, int i, int j, int jj, int x) {
/∗ ∗
∗ @brief M todo que devuelve el pixel inferior del bloque superior
    contiguo al pixel perdido
∗ @param img Imagen que contiene el pixel en la posici n (i,j)
∗ @param i fila en la que est ubicada el bloque afectado
∗ @param j columna en la que est ubicada el el bloque afectado
∗ @param jj ubicacion del pixel en el bloque con perdida
∗ @param x banda de i n t e r e s
∗ @re turn p i x e l
∗/
    //\textit{cout} \ll " \textit{bloque superior} \setminus n";DataBlock ∗∗ ma trix=img−>ge tM a t ri x ( ) ;
    int pixel;
    \mathbf{if} (! matrix [i - 1][j]. is V alid ()){
         pixel = 127;}
    else{\text{vector}\leq\text{Fixed}\geq *e = (\text{vector}\leq\text{Fixed}\geq*)\text{matrix}[i-1][j],\text{getExtras}();vector <b>int</b> > chnls = e→at (( (img→getHeightBlock () -1)*img→getWidthBlock() )+jj ) . get Channels() ;
    pixel = chnls[x];}
    //cout \ll "pixel superior: " \ll pixel \ll "\backslash n";
    return pixel;
}
int oo(Images* img, int i, int j, int ii, int x){
/∗ ∗
∗ @brief M todo que devuelve el pixel derecho del bloque izquierdo
    contiguo al pixel perdido
∗ @param img Imagen que contiene el pixel en la posici n (i,j)
∗ @param i fila en la que est ubicada el bloque afectado
```

```
∗ @param j columna en la que est ubicada el el bloque afectado
∗ @param ii ubicacion del pixel en el bloque con perdida
∗ @param x banda de i n t e r e s
∗ @re turn p i x e l
∗/
    //cout \ll "bloque izquierdo \n";
    DataBlock ** matrix=img->getMatrix ();
    int pixel;
    if (| matrix [i] [j-1]. is V alid () )|pixel = 127;
    }
    else{vector <Pixel> *e = (vector <Pixel>*)matrix [i][j-1].getExtras();
    v e c t or \langle \text{int} \rangle c h nls = e-\rangleat (( ( i i )\timesimg-\ranglegetWidthBlock ( ) )+(img-\ranglegetWidthBlock() -1). get Channels();
    pixel = chnls[x];}
    //cout \ll "pixel izquierdo: " \ll pixel \ll "\n";
    return pixel;
}
int ee (Images * img, int i, int j, int ii, int x) {
/∗ ∗
∗ @brief M todo que devuelve el pixel derecho del bloque izquierdo
    contiguo al pixel perdido
∗ @param img Imagen que contiene el pixel en la posici n (i,j)
∗ @param i fila en la que est ubicada el bloque afectado
∗ @param j columna en la que est ubicada el el bloque afectado
∗ @param ii ubicacion del pixel en el bloque con perdida
∗ @param x banda de i n t e r e s
∗ @re turn p i x e l
∗/
    //\textit{cout} \ll " \textit{bloque} \textit{derecho} \ \mid n";DataBlock ∗∗ ma trix=img−>ge tM a t ri x ( ) ;
    int pixel;
    if (! matrix [i] [ j + 1]. is V alid ()) {
        pixel = 127;}
    else{vector <Pixel > *e = (vector <Pixel >*)matrix [i] [j + 1]. getExtras ();
    vector \langle \text{int} \rangle chnls = e-\rangleat (( (i i )\timesimg-\ranglegetWidthBlock ())). getChannels
        ();
    pixel = chnls[x];
```

```
}
              //\text{cout} \ll \text{"pixel derecho: "} \ll \text{pixel} \ll \text{"}\text{'n";return pixel;
         }
         int ss (Images* img, int i, int j, int jj, int x) {
         /∗ ∗
         ∗ @brief M todo que devuelve el pixel superior del bloque inferior
             contiguo al pixel perdido
         ∗ @param img Imagen que contiene el pixel en la posici n (i,j)
         ∗ @param i fila en la que est ubicada el bloque afectado
         ∗ @param j columna en la que est ubicada el el bloque afectado
         ∗ @param jj ubicacion del pixel en el bloque con perdida
         ∗ @param x banda de i n t e r e s
         ∗ @re turn p i x e l
         ∗/
              // \textit{cout} \ll \textit{"blue} \textit{inferior} \backslash n \textit{''};DataBlock ** matrix=img->getMatrix ();
              int pixel;
              if (| matrix [i+1][j] . is Valid () )/ si no existe el bloque se devuelve
                   0
                   pixel = 127;}
              else{vector <i>P</i>ixel * e = (vector <i>P</i>ixel *) matrix [i+1][j]. getExtras (); //
                  los elementos del bloque se recuperan en un vector
              vector \langle \text{int} \rangle chnls = e-\rangleat (jj).getChannels (); //se busca el elemento
                   de interes
              pixel=chnls [x]; //el correspondiente canal del elemento de interes
              }
              //cout \ll "pixel inferior: " \ll pixel \ll "\n";
              return pixel;
         }
\#endif
```
## B.5. RebuilderMSR.h

#ifndef CLASS\_REBUILDERMSR

 $\}$ ;

```
#define CLASS_REBUILDERMSR
#define max(a, b) ((a) > (b) ? (a) : (b))#define min(a, b) ((a) < (b) ? (a) : (b))#include "Rebuilder.h"
\#include \leq iostream >\#include \leq vector >using namespace std;
class Rebuildermsr: public Rebuilder{
public:
          RebuilderMSR() { };
          \tilde{\text{R}}ebuilderMSR() { };
          virtual void hidden (Images* img, bool show_data, bool export_images,
             HEAD * header } {
          /∗ ∗
          ∗ @brief M todo que oculta los pixeles da ados y los reemplaza por
              el promedio de sus vecinos m s cercanos
          ∗ @param img Imagen sobre la que se le aplicar el m todo de
              o cultamiento de errores
          ∗
          ∗/
// img\rightarrowclearBlocks (header);
          \text{DataBlock} ** matrix = img->getMatrix ();
          \text{int} amount_channels = img->getType();
          \text{int } w = \text{img} \rightarrow \text{getWidth}() / \text{img} \rightarrow \text{getWidthBlock}();
          \text{int } h = \text{img} \rightarrow \text{getHeight}() / \text{img} \rightarrow \text{getHeightBlock}();float reparador;
         do{
               for (int i = 0; i < h; i++){
                   for (int j = 0; j < w; j=j+1){
                        if (! matrix [i][j]. is V alid ()) {
                             vector \langleint> add (amount channels); //vector donde se
                                 guardaran los valores de las bandas (o canales) de
                                 un p i x e l
```

```
reparador=0; //valor de cada banda o canal
vector<Pixel> punto;//vector de pixeles para construir
     el bloque a reconstruir
for (int r=0; r \langle \text{img} \rightarrow \text{getHeightBlock}(); r++){
     for (int c=0;c<img->getWidthBlock(); c++){
          for (int x=0; x<amount channels ;x++){
               if ((i >0) & (i <h−1) & (j >0) & (j <w−1)) {//
                    bloques interiores
                    // \textit{cout} \ll \textit{"reparando} \space \textit{blogues}\int interiores \n ";
                    reparated or = (nn (img, i, j, c, x) + (ss (img, i, j))(c, x) ) + (ee (img, i, j, r, x)) + (oo (img, i,
                        j, r, x) ) /4;
               }
               else{if ((i > 0&&i < h-1) && (j == 0 | j == w-1) {//
                         primera y ultima columna sin
                         conciderar las esquinas
                         // \textit{cout} \ll "reparando primera oultima \ columna \ \ n" ;reparador = ((nn(img, i, j, c, x) * (img - \ranglegetHeightBlock() +2-r) + (ss (img, i), j, c, x) ) * (2+r) ) / (img->
                              getHeightBlock() +2);}
                    else{i f ( (i == 0 | i == h-1) & (j > 0 & k j < w-1)){}//primerimera y ultima fila sin
                              c on ciderar las esquinas
                         // \textit{cout} \ll "reparando" prime \textit{r}ultima fil a \n\cdot n";
                              reparador = ((ee (img, i, j, r, x))*(2+c) + (\infty (\text{img}, i, j, r, x)) * (img−>getWidthBlock ( )+2−c ) )
                                   /(img->getWidthBlock()+2);
                         }
                         else{if ( i==0 & j ==0){//esquina
                                   superios izquierda
```
}  $else{$ 

}

}

```
// \textit{cout} \ll \textit{"reparando"es quina superios
     i z q u i e r d a \nightharpoonup n";
reparador = ((ss (img , i , j , c , x) ) + ( ee ( img , i , j , r , x ) ) )
     / 2;if (i = 0&j = w-1){ //e s q u i n a
     superior derecha
// \textit{cout} \ll \textit{"reparando"es quina superior
     d \, e \, r \, e \, c \, h \, a \setminus n";
      reparador = ((ss (img, i, j)), c, x) ) + (oo (img, i, j,
           r, x)) /2;
else{if ( i==h−1 & j ==0){//
            es quina in feriroi z q u i e r d a
// \textit{cout} \ll \textit{"reparando"es quina in feriroizquier da \, \backslash n";
            reparador = ((nn (img, i, j, c, x) ) + (ee (
                  img, i, j, r, x) ) )
                  / 2;}
      else \frac{1}{2} // es quinainferior derecha
// \textit{cout} \ll \textit{"reparando"es quina in feriord \, e \, r \, e \, c \, h \, a \setminus n";
        reparador = ((nn (img , i ,j, c, x) ) + (oo (img, i,
             j, r, x ) ) / 2;
      }
```

```
}
                    }
               }
               add [x] = floor (reparador); //actualizando el
                   vector con el valor de la banda o canal
                    "x"}
     Pixel aux (add, amount channels); // creando el pixel
          en su respectivo formato
     punto.push_back(aux);//creando el vector de pixel
         que con el cual se construira el bloque
         rec u pe r a d o
     }
}
// has t a \quad a qui \quad todo \quad bieni f ( img−>g e tH ei g h tBl o c k ( )>1&&img−>getWidthBlock ( ) >1){
i f ((i > 0) & (i < h − 1) & (j > 0) & (j < w−1)) {
     for (int r=1;r<img->getHeightBlock () -1;r++){//
         columna 0
               vector < \textbf{int} > \text{chnls} = \text{punto} [ ( r * img ->
                   getWidthBlock()]. getChannels();
               for (int x=0; x<amount channels ; x++){
                    add [x] = (oo (img, i, j, r, x) + chnls [x]) / 2;}
                    punto [ ( r ∗img−>getWidthBlock ( ) ) ] .
                        \operatorname{setChannels}(add);}
     for (int r=1;r<img->getHeightBlock () -1;r++){//
         column a ultima\text{vector} \langle \text{int} \rangle chnls = punto \left[ \text{r*img} \right]getWidthBlock ( ) )+img−>getWidthBlock ( )
                    -1]. getChannels ();
               for (int x=0; x<amount channels ; x++){
                    add [x] = (ee (img, i, j, r, x) + chnls [x]) / 2;}
                    punto [ ( r ∗img−>getWidthBlock ( ) )+img−>
                        getWidthBlock() -1]. setChannels (add);
```

```
}
     for (int c=1;c<img->getWidthBlock () -1;c++){//fila 0
                 \text{vector} \text{ <i>int</i> > chnls = punto [c]. get Channels ();
                 for (int x=0; x<amount channels ; x++){
                       add [x] = (nn(img, i, j, c, x) + chnls[x])/2;}
                       punto[c] . setChannels (add);
           }
     for (int c=1;c<img->getWidthBlock () -1;c++){//fila
          ul tima
                 \text{vector} \langle \text{int} \rangle chnls = punto \left[ \text{img} \rightarrow \right]g e tH ei g h tBl o c k ( ) −1)∗img−>getWidthBlock
                      () + c. getChannels();
                 for (int x=0; x<amount channels ; x++){
                       add [x] = (ss (img, i, j, c, x) + chnls [x]) / 2;}
                       punto \left[ \text{ (img}\rightarrow \text{getHeightBlock }() - 1 \text{)*img}\rightarrow \right]getWidthBlock() + c. setChannels (add);
           }
\text{vector} \leq \text{int} > \text{chnls} = \text{punto} [0]. \text{getChannels}() ; //es quina 1for (int x=0; x<amount channels ;x++){
                      add [x] = (oo (img, i, j, 0, x) +chnls [x] +nn(img, i, j, 0, x) ) / 3;
                 }
punto [0]. setChannels (add);
 chnls = punto [img \rightarrow getWidthBlock() -1].getChannels();
      //es quina 2for (int x=0; x<amount_channels ; x++){
                      add [x] = (ee (img, i, j, img \rightarrow getWidthBlock(-1,x)+ch n l s [x]+nn (img, i, j, img\rightarrowgetWidthBlock () -1, x) ) /3;
                 }
punto \left[img->getWidthBlock\left(\right) -1\right]. setChannels\left(add\right);
 chnls = punto \left[ \text{ (img} \rightarrow \text{getHeightBlock } () - 1 \text{)} * \text{img} \rightarrow \right]getWidthBlock(). getChannels(); //esquina 3
 for (int x=0; x<amount channels ; x++){
                      add [x] = (oo (img, i, j, img \rightarrow getHeightBlock( )-1,x)+chnls[x]+ss (img, i, j, img->getWidthBlock () -1, x) ) / 3;
```

```
punto ((img \rightarrow getHeightBlock()) - 1)*img \rightarrow getWidthBlock()).
     set Channels (add);
 chnls = punto ((img \rightarrow getHeightBlock()) - 1)*img \rightarrowgetWidthBlock() + img \rightarrow getWidthBlock() - 1].get Channels(); //esquina 4
 for (int x=0; x<amount channels ; x++){
                       add [x] = (ee (img, i, j, img \rightarrow getHeightBlock( )-1,x)+chnls[x]+ss (img, i, j, img->getHeightBlock() -1, x) ) /3;
                 }
punto ((img \rightarrow getHeightBlock() - 1)*img \rightarrow getWidthBlock() +img \rightarrow getWidthBlock() -1].setChannels (add);for (int r=1; r \leq floor (img->getHeightBlock ()/2); r++){//
     segundo cuadrante
     for (int c=1;c \leq floor (img->getWidthBlock ()/2); c++){
            \text{vector} \langle \text{int} \rangle chnls = punto \left[ \text{r*img} \right]getWidthBlock() )+c ]. getChannels() ;
           for (int x=0; x<amount channels ; x++){
                 add [x] = (c \text{h} \text{n} \text{ls} \text{r} + \text{p} \text{un} \text{t} \text{o} \text{r} \text{r} \text{m} \text{m} \text{m} \text{m} \text{m} \text{m}getWidthBlock() )+c ]. getChannels() [x]+punto ((r) * img \rightarrow getWidthBlock())+c-1.
                      get Channels() [x] / 3;}
           punto [(r*img->getWidthBlock())+c ]. setChannels (
                add ) ;
     }
}
for (int r=1; r \leq floor (img->getHeightBlock ()/2); r++){//
     primer cuadrante
     for (int c=img->getWidthBlock () -2;c>floor (img->
           getWidthBlock () / 2; c--){
            \text{vector} \langle \text{int} \rangle chnls = punto ((\text{r} * \text{img} \rightarrowgetWidthBlock() )+c ]. getChannels() ;
           for (int x=0; x<amount channels ;x++){
                 add [x] = (c \text{h} \text{n} \text{ls} \text{r} + \text{p} \text{un} \text{t} \text{o} \text{r} \text{m} \text{m} \text{m} \text{m} \text{m}getWidthBlock() )+c ]. getChannels() [x] +punto ((r) * img \rightarrow getWidthBlock())+c+1.
                      get Channels() [x] / 3;}
           punto ((r * img \rightarrow getWidthBlock()) + c]. setChannels (
                add ) ;
     }
```

```
}
for (int r=img->getHeightBlock () -2; r>floor (img->
     getHeightBlock() / 2; r--){//cuarto cuadrante
     for (int c=img->getWidthBlock () -2;c>floor (img->
           getWidthBlock () / 2; c--){
           \text{vector} \langle \text{int} \rangle chnls = punto \left[ \text{right} \ranglegetWidthBlock() )+c ]. getChannels() ;
           for (int x=0; x<amount channels ; x++){
                 add [x] = (c \text{h} \text{n} \text{l} \text{s} \mid x] + \text{p} \text{u} \text{n} \text{t} \text{o} \mid ((r+1) * \text{im} \text{g} \rightarrowgetWidthBlock() )+c ]. getChannels() [x]+
                      punto ((r) * img \rightarrow getWidthBlock())+c+1.
                      get Channels() [x] / 3;}
           punto [(r*img->getWidthBlock())+c ]. setChannels (
                add ) ;
     }
}
for (int r=img->getHeightBlock () -2; r>floor (img->
     getHeightBlock() / 2; r--){//tercer cuadrante
     for (int c=1;c <= floor (img->getWidthBlock () /2); c++){
           \text{vector} \langle \text{int} \rangle chnls = punto \left[ \text{r*img} \right]getWidthBlock() )+c ]. getChannels() ;
           for (int x=0; x<amount channels ;x++){
                 add [x] = (c \text{h} \text{n} \text{ls} \text{K} + \text{p} \text{un} \text{to} \text{K} \text{m} \text{m} \text{m} \text{m}getWidthBlock() )+c ]. getChannels() [x] +punto ((r) * img \rightarrow getWidthBlock())+c-1.
                      get Channels() [x] / 3;}
           punto ((r * img \rightarrow getWidthBlock()) + c]. setChannels (
                add ) ;
     }
}
}
else{// \textit{cout} \ll \textit{"no se puede aplicar bilineal ponderado"}mejorado \n\backslash n"}
\sqrt{a}qui se pasa el vector de pixel al constructor
```
DataBlock en que debuelve un bloque reparado

```
DataBlock ∗ db = new DataBlock ( punto , img−>getWidthBlock
                                  ( ), img\rightarrowgetHeightBlock( ), amount_channels );
// vector < Pixel > * e = (vector < Pixel >*)db->getExtras();
// for (int \ r=0; r<imp\rightarrow getHeightBlock() ; r++){
                                                           for (int c=0; c \leq img \rightarrowgetWidthBlock(); c++}{
\frac{1}{2} vector \frac{1}{2} vector \frac{1}{2} vector \frac{1}{2} vector \frac{1}{2} vector \frac{1}{2} vector \frac{1}{2} vector \frac{1}{2} vector \frac{1}{2} vector \frac{1}{2} vector \frac{1}{2} vector \frac{1}{2} vector \frac{1}{2} vector 
    chnls = e \rightarrow at ((r * img \rightarrow getWidthBlock)) + c). getChannels();
\int// for (int x=0;x \leqa m \cdot n t<sub>-</sub>channels ; x++){
//
                       \textit{cout} \ll \textit{"pixel} desde bloque creado"\ll \textit{chnls} |x| \ll \textit{"n";}//
             }
// \left.\hspace{2cm}\right\}// \}matrix [i][j] = *db; // actualizando la matrix de bloquescon el nuevo bloque reconstruido
                        }
                             }
                        }
              \}while (isLossBlock(img));
              if (export_images){
                   string path = header\rightarrowfolder+"/image_restaured_MSR.bmp";
              img \rightarrow save(path.c\_str());
              }
              if ( show_data)cout \ll "The Image has been restored by MSR\n\cdot";
         }
private:
         bool isLossBlock (Images* img){
         /∗ ∗
         ∗ @brief M todo que valida si existen pixeles perdidos en la imagen
         ∗ @param img Imagen sobre la que se buscan los pixeles perdidos
         ∗ @return true si hay pixeles perdidos en la imagen
         ∗ @return false si no hay pixeles perdidos en la imagen
         ∗/
```

```
DataBlock ** matrix = img->getMatrix ();
         int w=img−>getWidth ( ) /img−>getWidthBlock ( ) ;
         \text{int } h = \text{img} \rightarrow \text{getHeight}() / \text{img} \rightarrow \text{getHeightBlock}();
         for (int i = 0; i < h; ++i)
         {
                  for (int j = 0; j < w; ++j)
                  {
                            \mathbf{if} (! matrix [i][j]. is V alid ())
                                      return true;
                  }
         }
         return false;
}
int nn (Images* img, int i, int j, int jj, int x) {
/∗ ∗
∗ @brief M todo que devuelve el pixel inferior del bloque superior
    contiguo al pixel perdido
∗ @param img Imagen que contiene el pixel en la posici n (i,j)
∗ @param i fila en la que est ubicada el bloque afectado
∗ @param j columna en la que est ubicada el el bloque afectado
∗ @param jj ubicacion del pixel en el bloque con perdida
∗ @param x banda de i n t e r e s
∗ @re turn p i x e l
∗/
  // cout \ll "bloque superior \langle n";
    DataBlock ** matrix=img->getMatrix ();
    int pixel;
    \mathbf{if} (! matrix [i - 1][j]. is V alid ()){
         pixel = 127;
    }
    else{vector <i>Plixel</i> > *e = (vector <i>Plivel</i> >*) matrix [i -1][j]. get Extra();vector <b>int</b> > chnls = e→at (( (img→getHeightBlock () -1)*img→getWidthBlock() )+jj ) . get Channels() ;
    pixel = chnls[x];}
// cout \ll "pixel superior: " \ll pixel \ll "\backslash n";
    return pixel;
}
int oo(Images* img, int i, int j, int ii, int x){
/∗ ∗
```

```
∗ @brief M todo que devuelve el pixel derecho del bloque izquierdo
         condition \; all \; pixel \; per dido∗ @param img Imagen que contiene el pixel en la posici n (i,j)
    ∗ @param i fila en la que est ubicada el bloque afectado
    ∗ @param j columna en la que est ubicada el el bloque afectado
    ∗ @param ii ubicacion del pixel en el bloque con perdida
    ∗ @param x banda de i n t e r e s
    ∗ @re turn p i x e l
    ∗/
  // cout \ll "bloque izquierdo \langle n'';DataBlock ** matrix=img->getMatrix ();
         int pixel;
         if (| matrix [i] [j-1]. is V alid () )|pixel = 127;}
         else{vector <Pixel> *e = (vector <Pixel>*)matrix [i][j-1].getExtras();
         v e c t or \langle \text{int} \rangle c h nls = e-\rangleat (( ( i i )\timesimg-\ranglegetWidthBlock ( ) )+(img-\ranglegetWidthBlock() -1)) . get Channels();
         pixel = chnls[x];}
// cout \langle \langle \rangle \rangle izguierdo: "\langle \langle \rangle pixel \langle \langle \rangle \rangle n";
         return pixel;
     }
    int ee (Images* img, int i, int j, int ii, int x) {
    /∗ ∗
    ∗ @brief M todo que devuelve el pixel derecho del bloque izquierdo
         contiguo al pixel perdido
    ∗ @param img Imagen que contiene el pixel en la posici n (i,j)
    ∗ @param i fila en la que est ubicada el bloque afectado
    ∗ @param j columna en la que est ubicada el el bloque afectado
    ∗ @param i i u b i c a c i o n d e l p i x e l en e l b l o q u e con p e r d i d a
    ∗ @param x banda de i n t e r e s
    ∗ @re turn p i x e l
    ∗/
         DataBlock ** matrix=img->getMatrix ();
         int pixel;
         if (! matrix [i][j+1]. is V alid ()) {
             pixel = 127;}
         else{\text{vector} <Pixel> *e = (\text{vector} <Pixel>*) matrix [i ] [j+1].getExtras ();
```

```
vector \langle int \rangle chnls = e->at ((i i) * img \rightarrow getWidthBlock()). getChannels
                  ();
              pixel = chnls[x];}
  // \qquad \qquad \text{cout} \ll \text{"pixel derecho: "} \ll \text{pixel} \ll \text{"}\backslash n \text{"};return pixel;
         }
         int ss (Images * img, int i, int j, int jj, int x) {
         /∗ ∗
         ∗ @brief M todo que devuelve el pixel superior del bloque inferior
              contiguo al pixel perdido
         ∗ @param img Imagen que contiene el pixel en la posici n (i, j)∗ @param i fila en la que est ubicada el bloque afectado
         ∗ @param j columna en la que est ubicada el el bloque afectado
         ∗ @param jj ubicacion del pixel en el bloque con perdida
          ∗ @param x banda de i n t e r e s
         ∗ @re turn p i x e l
         ∗/
// cout \langle v \rangle cout \langle v \rangle in ferior \n";
              DataBlock ** matrix=img->getMatrix ();
              int pixel;
              if \left( \frac{1 \text{ matrix}}{1 + 1} \right) : is V alid () \frac{1}{s} no existe el bloque se devuelve
                   0
                   pixel = 127;
              }
              else{vector <i>Plixel</i> > *e = (vector <i>Plixel</i> >*) matrix[i+1][j]. get Extras(); //los elementos del bloque se recuperan en un vector
              vector \langle \text{int} \rangle chnls = e->at(jj).getChannels();//se busca el elemento
                    de interes
              pixel=chnls [x]; //el correspondiente canal del elemento de interes
               }
              //cout \ll "pixel inferior: " \ll pixel \ll "\n";
              return pixel;
         }
\};
#endif
```